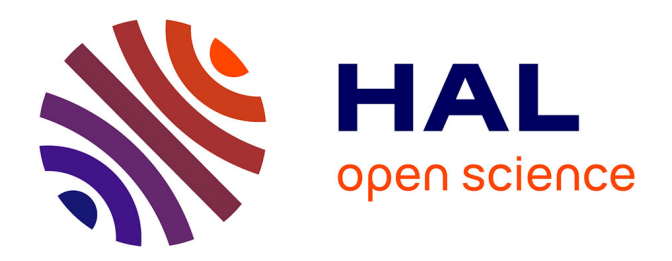

# **Proposition of an implementation model of a project risks management method: "Application to two projects of new products design"**

Vanessa Verdoux

## **To cite this version:**

Vanessa Verdoux. Proposition of an implementation model of a project risks management method: "Application to two projects of new products design". Humanities and Social Sciences. Arts et Métiers ParisTech, 2006. English.  $NNT : 2006ENAM0024$ . pastel-00002055

## **HAL Id: pastel-00002055 <https://pastel.hal.science/pastel-00002055>**

Submitted on 2 Mar 2007

**HAL** is a multi-disciplinary open access archive for the deposit and dissemination of scientific research documents, whether they are published or not. The documents may come from teaching and research institutions in France or abroad, or from public or private research centers.

L'archive ouverte pluridisciplinaire **HAL**, est destinée au dépôt et à la diffusion de documents scientifiques de niveau recherche, publiés ou non, émanant des établissements d'enseignement et de recherche français ou étrangers, des laboratoires publics ou privés.

## **École Nationale Supérieure d'Arts et Métiers Centre d'Enseignement et de Recherche de Paris**

# **THESE**

**PRESENTEE POUR OBTENIR LE GRADE DE**

#### **DOCTEUR**

**DE**

## **L'ECOLE NATIONALE SUPERIEURE**

## **D'ARTS ET METIERS**

**Spécialité : GENIE INDUSTRIEL**

PAR

## **Vanessa VERDOUX**

## **Proposition d'un modèle d'implémentation d'une méthode de management des risques projet : « application à deux projets de conception de produits nouveaux »**

*Soutenue le 12 septembre 2006, devant le jury d'examen composé de :*

**MM. BOCQUET Jean-Claude** Professeur à l'Ecole Centrale Paris **Rapporteur - Président**<br>**BRISSAUD Daniel** Professeur à l'INPG de Grenoble Rapporteur **BRISSAUD Daniel Professeur à l'INPG de Grenoble DUCHAMP Robert** Professeur à l'ENSAM Paris **Examinateur de Languisteur de Languisteur** GAUTIER Rémy Maître de Conférences-HdR à l'ENSAM Paris Co-directeur Maître de Conférences-HdR à l'ENSAM Paris Co-directeur<br>Industriel Partenaire **GUERING Paul-Henri**<br> **GUERING Paul-Henri** Maître de Conférences-HdR à l'ENSGSI Nancy Examinateur<br> **RENAUD Jean** Maître de Conférences-HdR à l'ENSGSI Nancy Examinateur **RENAUD Jean** Maître de Conférences-HdR à l'ENSGSI Nancy Examinateur<br> **RUIZ Jean-Michel** Professeur à l'EGIM, Marseille **Directeur de Thèse Professeur à l'EGIM, Marseille** 

#### **L'ENSAM est un Grand Établissement composé de huit centres :**

AIX-EN-PROVENCE – ANGERS – BORDEAUX – CHÂLONS-EN-CHAMPAGNE – CLUNY – LILLE – METZ -PARIS

*Savoir, penser, rêver. Tout est là*

*Victor Hugo*

# REMERCIEMENTS

Je tiens à remercier Messieurs le Professeur D. BRISSAUD de l'INPG de Grenoble et le Professeur J.C. BOSCQUET de l'Ecole Centrale de Paris pour avoir accepté de juger ce travail en tant que rapporteurs.

Je remercie également Monsieur J. RENAUD, Maître de Conférences, HdR à l'ENSGSI de Nancy pour m'avoir fait partager son expertise et pour avoir accepté de juger ce travail.

Je tiens à remercier Monsieur P.H GUERING, responsable du service Capteurs, Mesure et Contrôle de Saint-Gobain Recherche, pour m'avoir offert l'opportunité de réaliser ces travaux en collaboration avec cette entreprise et sa participation à ce jury de thèse.

Je tiens à remercier Monsieur le Professeur R. DUCHAMP, directeur du laboratoire CPI à l'ENSAM pour m'avoir accueillie dans le laboratoire et pour avoir accepté de participer à ce jury de thèse.

Je tiens à remercier Monsieur le Professeur J.M. RUIZ de l'EGIM et Directeur de thèse pour m'avoir fait confiance et pour ses conseils avisés qui m'ont permis de réaliser ces travaux de recherche.

Je remercie également Monsieur Rémy GAUTIER, Maître de Conférences à l'ENSAM Paris, HdR, directeur du Pôle Méditerranéen de l'Innovation et Co-Directeur de cette thèse pour m'avoir proposé de réaliser cette recherche, son aide, son soutien, ses conseils et sa générosité tout au long de ces trois années. Sa compréhension, sa gentillesse et son enthousiasme pour cette recherche (et pour tout le reste) ont contribué à l'aboutissement de ce travail (même si ce n'est qu'un début). Merci aussi pour ce retour quasi mensuel dans ma région!

Merci à Monsieur J. ZHANG et Mademoiselle H. GASCON, chefs de projet à Saint Gobain, pour leur confiance dans mon travail et leur gentillesse tout le long de mon étude.

Je tiens à remercier Monsieur D. OUAHNOUNA pour m'avoir aidé dans la formalisation de ce travail. Merci pour ta disponibilité, tes réflexions, ta motivation au-delà des frontières.

Merci de m'avoir fait rencontrer Stéphanie IBANEZ, qui sur la même route que moi m'a apporté sa réflexion et sa bonne humeur durant cette recherche.

Je remercie aussi les membres du laboratoire CPI pour leur savoir, savoir faire et savoir être. Merci pour toutes les discussions et réflexions partagées le long de ces 3 années. Merci notamment à Valérie, Nicolas, Frédéric, Séverine, Carole, Stéphanie, Jean-Francois O, Jean Francois B, José et Bernard.

Je remercie tout particulièrement Fabrice, pour avoir vécu cette aventure en même temps que moi, merci d'avoir partagé avec moi les hauts et les bas (merci MSN !) de cette aventure et de tout le reste. Et même si j'ai gagné, je suis de tout cœur avec toi dans la fin de cette aventure.

Un très grand merci aux amis qui ont suivi aussi ce parcours de près ou de loin et de m'avoir permis de lâcher un peu la pression, du Havre à Nice en passant par Paris, Poitiers, Annecy, Aix en Provence et Allauch!

Je tiens aussi à remercier ma famille, mes parents, sans qui tout cela n'aurait jamais pu être possible. Merci d'avoir fait la chasse aux fautes d'orthographes, et d'avoir suivi au quotidien (et même parfois deux fois par jour ! Vive la Freebox !) ce travail, mais aussi tout le reste. Merci à mon frère pour avoir accepté que je ne l'invite plus pendant quelque temps et de m'avoir fait de si bons petits plats ! Merci aussi de m'avoir fait rencontrer ta colocataire, Juline qui elle aussi a pu participer à la chasse aux fautes!

Enfin, merci à toi Laurent pour ton amour, ta compréhension et ta motivation dans l'aboutissement de ce travail.

# SOMMAIRE

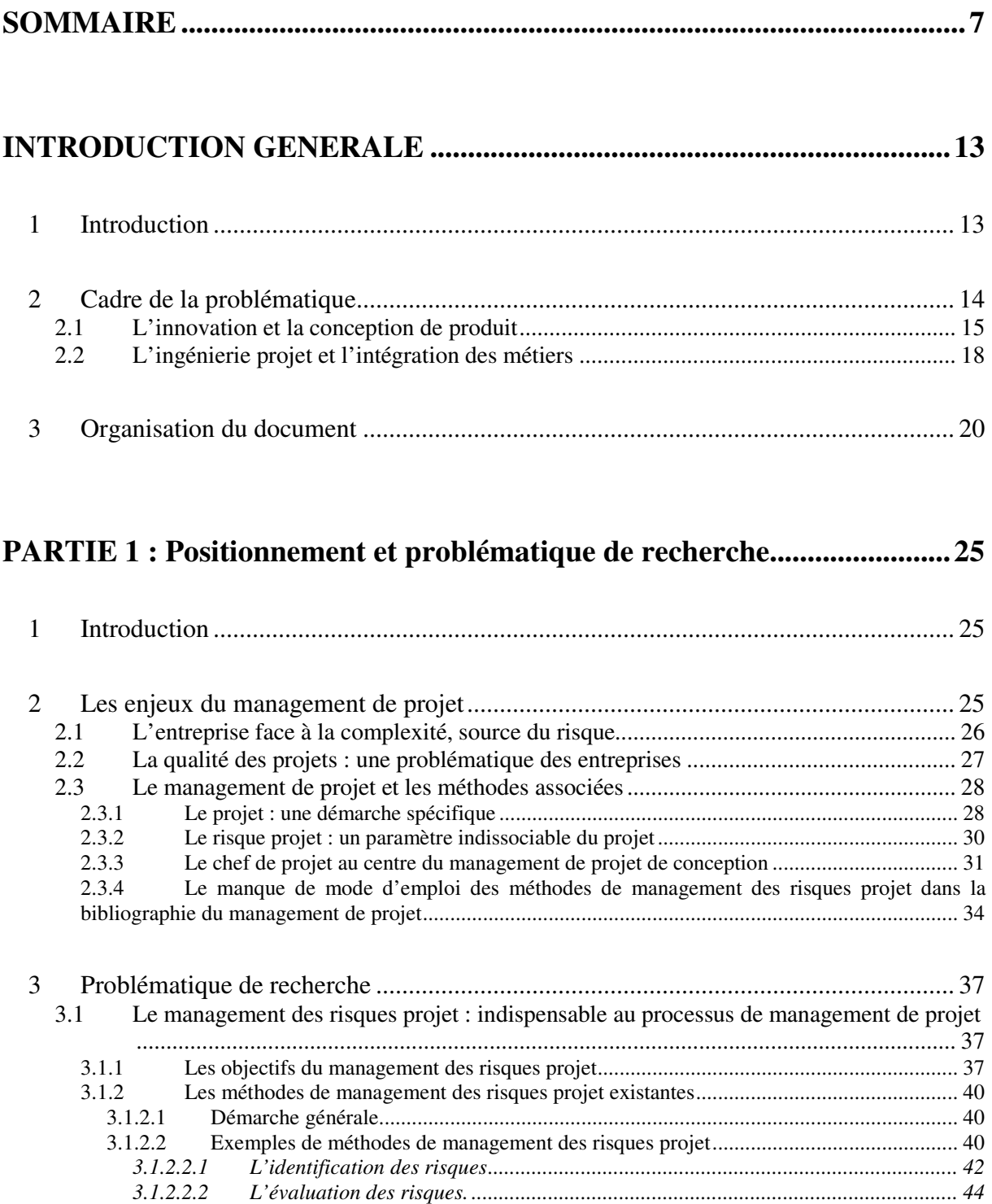

*3.1.2.2.3 Le traitement des risques......................................................................................... 46 3.1.2.2.4 Le suivi des risques.................................................................................................. 47 3.1.2.2.5 La capitalisation des expériences............................................................................ 48*

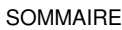

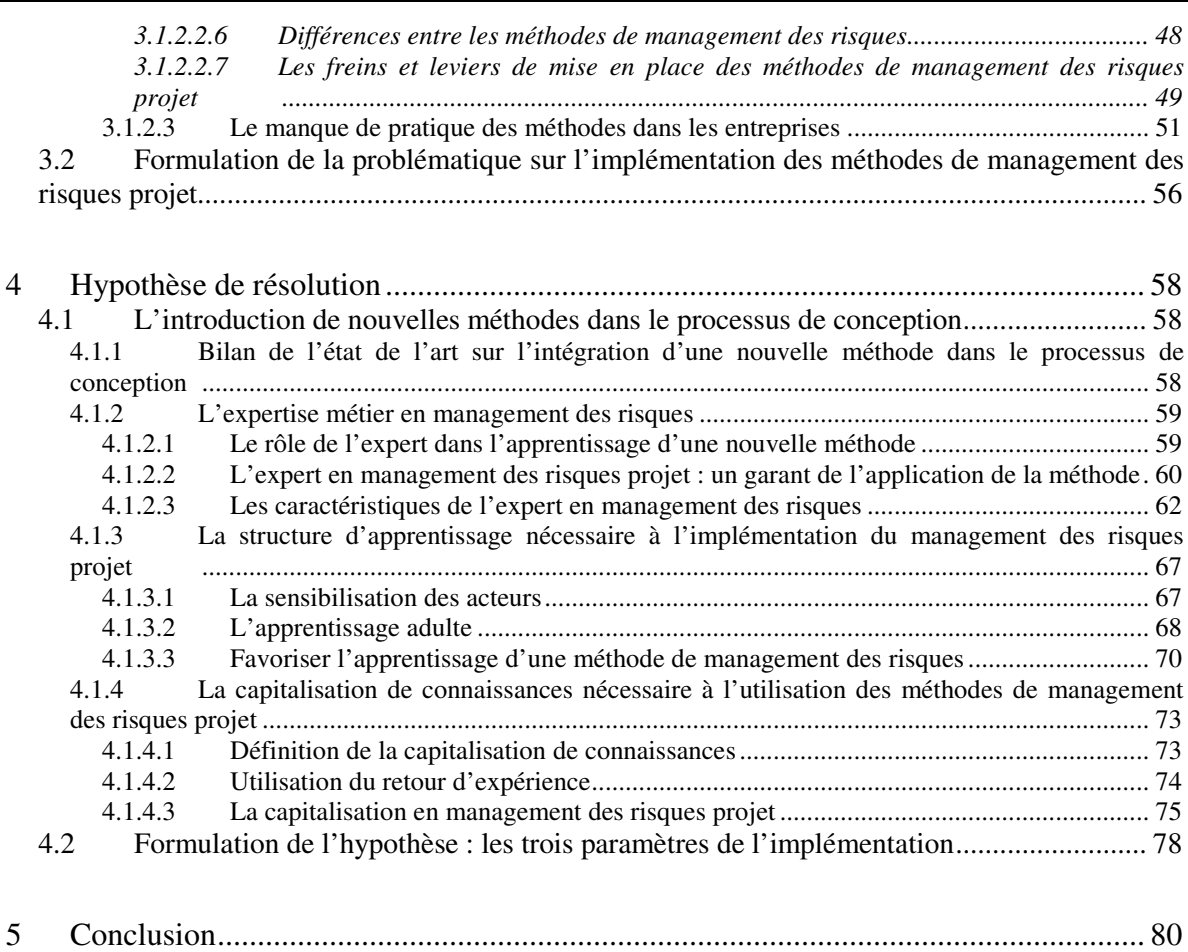

## **PARTIE 2 : Proposition d'un modèle d'implémentation à partir de trois expérimentations sur un projet de conception de produit nouveau....83**

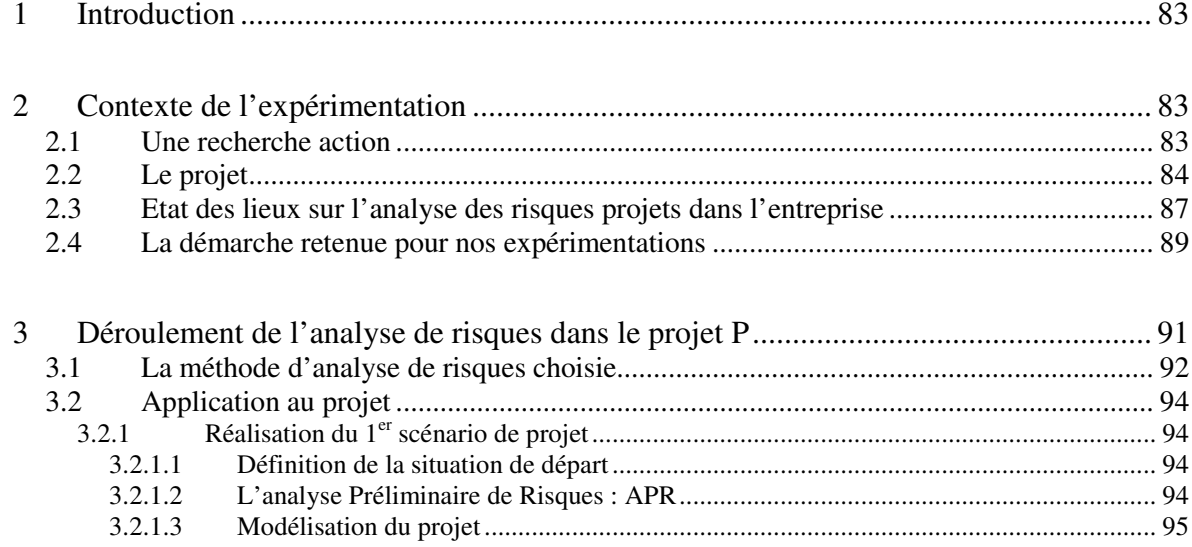

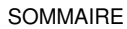

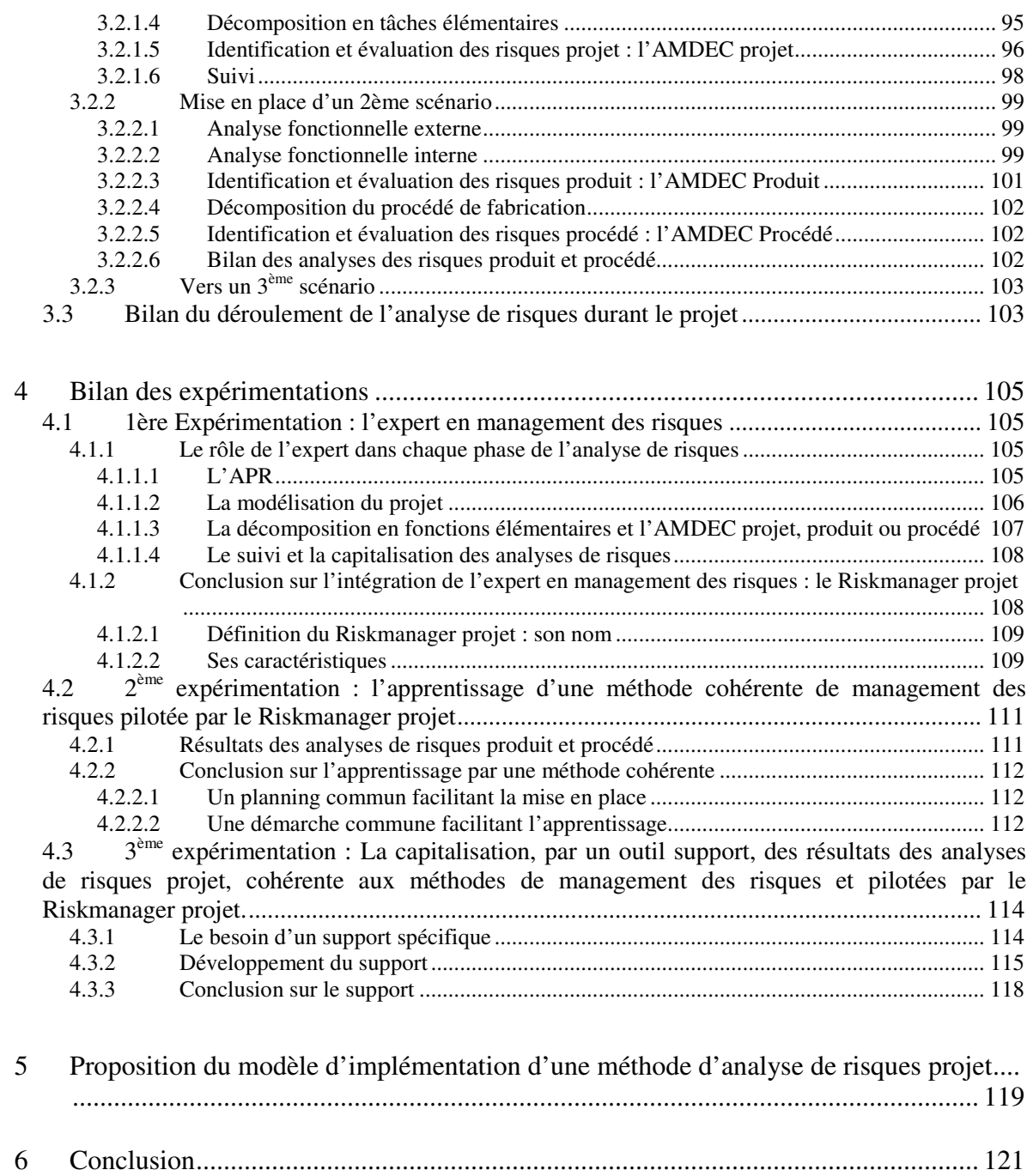

## **Partie 3 : Validation du modèle d'implémentation, avantages et limites..125**

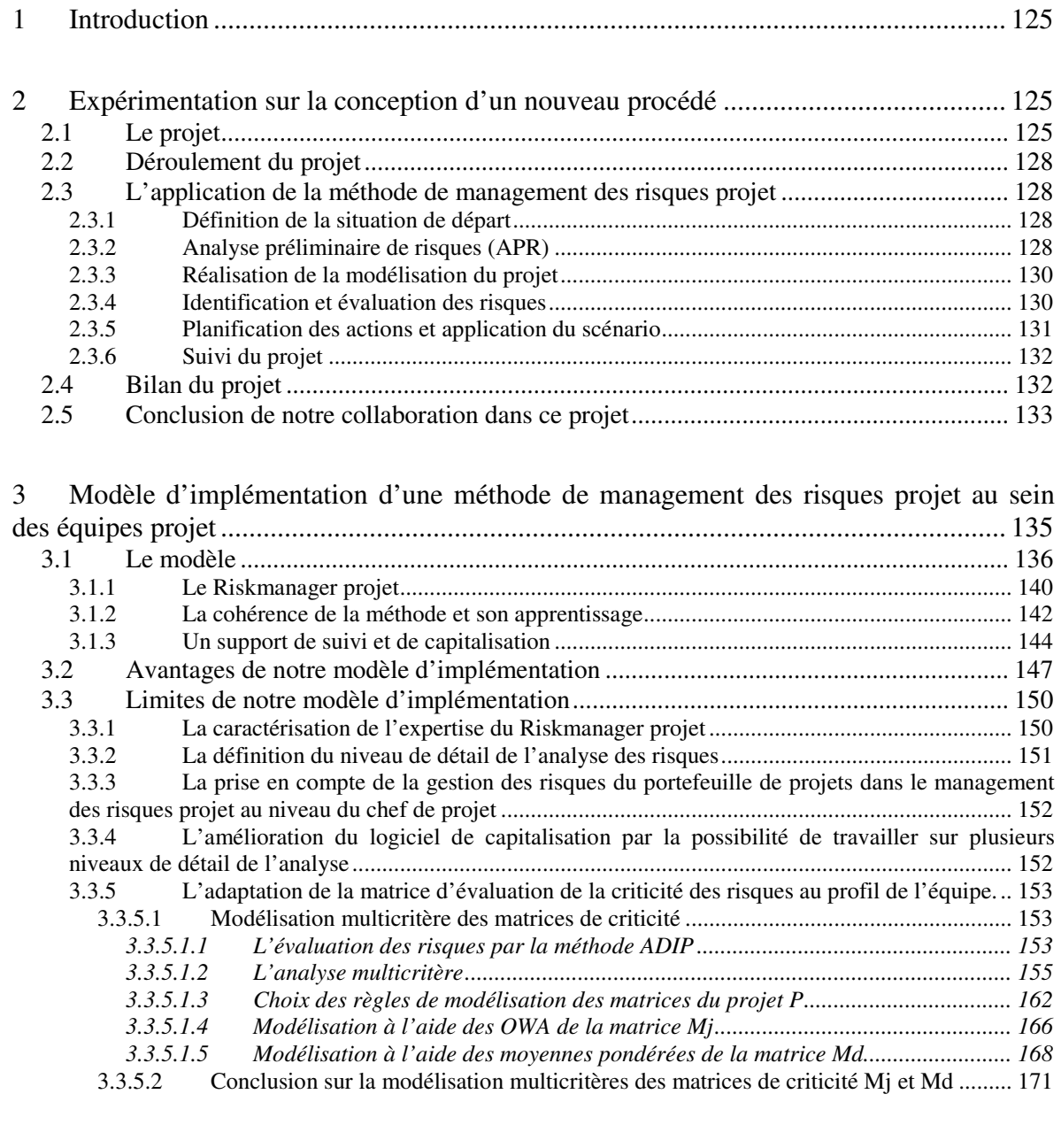

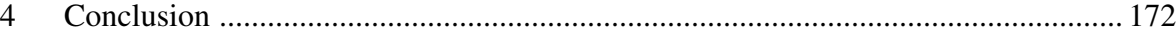

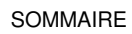

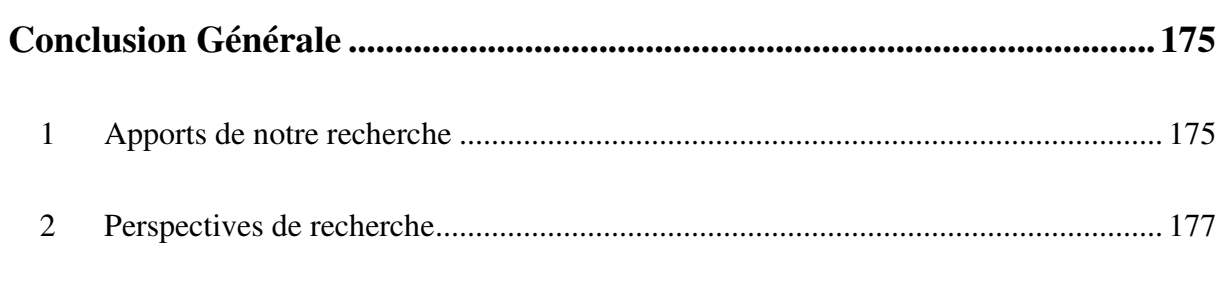

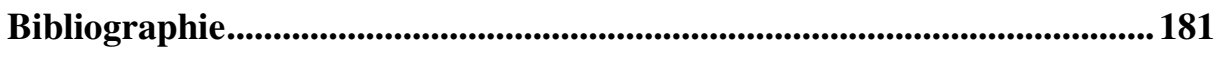

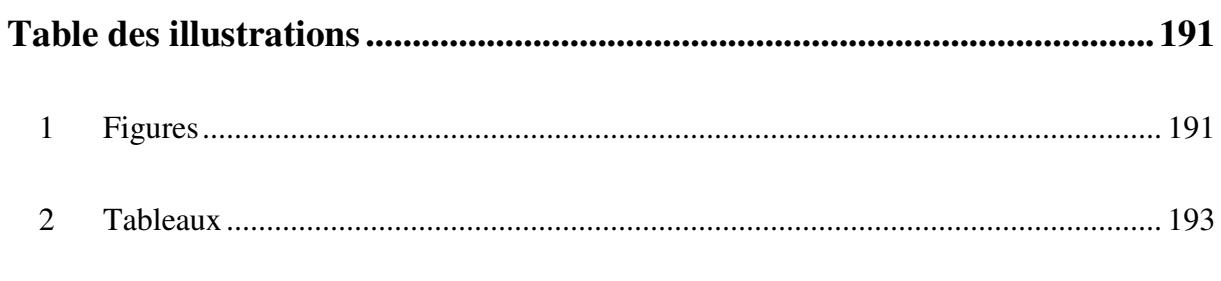

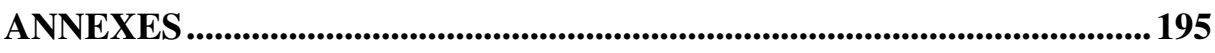

# **INTRODUCTION GENERALE**

## **1 Introduction**

D'après une statistique de l'ANVAR, seuls 16,7 % des projets de conception de produits nouveaux, gérés avec des outils de gestion de projet, ont des résultats positifs [ANVAR 02]. En effet, 50% des projets n'aboutissent pas. Parmi les 50% restants, 1/3 induisent des résultats négatifs, 1/3 des résultats moyens et seuls 1/3 des résultats positifs. Nous définissons l'innovation par une *« démarche motivée et validée par la reconnaissance économique. L'innovation, ainsi distinguée définitivement de la découverte et de l'invention, se concrétise tout de suite par l'apparition sur un marché d'un produit nouveau ou d'un service inédit »* [DUCHAMP 99]. Chaque année 525 000 produits voient le jour sur le marché européen, mais seulement 2,2 % sont de véritables innovations. Parmi ces nouveautés, Marketing Intelligence Service avance les chiffres d'un taux de succès de 27% pour les produits industriels et de 19% pour les biens de consommation [MIS 98]. Les échecs des projets de conception de produit sont fréquents : l'innovation est un processus risqué et mal maîtrisés. C'est donc une préoccupation des entreprises qui permet à la recherche en génie industriel de s'étendre à ce domaine et de bénéficier d'un nouveau champ de recherche-action.

Les projets comportent de nombreuses sources de risques qui tiennent tant du management et de la gestion de projet que de l'organisation de l'équipe projet, de la technique et de l'environnement du projet. Le projet est au centre d'un contexte mouvant lié aux environnements économiques (hyper compétitivité, pression des actionnaires, exigences de performances…), au contexte technologique (moyen de communication, matériaux, …), au contexte social (vieillissement des populations, différence des valeurs du travail selon les cultures, les conflits sociaux…), la protection de l'environnement, le contexte juridique (réglementation, judiciarisation, contrôle juridique des entreprises…). Ce contexte est donné à l'équipe projet. Elle le subit en grande partie et ne peut pas le modifier, seulement connaître sa position par rapport à lui, plus ou moins favorable à la réussite du projet, indépendamment de la façon dont il sera géré par la suite.

Ici, nous nous centrerons sur un homme : le chef de projet. Il est responsable de la réussite du projet, son but est d'atteindre les objectifs fixés par l'entreprise, à partir de ressources qui lui sont attribuées, dans les meilleures conditions. Pour ce faire, il dispose d'une certaine marge de manœuvre dans un contexte donné.

L'objectif de nos travaux de recherche est de guider les chefs de projet afin d'optimiser l'utilisation de cette marge de manœuvre, plus précisément en fiabilisant la prise en compte des risques pour concevoir plus vite, mieux et moins cher.

La maîtrise des risques évoque tout d'abord les analyses de risques produit et procédé de fabrication (appelé procédé dans la suite de ce mémoire), utilisées couramment lors de la conception de nouveaux produits dans les entreprises, mais qui ne permettent pas la maîtrise du projet dans sa globalité. Des méthodes de management des risques projet ont été développées pour répondre à ce besoin. Le succès de ces démarches reste encore très modeste et leur pérennité est fragile. Pour répondre à ce problème, nous présentons dans ce mémoire le modèle que nous avons élaboré pour implémenter une méthode d'analyse de risque projet appliquée à un projet de conception d'un produit innovant. Notre modèle est constitué de trois entités : un nouveau métier, support à l'équipe projet (l'expert en management des risques projet), une méthode de management des risques projet (cohérente avec les analyses de risques produit/procédé et facilitant de ce fait l'apprentissage), et la capitalisation des expériences à travers un outil support. Nous avons élaboré et validé ce modèle par des expérimentations sur deux projets de conception de produits nouveaux au sein de l'entreprise Saint-Gobain.

## **2 Cadre de la problématique**

Notre recherche porte sur le processus de conception de nouveaux produits. Nous cherchons à améliorer le déroulement de ces projets de conception en terme de coût, de délai et de performance. Nos travaux s'appuient sur des recherches menées dans les domaines de la qualité, de la sûreté de fonctionnement, de la conception de produits, ainsi que sur les travaux de normalisation et les expérimentations dans ce domaine.

Ces travaux se situent avant tout dans le champ disciplinaire du Génie Industriel définit par L'Institute of Industrial Engineers (I.I.E) comme étant une discipline scientifique dont l'objet est l'étude « *des systèmes intégrant des hommes, des matériaux, des informations, des équipements et de l'énergie* » [GOUST 98]. C'est une *« science de l'action à l'interface des sciences de l'ingénieur et des sciences de l'homme permettant de piloter l'ensemble des interactions qui gouvernent les systèmes industriels au niveau de leur conception, leur mise en place et leur conduite »* [GUIDAT 96] (Figure 1).

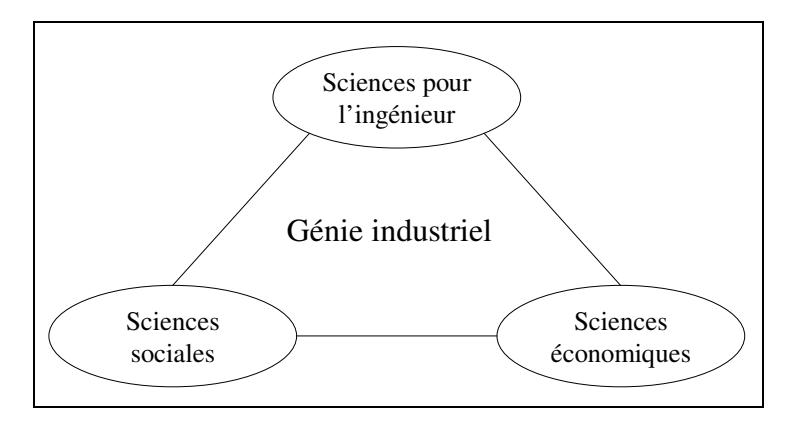

Figure 1. Les trois pôles du Génie Industriel [VADCARD 96]

Notre recherche dans le domaine du Génie Industriel est axée sur l'optimisation du processus de conception de produit innovant.

## **2.1 L'innovation et la conception de produit**

Même si l'innovation est une préoccupation majeure pour les entreprises [SESSI 03], les conditions de marché sont souvent trop difficiles pour qu'elles mettent en œuvre des projets d'innovation : la peur de l'échec est trop grande et le retour d'expérience édifiant en la matière ce que montre la figure suivante (Figure 2).

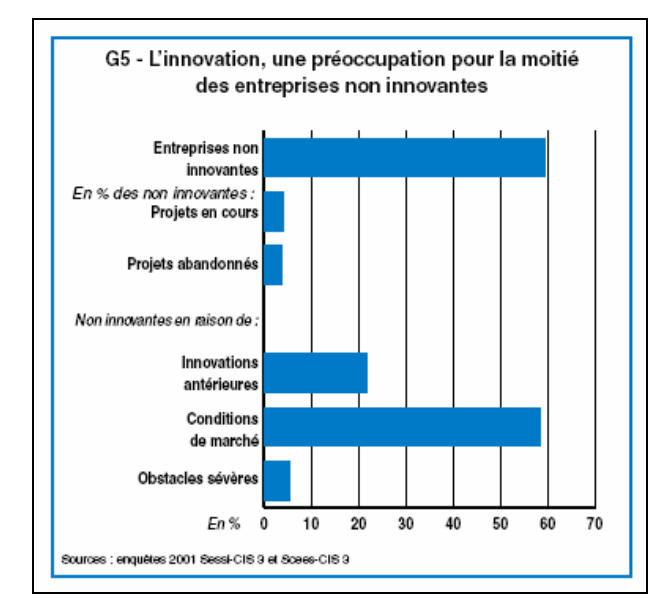

#### INTRODUCTION GENERALE

Figure 2. L'innovation et les entreprises non innovantes

Les obstacles à ces activités sont principalement des problèmes de financement, de coûts de l'innovation, des difficultés organisationnelles, ou des manques d'informations (Figure 3).

|                                           | R&D | Ingénierie | Ensemble |
|-------------------------------------------|-----|------------|----------|
| Risque économique trop élevé              |     | 26         | 24       |
| Coûts d'innovation trop élevés            | 34  | 43         |          |
| Manque de source de financement           | 38  |            | 40       |
| Rigidités organisation nelles             |     |            |          |
| Manque de personnel qualifié              |     |            |          |
| Manque d'information sur les technologies |     |            |          |
| Manque d'information sur les marchés      |     |            |          |
| Rigidités des normes                      |     | 10         |          |
| Clients peu réceptifs                     |     | 15         | 13       |

Figure 3. Les principaux obstacles à l'innovation [MIN 02]

L'innovation a un coût : innover c'est prendre un risque. Comme le montre Roux Dufort, *« les entreprises se heurtent à un paradoxe. Elles doivent gérer de plus en plus de risques au moment précis où ces consommateurs les tolèrent de moins en moins »* [ROUX DUFORT 04].

La problématique de l'innovation rejoint celle de la stratégie d'entreprise. En effet, cette notion est a été évoquée dès les années 60 par Ansoff, qui évoque la stratégie d'entreprise en renvoyant à la question de comment planifier et soutenir la saine croissance de l'entreprise

[ANSOFF 74]. Il s'agit de planifier les actions pour tenir compte des turbulences de l'environnement et adapter ses objectifs en conséquences. Lorsque les différentes options ne sont pas connues à l'avance, on ne peut définir que les règles qui faciliteront les décisions au bon moment. On fait alors de la stratégie. Celle-ci peut être orienté par les produits ou les marchés nouveaux (Tableau 1).

|        |                 | <b>Produit</b>               |                               |  |
|--------|-----------------|------------------------------|-------------------------------|--|
|        |                 | <b>Existant</b>              | <b>Nouveau</b>                |  |
| Marché | <b>Existant</b> | Pénétration des<br>marchés   | Développement des<br>produits |  |
|        | Nouveau         | Développement<br>des marchés | Diversification               |  |

Tableau 1. Matrice d'Ansoff [ANSOFF 74]

Nous nous intéressons à l'innovation comme la conception de produits nouveaux influencés par des marchés existants ou nouveaux. Ce processus doit être mieux maîtrisé pour respecter des contraintes de budget, de délais et de qualité du produit (fonctionnalités, critères esthétiques, coûts …). Les processus de conception et d'innovation sont complexes [LEMOIGNE 90] car ils sont pluridisciplinaires, gérés le plus souvent de façon pragmatique et trop peu formalisés. La pluridisciplinarité concerne des métiers issus des sciences humaines tels que l'ergonomie, le design ou encore les métiers liés à l'environnement tout en s'appuyant sur des métiers des sciences pour l'ingénieur (mécanique, informatique,…). Il y a en effet, un cloisonnement des métiers et des spécialités autant dans l'enseignement que dans l'entreprise. Notre recherche est axée sur la gestion transversale des projets (Figure 4).

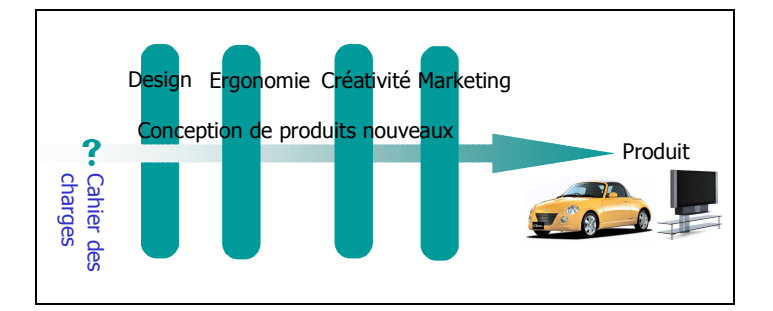

Figure 4. Exemple de conception pluridisciplinaire [GROFF 04]

Pour optimiser et fiabiliser la conception de produit, il est nécessaire de comprendre et de formaliser le processus de conception et d'innovation. Cette thématique est étudiée au laboratoire Conception de Produit et Innovation (CPI) où nous avons effectué nos travaux de recherche.

## **2.2 L'ingénierie projet et l'intégration des métiers**

Le thème de recherche du laboratoire CPI de l'ENSAM Paris s'intitule « optimisation des processus de conception et d'innovation ». Ce sujet fédérateur de la recherche se développe aujourd'hui selon les trois axes suivants (Figure 5) :

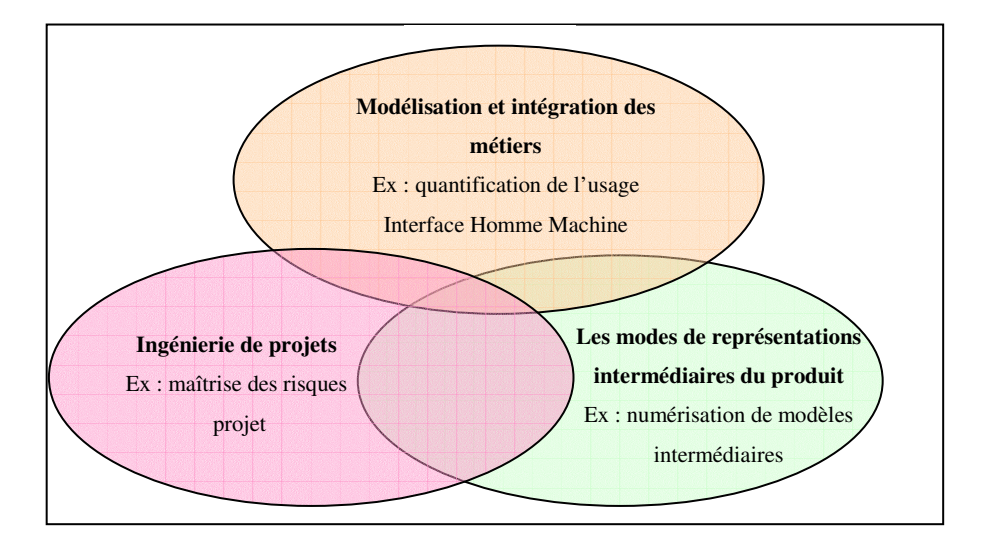

Figure 5. Les axes de recherche du LCPI

Nous montrerons que notre recherche s'inscrit à l'intersection des axes « Ingénierie de projets » et « Modélisation et intégration des métiers ».

L'ingénierie projet se définit selon 2 aspects [MEINADIER 98] :

- L'opération de conception de développement et de mise en œuvre des ouvrages, faisant appel à plusieurs métiers (chacun avec son génie propre),
- L'ensemble des connaissances, méthodes, modèles, techniques et outils permettant de concevoir les ouvrages.

L'ingénierie projet a donc pour objectif d'apporter des méthodes et des outils d'aide à la décision pour le pilotage et la gestion de projets de conception, en vue de favoriser et d'optimiser la production de solutions innovantes et de qualité. Elle se caractérise avant tout par une dimension procédurale et managériale, qui s'adresse plus particulièrement aux phases décisionnelles et informationnelles du processus de conception [LCPI 04]. Elle est centrée sur les méthodes et outils élaborés permettant de formaliser, mémoriser et capitaliser les « données projet ». Ces outils offrent une représentation évolutive commune et explicite du processus de conception, qui décrit à la fois une séquence de la contribution des différents acteurs du projet dans le temps, ainsi que les résultats d'actions liés à cette contribution. Cela permet à l'ensemble des acteurs « projet et métiers » d'évaluer des paramètres d'optimisation sur l'ensemble du cycle de vie du produit : différenciation produits, maîtrise des risques, amélioration des performances, raccourcissement des délais, réduction des coûts...

La maîtrise des risques intègre la maîtrise du processus de conception, selon les axes de la maîtrise de la qualité et de la gestion de projet du processus de conception de produits nouveaux (Figure 6).

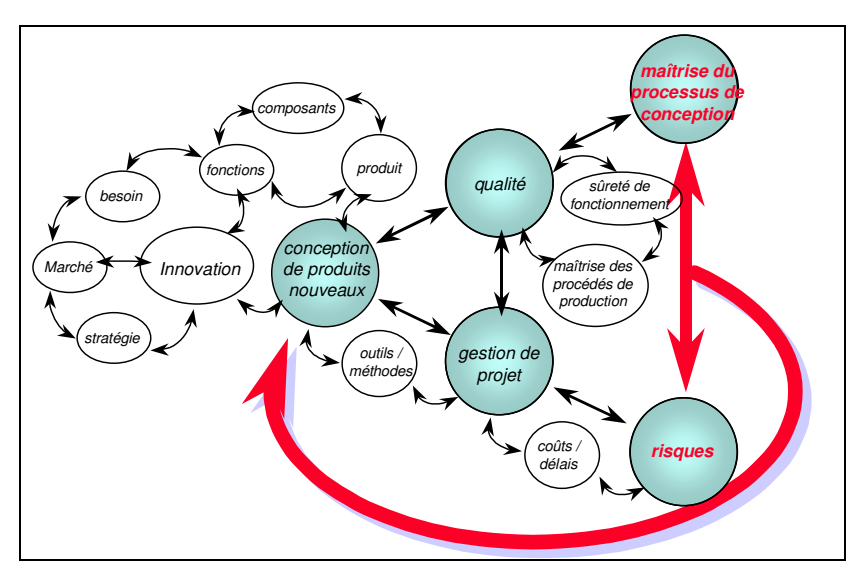

Figure 6. Réflexion sur la maîtrise des risques au laboratoire CPI [GAUTIER 95]

La maîtrise des risques fait partie de l'ingénierie projet et concerne deux populations différentes dans les entreprises, dont les besoins peuvent être parfois complémentaires mais aussi opposés :

la maîtrise des risques au sein de chaque projet, utilisée par les chefs de projet et leurs équipes,

la contribution de la gestion des risques dans la gestion de portefeuilles de projets innovants, utilisée par les directeurs de projet.

Nos travaux sur l'implémentation des méthodes d'analyse de risques auprès des équipes projet en entreprise s'inscrivent dans la lignée des travaux de recherche, sur la maîtrise des risques au sein de chaque projet, à destination des chefs de projets [GAUTIER 95] [LOUYOT 97] [COURTOT 98] [GIDEL 99] [DESROCHES 03]. L'anticipation des risques se fera selon un plan de prévention pour l'anticipation des aléas et un plan de protection pour l'anticipation de la vulnérabilité du projet. Nous nous intéressons dans nos travaux à trois différents paramètres de l'implémentation des méthodes :

- L'intégration d'un nouveau métier support, expert en management des risques projet,
- La mise en place d'une méthode cohérente de management des risques produit/procédé/projet facilitant le processus d'apprentissage,
- Le développement d'un support de capitalisation des connaissances acquises lors de l'utilisation de la méthode.

Ces trois paramètres se situent dans l'axe « Ingénierie Projet » puisqu'ils permettent de favoriser la pratique des méthodes de management des risques. Le paramètre correspondant à l'intégration d'un nouveau métier appartient aussi à l'axe « Modélisation et Intégration des métiers» du laboratoire CPI. Cet axe de recherche concerne l'intégration des métiers (des concepts, outils et pratiques associés) en conception et l'amélioration du fonctionnement interdisciplinaire de l'équipe de conception. La performance de cette dernière résulte en effet de la capacité à pouvoir assurer une collaboration efficace entre une diversité d'acteurs et de métiers porteurs de l'ensemble des contraintes et des exigences que le produit ou le service doit satisfaire tout au long de son cycle de vie. Ces contraintes sont fortement hétérogènes. Elles relèvent de disciplines et de métiers différents qui sont eux-mêmes à des niveaux de maturité scientifique différents [LCPI 04].

## **3 Organisation du document**

Avec cette introduction générale présentant le cadre de notre recherche, notre document s'articulera autour de trois parties.

#### INTRODUCTION GENERALE

Nous aborderons dans la première partie le besoin des entreprises de faire face à la complexité de leurs milieux environnants. Nous nous concentrerons sur la complexité du management de projet pour le chef de projet et les outils dont il dispose pour optimiser le processus de conception (Partie 1.§2.). La maîtrise des risques projet est indispensable à ce management de projet, et malgré le développement de nombreuses méthodes, leur appropriation par les entreprises n'est pas effective (Partie 1.§3.). Nous pourrons alors formuler notre problématique sur l'implémentation des méthodes de maîtrise des risques dans les entreprises. Pour y répondre, nous énoncerons notre hypothèse basée sur trois paramètres (Partie 1.§4.) : la nécessité d'un nouveau métier, expert en méthodes de management des risques au sein des équipes projet et au sein de l'entreprise, l'apprentissage de la méthode facilité par une conception cohérente des outils du management des risques produit/procédé/projet et la mise en place d'un outil support afin de capitaliser les nouvelles connaissances.

Nous définirons dans la deuxième partie un modèle d'implémentation de la méthode ADIP (Analyse des Dysfonctionnements de l'Information dans le Projet) de management des risques dans les entreprises à l'aide de trois expérimentations sur le même projet de conception d'un nouveau produit dans le centre de recherche et de développement d'une entreprise internationale : Saint-Gobain. Nous définirons d'abord notre protocole expérimental et justifierons nos expérimentations (Partie 2.§2.). Nous présenterons ensuite le déroulement de l'analyse de risques dans la réalisation de trois scénarios de projet, en appliquant la méthode ADIP (Partie 2.§3.). Nous analyserons le rôle de chacun des paramètres de notre hypothèse dans la partie suivante (Partie 2.§4.). Enfin, nous conclurons par la proposition d'un modèle de mise en œuvre d'une méthode d'analyse de risques projet (Partie 2.§5.).

Nous proposerons dans la troisième partie une validation de notre modèle par sa mise en œuvre dans un projet de conception d'un nouveau procédé au sein de la même entreprise (Partie 3.§2.). Cette nouvelle expérimentation nous amènera à proposer de façon plus générique notre modèle d'implémentation d'une méthode de management des risques projet dans les entreprises en montrant ses avantages et ses limites, ainsi que les voies d'amélioration envisageables (Partie 3.§3.).

Enfin, nous conclurons sur l'apport de notre recherche et nous présenterons ses perspectives

*Il y a bien des manières de ne pas réussir, mais la plus sûre est de ne jamais prendre de risques.*

*Benjamin Franklin*

# **PARTIE 1 :**

# **POSITIONNEMENT ET PROBLEMATIQUE DE RECHERCHE**

# SOMMAIRE :

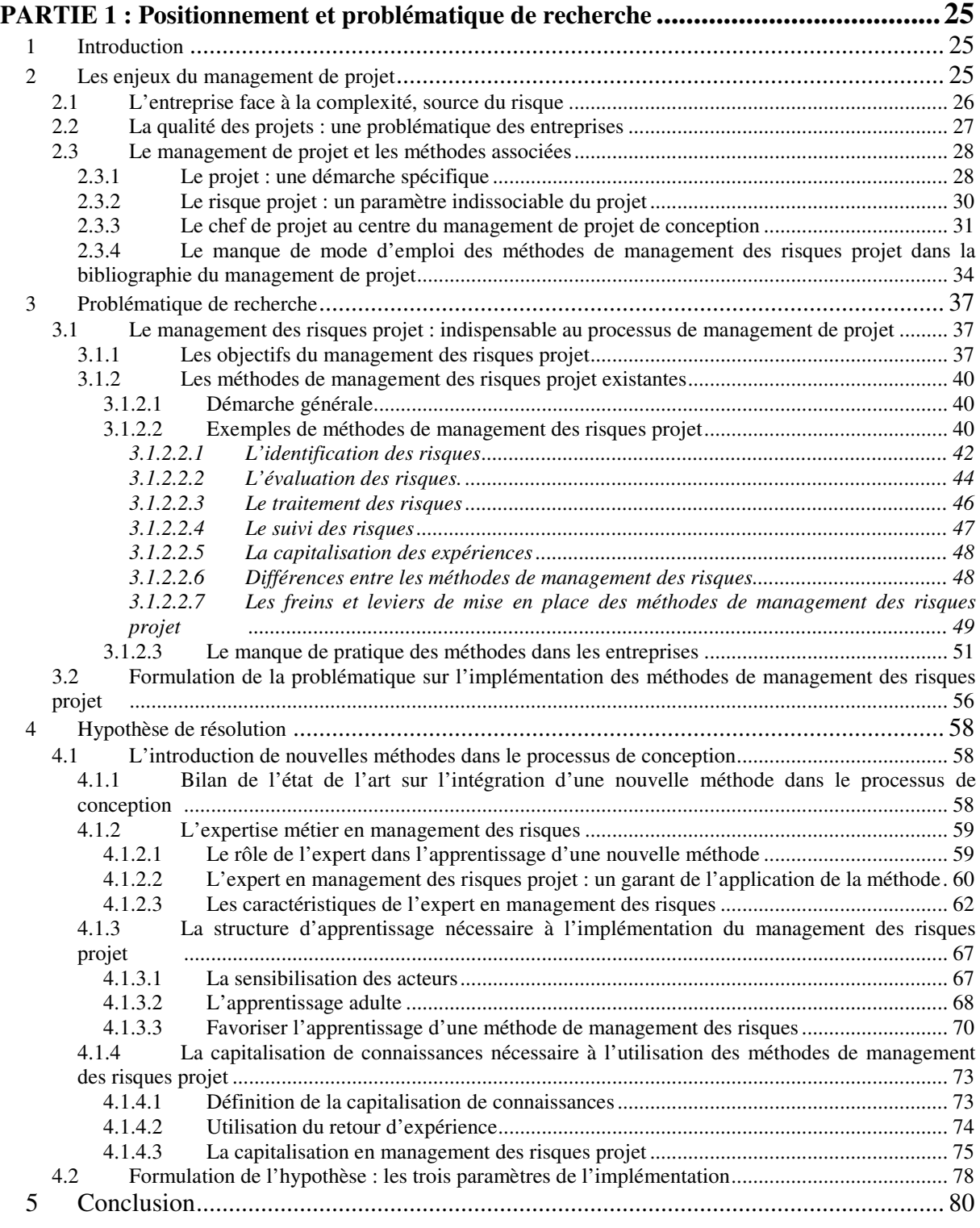

# **PARTIE 1 : Positionnement et problématique de recherche**

## **1 Introduction**

Les entreprises doivent faire face à la complexité croissante de leurs milieux environnants. Nous nous intéresserons principalement à la complexité du management de projet pour le chef de projet et aux outils dont il dispose pour optimiser le processus de conception (Partie 1.§2.). Les méthodes de management de projet exposent les méthodes et outils favorisant le pilotage du projet. Le management des risques est une méthode fréquemment citée dans les ouvrages sur le management de projet, mais il est explicité principalement dans des ouvrages dédiés à ces méthodes. Nous pouvons, à partir de cet état de l'art, comparer les méthodes de management des risques projet et montrer que même si ces méthodes sont indispensables au management de projet, et malgré leurs nombreux développements, leur appropriation par les entreprises n'est pas effective (Partie 1.§3). Nous pourrons alors formuler notre problématique sur l'implémentation des méthodes de management des risques dans les entreprises. Pour y répondre, nous énoncerons les trois paramètres de notre hypothèse (Partie 1.§4) : la nécessité d'un nouveau métier, expert en méthodes de management des risques, au sein des équipes projet et de l'entreprise, l'apprentissage de la méthode facilité par une méthode cohérente de management des risques produit/procédé/projet et la mise en place d'un outil support à notre méthode afin de capitaliser les nouvelles connaissances.

## **2 Les enjeux du management de projet**

Nous montrerons dans ce paragraphe, que l'entreprise s'inscrit dans un environnement complexe. Ce contexte est donné aux équipes projet au sein des entreprises, leur rôle est d'atteindre les objectifs fixés par l'entreprise en optimisant la marge de manœuvre qu'ils ont à leur disposition entre leurs ressources et leurs objectifs.

#### **2.1 L'entreprise face à la complexité, source du risque**

Les entreprises sont les actrices d'un monde économique complexe et instable. Cette complexité se caractérise par la globalisation des marchés, le développement des systèmes d'information et l'interdépendance des milieux économiques, politiques, sociaux et écologiques au niveau planétaire, et la fluctuation brutale des marchés financiers ou de la conjoncture économique [LASZLO 98]. On peut ajouter à cela, l'essor des nouvelles technologies, le raccourcissement du cycle de vie des produits, les exigences de qualité et de spécificités de plus en plus strictes, le changement de nature de la concurrence, les changements culturels, les nouvelles techniques de communication, l'évolution des relations de l'Homme avec le travail [GRASSET 96]. Au vu de cette évolution mondiale, il est nécessaire pour l'entreprise de s'adapter constamment à son environnement. On ne peut définir une entreprise qu'au travers de ses interactions multiples avec son milieu, siège de la complexité de ce système [AVENIER 92].

Pour comprendre la complexité, il faut faire face à la multiplicité du système *« la complexité est un tissu de constituants hétérogènes inséparablement associés : elle pose le paradoxe du un et du multiple »* [MORIN 90]. Selon Genelot, un phénomène est complexe lorsqu'il échappe à notre maîtrise et à notre compréhension : *« la complexité se manifeste à nous sous les traits de l'incertain, du multiple, de l'enchevêtré, de l'instable »* [GENELOT 01]. La complexité est donc perçue et liée aux notions d'instable et d'incertain. Il faut admettre, comme le souligne Morin, que nous ne pourrons jamais avoir un savoir total des phénomènes complexes [MORIN 90]. Nous sommes alors dans un monde instable dont nous ne pouvons pas avoir une vision rationnelle [BRAESH 95]. Cependant, la complexité ne doit pas être perçue que comme une contrainte. Comme Yatchinovsky le montre, la complexité est une source de richesse de diversité et de profondeur [YATCHINOVSKY 99], elle peut être source d'opportunités.

L'entreprise se doit d'intégrer cette notion d'incertitude dans sa gestion et son pilotage pour s'adapter aux milieux extérieurs. A cette prise en considération des évolutions des milieux extérieurs, l'entreprise doit aussi faire face à la complexité par la gestion de ses propres évolutions et des incertitudes internes et externes [BRAESH 95]. Ces incertitudes sont sources de risques. Ainsi une maîtrise de l'incertitude, et donc des risques, permet une

meilleure maîtrise du fonctionnement de l'entreprise. Cependant, il est nécessaire de renoncer à tout maîtriser, car il est impossible de recenser tous les facteurs à considérer pour maîtriser l'incertitude [YATCHINOVSKY 99].

C'est au niveau des risques internes à l'entreprise, plus précisément des risques projet et donc de non-qualité du projet que nous situons notre recherche.

## **2.2 La qualité des projets : une problématique des entreprises**

La qualité d'un projet peut être envisagée comme la mise en conformité de l'offre de l'entreprise aux besoins de ses clients actuels, et l'innovation comme la modification de cette offre pour la différencier de celle des concurrents, ou pour conquérir de nouveaux marchés [GIDEL 99]. Pour atteindre ces objectifs, il est nécessaire de maîtriser deux qualités : la qualité en production et la qualité en conception. Nous nous concentrerons ici, essentiellement sur la qualité en conception, à savoir la maîtrise des risques associés aux processus de conception et la maîtrise de la construction des processus de conception.

La norme ISO 10006, sur le management de la qualité, présente la maîtrise des risques du projet comme un processus nécessaire à la conception de produits (Figure 7).

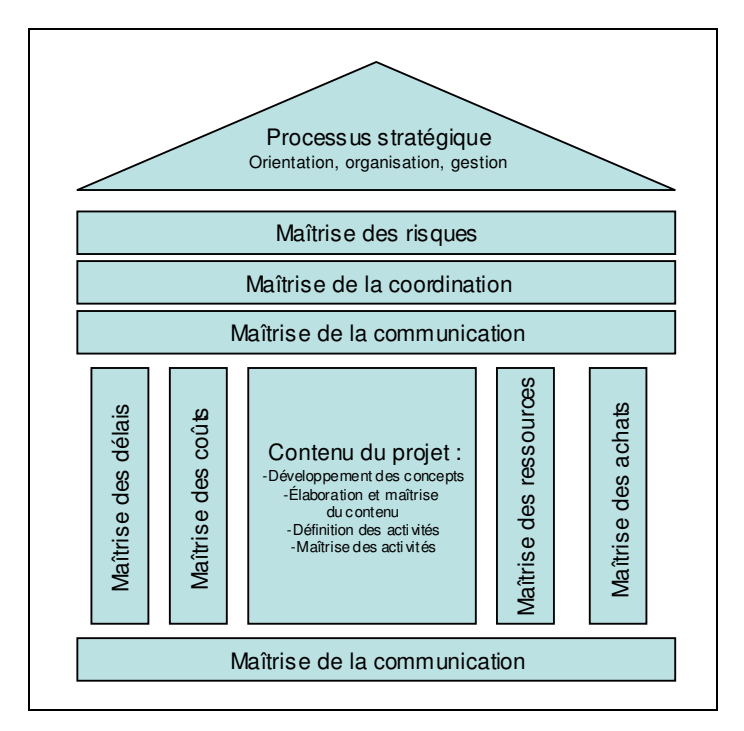

Figure 7. Les 10 processus nécessaires à la conception de produits nouveaux [ISO 10006 97]

Elle décrit la qualité appliquée au management de projet selon deux aspects :

- la qualité des processus du projet,
- la qualité du produit du projet.

Il s'agit de concevoir un produit performant par un processus performant. Cette réussite n'est pas évidente comme le montre Jolivet *« beaucoup de projets connaissent des difficultés et entre autres ne rencontrent pas les objectifs de coûts, de délai et de qualité initialement prévu* » [JOLIVET 95], ce qui est confirmé par les statistiques de l'ANVAR et du MIS présentés en introduction (§1.) de l'introduction générale.

Il s'agit de faire évoluer le pilotage du processus de conception *« d'une logique de contrôle prescriptive vers une logique d'anticipation de l'avenir et d'adaptation au changement et à l'émergence »* [LEGARDEUR 03]. Pour cela, des méthodes de management de projet ont été développées. Nous les aborderons dans le paragraphe suivant à travers la façon dont le management des risques projet s'inscrit dans ces méthodes de management de projet.

## **2.3 Le management de projet et les méthodes associées**

#### 2.3.1 Le projet : une démarche spécifique

Le projet est défini par l'AFITEP et l'AFNOR, comme *« une démarche spécifique qui permet de structurer méthodiquement et progressivement une réalité à venir […] un projet est défini et mis en œuvre pour élaborer la réponse au besoin de l'utilisation, d'un client ou d'une clientèle et il implique un objectif et des actions à entreprendre avec des ressources données »* [AFITEP 98]. Le projet est une démarche spécifique qui permet de structurer méthodiquement et progressivement une réalité à venir [NF X50-400].

Cette spécificité est procurée par les aspects d'unicité et de temporalité du projet comme le montre Braesh *« un projet est une réalisation importante, non répétitive, limitée dans le temps, ayant un objectif déterminé et nécessitant l'engagement de ressources variées »* [BRAESH 95]. Il n'existe pas de projet type, chaque projet a son histoire et ce, même s'ils présentent des points communs *« il n'y a pas deux projets identiques. Bien sûr, ils peuvent se* *ressembler, l'objectif à atteindre peut être le même, tout comme l'objet, résultat du projet. Mais de l'un à l'autre, il y a toujours des différences plus ou moins importantes, soit dans les détails, soit dans l'environnement, soit dans le contexte de réalisation, qui feront que l'on n'aura jamais une reproduction à l'identique du travail à effectuer ou du matériel à approvisionner »* [JOLY 94]. Le projet contient une part de novation, *« un projet se définit comme une action spécifique, nouvelle, qui structure méthodiquement et progressivement une réalité à venir pour laquelle on n'a pas encore d'équivalent exact »* [AFITEP 98] [LE BISSONNAIS 03]. C'est donc un *« processus unique, qui consiste en un ensemble d'activités coordonnées et maîtrisées comportant des dates de début et de fin, entreprises dans le but d'atteindre un objectif conforme à des exigences spécifiques telles que des contraintes de délais, de coûts et de ressources »* [ISO 10006 97].

Comme le présente Midler un projet est l'articulation de 2 processus (Figure 8) :

- un processus d'exploration, d'acquisition d'informations qui réduit l'incertitude,
- un processus d'action (ou de décision) qui réduit les degrés de liberté restant sur le projet.

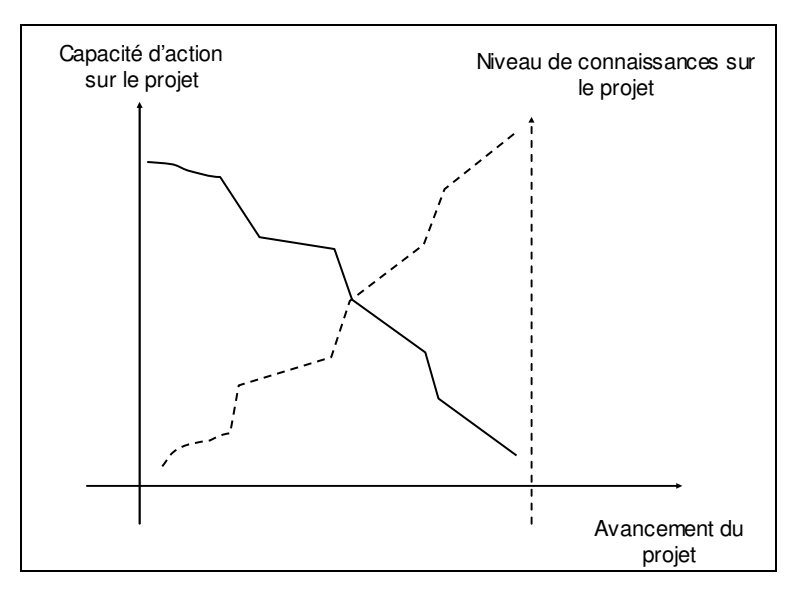

Figure 8. Evolution de la liberté d'actions sur le projet en fonction de son avancement [MIDLER 93]

Plus le projet avance, plus le degré de liberté sur celui-ci diminue, du fait de l'irréversibilité des décisions prises, du temps et des ressources consommées. Parallèlement, le niveau de connaissances et le degré de certitude des informations sur le projet croissent. C'est avec ce manque de connaissances sur le projet que naissent les risques. Il s'agit, dans notre étude, d'augmenter ce niveau de connaissances afin d'imaginer les possibilités d'évolution du projet et les actions à mettre en place en conséquence (Figure 9).

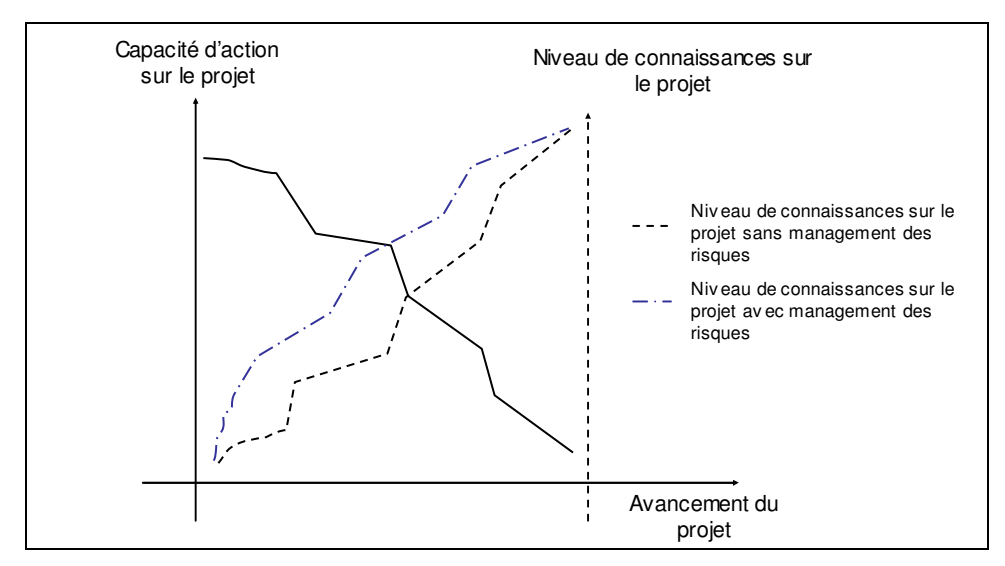

Figure 9. Optimisation du processus de conception par le management des risques projet

#### 2.3.2 Le risque projet : un paramètre indissociable du projet

Après avoir défini le projet, il est nécessaire de définir ce qu'est un risque projet. Le risque est *« un aléa dont la survenance prive un système d'une ressource et l'empêche d'atteindre ses objectifs »* [WYBO 98]. Le risque projet est lui défini comme un *« événement dont l'apparition n'est pas certaine et dont la manifestation est susceptible d'affecter les objectifs du projet »* [AFNOR 03]. Il altère le processus de conception de projet, c'est *« l'éventualité qu'un projet ne se déroule pas conformément aux processus et objectifs souhaités, l'écart étant considéré comme dommageable »* [AFITEP 98]. Cette perturbation du projet comprend la perte de maîtrise du triptyque coût-qualité-délai, le risque projet est *« la possibilité qu'un projet ne s'exécute pas conformément aux prévisions de date d'achèvement, de coûts et de spécifications, ces écarts par rapport aux prévisions étant considérés comme difficilement acceptables voir inacceptables »* [GIARD 95].

Ces risques doivent être gérer par l'équipe projet, et notamment le chef de projet dans le processus de management de projet, *« un projet suppose une démarche construite vis-à-vis des risques ; son caractère de prototype (ou d'innovation), son intégration dans un environnement qui réagit, impliquent un ensemble de risques de nature, de taille et de* *fréquence différente que ne peut ignorer le responsable de projet »* [BELICAR 94]. Cette responsabilité doit être prise en charge par le chef de projet *« le chef de projet, qui prend en charge le management de son projet a pour mission :*

- *de fixer les objectifs, la stratégie, les moyens et l'organisation,*
- *de coordonner les actions successives et/ou concomitantes,*
- *de maîtriser, à tout instant et dans tous les domaines et de modifier, la stratégie, les moyens et la structure si un objectif évolue ou si le programme ne peut être respecté,*
- *d'optimiser la répartition des ressources en vue d'atteindre les objectifs du projet.*

*Cette mission comporte directement le management des ressources humaines et le management des risques »* [AFITEP 96].

Les risques et les incertitudes sont des termes négatifs, mais comme le montre Chapman [CHAPMAN 03], ils devraient être perçus comme positifs, comme des opportunités et facteurs de réussite du projet. Le risque est alors définit comme *« un évènement incertain qui, si il apparaît, a un effet positif ou négatif sur les objectifs de projet »* [PMI 00]

Il est nécessaire de maîtriser ces risques et opportunités dans la gestion de projet pour les entreprises. Nous aborderons tout d'abord quels sont les méthodes et outils de management de projet à la disposition des chefs de projet, et comment l'analyse des risques est explicitée parmi ces outils.

#### 2.3.3 Le chef de projet au centre du management de projet de conception

Le management de projet de conception de produit nouveau est complexe car il dépend de plusieurs caractéristiques [CAZAUBON 97] :

- la nature du produit,
- la position par rapport au marché visé,
- la nature et le degré d'innovation,
- la diversification de l'offre produit,

la nécessité de concevoir l'outil de production en même temps que le produit.

Le management du projet *« recouvre des notions pluridisciplinaires et interdépendantes où interviennent des problèmes de technique, de coûts et de délais… elle s'étend sur toutes les activités permettant de s'assurer que le projet se déroule conformément aux objectifs visés »* [NF X 50-105]. Il permet de maîtriser le triptyque coût-délai-performance du projet (Figure 10).

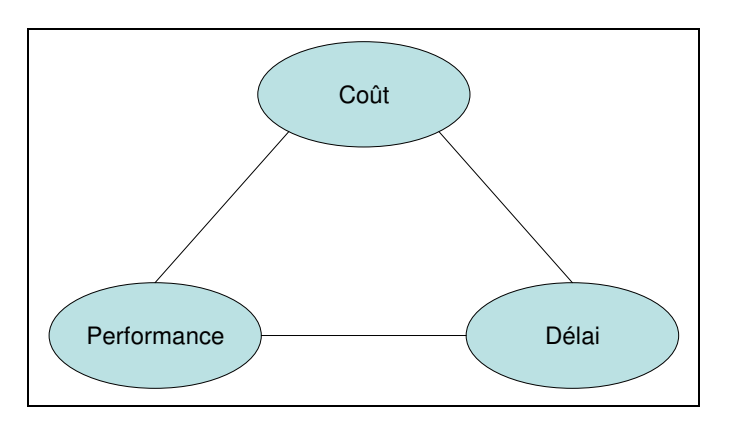

Figure 10. Triptyque à maîtriser dans la gestion de projet

Le management de projet se compose de 3 phases [LOUYOT 97] :

- La phase de définition du projet : précise l'énoncé du projet, ses objectifs, sa décomposition en tâches et les ressources,
- La phase de planification : comprend la grille de partage des responsabilités, la planification du projet, l'analyse des problèmes et des opportunités et le calendrier des ressources,
- La phase de réalisation : comporte la surveillance et le contrôle du projet, ses modifications, l'analyse du rendement, la clôture et l'évaluation du projet.

Pour pouvoir construire et gérer ces 3 phases, une organisation spécifique est indispensable : *« un projet est une combinaison de ressources humaines et non humaines, misent en œuvre simultanément dans le cadre d'une organisation temporaire pour atteindre un but spécifique »* [BRIDIER 95]. Le projet est donc un système éphémère dans le temps. Il a un début et une fin précise qui nécessitent des ressources et une organisation spécifique. Cette organisation de l'équipe projet joue un rôle important dans le management du projet.

Dans cette organisation, l'équipe projet doit, pour être efficace, avoir [CAZAUBON 97] :

- une taille restreinte,
- une règle du jeu, définie en terme d'objectifs et de missions,
- une forte motivation, un système de communication efficace,
- une forte solidarité,
- une créativité stimulée en commun pour la recherche de solution.

On peut rajouter à cela une couverture hiérarchique, qui joue un rôle de protecteur et de stimulateur du projet en tant que demandeur.

Le rôle du chef de projet est déterminant dans cette équipe. Il assure la responsabilité et l'animation du projet de manière globale. Il dispose de l'autorité et des compétences pour assurer sa mission. Son attitude est essentielle pour la réussite du projet. Une façon d'atteindre cet objectif est de déterminer au mieux le périmètre d'action de chacun et d'assurer qu'il n'y aura pas de recouvrement entre eux. Il doit créer un esprit d'équipe avec les membres du projet, afin de tirer le meilleur de chacun. Son travail est caractérisé par l'efficacité du projet (obtention de résultats) et l'efficience du projet (optimisation de l'utilisation des ressources). Il est responsable de la réussite du projet. Il dispose d'une certaine liberté entre les ressources qui lui sont allouées et l'atteinte des objectifs fixés par l'entreprise, dans un contexte qui s'impose à lui et qu'il ne maîtrise pas. A lui de gérer au mieux cette marge de manœuvre pour réussir son projet. Il doit faire preuve de « talent » afin de faire face aux contraintes et d'accepter sa mission dans un espace d'autonomie restreint mais stratégique.

On peut comparer le chef de projet à un chef d'orchestre [CAZAUBON 97]. L'analogie de leurs caractéristiques est présentée dans le tableau 2 :

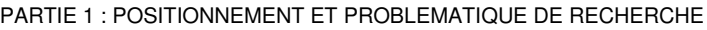

|                  | <b>Chef d'orchestre</b>                      | Chef de projet                                                              |  |
|------------------|----------------------------------------------|-----------------------------------------------------------------------------|--|
| Caractéristiques | Porter le sens de la symphonie               | Avoir une vision globale du projet                                          |  |
|                  | Conduire l'orchestre                         | Coordonner et réguler les tâches de son équipe                              |  |
|                  | leader charismatique<br>Etre le<br>musiciens | des Savoir créer les conditions de motivation de<br>son équipe              |  |
|                  |                                              | Savoir jouer d'au moins un instrument Maîtriser une ou plusieurs techniques |  |
|                  | Garant du résultat harmonieux                | Garant des résultats du projet                                              |  |
|                  | Conduire un orchestre déjà formé/ou          | Travailler avec une équipe choisie/ou chercher                              |  |
|                  | recruter les musiciens                       | les bonnes ressources                                                       |  |

Tableau 2. Caractéristiques du chef de projet

Ses compétences doivent couvrir cinq domaines fondamentaux :

- l'organisation pour la conception de structures de projet efficace,
- la méthodologie pour gérer le projet,
- la communication pour diffuser les informations,
- la stratégie pour négocier, gérer les risques et anticiper,
- le management des acteurs du projet en créant et entretenant les conditions de motivation.

Le management de projet couvre l'ensemble des outils, techniques et méthodes qui permettent au chef de projet et à l'équipe plus ou moins nombreuse, qui lui est directement associée, de conduire, coordonner et harmoniser les diverses tâches exécutées dans le cadre du projet, afin qu'il satisfasse aux besoins explicites et implicites pour lesquels il a été entrepris. Ce sont l'ensemble des outils dont il peut disposer pour optimiser l'utilisation de sa marge de manœuvre. Nous verrons que parmi ces outils et méthodes, l'analyse de risque projet est souvent citée, mais peu explicitée ainsi que sa mise en place et la pérennisation de son utilisation.

## 2.3.4 Le manque de mode d'emploi des méthodes de management des risques projet dans la bibliographie du management de projet

Il est nécessaire de différencier les méthodes de management de la conception, les méthodes de conception et les outils de conception (Tableau 3). La méthode de management de la conception s'intéresse à l'entreprise et plus précisément à son organisation par rapport à la conception alors que la méthode de conception est un ensemble des moyens raisonnés

employés pour parvenir à un but, c'est-à-dire à la construction d'un produit [VADCARD 96]. Les outils sont *« des moyens pour l'application du concept dans le cadre de la démarche et pour une structure donnée : c'est un facilitateur »* [LE COQ 92].

| Elements méthodologiques<br>existants en conception | Méthode de<br>management de<br>la conception                     | Méthode de<br>conception de<br>produit | Outil de<br>conception<br>du produit |
|-----------------------------------------------------|------------------------------------------------------------------|----------------------------------------|--------------------------------------|
| Composante de l'ingénierie du<br>développement      | Entreprise                                                       | Projet de<br>conception                | Produit                              |
| Modèle sémantique<br>complémentaire en conception   | Organisation de<br>l'entreprise vis à<br>vie de la<br>conception | Activité de<br>conception              | Produit                              |
| Finalité                                            | Optimiser<br>l'entreprise<br>(culture)                           | Optimiser le projet<br>(compétence)    | Optimiser le<br>produit              |
| Exemple                                             | Value<br>management                                              | Analyse de la<br>valeur                | Analyse<br>fonctionnelle             |

Tableau 3. Finalité et exemples des méthodes de management de conception, de conception et outils de conception [VADCARD 96].

Nous nous centrerons sur les méthodes de conception de produits, utilisées par l'équipe projets et auxquels se réfèrent de nombreux outils. Ces méthodes sont composées de trois à six phases. On considérera dans ce mémoire que les méthodes de conception de produit sont modélisables en quatre phases [VADCARD 96] (Figure 11) :

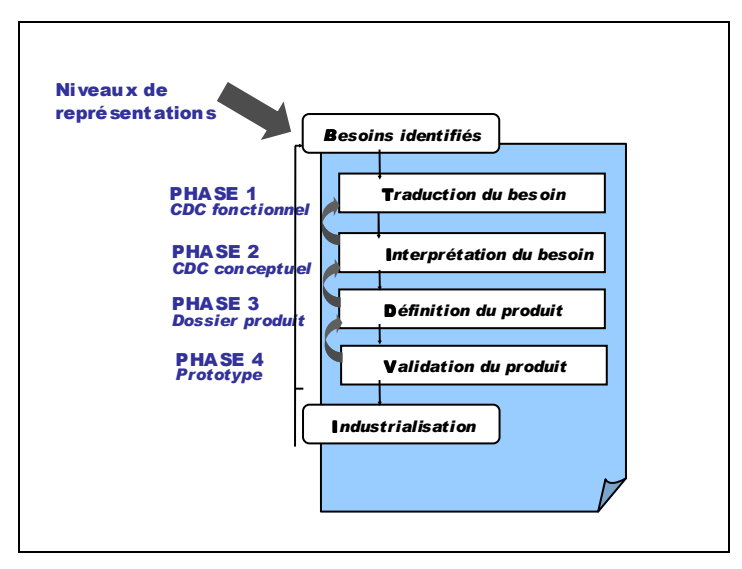

Figure 11. Les 4 phases de la conception de produit [AOUSSAT 90]

On peut citer différents outils utilisables dans chacune des phases du projet :
Phase 1 : Traduction du besoin de l'entreprise pour établir le cahier des charges fonctionnel du produit à concevoir. Pour cela, on peut citer : les outils de formalisation de problème, l'outil de l'analyse fonctionnelle, le QFD (Quality Function Deployement)…

Phase 2 : Interprétation du besoin pour rédiger le cahier des charges concepteur du produit. Le but est de proposer des concepts directeurs validés en fonction de la veille et de la stratégie d'entreprise. Pour cela, on peut utiliser les outils de créativité : brainstorming, jeu phonétique, analogie et inversion, matrice de découvert, concassage, méthode TRIZ…

Phase 3 : Définition du produit pour établir le dossier produit. Les outils d'analyse de risques comme l'AMDEC à partir d'une architecture produit ou le SADT permettent de formaliser l'organisation du projet pour décrire l'existant ou /puis concevoir un futur dans le but de favoriser la communication et la compréhension.

Phase 4 : Validation du produit afin d'entériner la conception du produit. Pour cela on construit des prototypes reproductibles industriellement et on effectue des tests utilisateurs.

Une étude rapide montre qu'il existe un très grand nombre d'outils d'aide à la conception, souvent utilisables dans les différentes phases du processus de conception. Vadcard en a recensé 106 qu'il a décliné en familles (Tableau 4) :

| Familles d'outils de conception | <b>Fonctions des outils</b>                            |
|---------------------------------|--------------------------------------------------------|
| Famille n <sup>o</sup> 1        | Outils de caractérisation pluridisciplinaire du besoin |
| Famille n <sup>o</sup> 2        | Outils de créativité                                   |
| Famille n <sup>o</sup> 3        | Outils de définition de solution                       |
| Famille n <sup>o</sup> 4        | Outils de matérialisation de solution                  |
| Famille n°5                     | Outils d'analyse de solution                           |
| Famille n <sup>o</sup> 6        | Outils de management de projet                         |
| Famille n°7                     | Outils qualité                                         |

Tableau 4. Familles d'outils de conception [VADCARD 96]

Nous nous attachons plus particulièrement aux outils de management de projet (Famille n° 6) permettant de gérer les tâches, le temps, les ressources, les coûts et les outils qualité (Famille n°7). Ils concourent au pilotage des projets, en facilitant la mesurer de leur avancement par rapport aux objectifs visés. On y retrouve principalement des outils de modélisation de l'enchaînement des activités dont les principaux sont : le SADT, le WBS, la méthode PERT et le GANTT qui permettent de suivre l'évolution du projet en terme de coûts ou de délais ou

bien de représenter un ordonnancement des tâches du projet. L'ensemble de ces outils permet le pilotage du projet, mais ne permettent pas de maîtriser les risques du projet. En effet, aucun ne regroupe les performances du projet en terme de coûts-délais-performances, appelé triptyque dans la suite de ce mémoire.

Le management des risques projet est cité fréquemment dans les ouvrages qui présente les outils de gestion projet : il doit être *« conduit de façon systématique, ne partant du principe que plus on prévoit, moins on a de surprises désagréables, et que les précautions prises à froid sont plus efficaces que les décisions à chaud »* [AFITEP 98]. Cependant, il n'est pas exprimé de manière plus précise quels sont les outils de ces méthodes et comment ils s'intègrent au management du projet. Les ouvrages de management de projet explicitent les méthodes d'analyse de risques centrées sur le produit et son procédé de fabrication, qui ne permettent pas de gérer l'ensemble du triptyque.

Nous nous centrerons donc désormais sur le management des risques du projet, ses enjeux et les méthodes existantes.

# **3 Problématique de recherche**

# **3.1 Le management des risques projet : indispensable au processus de management de projet**

## 3.1.1 Les objectifs du management des risques projet

Le projet est une organisation créée temporairement, avec des ressources affectées pour gérer un changement ou une innovation et pour gérer les risques associés à ce changement ou innovation [TURNER 03]. Le management des risques associé au projet est un des processus de la conception de produits nouveaux [ISO 10006 97]. C'est un *« processus d'application de la politique de l'organisme permettant la mise en œuvre itérative et continue de l'analyse et de la gestion des risques d'un projet »* [AFNOR 03]. Son objectif est de *« conduire les responsables de projet à des actions qui, prenant en compte les risques potentiels, viseront soit à les éviter en trouvant, par exemple des solutions alternatives, soit à les réduire, soit à en réduire les conséquences pour les rendre acceptables »* [WEKA 99].

Cet objectif se décline en plusieurs sous-objectifs :

- fournir une meilleure connaissance de la situation du projet et de son niveau d'exposition au risque,
- améliorer l'anticipation et la réactivité des équipes projet à la survenue des évènements redoutés,
- participer à une meilleure définition de la cible du projet à son lancement, mais également tout au long du projet.

Il s'agit de maîtriser le triptyque coûts-délais-performances dans sa globalité [DESROCHES 03]:

- les performances techniques ou opérationnelles : produit livré conforme aux spécifications…,
- les moyens financiers et les budgets,
- la programmatique : retards.

Plusieurs points de vue sont possibles et la gestion de chaque pôle du triptyque pourrait être indépendante. Le management des risques permet lui de gérer dans son ensemble les objectifs du projet (Figure 12).

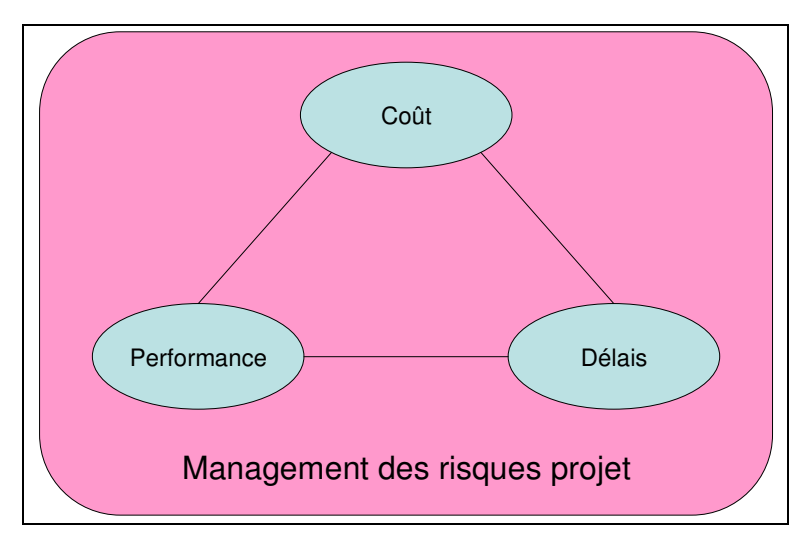

Figure 12. Le triptyque géré par le management des risques projet.

Le management des risques est un outil d'aide à la décision qui permet de [PINGAUD 03] :

- définir les objectifs du projet,
- s'intéresser aux aléas qui peuvent survenir tout au long du projet en les identifiant, les caractérisant, les évaluant et en décidant de leur traitement,
- conduire à une meilleure maîtrise du projet, en ajustant le pilotage aux diverses évolutions de son environnement,
- faciliter la prise de décision en fonction de l'urgence de la situation et de la faisabilité des actions de maîtrise,
- accroître les chances de succès du projet, grâce à une meilleure compréhension et identification des risques encourus et une meilleure définition des actions à entreprendre.

Il ne s'agit pas de ne pas prendre de risques, *« maîtriser les risques, c'est savoir en prendre »* [NAVIER 03], il s'agit de savoir que l'on prend des risques et quelles sont les conséquences possibles. Pour cela, il faut déterminer son niveau d'acceptabilité du risque (Figure 13) et les responsabilités associées.

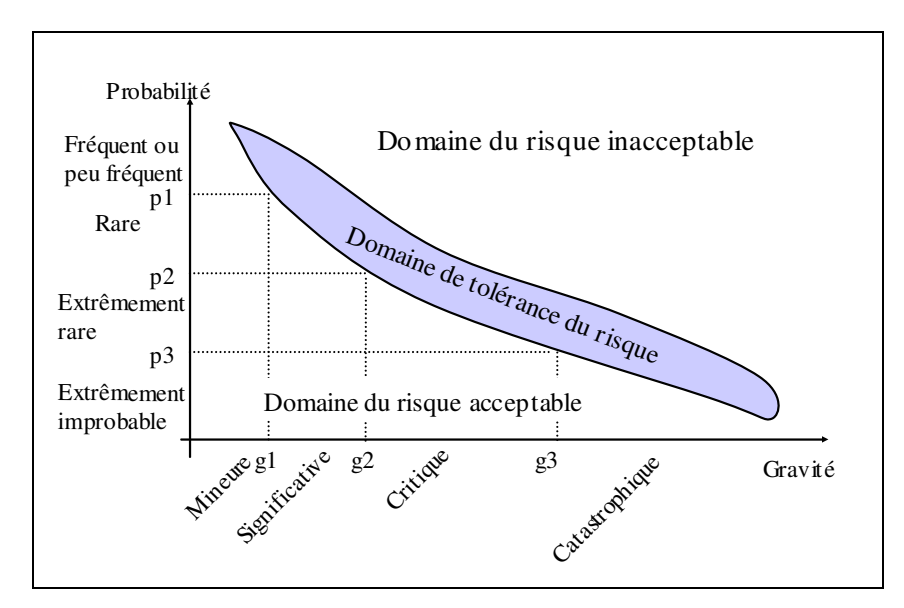

Figure 13. Exemple de domaine d'acceptabilité du risque selon deux critères [DESROCHES 03]

Quelle que soit la définition de la méthode de management des risques, il s'agit d'avoir une méthode d'identification et d'évaluation des risques susceptibles d'affecter le projet, ou les performances du produit, et ce, quelles qu'en soient les causes [NF X50-400].

### 3.1.2 Les méthodes de management des risques projet existantes

### 3.1.2.1 Démarche générale

Dans nombres d'entreprises, l'évaluation des risques est trop souvent parcellisée, répartie entre les différentes fonctions, qui ne prennent en compte que les risques liés à leur activité, dans une optique de protection [AFITEP 98].

Depuis 2003, pour éviter les échecs et généraliser les méthodes de management des risques projet, une norme a été rédigée. Partant du principe « qu'il vaut mieux prévenir que guérir », la démarche de maîtrise des risques projet définie par la norme FC X50-117 est la suivante [AFNOR 03]:

- Analyse des risques
	- Identification et caractérisation des risques
	- Evaluation des risques
	- Gestion des risques
- Traitement des risques
	- Suivi et contrôle
	- **Capitalisation**

Cette norme présente les différentes étapes des méthodes, mais n'explicite pas quels sont les outils nécessaires à leur mise en place. Nous nous sommes alors orientés vers les différentes méthodes de management des risques projet existantes, basées sur la démarche de la norme. Nous détaillerons leurs outils et leur implémentation dans la partie suivante.

#### 3.1.2.2 Exemples de méthodes de management des risques projet

Tous les auteurs décrivent les méthodes de management de risques en quatre ou cinq phases reprenant chaque étape décrite par la norme. Le PMBok donne une représentation détaillée de ces étapes [PMI 00] (Figure 14) :

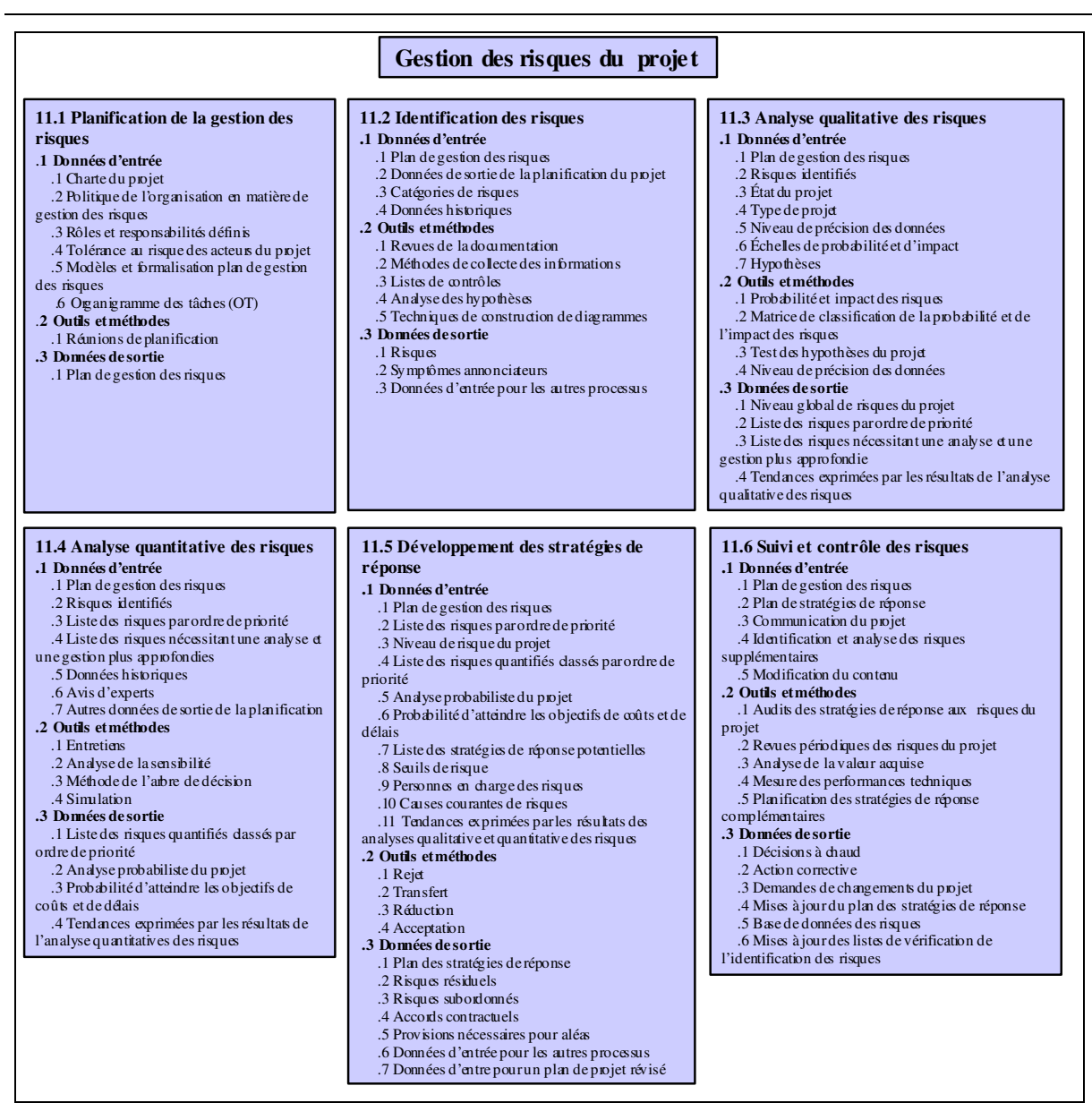

Figure 14. Etapes de la gestion des risques projet [PMI 00]

Nous détaillons dans la partie suivante les quatre phases principales de cette gestion des risques projet :

- l'identification des risques,
- leur évaluation et hiérarchisation.
- le suivi des risques,
- la capitalisation.

### *3.1.2.2.1 L'identification des risques*

L'étape d'identification des risques correspond à la recherche systématique des causes initiales susceptibles de mettre en échec les objectifs du projet. Plusieurs techniques de recueil de données sont possibles afin de réaliser cette identification comme les groupes de travail, la réalisation d'interviews des experts impliqués et l'extraction de bases de données rassemblant les connaissances acquises sur les différents projets [COURTOT 98]. La clé étant de stimuler l'imagination et de tracer l'expérience des différents individus [CHAPMAN 03].

Plusieurs alternatives au simple brainstorming sont possibles afin d'identifier les risques. Les check-list ou typologies des risques en sont une. Desroches classe les risques en 8 domaines [DESROCHES 03], les risques liés à :

- L'expression des besoins et leur spécification,
- La stratégie de développement,
- L'organisation de projet,
- Les interfaces contractuelles.
- La conduite de projet,
- Les coûts et délais.
- Les performances techniques et opérationnelles,
- Les utilisateurs et sites d'exploitation.

Courtot les répartit en 36 catégories (Tableau 5) elles-mêmes divisées en deux grands domaines, les risques organisationnels et humains ainsi que les risques liés au management de projet [COURTOT 98] :

|                         |                                                 | Typologies des risques projets                        |                                    |                                                               |  |
|-------------------------|-------------------------------------------------|-------------------------------------------------------|------------------------------------|---------------------------------------------------------------|--|
|                         |                                                 |                                                       |                                    |                                                               |  |
|                         | Liés à la structure du                          | liés aux principales structures                       |                                    |                                                               |  |
|                         | projet                                          | Liés au choix de la structure projet                  |                                    |                                                               |  |
|                         |                                                 | Liés aux comportement des décideurs par rapport       |                                    |                                                               |  |
|                         | Risques décisionnels                            | aux acteurs                                           |                                    |                                                               |  |
|                         |                                                 | Liés au processus de décision                         |                                    |                                                               |  |
|                         | Risques hiérarchiques                           | Liés au rôle et activités de la DG                    |                                    |                                                               |  |
|                         |                                                 | Liés aux relations hiérarchiques entre les acteurs    |                                    |                                                               |  |
|                         | Risques liés à la définition                    | Liés à la définition des rôles                        |                                    |                                                               |  |
|                         | des rôles et des<br>responsabilités             | Liés à la délégation et partage des responsabilités   |                                    |                                                               |  |
|                         | Risques liés à la                               | Liés aux comportements des acteurs projet             |                                    |                                                               |  |
|                         | communication et aux                            | Liés au mécanisme de communication mis en             |                                    |                                                               |  |
|                         | échanges d'informations                         | place et à la qualité des informations échangées      |                                    |                                                               |  |
| Risques                 | Risques liés à la                               | Liés à la capitalisation                              |                                    |                                                               |  |
| organisationnels        | capitalisation et                               | Liés à l'accessibilité des savoir-faire               |                                    |                                                               |  |
| et humains              | transmission des savoir-<br>faire               | liés à la transmission des savoir-faire               |                                    |                                                               |  |
|                         |                                                 | Sources de conflits dans le projet                    |                                    |                                                               |  |
|                         |                                                 | Evolution des sources de conflits dans le temps       |                                    |                                                               |  |
|                         | Risques de conflits                             | Evolution des sources de conflits durant les          |                                    |                                                               |  |
|                         |                                                 | phases du projet                                      |                                    |                                                               |  |
|                         |                                                 | Liés aux choix et recrutement des acteurs             |                                    |                                                               |  |
|                         |                                                 | Liés à la mesure de la performance collective et      |                                    |                                                               |  |
|                         |                                                 | individuelle                                          |                                    |                                                               |  |
|                         | Risques liés à la gestion<br>des acteurs projet | Liés à la formation, gestion des compétences et       |                                    |                                                               |  |
|                         |                                                 | mobilisation des acteurs projet                       |                                    |                                                               |  |
|                         |                                                 | Liés à la gestion des carrières des acteurs projet,   |                                    |                                                               |  |
|                         |                                                 |                                                       |                                    |                                                               |  |
|                         |                                                 | à leur mobilité et leur reconversion en fin de projet |                                    | Imprécision des tâches                                        |  |
|                         | Risques encourus en<br>phase d'élaboration du   |                                                       |                                    |                                                               |  |
|                         |                                                 |                                                       |                                    | Ambiguités des objectifs et niveau                            |  |
|                         |                                                 |                                                       | Risques internes                   | de priorité                                                   |  |
|                         |                                                 |                                                       |                                    | Incohérence du CdC projet                                     |  |
|                         |                                                 | Liés à la définition du travail à réaliser            |                                    | Techniques et technologiques                                  |  |
|                         |                                                 |                                                       |                                    | Politiques                                                    |  |
|                         |                                                 |                                                       |                                    | Obsolescence commerciale                                      |  |
|                         |                                                 |                                                       | Risques externes                   | Réglementaire sur les                                         |  |
|                         |                                                 |                                                       |                                    | spécifications                                                |  |
| Risques liés au         | projet                                          |                                                       |                                    | Relation avec les partenaires                                 |  |
| management du<br>projet |                                                 |                                                       | Définition des ressources requises | Réglementation sur les ressources                             |  |
|                         |                                                 | Liés à l'utilisation des ressources                   |                                    | Mauvaise définition des ressources                            |  |
|                         |                                                 |                                                       | Disponibilités des ressources      | Mauvaise définition du potentiel<br>productif prévisionnel    |  |
|                         |                                                 |                                                       | requises                           | Mauvaise gestion des conflits<br>d'utilisation des ressources |  |
|                         | Risques encourus en                             | Liés à l'instrumentation                              |                                    |                                                               |  |
|                         | phase d'exécution du                            | Liés à la détection tardive des problèmes             |                                    |                                                               |  |
|                         | projet                                          | Diagnostic erroné ou partiel                          |                                    |                                                               |  |
|                         |                                                 | Réponses inappropriées                                |                                    |                                                               |  |

PARTIE 1 : POSITIONNEMENT ET PROBLEMATIQUE DE RECHERCHE

Tableau 5. Typologie des risques selon Courtot

Le Bissonais reprend dans sa typologie uniquement les risques liés au management de projet présentés par Courtot [LE BISSONAIS 03]. Ces différentes typologies sont très génériques et ne permettent pas d'identifier les risques spécifiques à chaque projet liés à leur contexte et à leurs objectifs précis. De plus, la disponibilité d'une typologie ne favorise pas l'imagination de l'équipe pour identifier de nouveaux risques.

Certains auteurs insistent sur l'utilisation du retour d'expérience dans cette phase d'identification des risques afin de construire des check-lists sans pour autant préconiser la façon d'utiliser ce retour d'expérience [KASENTY 97] [VICKOFF 00] [CLEUET 01] [ZVEGUINTZOFF 02] [NAVIER 03]. En effet, il est indispensable de savoir comment capitaliser et rendre générique les expériences pour proposer une check-list. Il sera nécessaire pas la suite d'enrichir cette check-list afin de l'actualiser et la rendre utilisable dans certaines catégories de projet. Comme nous l'avons montré, chaque projet est spécifique et le retour d'expérience bien qu'utile n'est pas suffisant dans cette phase d'identification. La méthode ADIP (Analyse des Dysfonctionnements de l'Information dans le Projet) [GAUTIER 95] présente là une originalité qui permet d'identifier les risques différemment. Elle est basée sur une démarche similaire aux outils d'analyses de risques produit et procédé : une décomposition en éléments simples sur lesquels nous effectuons une AMDEC (Analyse des Modes de Défaillance, Effets et Criticité). C'est une alternative au simple brainstorming qui permet de limiter la créativité aux seules défaillances possibles du projet, en imaginant leur différentes causes et effets.

L'identification faite, il faut ensuite classer les risques afin de prioriser les actions à mettre en place. Pour cela une phase d'évaluation est nécessaire.

### *3.1.2.2.2 L'évaluation des risques.*

Desroches définit le risque par ses deux critères d'évaluation, l'occurrence et l'impact : *« le risque est une grandeur à deux dimensions notées (p,g) : p est une probabilité qui donne une mesure de l'incertitude que l'on a sur la gravité g des conséquences, en terme de quantité de dommages, consécutifs à l'occurrence d'un évènement redouté »* [DESROCHES 03]. Cooper, Kasenty et Navier évaluent aussi le risque selon ces 2 critères [COOPER 87] [KASENTY 97] [NAVIER 03].

Dans cette phase d'évaluation deux approches sont possibles [COURTOT 98] :

- les approches quantitatives : elles reposent souvent sur l'utilisation de la méthode de Monte Carlo [KASENTY 97] [VICKOFF 00] et nécessitent souvent l'utilisation d'un outil informatique spécifique pour diminuer l'importance du temps de calcul,
- les approches qualitatives : elles reposent sur le choix d'une distribution selon une échelle prédéfinie de la variable étudiée et de ses paramètres [DESROCHES 03] [NAVIER 03] [CHAPMAN 03] [GAUTIER 95].

Le but des évaluations est de permettre à l'ensemble de l'équipe d'apprécier la hiérarchisation des risques et d'avoir un consensus sur l'ordre des actions à mener par le biais d'un indicateur « impartial » [CHAPMAN 03]. La quantification précise de la criticité des risques n'est pas le but principal du management des risques [COOPER 87]. Les approches qualitatives sont les plus répandues, et comme le souligne Munier, il n'existe pas d'outil objectif pour prévoir les risques lorsque le retour d'expérience est faible, mais il est nécessaire de maîtriser son échelle d'évaluation du risque et il ne faut pas que *« la pratique utilise le subjectif comme « pifomètre » qu'on ne mentionne pas et dont on n'examine pas le fonctionnement »* [MUNIER 03].

L'évaluation et la hiérarchisation des risques identifiés de manière qualitative ou quantitative sont délicates et fondamentales. La hiérarchisation impose de délimiter la frontière de l'acceptable. Cette notion varie selon les paramètres pris en compte (Figure 15).

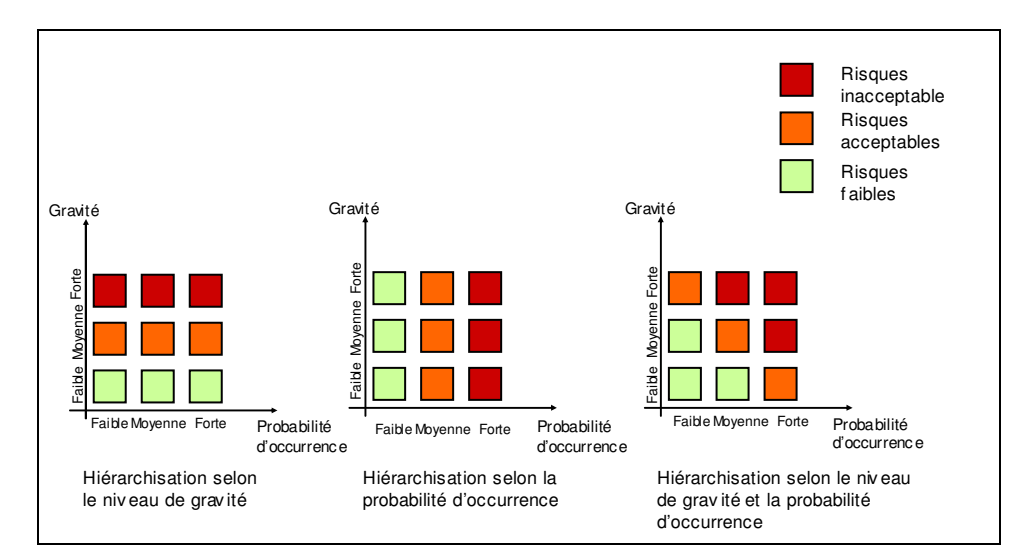

Figure 15. Exemple de différents types de hiérarchisation des risques d'un projet [COURTOT 98]

L'évaluation des risques dans la méthode ADIP [GAUTIER 95] prend en compte la gravité de la défaillance du projet, la possibilité d'apparition de cette défaillance et sa possibilité de non détection, pour déterminer la criticité de chaque risque. Cette évaluation est réalisée lors de l'AMDEC projet (Figure 16).

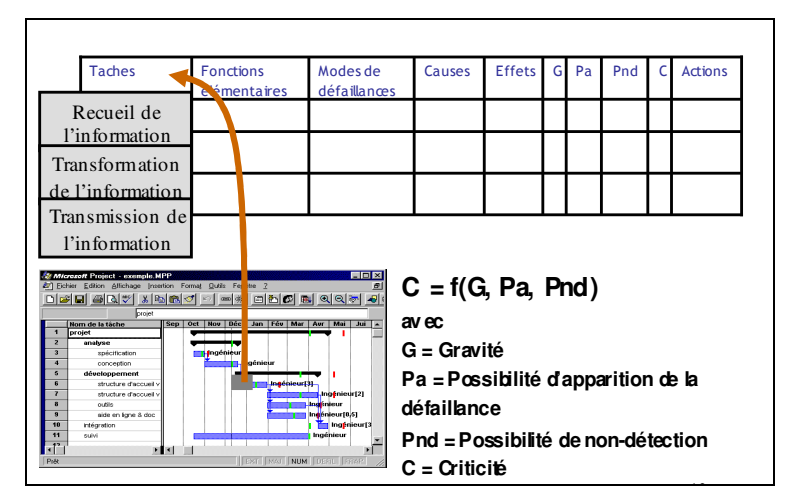

Figure 16. L'AMDEC projet selon la méthodes ADIP

L'évaluation des risques permet de les hiérarchiser et de prioriser les traitements possibles et leur choix de mise en place.

## *3.1.2.2.3 Le traitement des risques*

Il convient de définir et consolider les solutions appropriées, puis évaluer et décider d'accepter les risques résiduels. La décision de mettre en œuvre les actions de maîtrise des risques initiaux est faite sous l'autorité du chef de projet ou de ses représentants [DESROCHES 03].

Le but est :

- d'éliminer le risque initial : éradiquer la source de danger ou la cause origine d'initialisation du scénario dangereux,
- de réduire le risque jusqu'à un niveau acceptable : diminuer la probabilité ou la gravité des conséquences du scénario dangereux,
- de contrôler le risque résiduel non acceptable : contrôler les éléments identifiés comme sources potentielles du risque résiduel,
- d'accepter le risque résiduel : déterminer la criticité résiduel et le classement,
- de gérer les risques résiduels en contrôlant l'application des actions pendant la durée du projet.

Pour cela les techniques de diminution du risque sont [COURTOT 98] :

- l'amélioration du niveau d'information.
- l'externalisation des risques : contractuel ou transfert financier (police d'assurance),
- la réactivité par anticipation,
- la réactivité par adaptation aux dérives constatées : réajuster les objectifs suivant les écarts.

Certaines méthodes traitent les risques par l'analyse des scénarios en étudiant la mise en œuvre du processus de Markov, afin de faciliter la décision [KASENTY 97]. Dans la méthode ADIP, le choix d'un scénario peut se faire par comparaison des criticités des fonctions de chacun des scénarios et par le calcul du nombre de fonctions critiques majeures pour chacun des scénarios. Il peut se faire également par calcul d'une criticité globale et d'une criticité moyenne. Il faut cependant tenir compte de ces deux derniers critères avec précaution car ils peuvent faire perdre du sens à l'analyse par leur côté très synthétique [GAUTER 95]. De plus, Chapman recommande l'utilisation d'une représentation planning PERT ou GANTT pour visualiser les différents scénarios et faire son choix [CHAPMAN 03].

Après la mise en place d'actions de traitement des risques, il faut suivre l'évolution du projet sur les actions en cours et les risques qui peuvent apparaître.

### *3.1.2.2.4 Le suivi des risques*

Le suivi et le contrôle des risques se font à partir de la mise à jour de la liste initiale des risques identifiés. Il faut affiner les données, les réévaluer, contrôler l'application des actions, et en apprécier l'efficacité tout en surveillant le déclenchement de nouveaux évènements [COURTOT 98] [GAUTIER 95]. Les mesures ayant été consolidées, la définition de la traçabilité et du contrôle de leur application pendant toute la phase du projet est faite par des d'actions formalisées selon des procédures et des références documentaires (Tableau 6).

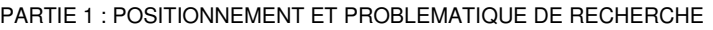

| N° | Date | Intitulé du | Domaine du risque            |        |                       | Risque résiduel |  |                               | Stratégie<br>de gestion | Responsables<br>des risques décision et suivi | Tendance |  |
|----|------|-------------|------------------------------|--------|-----------------------|-----------------|--|-------------------------------|-------------------------|-----------------------------------------------|----------|--|
|    |      | risque      | Impact<br>Performance délais | Impact | Impact Impact<br>coût | sécurité        |  | Gravité Probabilité Criticité |                         | résiduels                                     |          |  |
|    |      |             |                              |        |                       |                 |  |                               |                         |                                               |          |  |
|    |      |             |                              |        |                       |                 |  |                               |                         |                                               |          |  |
|    |      |             |                              |        |                       |                 |  |                               |                         |                                               |          |  |

Tableau 6. Exemple de tableau de gestion des risques résiduels [DESROCHES 03]

La capitalisation de l'expérience du projet est indispensable afin de ne pas recommencer les erreurs du passé et de partager les expériences au sein des entreprises.

# *3.1.2.2.5 La capitalisation des expériences*

La capitalisation de l'expérience se fait par la formalisation de documents spécifiques (plan de management des risques du projet, le dossier de management des risques projet….) pour assurer la traçabilité et l'utilisation du retour d'expérience. On retrouve dans ces dossiers d'accompagnement [DESROCHES 03] :

- Le plan de management des risques : qui présente l'ensemble des tâches de management des risques projet à exécuter durant les phases d'étude et de développement du projet,
- Le rapport de management des risques projet : qui comprend les entrées sur le projet et le périmètre de l'étude, les résultats de l'analyse, l'évaluation et la maîtrise des risques, la traçabilité des actions et la gestion des risques résiduels,
- Un chapitre retour d'expérience risques projet dans le bilan de fin de projet.

# *3.1.2.2.6 Différences entre les méthodes de management des risques*

Cet état de l'art nous montre que les principales différences dans les méthodes de management des risques projet se situent dans les parties d'identification et d'évaluation des risques (Figure 17). Ces deux phases sont déterminantes pour la suite de l'analyse puisqu'elles permettent la mise en place des actions correctives et/ou préventives pour fiabiliser le projet.

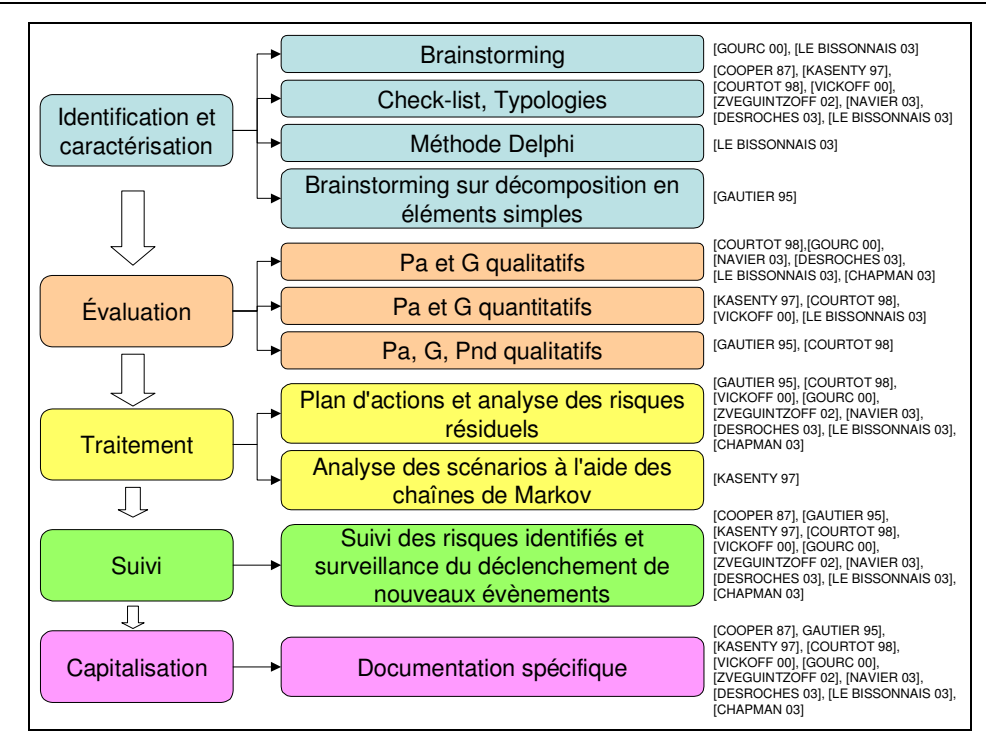

PARTIE 1 : POSITIONNEMENT ET PROBLEMATIQUE DE RECHERCHE

Figure 17. Bilan de l'état de l'art sur les méthodes de management des risques projet

Il existe donc plusieurs méthodes de management des risques projet présentées dans la littérature spécifique à ce domaine. Nous nous intéressons à la mise en place de ces méthodes au sein des équipes projet.

# *3.1.2.2.7 Les freins et leviers de mise en place des méthodes de management des risques projet*

Courtot énonce les freins et les leviers à considérer dans la mise en place d'une telle méthode [COURTOT 98]. On peut les référencer selon le tableau 7 :

|                          | <b>Freins</b>                                     | Leviers                                         |  |  |  |
|--------------------------|---------------------------------------------------|-------------------------------------------------|--|--|--|
|                          | Comportement de fuite lors de la mise en évidence |                                                 |  |  |  |
|                          | des risques ou de leur traitement                 |                                                 |  |  |  |
|                          | Fatalisme et passivité de certains acteurs projet |                                                 |  |  |  |
| Liés au comportement des | Tentation à occulter ou à minimiser certains      | Transparence, une réactivité, une solidarité et |  |  |  |
| individus                | risques, à ne pas parler des problèmes rencontrés | une confiance réciproque entre les acteurs      |  |  |  |
|                          | ou des erreurs commises                           |                                                 |  |  |  |
|                          | Méfiance envers ceux que l'on ne connaît pas      |                                                 |  |  |  |
|                          | "Rétention d'informations" par peur de perte de   |                                                 |  |  |  |
|                          | pouvoir                                           |                                                 |  |  |  |
|                          | Dispersion géographique                           | Mise en place de systèmes d'informations        |  |  |  |
|                          |                                                   | pertinents, efficaces et adaptés                |  |  |  |
|                          | Cloisonnement des directions et des services      | Engagement clair et soutenu de la hiérarchie    |  |  |  |
|                          | impliqués dans le projet                          | dans la démarche                                |  |  |  |
|                          |                                                   | Développement d'une culture, risques où tous    |  |  |  |
| Liés aux dispositifs de  | Excès de procédures et lourdeurs bureaucratiques  | les participants reconnaissent qu'ils sont dans |  |  |  |
| communication            |                                                   | une certaines mesure gestionnaires des          |  |  |  |
|                          |                                                   | risques                                         |  |  |  |
|                          | Inexistence ou inefficacité des procédures et des | Formalisation et partage des connaissances et   |  |  |  |
|                          | outils de communication                           | des expériences passées en matière de           |  |  |  |
|                          |                                                   | gestion des risques                             |  |  |  |
|                          | Faible retour d'expérience, par manque de         | Clarification des responsabilités               |  |  |  |
|                          | capitalisation et de diffusion.                   |                                                 |  |  |  |

PARTIE 1 : POSITIONNEMENT ET PROBLEMATIQUE DE RECHERCHE

Tableau 7. Freins et leviers des méthodes [COURTOT 98]

On observe que ces freins et leviers sont très génériques et ne permettent pas de savoir comment intégrer les méthodes au sein des équipes et les faire vivre, bien qu'elles présentent de nombreux avantages :

- La comparaison d'un certain nombre de scénarios,
- Une meilleure maîtrise du triptyque du projet,
- La mise en commun d'expérience, l'accumulation de connaissances,
- Une hiérarchisation des risques,
- Un effort de réflexion collective,
- Le développement d'une culture de la gestion du risque,
- L'amélioration de la communication entre les acteurs du projet,
- Un aide mémoire pour les chefs de projet.

Les méthodes de management des risques projet permettent de maîtriser le processus de conception et d'aider les chefs de projet dans le pilotage du projet. Elles sont largement explicitées dans les ouvrages sur le management des risques projet. Nous nous interrogeons

par la suite sur l'utilisation effective de ces méthodes au sein des équipes de conception dans les entreprises.

## 3.1.2.3 Le manque de pratique des méthodes dans les entreprises

Pour faire face aux obstacles de la conception de produits, des outils et méthodes de conception ont été développés. Afin de les intégrer dans la gestion de projet, des formations sont dispensées en entreprise. Les formes les plus classiques sont les séminaires et les stages courts (Tableau 8).

|                                                    |               |                | En %     |
|----------------------------------------------------|---------------|----------------|----------|
| Type de formation                                  | Secteur privé | Secteur public | Ensemble |
| Formations dans le cadre de la loi de 1971         | 20,0          | 27.7           | 22,1     |
| Formation en alternance                            | 0.4           |                | 0.3      |
| Congé individuel de formation                      | 0.3           | 0,1            | 0.3      |
| Stages, cours, séminaires, conférences             | 19.4          | 27.5           | 21,6     |
| Autres formations                                  | 9,3           | 8,2            | 9,0      |
| Formation en situation de travail                  | 8.9           | 7,7            | 8,5      |
| Auto-formation                                     | 0.6           | 0.5            | 0.6      |
| Ensemble des formations financées par l'employeur' | 27.3          | 33.9           | 29.1     |

Tableau 8. Accès à la formation continue financée par l'employeur [INSEE 00]

Comme nous l'avons montré, les entreprises doivent maîtriser les risques de leurs projets. Dans ce sens, de nombreuses formations sont dispensées dans le domaine de la maîtrise des risques dans les projets. Voici un extrait de l'ensemble des formations possibles dans le monde (Tableau 9) et en France (Tableau 10) et que nous avons référencé sur Internet à l'aide d'un moteur de recherche.

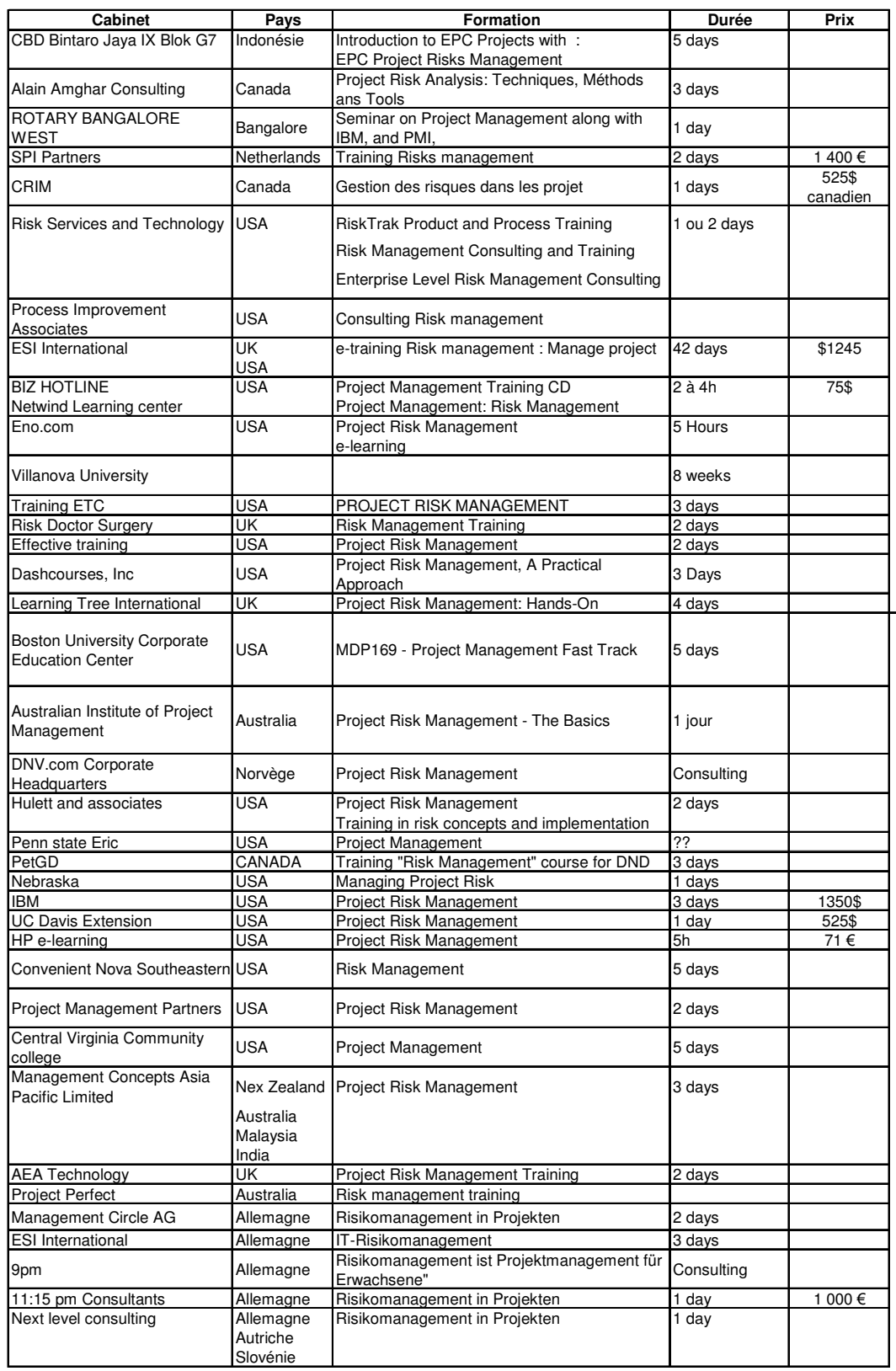

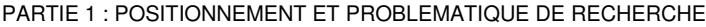

Tableau 9. Formations dans le monde (6 premières pages d'un moteur de recherche)

| Cabinet                       | <b>Formation</b>                                                                                                  | <b>Durée</b>         | Coût    | <b>Sessions</b>       |
|-------------------------------|----------------------------------------------------------------------------------------------------|----------------------|---------|-----------------------|
| <b>Ask Conseil</b>            | Maîtrise des risques projet en assistance à la<br>maîtrise d'ouvrage                                              | <b>NC</b>            |         |                       |
| <b>Axiales</b>                | Maîtrise des risques projet en assistance à la<br>maîtrise d'ouvrage                                              | N <sub>C</sub>       |         |                       |
| Référence<br>management       | Maîtriser les outils de pilotage d'un projet                                                                      | 3 jours              |         |                       |
| Ligeron                       | Maîtriser les risques projet                                                                                      | 2 jours              |         |                       |
| Orsys                         | Management des risques projet                                                                                     | $\overline{2}$ jours | 1431€   |                       |
| <b>CMS</b><br>Informatic      | Management des risques projet                                                                                     | 1 jours              |         |                       |
| Comundi                       | Réussir la conduite de projet (dont l'analyse de<br>risques en 1 journée)                                         | 3 jours              |         |                       |
| Eurosae                       | Analyse et gestion des risques projet                                                                             | 3 jours              | 1 100 € |                       |
| Croissance-<br>formation      | Les clés du management de projet humain et<br>efficace: management de projet, management<br>des risques du projet | 2 jours              |         |                       |
| Cap Afnor                     | Maîtriser les risques projet                                                                                      | 3 jours              | 1 345 € |                       |
| Opteam                        | Maîtrise les risques des projets                                                                                  | 2 jours              | 1 070 € |                       |
| <b>Bureau</b><br>veritas      | Gestion des risques dans les projet                                                                               | 2 jours              |         |                       |
| Audisoft                      | Support à la gestion des risques                                                                                  |                      |         |                       |
| Ponts<br>Formation<br>Edition | Gérer les risques dans l'élaboration et la<br>réalisation des projets                                             | 1jour                | 600 €   |                       |
| Esic-onlin                    | Maîtrise des risques du projet                                                                                    | 1 jours              |         |                       |
| Unilog                        | Maîtriser les risques projet                                                                                      | 1 jours              | 430 €   |                       |
| Groupe cisia<br>ingénierie    | Management des risques projet                                                                                     |                      |         |                       |
| Cegos                         | Management des risques projet                                                                                     | 2 jours              |         | 1 060 € 5 sessions/an |
| AA<br>consultants             | Management projet incluant l'analyse de risques                                                                   | 4 jours              |         |                       |
|                               | Analyse des risques projet                                                                                        | 3 jours              |         |                       |
| Axelear                       | Piloter les projet par les risques                                                                                |                      |         | 1 120 € 3 sessions    |

PARTIE 1 : POSITIONNEMENT ET PROBLEMATIQUE DE RECHERCHE

Tableau 10. Les formations en management des risques projet en France

Ces formations sont dispensées sur quelques jours et sont possibles à différentes sessions, il y a donc une réelle demande de la part des entreprises.

Nous constatons que de nombreuses méthodes ont été développées. Des formations à ces méthodes existent et nous cherchons à connaître l'utilisation de ces méthodes dans les entreprises de manière autonome au sein des équipes projet. N'ayant pas trouvé dans la bibliographie une quantification de l'utilisation dans les entreprises de ces méthodes, nous avons choisi de mener une enquête auprès de 750 industriels, en France. Le questionnaire envoyé était composé de questions ouvertes sur les analyses de risques projet, procédé et produit (disponibles en annexe 1). Nous avons reçu 53 réponses provenant de grands groupes tel que EDF, VALEO, RHODIA, AREVA, le CETIM, TOTAL, RATP, RENAULT, ACAMAS, FAURECIA, PSA, SOLLAC, BOURJOIS, SNCF, EUROGEM, SAGEM…

(beaucoup d'entre eux étant des groupes internationaux) et dont le bilan est disponible en annexe 2.

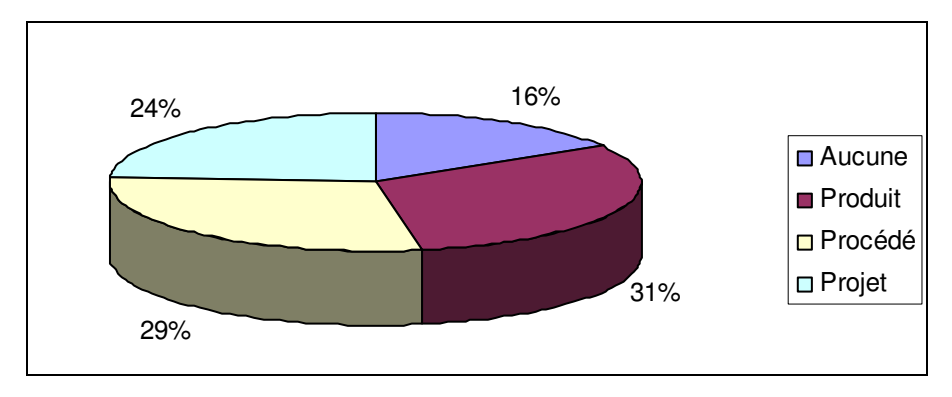

La répartition des analyses de risques utilisées est la suivante (Figure 18) :

Figure 18. Répartition de l'utilisation des analyses des risques

On remarque sur cette représentation issue de notre enquête que les analyses de risques produit et procédé sont les plus utilisées dans les entreprises, suivies par l'analyse des risques projet. Il est à noter que parmi les entreprises nous ayant répondu, 16% reconnaissent ne pratiquer aucune analyse de risques. Nous faisons l'hypothèse qu'elles sont plus nombreuses dans la réalité : les personnes sondées ne pratiquant pas ces méthodes, ne se sentant pas concernées par cette enquête, n'auront pas toujours répondu. Il faut prendre en compte les non-réponses. Comme le montre Grawitz, on peut retrouver dans ces non-réponses, ceux qui ne savent pas écrire ou s'exprimer sur le sujet, ceux qui ne sont pas en état de donner une information qui leur échappe, ceux qui ne veulent pas répondre ou oublient [GRAWITZ 04]. En effet, les personnes que nous avons contactées ne sont pas toujours celles qui détiennent l'information sur le management des risques projet dans leur entreprise.

Les réponses montrent que près de 80% des entreprises combinent ces analyses de risques. Nous avons voulu identifier ces utilisations (Figures 19, 20 et 21).

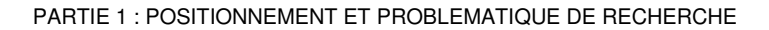

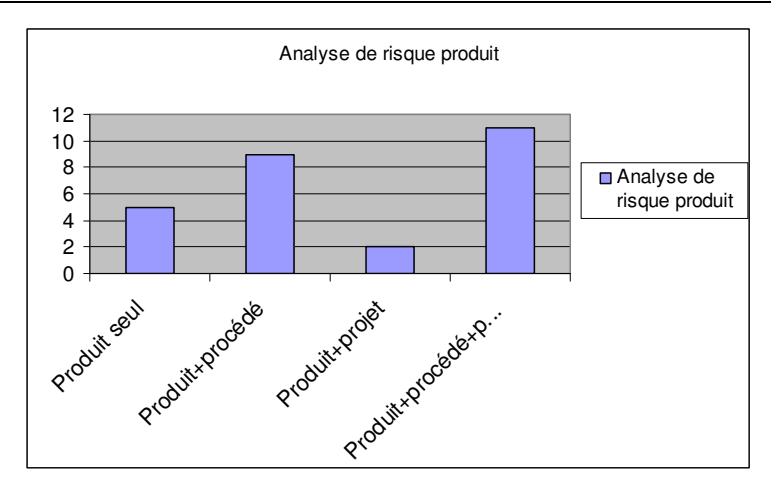

Figure 19. Répartition des analyses des risques produit

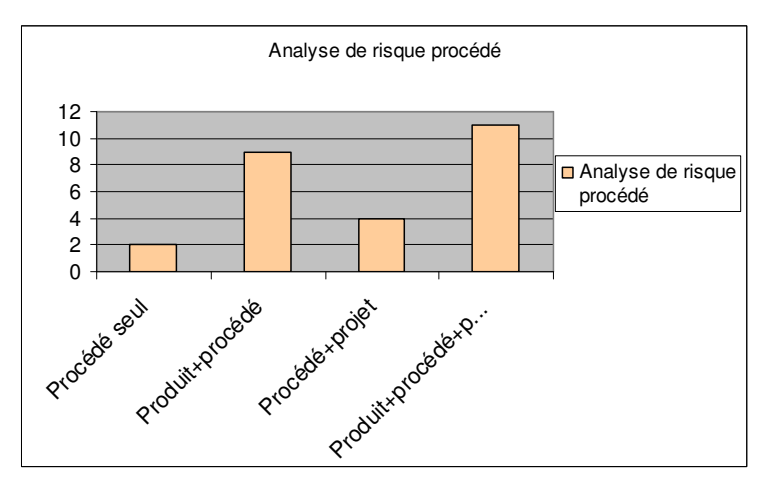

Figure 20. Répartition des analyses des risques procédé

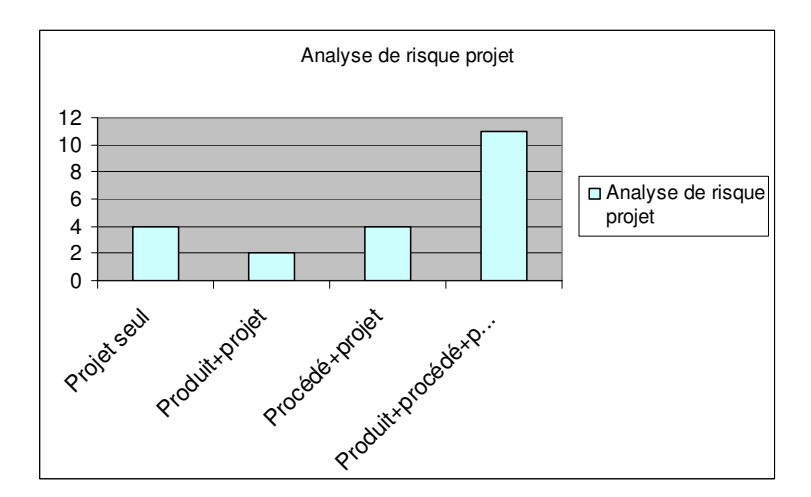

Figure 21. Répartition des analyses des risques projet

On observe que la majorité des entreprises utilisent les trois analyses de risques, suivi par la combinaison des analyses de risques produit et procédé. Seules 21% des entreprises ne pratiquent qu'une seule méthode d'analyse de risques.

En synthèse, notre enquête a mis en évidence le nombre réduit d'entreprises qui utilisent les analyses de risques projet, malgré une forte sensibilisation démontrée par le nombre de formations dispensées et malgré le nombre d'échecs projet. Les formations ne sont donc pas suffisantes à l'intégration de ces méthodes au sein des équipes projet.

# **3.2 Formulation de la problématique sur l'implémentation des méthodes de management des risques projet**

Les entreprises sont dans des environnements complexes dans lesquels elles doivent évoluer. L'innovation est une solution à leur survie et à leur adaptation aux diverses mutations. Dans ce cadre, les entreprises cherchent à développer des produits nouveaux. Le management de projet permet de maîtriser les objectifs en terme de coûts, délais et performances de ce développement par de nombreux outils d'aide à la conception qui sont à la disposition des équipes projet afin d'atteindre leur but et de limiter les échecs. La problématique des entreprises réside dans la maîtrise des risques dans les projets de conception de produit, afin de diminuer le nombre d'échecs projet.

Pour cela de nombreuses méthodes de management des risques projet ont été développées. Depuis 2003, une norme a été publiée concernant le management des risques projet. Elle présente la démarche dans sa globalité de l'identification des risques à la capitalisation des expériences. Cependant, elle ne permet pas de définir les outils de chacune des étapes. Ces outils sont développés dans la littérature dans le domaine du management des risques projet. On y trouve des différences notamment dans les outils d'identification et d'évaluation des risques. Peu d'auteurs définissent quelles sont les conditions d'implémentation des méthodes au sein des équipes projet. Cette problématique d'apprentissage de ces méthodes par les équipes projet apparaît par le nombre de formations professionnelles possibles dans le domaine du management des risques projet. Cependant l'enquête que nous avons réalisée montre que cela ne semble pas être suffisant pour l'appropriation à la vue de l'utilisation des méthodes d'analyses de risques projet au sein des équipes projet.

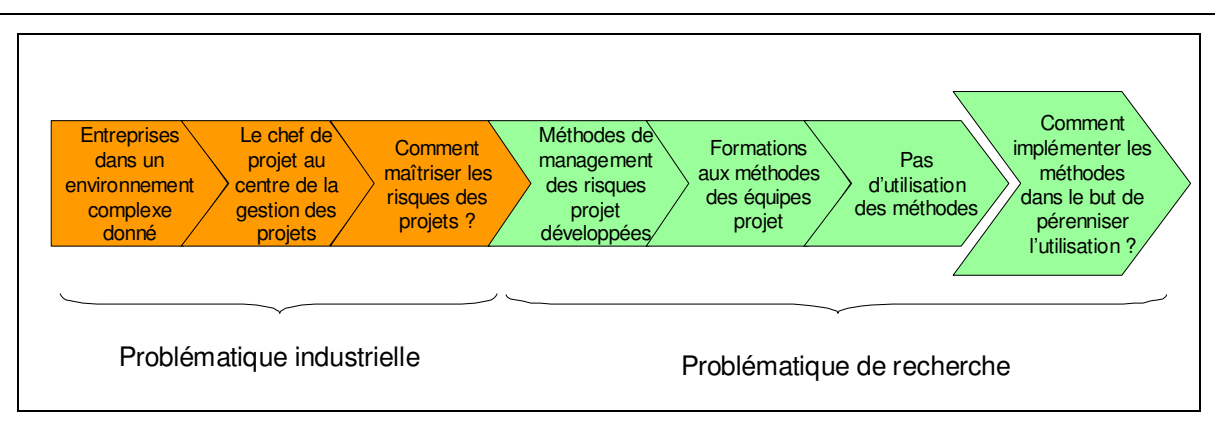

PARTIE 1 : POSITIONNEMENT ET PROBLEMATIQUE DE RECHERCHE

Figure 22. Problématique industrielle et problématique de recherche

La problématique sur laquelle portera notre réflexion dans ce mémoire est formulée par la question suivante :

*Comment implémenter une méthode de management des risques, permettant de gérer la globalité des risques du projet (coûts, délais et performances du projet) en vue de son appropriation par les utilisateurs ?*

Nous définissons l'implémentation de ces méthodes par trois composantes :

- L'intégration : au niveau du chef de projet, sensibilisé à la méthode, qui fait appel systématiquement à un expert afin de l'appliquer dans la gestion de son projet,
- Le déploiement : au niveau de l'expert en management des risques qui adapte les méthodes aux besoins de l'entreprise, aux connaissances des équipes : choisir la bonne méthode, la bonne formation, sensibiliser les chefs de projet, améliorer la capitalisation…,
- La mise en œuvre : c'est l'application de la méthode pour un projet donné. Elle est du ressort de tous les membres actif du projet : équipe, chef de projet et expert en management des risques.

# **4 Hypothèse de résolution**

# **4.1 L'introduction de nouvelles méthodes dans le processus de conception**

# 4.1.1 Bilan de l'état de l'art sur l'intégration d'une nouvelle méthode dans le processus de conception

Comme nous l'avons montré dans le paragraphe Partie 1§3.1.2, l'état de l'art des méthodes d'analyse des risques ne présente pas les conditions de leur implémentation dans la gestion de projet des équipes de conception. Nous nous sommes alors intéressés à l'introduction de nouvelles méthodes, quelle qu'elles soient, dans le processus de conception à l'aide d'une étude menée par Perrin [PERRIN 05]. Cette étude porte sur 27 ouvrages sur les méthodes d'analyse fonctionnelle, du QFD, de TRIZ, de l'AMDEC et 20 sites web sur le même sujet et montre que :

- 77% des documents ne traitent que le déroulement de la méthode et n'abordent pas le sujet de l'intégration,
- 14,6% traitent essentiellement des conditions d'application des méthodes et non de l'intégration de la méthode,
- 4,2% évoquent les conditions d'intégration d'une méthode en conception en se contentant d'alerter sur les résistances possibles à l'intégration d'une nouvelle méthode,
- 4,2% évoquent les conditions d'intégration d'une méthode en conception et essaient d'aller plus loin, en exprimant les freins et les leviers un peu plus précisément.

Ces grands principes d'intégration exposés dans ce dernier pourcentage d'ouvrages sont résumés par les 6 mots clés : communication, motivation, engagement, planification, pilotage et solidarité et se résument en une page dans les ouvrages, comme [LA BRETESCHE 00]. Seul Jouineau présente trois grands principes de l'intégration [JOINEAU 82] :

- développer une structure organisationnelle du changement en veillant au choix du responsable du projet d'intégration (qui est souvent l'animateur de la méthode),

- promouvoir, informer et former en communiquant de façon massive à propos de la nouvelle méthode,
- convaincre, expérimenter pour démontrer car l'application est une étape fondamentale pour convaincre les équipes sur un projet significatif.

PERRIN montre que pour qu'une méthode soit intégrée il est nécessaire de passer par les 3 principes suivants [PERRIN 05] :

- définition : choix de la stratégie d'intégration (bottom-up, top-down..),
- diffusion : communication autour de la méthode.
- démonstration : choix des projets où la méthode est introduite et des outils associés.

Nous nous intéressons au processus de définition, c'est-à-dire quelle sera la stratégie d'implémentation de notre méthode de management des risques projet et les « outils » associés. La première étape de l'implémentation d'une nouvelle méthode sera de procédé à son apprentissage par les futurs utilisateurs. En effet, si les outils d'aide à la conception sont indispensables, leur utilisation doit nécessairement s'accompagner d'une intervention directe des experts auprès des concepteurs, ceci afin de créer les conditions d'apprentissage [AGGERI 97] [HATCHUEL 99]. Cette étape repose sur l'intervention d'un expert jouant le rôle d'un pédagogue auprès de l'équipe. Nous montrerons que dans le cas du management des risques l'expert est nécessaire à l'apprentissage de la méthode, mais aussi à son utilisation au quotidien.

## 4.1.2 L'expertise métier en management des risques

### 4.1.2.1 Le rôle de l'expert dans l'apprentissage d'une nouvelle méthode

L'expert est indispensable à l'apprentissage de nouvelles méthodes. Lichtenberger identifie pour parvenir à instaurer un contexte d'apprentissage les ressources suivantes [LICHTENBERGER 99] :

- L'existence d'un corps de connaissances : expertise métier,
- L'existence d'outils et de méthodes de travail.

La volonté de mettre en pratique ces savoirs.

L'expert est donc une ressource indispensable. Son rôle est de piloter le processus d'apprentissage. Ce pilotage peut être décomposé en 3 phases [THEROUDE 01] [JACQUESON 02] :

- une phase d'initiation : La définition d'un but et des moyens mis en œuvre pour l'atteindre par l'expert, permet la construction du processus à mettre en œuvre pour réaliser l'objectif fixé,
- une phase de conduite : La capacité de recadrage de l'expert en cas de dérive par rapport au but initialement fixé permet de contrôler l'exécution des activités par rapport au processus défini,
- une phase d'évaluation : La capacité d'évaluation de l'expert permet la définition d'indicateurs de performances.

L'expert doit pouvoir diriger l'équipe dans le processus d'apprentissage d'une nouvelle méthode. Il est le pilote de la formation de la méthode. L'expert est nécessaire à l'apprentissage de nouvelles méthodes mais aussi à l'utilisation de certaines méthodes, appelées méthodes d'expertise. Nous aborderons par la suite à la définition du rôle de l'expert dans la phase d'apprentissage de ce type de méthode, mais aussi dans l'utilisation courante de la méthode.

4.1.2.2 L'expert en management des risques projet : un garant de l'application de la méthode

Nous montrerons dans cette partie que le management des risques est une méthode nécessitant un expert lors de son utilisation courante, cet expert étant le garant de l'application de la méthode et non de son résultat (Figure 23).

#### PARTIE 1 : POSITIONNEMENT ET PROBLEMATIQUE DE RECHERCHE

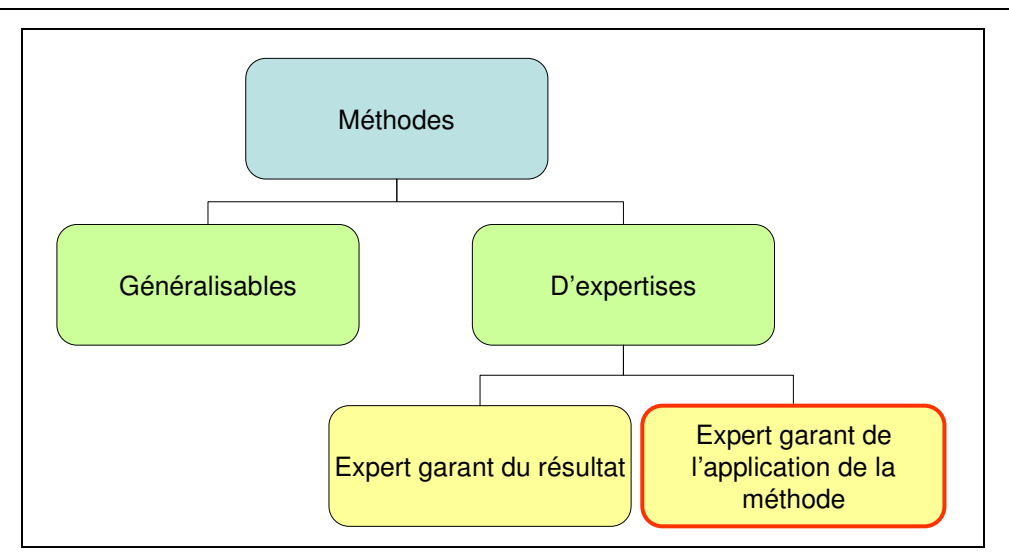

Figure 23. Les différents types de méthode

Nous pouvons tout d'abord distinguer les méthodes d'expertises et les méthodes généralisables (Figure 23).

Les méthodes généralisables sont utiles à tous les corps de métier d'une entreprise, dans tous types de situations. Nous y trouvons les méthodes de lecture rapide, de planification, de négociation, de communication orale ou écrite…

Le management des risques projet ne fait pas partie de ces méthodes. Elle est ciblée pour un type d'utilisateur (les équipes projet), et une situation d'utilisation (le processus de conception). Elle fait partie des méthodes d'expertises, c'est-à-dire qu'elle nécessite la compétence d'un expert, formé à la méthode, lors de son utilisation courante, afin de l'appliquer correctement. Nous pouvons citer d'autres expertises correspondant à ces critères, comme : la résistance des matériaux, la chirurgie, l'ergonomie, le droit du travail, les études marketing, l'analyse fonctionnelle …

Ces méthodes d'expertises sont divisées en deux catégories : les méthodes où l'expert est le garant du résultat et les méthodes où l'expert n'est pas le garant du résultat, mais de l'application de la méthode (Figure 23). On trouve, par exemple, dans la première catégorie :

- les experts en résistance des matériaux, capables de diagnostiquer la rupture d'un matériau pour une entreprise,
- en médecine, capables de diagnostiquer une maladie et de proposer un traitement,
- en gestion du patrimoine, désignés pour faire fructifier un bien financier,
- en mécanique automobile, désignés pour réparer un véhicule ...

Leurs objectifs sont les mêmes, c'est-à-dire qu'on fait appel à leurs expertises dans le but d'obtenir un résultat à partir de leurs compétences, quelle que soit la méthode ou la réflexion qu'ils ont utilisée.

Dans la deuxième catégorie, les experts sont désignés pour garantir l'application d'une méthode. On y trouve, par exemple, les experts dans les domaines suivants :

- en psychanalyse,
- en coaching managérial,
- en créativité.
- en analyse fonctionnelle,
- en qualité...

Ils ne sont pas garants des résultats des méthodes dont ils sont experts, mais de l'application de ces méthodes par les personnes dont ils désirent obtenir les résultats associés. En effet, le psychanalyste ne fait pas un diagnostic à partir d'une simple consultation. C'est au patient de trouver la solution à partir des directions que lui indique le médecin. De même pour l'analyse fonctionnelle, elle est appliquée par l'ensemble d'une équipe de conception, dont certains membres sont experts et dirige le groupe de travail, afin de caractériser le produit de la conception… Les méthodes de maîtrise des risques projet sont aussi dans cette catégorie. En effet, l'expert de la méthode au sein des équipes, ne peut pas diagnostiquer les risques du projet de manière isolée. Il est indispensable de travailler en équipe, en suivant une méthode, pour identifier et traiter les risques du projet.

Nous présenterons ci-après, l'identification des personnes expertes dans les méthodes d'analyse de risques au sein des équipes projets et nous formulerons la 1<sup>ère</sup> composante de notre hypothèse.

4.1.2.3 Les caractéristiques de l'expert en management des risques

Le processus d'intégration d'une nouvelle méthode doit être piloter. Pour cela, l'expertise métier est indispensable et doit être présente au sein des apprenants. En ce qui concerne le management des risques, un pilote de la méthode est nécessaire dans sa phase d'apprentissage, mais aussi dans son utilisation courante comme le montre la norme : à chaque étape un membre de l'équipe projet doit être responsable de la méthode [AFNOR 03]. Ce pilote est l'expert de la méthode. Il est caractérisé par sa maîtrise de la méthode.

Au sein des équipes projet, on peut supposer que cet expert soit :

- le chef de projet,
- un membre opérationnel de l'équipe,
- un nouveau métier support.

Comme nous l'avons présenté précédemment, la méthode repose principalement sur les deux premières étapes qui sont l'identification et l'évaluation des risques. La principale difficulté dans ces deux phases réside dans l'image trop négative et pessimiste du risque, *« la sensibilisation de son équipe aux risques du projet est un des actes les plus délicats du chef de projet, qui doit être à la fois prudent et audacieux, objectif et soucieux de l'impact de ses* propos ; s'il fait part de ses craintes, il peut démotiver son équipe ; s'il les tait, on ne lui fera *pas confiance »* [BRINIER 93]. Il est donc difficile de donner cette responsabilité au chef de projet, mais aussi aux membres opérationnels de l'équipe. La communication est un des facteurs importants du management des risques. La réussite du projet dépend de la résolution des problèmes techniques auxquels ils sont confrontés, mais également des problèmes managériaux, sociopolitiques et psychologiques rencontrés. Il est indispensable de fédérer les hommes compétents et pas seulement de les rassembler dans une structure [COURTOT 97]. Nous pouvons comparer cette méthode aux méthodes de management de la qualité ou au management de la créativité qui nécessite le travail d'un groupe dont l'expert constitue un métier support et pilote le groupe dans l'application des méthodes.

En effet, le responsable qualité est l'expert dans son domaine, mais il ne peut appliquer seul la méthode. Chaque membre de l'entreprise est concerné par son métier, son expertise. Ils ont été formés à la qualité. Ils appliquent les recommandations mais ne sont pas responsables de ces recommandations : *« La première qualité du qualiticien réside dans sa capacité à se faire*

*comprendre par le plus grand nombre de ceux à qui son expertise s'adresse »* [MASSARE 03]. Son activité s'organise autour des pôles similaires à ce que l'on pourrait imaginer pour un nouveau métier support expert en management des risques (Tableau 11) :

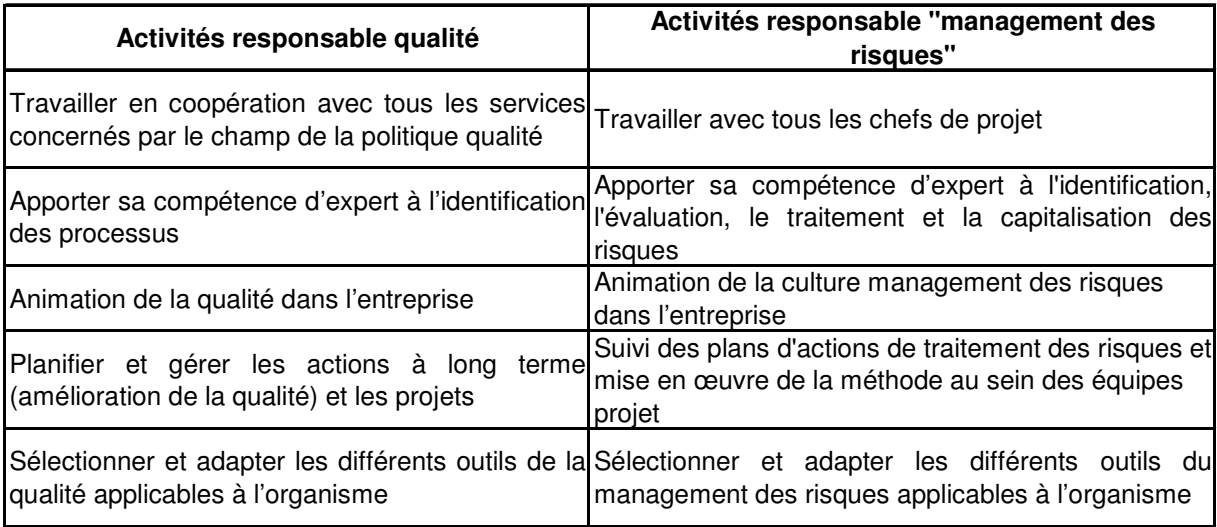

Tableau 11. Corrélation entre les activités du responsable qualité et du responsable management des risques

Une partie de créativité existe dans le management des risques dans les phases d'identification et d'évaluation des risques éventuels. Nous nous intéressons donc aux compétences de l'animateur créativité.

En créativité, les séances sont animées par un expert. Celui-ci ne peut avoir les idées à la place des experts métiers, mais son intermédiaire permet de suivre l'application de la méthode, et l'ouverture des esprits pour formaliser des idées nouvelles dans le domaine étudié. Sa neutralité et sa compétence permettent aux participants de trouver de nouvelles idées au-delà de séances animées par le chef de projet ou un opérationnel de l'équipe. En effet, l'expert joue le rôle de médiateur, de communicant et d'effet miroir par sa position de tiers symbolisant, c'est-à-dire *« un rôle de vecteur qui assure le passage entre des représentations, des opinions, des expressions traduites qualitativement et quantitativement depuis le terrain à la direction »* [OUHANOUNA 04].

Le besoin d'un groupe de travail est nécessaire car l'inconnu est toujours angoissant. Le groupe constitue un stock d'informations et, partant de là, possède un potentiel imaginatif et associatif bien supérieur à celui d'individus [WYDOUW 97]. L'animateur créativité doit satisfaire trois fonctions :

- la fonction de production : pour favoriser la production d'idées, mais il doit également s'impliquer dans cette production et doit être le « meilleur des participants », capable de s'effacer devant le groupe,
- la fonction de facilitation : pour faire face aux obstacles matériels ou rationnels (organisation matérielle, temporelle, problèmes de collecte et de préparation d'informations préalables, gestion de la banque d'idées…),
- la fonction de régulation : pour faire face aux obstacles psychologiques (relation entre les participants, attitude ambiguë à l'égard du problème..). Il doit être créatif pour saisir tout ce qui se passe à tout moment chez tous les participants, se détacher de son plan d'animation et inventer, sur le moment, d'autres moyens de relancer la recherche, tirer partie du désordre, changer de techniques, donner lui-même l'une ou l'autre idée pour féconder les échanges [BRABANDERE 04].

Son expertise est caractérisée par le suivi d'une formation à la pédagogie de la créativité. Il est capable :

- de concevoir la structure créative qui correspond à la situation de l'entreprise et des participants,
- d'analyser le problème et le cahier des charges des séances de créativité : groupe, techniques d'imprégnation et de production d'idées,
- de l'animation du groupe d'évaluation des idées, rapport final et création et gestion de la banque d'idées.

De plus, comme dans le domaine de la qualité, son activité est transversale et permet l'homogénéisation des actions entre les équipes projet. Il concentre les outils, les méthodes, les adapte en fonction des besoins.

Certaines méthodes nécessitent une expertise extérieure aux équipes opérantes, mais la contribution de l'expertise réside dans son intervention au sein du groupe. Toutes ces raisons

nous encouragent dans le choix de créer un nouveau métier support, dont le profil serait le cumul des compétences suivantes (Tableau 12):

| <b>Profil Expert en Management</b><br>des Risques Projet |                                         |  |
|----------------------------------------------------------|-----------------------------------------|--|
| Sens méthodique                                          |                                         |  |
| Capacité d'analyse                                       |                                         |  |
| Persévérance                                             | <b>Compétences Responsable Qualité</b>  |  |
| Sens du management                                       |                                         |  |
| Capacité d'innovation                                    |                                         |  |
| Pédagogie                                                |                                         |  |
| Humilité                                                 |                                         |  |
| Provocation                                              |                                         |  |
| Sensibilité                                              | <b>Compétences Animateur Créativité</b> |  |
| Exigence                                                 |                                         |  |
| Assurance                                                |                                         |  |

Tableau 12. Profil de l'expert en management des risques

Nous avons pu observer aussi, dans certaines entreprises, que le choix de créer ce métier support a déjà été fait [DESROCHES 04]. On trouve aussi des partenariats de longue durée (plusieurs années) entre des entreprises et des prestataires de services, responsables de la méthode au sein de l'entreprise. Cette solution est alors préférée à la formation dans ce domaine du chef de projet, pour soulager sa charge de travail, mais aussi pour une meilleure efficacité de la méthode [LIGERON 05]. De plus, le chef de projet s'appuie déjà dans certaines grandes entreprises sur des contrôleurs de coûts et des planificateurs (contrôle des délais), une ressource supplémentaire à la maîtrise des performances du projet peut être aussi envisagée.

Nous choisissons de mettre en place l'expertise en management des risques sous la forme d'un nouveau métier support, expert extérieur à l'équipe projet, intégré à celle-ci, et caractérisé par :

- Son rôle d'animateur et de pilote de l'application de la méthode,
- Son rôle de médiateur,
- Sa capacité à favoriser l'aide à la décision,
- Sa capacité à favoriser la communication sans être juge et partie,

Sa capacité à former l'équipe à la méthode.

Cette mise en place d'un nouveau métier constitue le premier paramètre de notre hypothèse de résolution afin de répondre à notre problématique d'implémentation d'une méthode de management des risques projet.

# 4.1.3 La structure d'apprentissage nécessaire à l'implémentation du management des risques projet

Aggeri et Hatchuel mettent en évidence le paradoxe suivant : il y a une nécessité d'apprentissage de la part des concepteurs pour faire face à l'augmentation toujours croissante des contraintes à intégrer dans chaque nouveau projet mais en même temps, il y a un manque de modèle d'intervention permettant d'assurer un apprentissage progressif des concepteurs [AGGERI 97] [HATCHUEL 99]. La création d'une structure d'apprentissage propice à la création de nouveaux savoirs s'impose donc.

## 4.1.3.1 La sensibilisation des acteurs

Gaucheron montre la nécessité *« d'explication et de justification associée à l'introduction d'un nouveau paramètre de conception »* et émet l'hypothèse que lors de l'introduction d'un nouveau paramètre en conception, les savoirs et les organisations doivent évoluer de concert [GAUCHERON 00]. Bras souligne que les approches pour intégrer l'environnement ne sont efficaces que si elles sont précédées d'une sensibilisation et d'une formation des acteurs [BRAS 97]. Le lien entre apprentissage et connaissances est précisé par FORAY: *« n'importe quelle activité de production ou d'usage d'un bien (ou d'un service) peut donner lieu à apprentissage et donc à production de connaissances »* [FORAY 00]. Il est donc nécessaire de favoriser la génération de savoirs en commençant par une sensibilisation des acteurs.

De plus, la motivation est un moteur pour démarrer le processus d'apprentissage. Il est mis en évidence par plusieurs auteurs [KAILA 98], [INGHAM 00], [BOURGEON 01] et doit être principalement amené par le leadership du chef d'équipe [DEVISE 01]. Cette sensibilisation permet alors l'apprentissage, c'est-à-dire à la création de connaissances. Takeuchi rappelle qu'il faut faire une distinction entre la création et la gestion de connaissances. La force des entreprises doit se situer davantage dans l'aspect création que dans la gestion [TAKEUCHI 98]. Il s'agit donc de favoriser cette génération de connaissances par un processus d'apprentissage.

#### 4.1.3.2 L'apprentissage adulte

L'apprentissage est défini comme permettant *« à l'individu de procéder à des ajustements à la fois personnels et sociaux. Puisque le concept de changement est inhérent au concept d'apprentissage, tout changement de comportement signifie qu'il y a ou qu'il y a eu apprentissage »* [CROW 93]. Il s'agit ici de changer en acquérant de nouvelles connaissances.

Comme le montre Prudhomme, *« une connaissance naît au travers d'une phase d'apprentissage au cours de laquelle l'individu va interagir avec un objet de connaissances, matériel ou symbolique »*. Les objets de la connaissance peuvent être définis selon leur niveau de formalisation [PRUDHOMME 01] :

- Les données : faits de base, transcrites sous forme de chiffres, de mots ou de symboles, de figures,
- Les informations : données explicitées, formulées, puis classées, triées. Elles ne peuvent pas se dissocier du contexte, de l'environnement local dans lequel elles prennent sens,
- Les savoirs : informations dont la portée est socialement reconnue comme plus générique, mais qui a aussi subi une transformation lors de sa décontextualisation,
- Les connaissances : intègrent le rapport d'une personne à un objet de connaissance.

Il s'agit de savoir comment stimuler l'apprenant pour passer des données à des connaissances exploitables. Il faut tout d'abord caractériser l'apprenant, dans notre recherche il s'agit d'adultes dont on peut distinguer plusieurs types [KNOWLES 90] :

- Les apprenants orientés vers un objectif, qui considèrent la formation permanente comme un moyen d'atteindre des objectifs préalablement définis,
- Les apprenants orientés vers une activité, qui trouvent dans le contexte de l'apprentissage une signification qui n'a pas nécessairement un lien avec le contenu ou l'objectif préalable de l'activité,

Les apprenants orientés vers l'apprentissage, qui recherchent le savoir pour lui-même, ils ont toujours éprouvé l'envie d'apprendre.

Dans l'intégration de nouvelles méthodes de conception, on se trouve dans le premier cas, c'est-à-dire que les équipes projet cherchent à atteindre leur objectif projet à l'aide de nouvelles méthodes.

Dans le domaine de l'enseignement, on distingue deux formes d'apprentissages; celle de type conditionnement, qui veut rationaliser les apprentissages en leur donnant un caractère exhaustif et systématique et celle de type développement cognitif, qui s'inscrit dans une démarche volontaire et qui mène à l'acquisition de stratégies et de schèmes cognitifs majeurs [CAZAMIAN 96]. Il existe deux grandes tendances qui s'affrontent : l'apprentissage encadré par des formateurs (pédagogie) et l'apprentissage par l'action (andragogie) [MERIEU 96]. L'idée d'appropriation de connaissances pour une réutilisation individuelle est également mise en avant dans le domaine du Génie Industriel par Caillaud (Figure 24) lorsqu'il compare la méthode d'enseignement par résolution de problèmes aux méthodes traditionnelles fonctionnant sur le mode déductif [CAILLAUD 01].

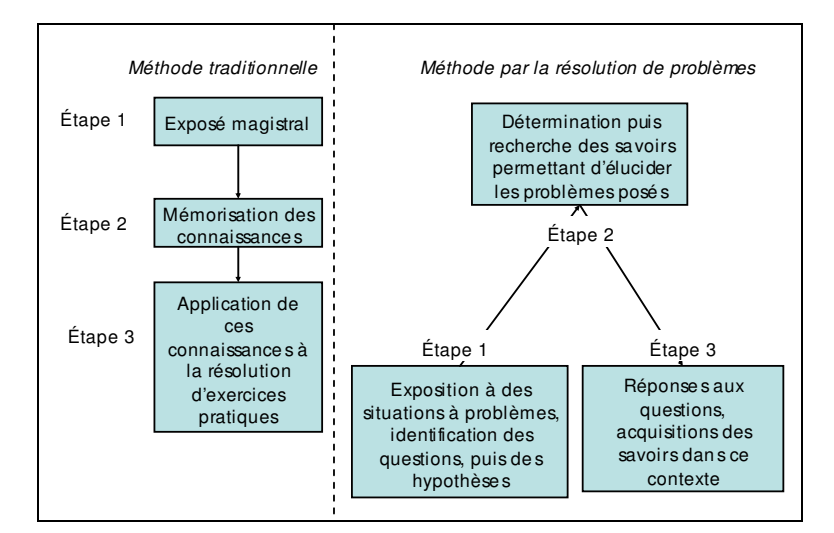

Figure 24. Comparaison de 2 méthodes d'enseignement d'après [CAILLAUD 01]

On retrouve la dualité des approches de l'apprentissage, entre une méthode dirigiste et une méthode moins systématique qui s'appuie préférentiellement sur la capacité d'analyse et d'adaptation des personnes. Toute la difficulté de ce choix de méthode d'enseignement est citée par Ruffier, *« sans savoir théorique, il est difficile de s'abstraire de l'expérience pour*

*inventer le nouveau. Sans savoir pratique, les idées théoriques sont inapplicables »* [RUFFIER 00]. Les choix de méthodes d'apprentissage doivent être réfléchis et doivent tenir compte d'un principe éducatif fondamental : *« il faut commencer un apprentissage par ce qui est connu et poursuivre par ce qui n'est pas connu »* [KABUGA 77]. Dans ce même but de caractérisation de l'apprentissage, Bourgeon en travaillant sur les projets de développement de produits nouveaux montre que *« la création d'un nouveau savoir ne s'opère pas en faisant abstraction des connaissances acquises. Les apprentissages sont les produits des capacités combinatoires de l'entreprise ; l'émergence de nouvelles combinaisons des capacités de l'entreprise produit du savoir »* [BOURGEON 01].

Dans notre recherche, la méthode d'enseignement par la résolution de problème est l'approche la plus adaptée, car nous sommes en présence d'apprenants adultes, orientés vers un objectif défini (la réussite de leur projet). Cette situation nécessite de commencer l'apprentissage par ce qui est connu, en l'occurrence leur projet, ce qui donnera une part de concret à l'apprentissage. Cet enseignement permettra de favoriser l'apprentissage de nouvelles méthodes par l'équipe projet. Nous aborderons leur mise en place dans le cas de l'implémentation d'une méthode de management des risques.

#### 4.1.3.3 Favoriser l'apprentissage d'une méthode de management des risques

Pour favoriser l'apprentissage de ce type de méthode, il est envisageable de faire procéder l'apprenant par analogie. Le raisonnement analogique permet des déductions pour passer d'un système connu (appelé base) à un système inconnu (appelé cible). La base sera choisie comme une situation de conception de produit existante et problématique pour l'équipe afin de favoriser l'apprentissage à partir de faits réels. L'analogie repose sur les différentes représentations des 2 systèmes : les entités (objets du système), les attributs (propriétés des objets), les relations entre les entités et les fonctions de chacune. Il s'agit ici de travailler en déduction par rapport à chaque entité du système et non dans l'ensemble. C'est plus qu'une simple substitution, l'effort de réflexion est plus important [MARKMAN 97]. Pour cela, l'apprenant doit avoir un nombre de problèmes de référence considérable *« c'est par la résolution répétée de problèmes que l'habitude mentale peut forger la capacité à établir des analogies entre les énoncés à priori très éloignés les uns des autres »* [BAZIN 98].

Le management des risques comprend les méthodes d'analyse des risques produit, procédé et projet. Comme nous avons pu le constater à la suite de notre enquête, les analyses de risques produit et procédé sont les plus utilisées dans les entreprises. De plus, elles utilisent principalement un outil : l'AMDEC (Figure 25).

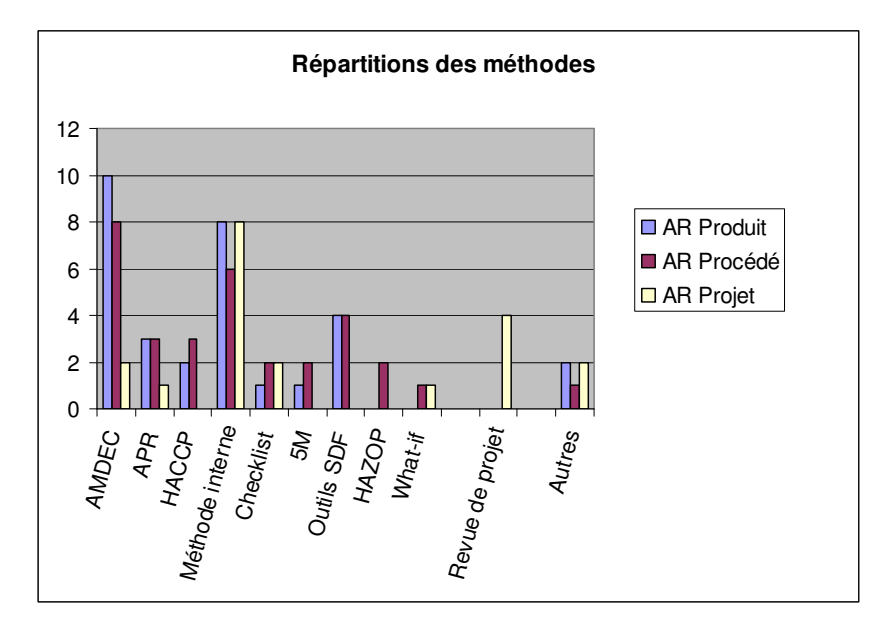

Figure 25. Répartitions des outils et méthodes en analyse de risques produit, procédé et projet

En ce qui concerne les analyses de risques projet, elles sont réalisées selon les processus des revues de projet et aussi sous forme de méthodes internes développées par les entreprises (Figure 25). Les outils des analyses de risques produit et procédé ne sont donc pas les mêmes que pour les analyses de risques projet dans les entreprises pratiquant ces trois analyses.

L'apprentissage des méthodes de management des risques de l'ensemble du projet sera favorisé lorsque la démarche des méthodes de management des risques (produit/procédé/projet) sera similaire. Il s'agit de créer une famille d'outils qui permette de donner une cohérence à l'analyse de risques dans la gestion de projet, afin de maîtriser l'ensemble des risques (coût, délai, qualité) du projet avec une démarche analogue. On pourrait comparer ce besoin de cohérence comme la reconnaissance pour un musicien d'un exercice technique, transposée dans une œuvre. Il maîtrise cette performance grâce à une technique qu'il a déjà développée auparavant. De même pour un problème de probabilité, les énoncés peuvent être différents, la technique de résolution est toujours la même pour certains cas identifiés par l'apprenant. Il en est de même pour l'analyse de risques, les techniques
d'analyse peuvent être les mêmes pour des problèmes différents. Cette analogie permettra de favoriser l'apprentissage des méthodes.

Il est indispensable de maîtriser les risques produit et procédé afin de développer un produit fiable et de qualité. Cela n'est pas suffisant pour maîtriser la globalité du projet (Figure 26), mais il est ni explicité dans la norme sur le management des risques projet [AFNOR 03], ni dans la littérature sur le management des risques, comment intégrer ces analyses de risques à l'analyse des risques projet.

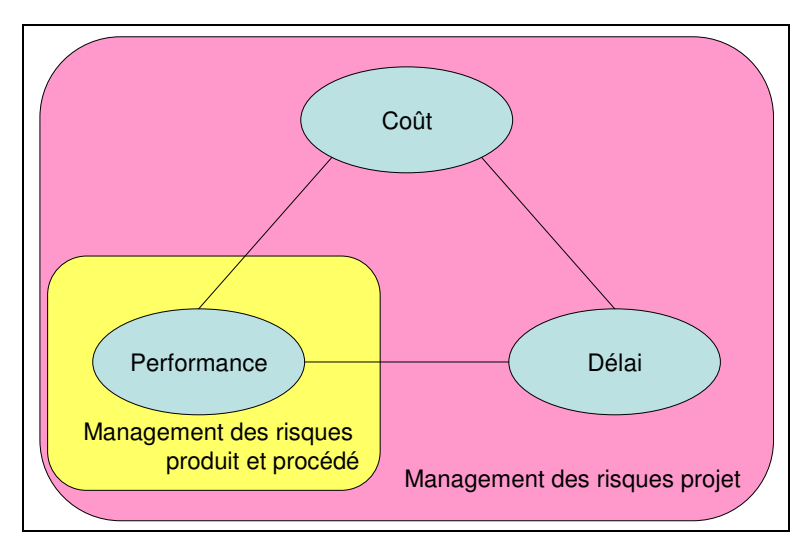

Figure 26. Le management des risques dans le triptyque du projet

Il sera intéressant de regrouper ces familles de management des risques dans une démarche commune, donnant de la cohérence aux trois analyses de risques du même projet de conception.

Nous proposons de gérer l'ensemble des risques du projet par une méthode cohérente d'analyse de risques prenant en compte les risques du produit, de son procédé de fabrication et du projet. L'apprentissage de cette méthode sera facilité par analogie entre les différentes démarches d'analyse de risques produit, procédé et projet. Il s'agit ici du deuxième paramètre de notre hypothèse de résolution

# 4.1.4 La capitalisation de connaissances nécessaire à l'utilisation des méthodes de management des risques projet

Les nouvelles connaissances générées par l'apprentissage de la méthode doivent être capitalisées afin d'utiliser ce savoir acquis et explicité.

#### 4.1.4.1 Définition de la capitalisation de connaissances

Les entreprises ont progressivement mis en place des outils et méthodes pour intégrer des systèmes d'informations et faire vivre leurs données. Pour faire face à la concurrence, elles ne peuvent plus se permettre de refaire plusieurs fois la même erreur. Pour cela elles doivent utiliser des systèmes pour capitaliser les leçons du passé et pour les exploiter dans les futures réalisations. Il ne suffit pas d'avoir des informations, des documents, il faut pouvoir ensuite les organiser, s'en servir et les améliorer, *« un recueil de connaissance n'a d'intérêt que s'il y a une appropriation et une évolution de ces connaissances dans l'entreprise »* [ERMINE 00]. Les savoirs et le savoir-faire font partie du noyau de compétences de l'entreprise, mais leur degré d'efficacité dépendra de la capacité de l'organisation à les mobiliser, à les valoriser et à les capitaliser [VILLAVICENCIO 00].

La gestion des connaissances peut être modélisée en quatre facettes. Il s'agit d'une articulation harmonieuse de formes d'actions qui consistent à repérer les connaissances, pour ensuite les préserver, les valoriser et enfin les actualiser (Figure 27).

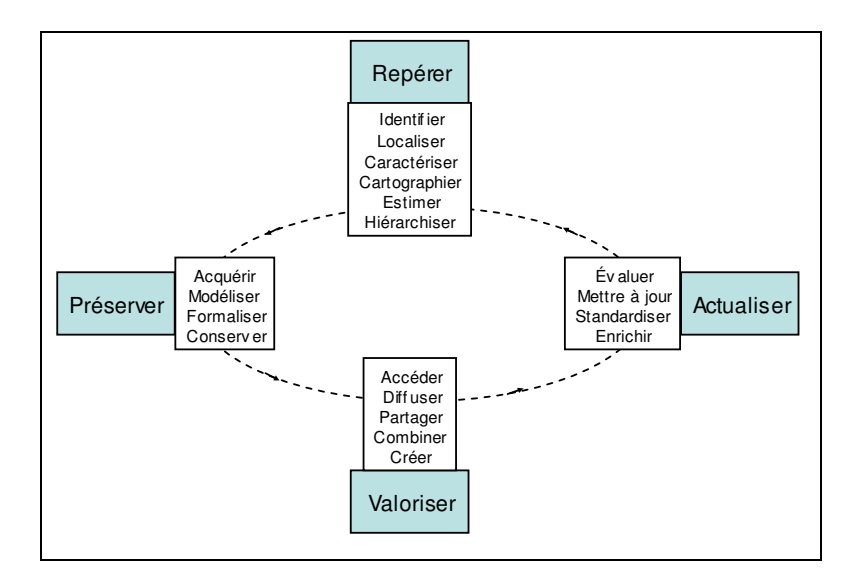

Figure 27. Les différentes facettes de la gestion des connaissances [GRUNDSTEINS 98]

Selon [MACK 95] les connaissances évoluent de manière cyclique dans l'entreprise. Elles naissent, se développent, atteignent un stade d'utilité maximale puis se banalisent et deviennent périmées. Au cours de cette évolution, les connaissances se transforment suivant deux dimensions (Figure 28) : codification (formalisation des informations transmises par l'objet qui les a transmises [RUFFIER 00]) et diffusion.

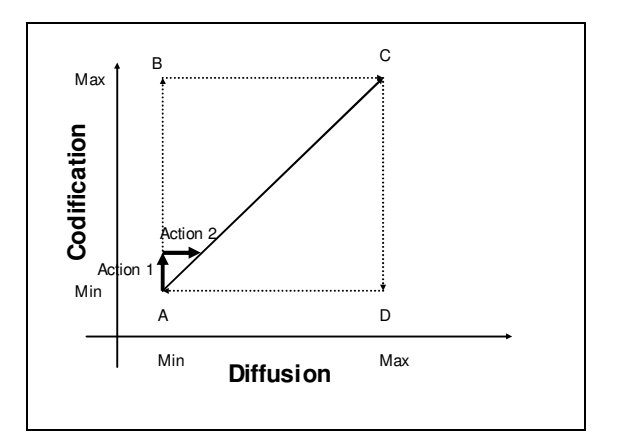

Figure 28. Evolution des connaissances [MACK 95]

Il s'agit donc de diffuser les connaissances dans l'entreprise afin d'utiliser le vécu de chaque projet, c'est à dire le retour d'expérience.

#### 4.1.4.2 Utilisation du retour d'expérience

Le retour d'expérience *« est une démarche structurée de capitalisation et d'exploitation des informations issues de l'analyse d'évènements positifs ou négatifs. Elle met en jeu un ensemble de ressources humaines et technologiques qui doivent être managées pour contribuer à réduire le nombre d'erreurs réitérées et à favoriser certaines pratiques performantes »* [RAKOTO 03]. Ainsi, le retour d'expérience apparaît comme une réponse efficace pour enrichir et maintenir la mémoire d'entreprise.

Le processus de retour d'expérience est composé de deux processus similaires interdépendants : le processus d'alimentation qui vise la génération de leçons à partir de l'occurrence d'un ou plusieurs évènements et le processus d'extraction qui vise la génération de règles à partir de la généralisation d'une ou plusieurs leçons. Chacun de ces processus est composé de six activités (Figure 29) :

- Collecter : les informations,
- Filtrer : vérifier la cohérence et la pertinence des informations collectées et à trier,
- Proposer : soit une solution permettant de répondre à un évènement, soit une règle correspondant à la généralisation de plusieurs leçons,
- Réutiliser : favoriser l'emploi de règles et de leçons,
- Diffuser : former les acteurs.
- Stocker : formaliser et enregistrer.

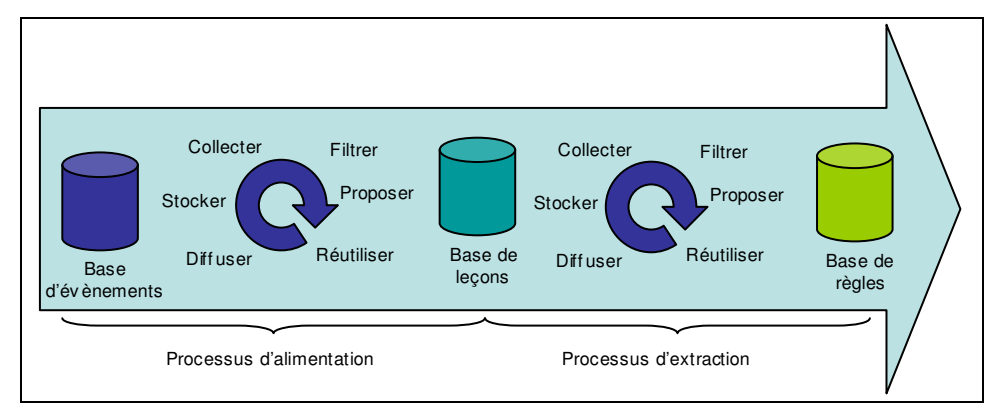

Figure 29. Le processus de retour d'expérience [RAKOTO 03]

Les systèmes de retour d'expérience nécessitent un certain nombre d'activités liées au traitement de l'information et différents types de moyens :

- humain : moteur et facteur de réussite.
- technologique : le traitement de l'information nécessite l'emploi d'outils spécifiques,
- organisationnel : en prise directe avec les activités de l'entreprise, le retour d'expérience doit être inscrit dans une démarche structurée et cohérente par rapport aux autres processus.

Nous nous intéresserons particulièrement à ces activités technologiques.

#### 4.1.4.3 La capitalisation en management des risques projet

Comme nous l'avons vu, le processus de conception de produit est une conception collaborative qui entraîne l'apparition de divers types de problèmes [CAUVIN 03] :

- Les échanges d'informations et de communications entre les acteurs,
- Les accès rapides aux fichiers pour récupérer la bonne information,
- Les échanges de données entre les logiciels utilisés pour la CAO, simulation...
- La procédure de conception,
- Le rôle de chaque acteur, les outils et méthodes utilisés, l'information pertinente requise par les autres acteurs pendant les processus de conception,
- La gestion du projet pour respecter les délais.

Ces problèmes sont particulièrement importants dans les analyses de risque projet. Il s'agit en effet de méthodes basées sur la communication, dont les résultats à chaque étape doivent pouvoir être consultables par tous. Nous constatons que cette pratique est rendue encore plus difficile lorsque les membres de l'équipe ne sont pas tous sur les mêmes sites. Il est alors nécessaire de partager les informations sur des lieux différents et de les consulter à des moments différents. Ces informations permettent de mieux gérer le projet, mais aussi de capitaliser l'expérience et de pouvoir retracer son histoire. Il faut alors réfléchir sur la manière de capitaliser ces informations : *« La meilleure manière de repérer et de préserver les connaissances cruciales échangées dans ces réseaux est d'étudier la structure des interactions et de proposer des outils et des méthodes de structuration de l'information permettant une meilleure mise en valeur des savoirs échangés et garantissant une réutilisation plus aisée »* [LEWKOWICZ 99].

Parmi ces outils, on compte plusieurs logiciels, supports de travaux collaboratifs, appelés collecticiels : *« c'est une technologie de l'information utilisée pour aider les gens à travailler ensemble de manière plus efficace »* [COLEMAN 92]. Ils permettent de communiquer, gérer, organiser, coordonner, partager des informations mais aussi de favoriser et faciliter le travail de groupe. Ces logiciels utilisent tous types de réseaux publics ou privés (Internet, intranet, extranet). Les collecticiels peuvent être classés selon le type de processus qu'ils concernent. La typologie se résume dans le tableau 13 ci dessous [ELLIS 91] [DEFAU 02] :

|                            | Même moment                     | <b>Moments différents</b>       |  |
|----------------------------|---------------------------------|---------------------------------|--|
| Même endroit               | Mode Synchrone: Interaction     | Interaction asynchrone: gestion |  |
|                            | face à face : aide aux réunions | de projet                       |  |
|                            | Interaction synchrone           | Interaction distribuée          |  |
| <b>Endroits différents</b> | distribuée : conférences        | asynchrone : e-mail, forum,     |  |
|                            | téléphone, vidéoconférences,    | rédaction coopérative.          |  |
|                            | écrans partagés                 |                                 |  |

PARTIE 1 : POSITIONNEMENT ET PROBLEMATIQUE DE RECHERCHE

Tableau 13. Tableau de classement des collecticiels

La capitalisation des connaissances est importante en management des risques projet, et la norme comme la littérature managériale mettent un fort accent sur sa nécessité. On remarque que malgré les préconisations, la capitalisation des expériences est faite principalement sous la forme des bilans de projet ou réside essentiellement dans l'expérience des participants (Figure 30):

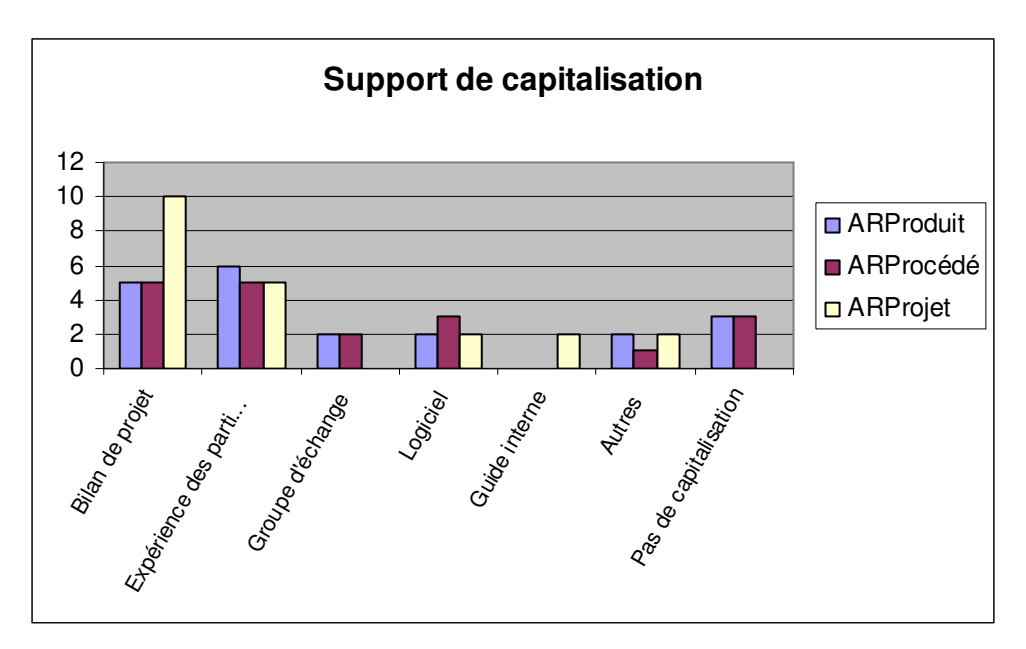

Figure 30. Outils de capitalisation des AR Projet

Les bilans de projet ne permettent pas de suivre l'analyse des risques du projet dans les détails, ce qui est nécessaire pour l'équipe projet, durant la phase d'exécution du projet. De plus, l'expérience des participants ne permet pas de capitaliser l'expérience pour l'entreprise.

Nous proposons de travailler sur un support unique, un logiciel, qui permettra de capitaliser les expériences suite à l'utilisation de la méthode de management des risques sur de multiples

projets et de suivre l'application de la méthode au cours de l'avancement du projet. Cette proposition constitue le troisième paramètre de notre hypothèse de résolution.

# **4.2 Formulation de l'hypothèse : les trois paramètres de l'implémentation**

Pour répondre à notre problématique sur l'implémentation d'une méthode de management des risques projet afin de favoriser son appropriation par les équipes projet, nous nous sommes orientés vers trois axes de l'intégration de nouvelles méthodes :

- le rôle de l'expertise dans le processus d'apprentissage et lors de l'utilisation courante de la méthode,
- la génération de connaissances par une structure d'apprentissage spécifique,
- la capitalisation des nouvelles connaissances.

Nous avons choisi de répondre à notre problématique en formulant un paramètre de notre hypothèse sur chacun de ces axes (Figure 31) :

- L'intégration d'un nouveau métier support, expert en management des risques projet,
- La mise en place d'une méthode cohérente de management des risques produit/procédé/projet facilitant le processus d'apprentissage,
- Le développement d'un support de capitalisation des connaissances acquises lors de l'utilisation de la méthode.

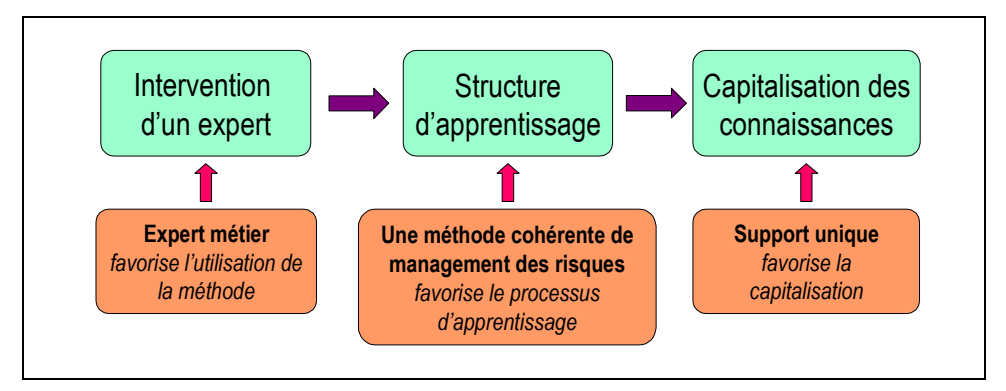

Figure 31. Hypothèse de résolution

Nous formulons alors l'hypothèse de résolution suivante :

*La combinaison d'un nouveau métier support, expert en analyse de risques, d'un apprentissage par l'utilisation d'une méthode cohérente de management des risques et d'un support de capitalisation des connaissances permet l'implémentation des méthodes de management des risques projet.*

Selon la modélisation systémique du processus d'analyse des risques projet (Figure 32), les méthodes de management des risques appartiennent au système informationnel de la modélisation car elles permettent à partir d'informations du système opérationnel d'identifier les risques, de définir les scénarios et de proposer au système décisionnel des solutions qui choisira de mettre en place les actions de traitement des risques.

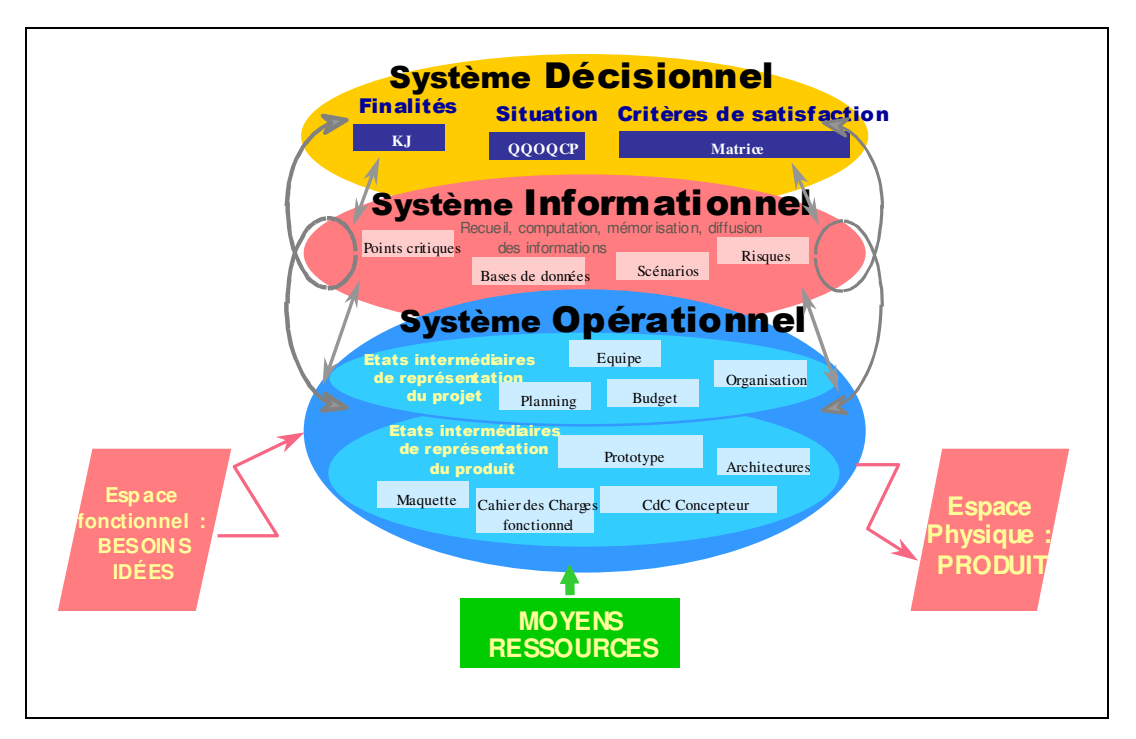

Figure 32. Modélisation systémique des processus de gestion des risques dans les projets [GAUTIER 04]

Notre hypothèse constituée des trois paramètres précédemment cités s'inscrit donc dans ce système informationnel, car elle favorise l'utilisation des méthodes. Il s'agit d'implémenter la méthode dans ce système et de favoriser ses échanges avec les autres systèmes afin d'optimiser l'utilisation des méthodes de management des risques et leur pérennisation.

## **5 Conclusion**

Nous avons montré dans cette première partie que le chef de projet est au centre du processus de conception de produit. Il est dépendant du contexte où se situe l'entreprise qui a fixé les objectifs à atteindre en ce qui concerne son projet. Pour y arriver, il dispose d'une marge de manœuvre dont il est le responsable. Nous observons que le management des risques propose des méthodes qui permettront au chef de projet d'optimiser le pilotage de son projet. Ces méthodes sont actuellement largement développées dans la bibliographie spécialisée dans ce domaine, mais ne sont pas utilisées systématiquement par les équipes projets. De nombreuses formations sont proposées, mais ne suffisent pas à l'appropriation de ces méthodes par les entreprises. Cette constatation nous amène à formuler notre problématique de recherche sur l'implémentation des méthodes de management des risques. Après avoir commenté les différents paramètres nécessaires à l'intégration de notre méthode, mais aussi à la pérennisation de son utilisation dans l'entreprise, nous proposons un modèle d'implémentation des méthodes de management des risques projet composé de trois paramètres :

- 1. L'intégration d'un nouveau métier support à l'équipe projet : l'expert en management des risques projet, garant de l'application de la méthode,
- 2. La cohérence des méthodes de management des risques produit/procédé et projet favorisant l'apprentissage,
- 3. La mise en place d'un support de capitalisation de l'expérience.

Ce modèle fait l'objet de notre hypothèse de recherche et sera expérimenté dans la deuxième partie de ce mémoire.

*Seuls ceux qui se risqueront à peut être aller trop loin sauront jusqu'où il est possible d'aller.*

*Thomas Stearns Eliot*

# **PARTIE 2 :**

# **PROPOSITION D'UN MODELE D'IMPLEMENTATION A PARTIR DE TROIS EXPERIMENTATIONS SUR UN PROJET DE CONCEPTION DE PRODUIT NOUVEAU**

# **SOMMAIRE**

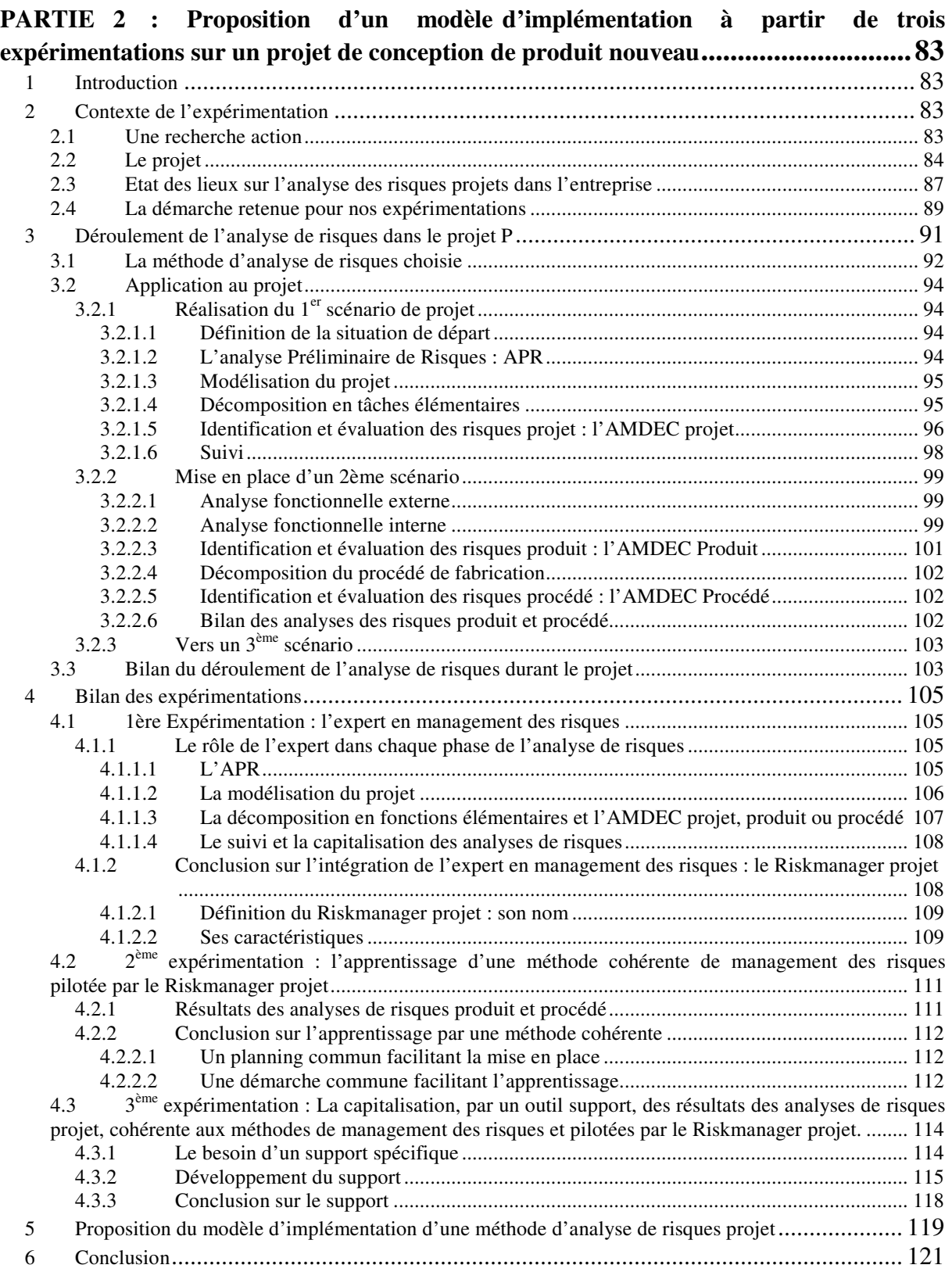

# **PARTIE 2 : Proposition d'un modèle d'implémentation à partir de trois expérimentations sur un projet de conception de produit nouveau**

# **1 Introduction**

Nous expérimentons dans cette partie notre hypothèse composée de trois paramètres favorisant l'implémentation d'une méthode de management des risques projet. Nous effectuons trois expérimentations nous permettant de mesurer l'impact de trois combinaisons de nos paramètres, sur un même projet de conception de produit en collaboration avec Saint-Gobain. Nous avons joué le rôle d'expert en management des risques, support au chef de projet, dans le but de maîtriser les risques d'un projet de conception de produit nouveau. A la suite de notre collaboration, nous montrerons que les trois paramètres de notre hypothèse sont complémentaires et ordonnés et nous permettrons de proposer un modèle d'implémentation. Pour cela, nous justifierons le choix de nos expérimentations (Partie 2.§2.). Nous positionnerons notre intervention dans le projet P chez Saint Gobain, puis nous présenterons l'application de la méthode d'analyse de risques ADIP dans le projet (Partie 2.§3.) et nous montrerons l'apport de chaque paramètre de notre hypothèse (Partie 2.§4.). Enfin, nous conclurons par la proposition d'un modèle d'implémentation d'une méthode d'analyse de risques (Partie 2.§5.).

## **2 Contexte de l'expérimentation**

#### **2.1 Une recherche action**

Pour qu'il y ait recherche-action, il faut qu'il y ait à la fois le désir de *« transformer la réalité »* et *« la mise en place d'un dispositif permettant de produire des connaissances concernant ces transformations »* [HUGON 88] [BERTHON 00]. Cette transformation de la

#### PARTIE 2 : PROPOSITION D'UN MODELE D'IMPLEMENTATION

réalité entraîne la mise en œuvre d'outils, de techniques, de démarches, mais aussi, la transformation des représentations des acteurs concernant cette réalité à laquelle ils ne sont pas extérieurs mais dont ils font partie. Dans le cadre de la recherche-action, il est nécessaire de rajouter à la réalisation du travail, des actions d'initialisation et de valorisation de cette recherche [COURBON 94], afin de se différencier des actions du conseil et de montrer l'apport à la fois industriel et scientifique. Cette recherche entraîne la réalisation de plusieurs cycles d'expérimentations, *« à un problème posé correspond la production de connaissances sur l'action, sur les pratiques, exprimable sous forme de théories ou de modèles, et que ces théories ou modèles soient à nouveaux confrontés à de nouvelles recherches-actions »* [BERTHON 00].

C'est dans ce cadre que nous positionnons notre recherche. Elle s'est déroulée en collaboration avec un grand groupe industriel. Nous avons élaboré notre modèle à partir de notre collaboration sur un projet de conception de produit innovant et nous avons validé ce modèle en travaillant sur un deuxième projet de conception d'un nouveau procédé de fabrication au sein de cette même entreprise, exposé en partie 3.

Notre positionnement vis-à-vis de ce partenaire est très clair : nous ne sommes ni des consultants extérieurs à l'entreprise, ni totalement intégrés au sein de l'entreprise. C'est donc avec un statut de collaborateur en continu que nous avons mené l'ensemble de nos travaux. Le but de notre intervention était de pratiquer l'analyse de risques d'un projet, en support à un chef de projet, et de développer un outil permettant de rendre autonome l'équipe dans l'utilisation de cette méthode. Nous verrons par la suite l'évolution de cette collaboration et du but de notre intervention.

#### **2.2 Le projet**

Le projet se déroule dans le centre de recherche de Saint-Gobain, il s'agit de la conception du produit P, que nous ne présenterons pas pour des raisons de confidentialités. Ce projet de développement de produit est un vrai challenge pour l'entreprise : il s'agit de développer un nouveau produit ainsi qu'un nouveau métier. A cela se rajoute l'implication de partenaires nouveaux pour mener à bien ce développement. Le projet fait suite à deux projets de recherche précédents. Ceux-ci étaient centrés principalement sur la technologie, et chacun a

débouché sur des produits très satisfaisants en matière de qualité et de fiabilité, mais n'ont pas eu le succès commercial escompté. Le projet P a été lancé après une étude de faisabilité technico-économique qui a permis d'identifier le marché. Dans le but de le satisfaire, des partenariats ont été mis en place pour s'adapter au métier et au marché auquel le produit correspond.

Il s'agit d'un projet de conception de produit nouveau correspondant à un projet de type 1 selon la classification de Courtot en 4 niveaux (Figure 33) :

- Les projets centrés sur l'innovation technique (1),
- Les projets orientés vers la participation et le changement social  $(2)$ ,
- Les projets organisés autour de la recherche de sens, sur la motivation et l'intentionnalité (3),
- Les projets centrés sur la créativité individuelle (4).

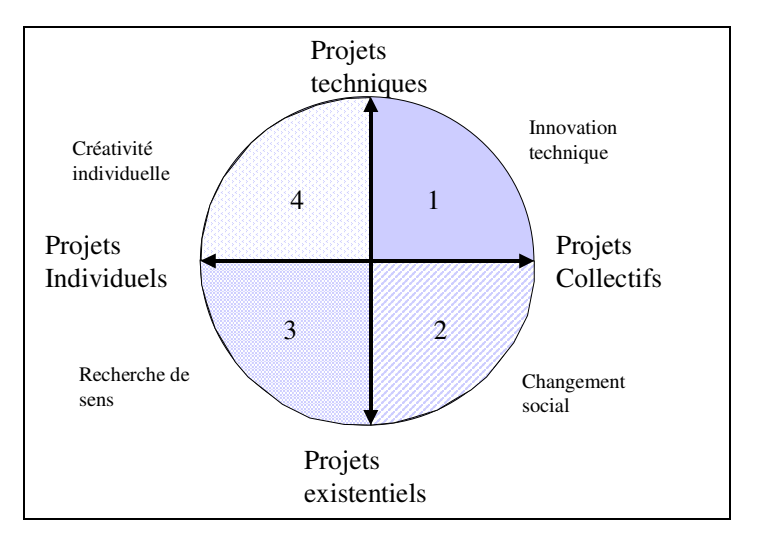

Figure 33. La rose des vents des projets [COURTOT 98]

De manière plus précise, selon la classification des projets de Vadcard (Tableau 14), nous nous situons dans les projets de conception de produits appartenant aux projets de développement de produit pour le marché ou le client :

| Classification des projets             |                                 |  |  |
|----------------------------------------|---------------------------------|--|--|
| Projets de transfert de technologie et | Projet de RetD                  |  |  |
| de savoir-faire                        | Projet de transfert             |  |  |
| Projet d'amélioration interne          | Projet organisationnel          |  |  |
|                                        | Projet d'équipement             |  |  |
|                                        | Projet de conception de produit |  |  |
| Projet de développement de produit     | nouveau                         |  |  |
| pour le marché ou le client            | Projet d'adaptation de produit  |  |  |
|                                        | Projet de nouvelle réalisation  |  |  |

PARTIE 2 : PROPOSITION D'UN MODELE D'IMPLEMENTATION

Tableau 14. Typologie de projet [VADCARD 96]

Nous nous intéresserons au management de ce type de projets. Le projet est un système éphémère dans le temps. Il a un début et une fin précise qui nécessite des ressources et une organisation spécifique. Cette organisation de l'équipe projet joue un rôle important dans le management du projet. Pour cela, quatre types d'organisation peuvent être mises en place [AFITEP 98] [CAZAUBON 97] :

- avec facilitateur : le chef de projet est un assistant d'un des membres de la direction de l'entreprise,
- avec coordonnateur : le chef de projet est rattaché, en tant qu'assistant fonctionnel directement à la direction générale,
- matriciel : le chef de projet désigné planifie, organise et contrôle l'activité du personnel sur le projet, mais seulement dans le cadre du projet dont il a la responsabilité. Il dépend hiérarchiquement de sa direction d'origine,
- en task-force : le chef de projet a la responsabilité, érigé en structure totalement indépendante.

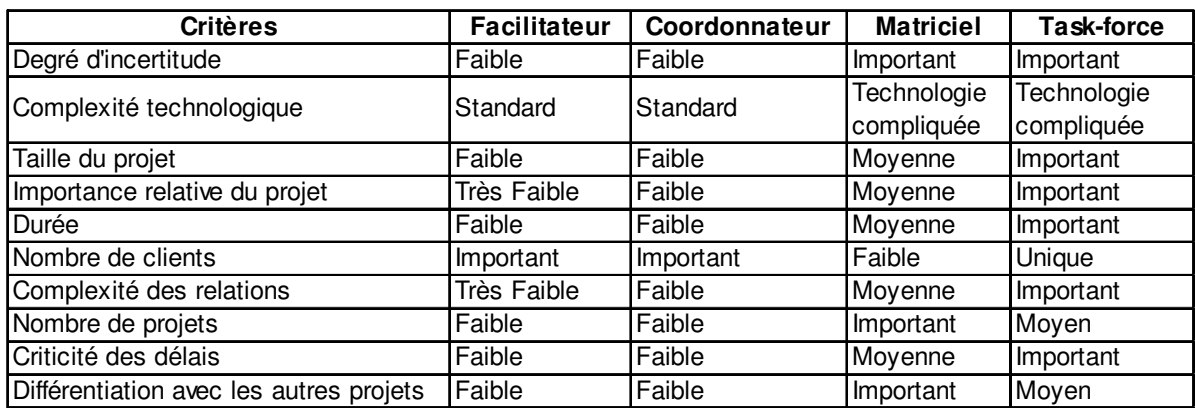

dont les critères de choix sont définis dans le tableau 15 :

Tableau 15. Critère de choix entre différents types d'organisation [AFITEP 98]

La structure du projet P est matricielle, le chef de projet dépend hiérarchiquement de sa direction d'origine, ainsi que les autres membres de l'équipe. Cette structure correspond aux enjeux de ce projet, et justifie le besoin de maîtriser les risques d'échecs de ce projet.

Le chef de projet de cette équipe a été nommé au début de notre intervention en janvier 2004, après la validation de la faisabilité technique du projet. Il est caractérisé par un grand sens de la communication et entraîne dans une dynamique son équipe projet. Parmi les compétences requises du chef de projet, il se positionne de la manière suivante (Tableau 16) :

| <b>Compétences requises</b>                                   | Chef de projet P                                                                                         |  |  |
|---------------------------------------------------------------|----------------------------------------------------------------------------------------------------|--|--|
| L'organisation pour la conception de structures de            | 1ère expérience de gestion de                                                                            |  |  |
| projet efficace                                               | projet pour le chef de projet                                                                            |  |  |
| La méthodologie pour gérer le projet                          | 1ère expérience de gestion de<br>projet pour le chef de projet                                           |  |  |
| La communication pour diffuser les informations               | Maitrise des moyens de<br>communications oraux et écrits                                                 |  |  |
| La stratégie pour négocier, gérer les risques et<br>anticiper | Compétence représentée par notre<br>collaboration avec l'équipe projet à<br>la demande du chef de projet |  |  |
| Le management des acteurs du projet.                          | Leadership lié à ses compétences<br>techniques dans le domaine                                           |  |  |

Tableau 16. Compétences initiales du chef de projet

### **2.3 Etat des lieux sur l'analyse des risques projets dans l'entreprise**

Un outil de sensibilisation aux risques du projet était utilisé au début de notre collaboration dans l'entreprise. Il s'agit d'un diagramme risque-attractivité du projet permettant la gestion du portefeuille de projets (Figure 34).

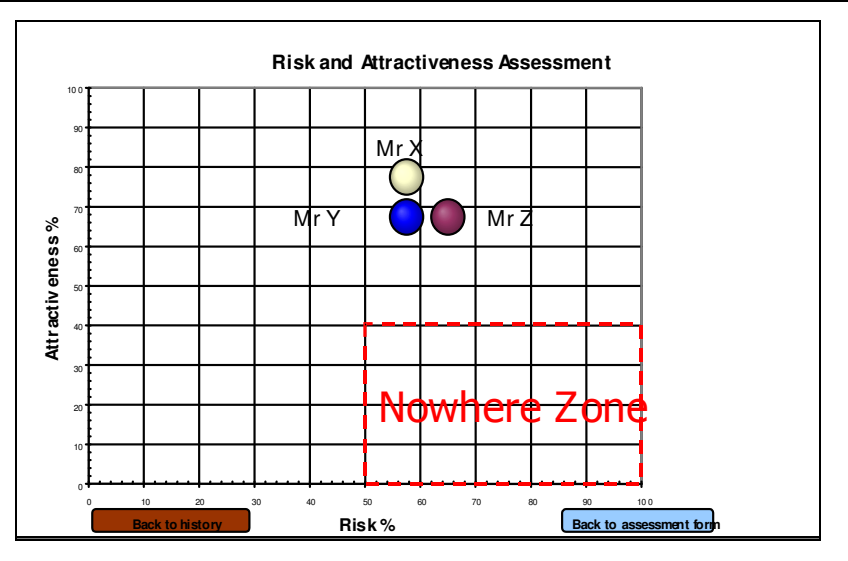

Figure 34. Exemple de diagramme risques attractivité

Ce diagramme ne caractérise pas précisément les risques, ce qui ne permet pas de mettre en place de plan d'actions pour les gérer. Ressentant un manque dans cette analyse et mesurant les enjeux du projet, l'entreprise a choisi de faire appel à notre équipe de recherche pour mettre en place une méthode de management des risques, support au chef de projet, adaptée à leurs besoins.

Nous avons positionné le projet selon trois axes, afin de définir la position du projet selon ses enjeux, le niveau de risques perçu et les connaissances en management des risques (Figure 35).

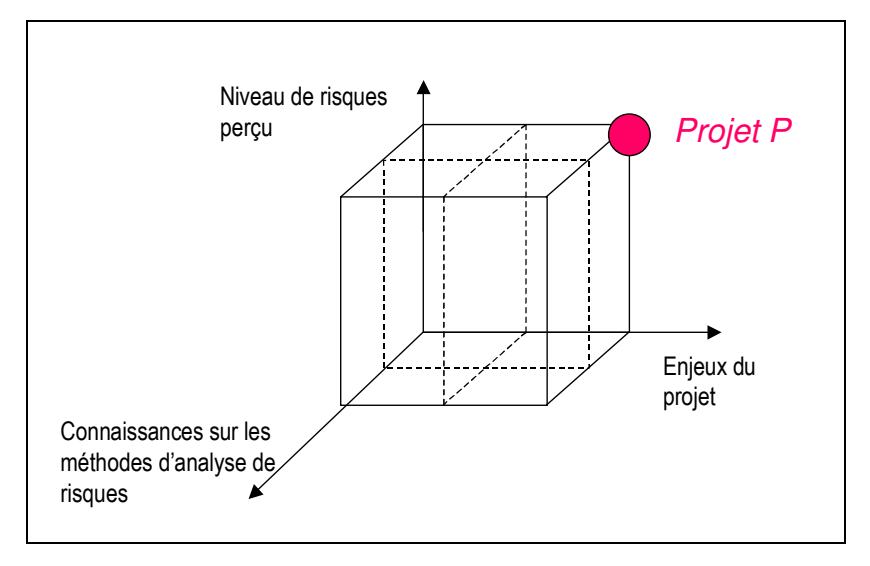

Figure 35. Positionnement du projet

L'interprétation de ces niveaux est la suivante :

- le niveau de risques perçu est élevé, c'est pour cela que l'entreprise a souhaité notre intervention : il s'agit d'un nouveau produit, un nouveau métier et un nouveau partenaire,
- les enjeux du projet sont importants, ce qui entraîne une forte motivation pour la réussite du projet, mais aussi dans la mise en place d'une méthode de management des risques,
- les connaissances sur ces méthodes sont quasiment nulles, ce qui nous laisse une grande liberté et une marge d'adaptation d'une méthode aux besoins du projet, mais aussi un effort de sensibilisation et de formation de l'équipe.

Nous avons donc rempli le rôle d'expert métier en management des risques, intervenant en tant que fonction support au chef de projet, tout en étant extérieur à l'entreprise. Notre but, défini au début de notre collaboration, était de former l'équipe et le chef de projet à la méthode et de développer un outil de management des risques projet qui permettent à l'équipe une autonomie dans la pratique de la méthode.

Cette position d'expert nous met dans une position à la fois d'acteur et d'observateur de cet acteur. Nous qualifierons nos actions par les actions de l'expert.

#### **2.4 La démarche retenue pour nos expérimentations**

Nos expérimentations consistent à tester trois paramètres qui permettraient d'implémenter le management des risques dans la gestion de projet d'une équipe :

- Paramètre 1 : L'intégration d'expert métier en management des risques projet, support au chef de projet,
- Paramètre 2 : L'utilisation d'une méthode de management des risques projet cohérente avec les analyses de risques produit et procédé favorisant l'apprentissage,
- Paramètre 3 : Le développement d'un support de capitalisation des expériences.

Nous pourrions mesurer l'influence de chaque paramètre indépendamment puis en combinaisons. Nous pourrions alors réaliser 7 expérimentations (Figure 36) :

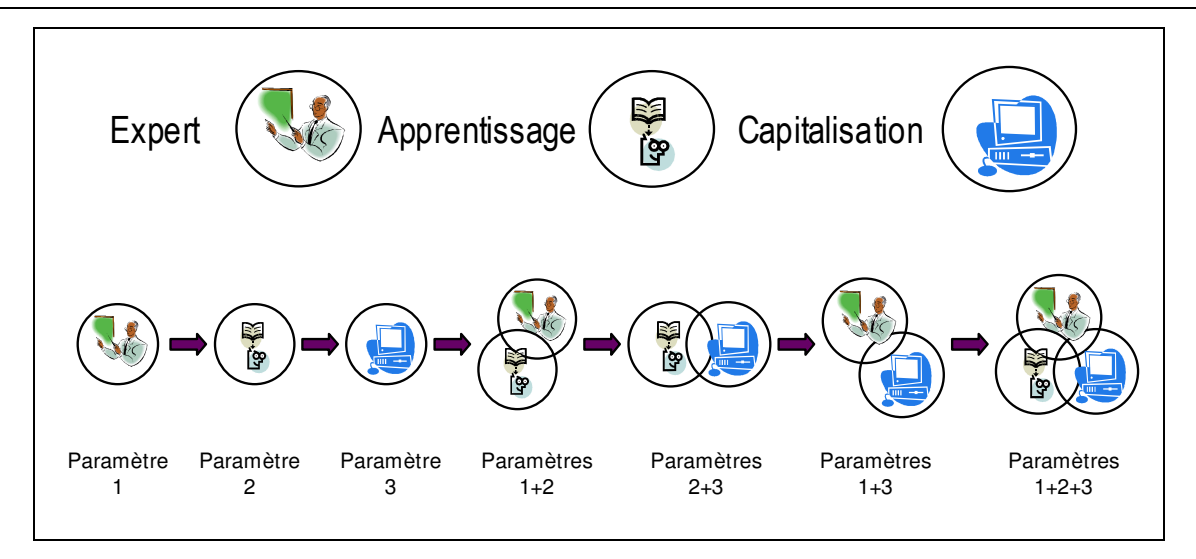

Figure 36. Protocole expérimental complets

Cependant, nous ne pouvons pas mettre en place les paramètres sans l'expert métier. En effet, l'expert est celui qui permettra de mettre en place les autres paramètres. Nous ne pouvons alors les tester seuls car cela signifierait que les équipes sans expert sont capables d'avoir une démarche cohérente de management des risques et de pouvoir capitaliser les expériences, ce qui ne semble pas être le cas, à la vue du déficit de la pratique des méthodes par l'entreprise. Nous ne réaliserons donc pas les expériences paramètre 2, paramètre 3 et paramètres 2+3. De plus, il est indispensable d'avoir formalisé une démarche de management des risques cohérente avant de développer un support de capitalisation, ce qui supprime l'expérience paramètre 1+3.

Nous réaliserons alors les trois expérimentations suivantes (Figure 37) :

- <sup>-</sup> 1<sup>ère</sup> expérimentation testant le paramètre 1,
- $-2<sup>ème</sup> experimentation testant les paramètres 1 et 2,$
- $-3<sup>ème</sup>$  expérimentation testant les paramètres 1, 2 et 3.

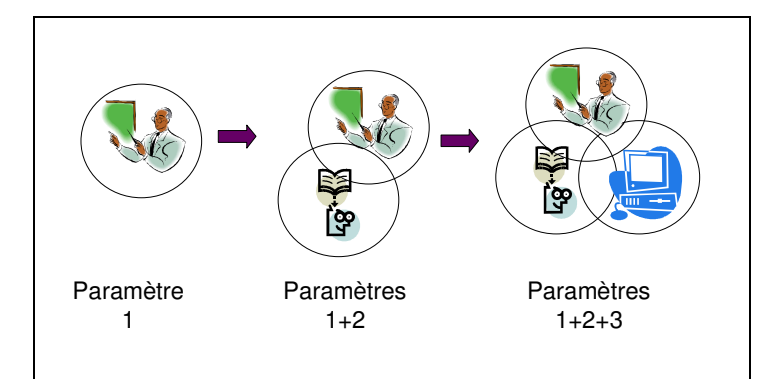

Figure 37. Protocole expérimental mis en place

# **3 Déroulement de l'analyse de risques dans le projet P**

Lors du suivi de ce projet nous avons pu observer deux changements de scénarios, se positionnant de la manière suivante par rapport à nos expérimentations (Figure 38) :

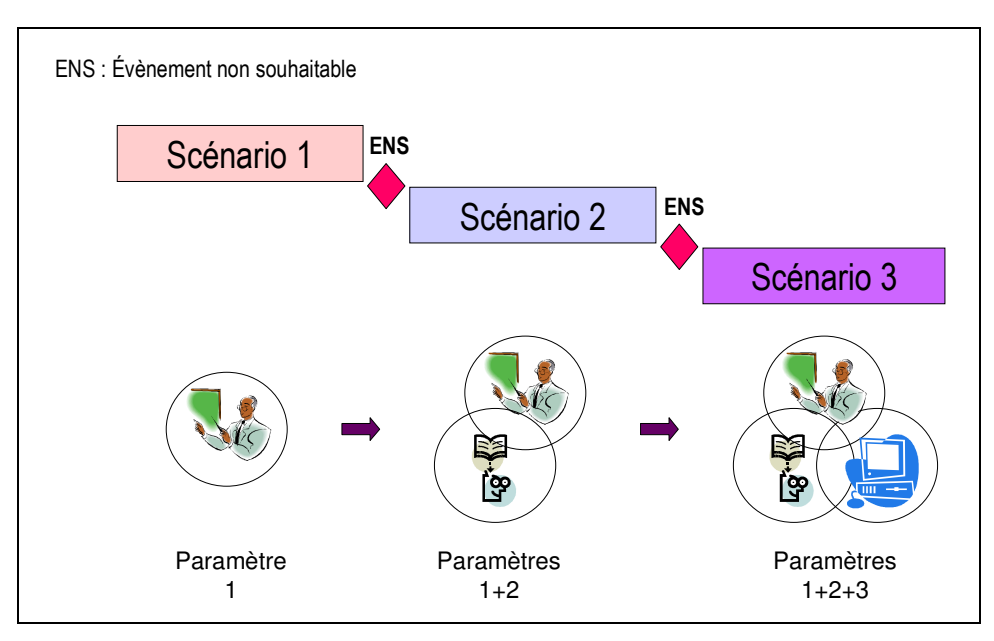

Figure 38. Parallèle entre le déroulement du projet et les expérimentations

Nous exposerons tout d'abord la méthode de management des risques projet mise en œuvre dans le projet P (§3.1). Nous présenterons ensuite l'application de la méthode qui a généré les trois scénarios du projet (§3.2), puis les résultats de nos trois expérimentations sur les paramètres d'implémentation des méthodes de management des risques (§4.).

#### **3.1 La méthode d'analyse de risques choisie**

Notre méthode de management des risques projet est issue de travaux de recherche [GAUTIER 95] qui ont modélisé un projet comme un enchaînement de processeurs de l'information (recueil, traitement et transmission de l'information) qui ont leur propre fiabilité. La méthode ADIP signifie Analyse des Dysfonctionnements de l'Information dans le Projet. Elle comprend une démarche préventive, une démarche corrective et un système de capitalisation du savoir-faire pour une utilisation en retour d'expérience (Figure 39), conformément à la norme FD X50-117 sur le management des risques projet [AFNOR 03]. Cette méthode permet de traiter l'ensemble des risques du projet, tant dans les phases préliminaires de conception du projet (phase A) que tout au long du projet (phase B). Cette méthode a pour but d'identifier les risques, de les évaluer, de les classer, de les traiter et de capitaliser l'expérience (phase C). Elle est un support au chef de projet dans sa gestion de projet.

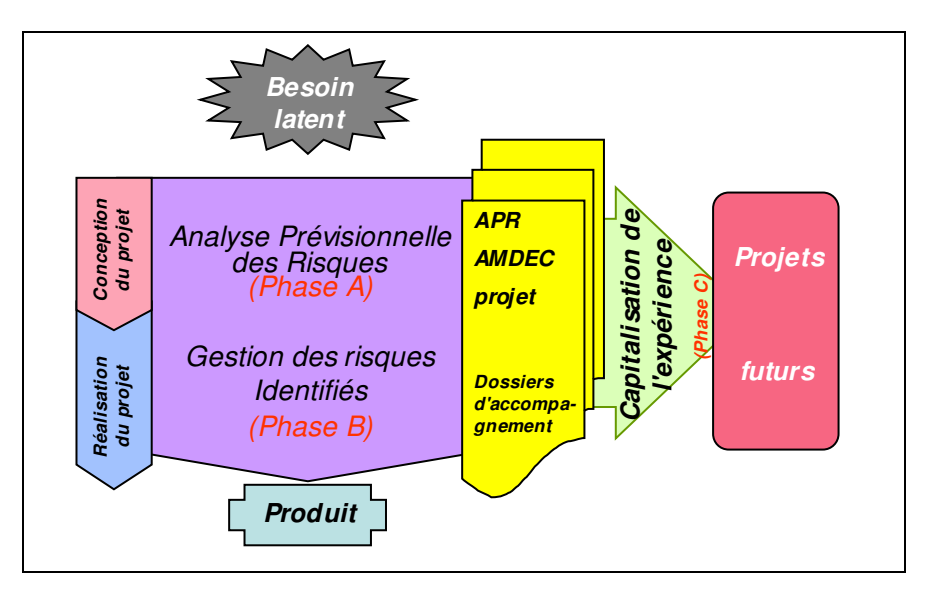

Figure 39. Méthode ADIP [GAUTIER 95]

L'analyse prévisionnelle des risques de la méthode s'applique lors de l'élaboration du projet et comprend six étapes. La gestion des risques identifiés consiste à suivre les actions mises en place, gérer les nouveaux risques, à capitaliser les défaillances du projet et les actions mises en place (Figure 40).

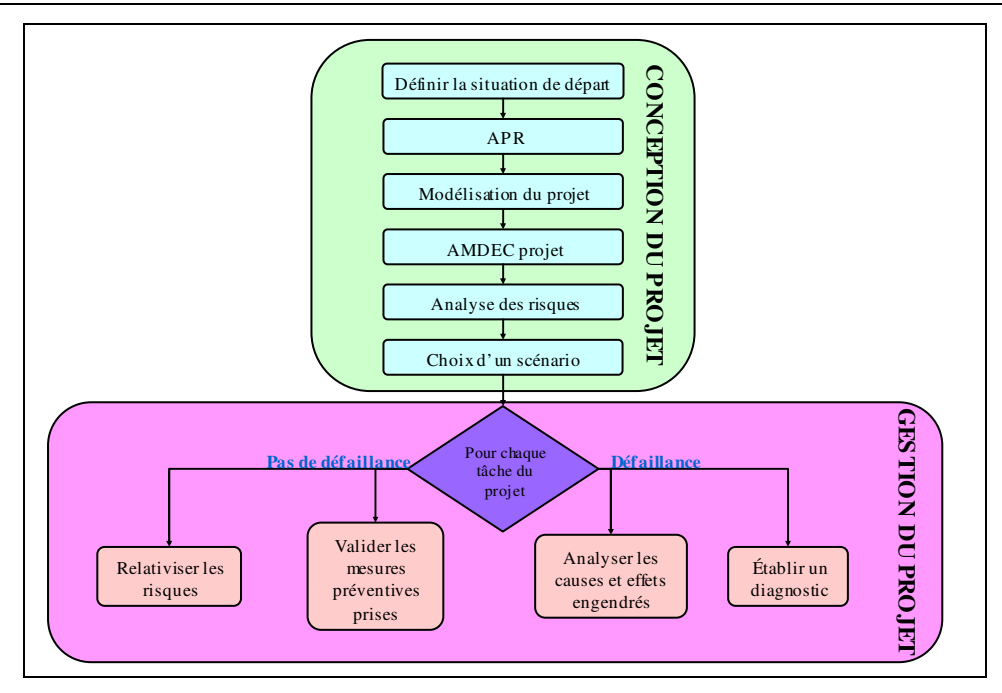

PARTIE 2 : PROPOSITION D'UN MODELE D'IMPLEMENTATION

Figure 40. Etapes de la méthode ADIP

Le choix de cette méthode est justifié par notre expertise dans son application et son originalité par rapport à ses phases d'identification et d'évaluation des risques, basées sur la décomposition des tâches en processeurs de l'information (recueil, traitement et transmission de l'information) et sur une identification des dysfonctionnements possibles de ces processeurs à l'aide de l'outil AMDEC. Par le choix de cette méthode et nos expérimentations, nous tâcherons de réduire les limites des méthodes de management des risques identifiés par Courtot [COURTOT 98] (Tableau 17) :

| Limites des méthodes                                         | Réponses par notre étude                                                                                              |  |  |  |
|--------------------------------------------------------------|----------------------------------------------------------------------------------------------------|--|--|--|
| La validité des résultats conditionnée par les conditions de | La méthode ADIP permet par sa décomposition en<br>processeurs de l'information des tâches du planning une             |  |  |  |
| recueil et le choix des informations                         | identification des risques riche en exhaustivité                                                                      |  |  |  |
| Des méthodes qui peuvent être lourdes à mettre en place      | Par la recherche de cohérence entre les analyses, et la                                                               |  |  |  |
|                                                              | création d'une famille d'outil, l'apprentissage sera facilité                                                         |  |  |  |
| Une demande d'expérience pour rendre efficace                | les Le développement d'un outil de capitalisation permettra de                                                        |  |  |  |
| méthodes                                                     | s'améliorer au fur et à mesure de l'utilisation de la méthode                                                         |  |  |  |
|                                                              | La méthode ADIP laisse une place à l'imagination dans                                                                 |  |  |  |
| elle est trop basée sur le REX                               | Une rigidité de la méthode et un manque de réactivité, si réancous de la marine de capitalisation pour ne pas refaire |  |  |  |
|                                                              | les mêmes erreurs                                                                                                    |  |  |  |
|                                                              | Elles reposent essentiellement sur les compétences. Mise en place d'un métier support permettant un meilleur suivi    |  |  |  |
| l'intuition et la disponibilité des acteurs                  | et une sensibilisation de l'équipe                                                                                    |  |  |  |

Tableau 17. Réponses à apporter aux limites des méthodes

Nous détaillerons les étapes de la méthode ADIP, présentées figure 40, dans la suite de ce mémoire.

#### **3.2 Application au projet**

#### 3.2.1 Réalisation du 1<sup>er</sup> scénario de projet

#### 3.2.1.1 Définition de la situation de départ

Nous avons réalisé le QQOQCP (Qui, Quoi, Où, Quand, Comment, Pourquoi) du projet. Cette tâche est indispensable pour commencer la définition d'un projet, mais aussi pour l'expert afin d'en prendre connaissance [CHAPMAN 03]. Par la suite, l'analyse des risques du projet a vraiment débuté par la phase d'analyse préliminaire des risques.

#### 3.2.1.2 L'analyse Préliminaire de Risques : APR

Cette étape vérifie la cohérence entres les objectifs visés par le projet et les ressources attribuées et permet d'identifier les retours d'expériences exploitables. La figure 41 présente un exemple de matrice utilisée.

| Cohérence |                         | <b>Ressources</b>  |                 |                    |               | Expérimentation |
|-----------|-------------------------|--------------------|-----------------|--------------------|---------------|-----------------|
|           |                         | <b>Financières</b> | <b>Humaines</b> | <b>Matérielles</b> | <b>Délais</b> | comparables     |
| Objectifs | Stratégiques            |                    |                 |                    |               |                 |
|           | <b>Techniques</b>       |                    |                 |                    |               |                 |
|           | Commerciaux             |                    |                 |                    |               |                 |
|           | Expériences comparables |                    |                 |                    |               |                 |

Figure 41. Exemple de matrice de cohérence individuelle

L'expert a identifié différents risques, telle que la propriété industrielle (brevet,…), l'optimisation des performances du produit, la commercialisation (certification, lobbying,..),… L'APR confirme son intuition sur le fait que ce projet est considéré risqué par les membres de l'équipe, et oriente ses axes de travail.

#### 3.2.1.3 Modélisation du projet

Cette phase permet de définir et de planifier les tâches principales du projet et leurs ressources. L'agencement de ces tâches dans le planning s'est fait par consensus, en groupe de travail, avec les membres de l'équipe. Ce planning initial constitue un scénario initial du projet. La modélisation du projet se fait par la formalisation du déroulement des tâches du projet à l'aide d'une planification, ici nous avons choisi le GANTT (Figure 42). Afin de déterminer cette modélisation, nous avons formalisé et justifié les tâches à réaliser dans le projet.

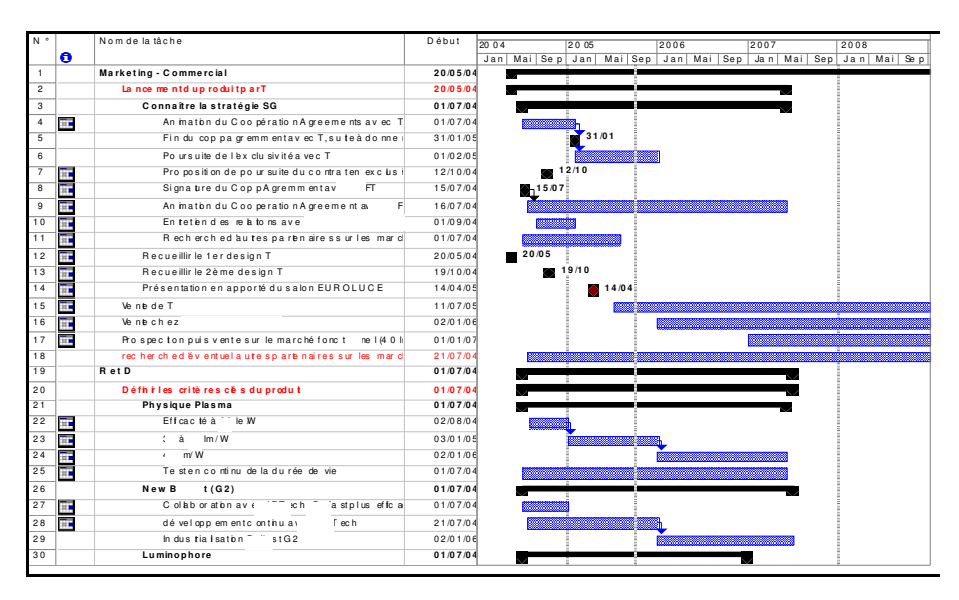

Figure 42. Extrait du planning du projet

Ce planning comprend quatre tâches et 88 sous tâches.

#### 3.2.1.4 Décomposition en tâches élémentaires

Dans le but de réaliser une évaluation des risques, chacune des quatre tâches du planning est décomposée en fonctions élémentaires de recueil, traitement et transmission de l'information. Si on appelle T une tâche du planning, r une fonction élémentaire de recueil de l'information, trt une fonction élémentaire de traitement de l'information et trm une fonction élémentaire de transmission de l'information, alors :

$$
T = \alpha r + \beta trt + \gamma r m \text{ avec } (\alpha, \beta, \gamma) \in \mathbb{N}^*
$$

3.2.1.5 Identification et évaluation des risques projet : l'AMDEC projet

La matrice utilisée lors de l'évaluation des risques dans l'AMDEC (Tableau 18) a été préalablement établie par l'expert durant l'application de la méthode ADIP à travers ces expériences. Cette matrice a été approuvée par l'équipe. Elle permet de déterminer la criticité des risques en fonction de la gravité, la possibilité d'apparition du mode de défaillances et sa possibilité de non-détection. La combinaison de ces 3 critères nous permet de déterminer la criticité. Notre échelle de notation est 1-3-9 pour chaque critère, par exemple ; peu grave : G=1, moyennement grave : G=3, très grave G=9.

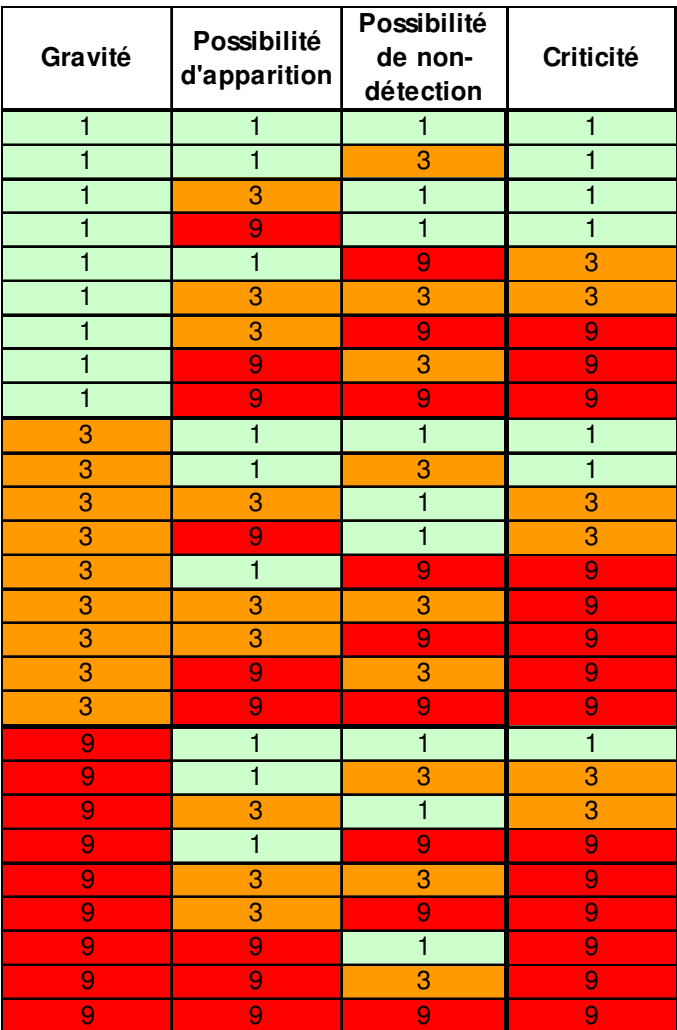

Tableau 18. Matrice de criticité projet utilisée

Nous pouvons alors réaliser une AMDEC (Analyse des Modes de Défaillances de leurs Effets et de leurs Criticités) sur chacune des fonctions élémentaires. Un exemple de matrice complétée pour une tâche est présentée dans la Figure 43.

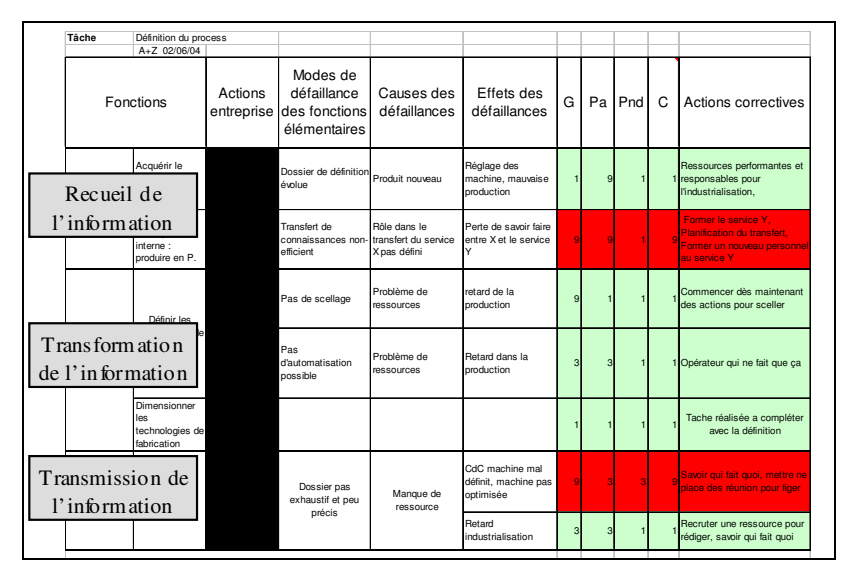

Figure 43. Exemple de grille AMDEC projet complétée

Cette partie de l'analyse permet de proposer aux décideurs des actions correctives ou préventives pour faire face aux dysfonctionnements possibles du projet. Ces phases d'identification et d'évaluation se sont faites en sous-groupe de l'équipe sur 15 tâches critiques identifiées par le chef de projet. Une nouvelle version du scénario en fonction des décisions sur les actions correctives à mettre en place a été définie.

Nous avons déterminé 87 dysfonctionnements possibles dont :

- $40,2\%$  ayant une criticité majeure (C=9),
- 11,5 % ayant une criticité moyenne  $(C=3)$ ,
- 48,3 % ayant une criticité mineure  $(C=1)$ .

Il a été ensuite du ressort des décideurs de choisir de mettre en place 39 actions et de les insérer au planning du projet (Figure 44) dont 65,7% des actions correspondant aux risques de criticité majeure, 100% correspondant aux risques de criticités moyenne et 14,2% correspondant aux risques de criticité mineure. Nous pouvons citer :

la prise de connaissance de la stratégie de lancement du produit par le partenaire  $(C=9)$ ,

- la planification du transfert de savoir-faire de la ligne pilote à la ligne industrielle  $(C=9)$ ,
- la rédaction du cahier des charges du produit  $(C=3)$ …

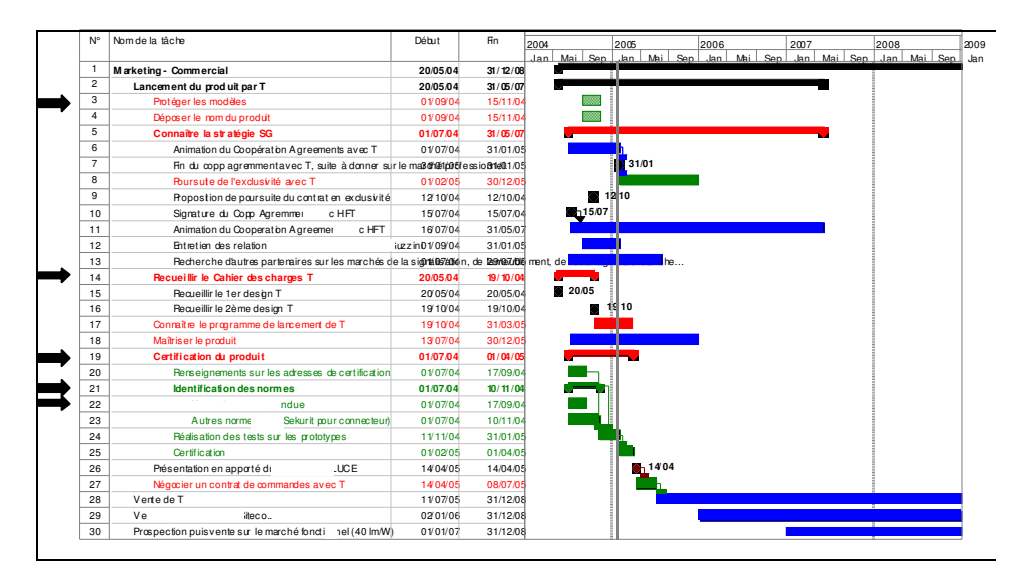

Figure 44. Extrait du planning complété par les actions correctives mises en place

L'analyse des risques du projet a montré que le produit n'était pas assez maîtrisé, c'est à dire que nous ne connaissions pas toutes ses performances et les critères qui devaient être vérifiés dans le cadre d'une certification produit afin de le commercialiser. S'agissant d'une innovation de rupture, aucune norme spécifique ne correspondait au produit. Il fallait donc s'adapter aux normes existantes afin de qualifier le produit pour pouvoir le commercialiser. Cette qualification posait cependant des problèmes de confidentialité et le chef de projet a choisi de ne pas lancer d'actions pour la qualification du produit à ce stade d'avancement du projet.

#### 3.2.1.6 Suivi

La suite du projet consiste à suivre les tâches du projet, ainsi que les actions correctives mises en place, pour voir comment évoluent les risques identifiés. A la clôture du projet, les résultats de l'analyse et du suivi des risques serviront de base pour capitaliser l'expérience. Les risques identifiés ainsi que les actions préventives et correctives ayant démontré leur utilité seront enregistrées pour des projets futurs.

#### 3.2.2 Mise en place d'un 2ème scénario

Suite à un incident survenu lors de tests en interne, la mise en place des actions précédemment identifiées pour procéder à la qualification du produit a été décidée. Ces actions avaient pour objectif de garantir la maîtrise de la qualité du produit et de sa fabrication, en vue de sa certification, elles ont donc été accompagnées d'analyses des risques produit et procédé. En complément de ces analyses de risques, des actions de recherche de normes et d'organismes compétents dans les domaines techniques du produit ont été menées.

L'analyse des risques produit a pu débuter car l'architecture du produit était définie. Cela a permis à l'équipe de déterminer de manière précise les dysfonctionnements possibles du produit dans les différentes phases de son cycle de vie. La mise en place d'une ligne pilote faisait aussi partie du périmètre du projet et permettait de réaliser l'analyse des risques du procédé de fabrication. L'expert en management des risques projet, compétent dans les méthodes de ces analyses, est resté l'animateur et le pilote de ces différentes analyses de risques, à la demande du chef de projet ; ce qui a permis de garantir leur cohérence et de maîtriser leur périmètre.

Nous avons commencé au vu de l'avancement du projet et de la disponibilité des acteurs par l'analyse des risques produit.

#### 3.2.2.1 Analyse fonctionnelle externe

L'expert a effectué l'analyse fonctionnelle externe du produit avec la participation de l'équipe, afin de déterminer quelles sont les fonctions principales du produit et ses fonctions d'adaptation aux milieux extérieurs et cela, dans chacune des phases de cycle de vie du produit selon la norme [EN 1325 96] et la méthode APTE®.

#### 3.2.2.2 Analyse fonctionnelle interne

A la suite de cette étape, l'analyse fonctionnelle interne du produit a été réalisée, afin de déterminer les composants, les différents contacts entre eux, et le parcours des flux des fonctions principales et d'adaptations (identifiés dans l'analyse fonctionnelle externe) dans le produit. Le bloc diagramme fonctionnel a été réalisé selon la méthode APTE® et la norme [NF X50-151] (Figure 45).

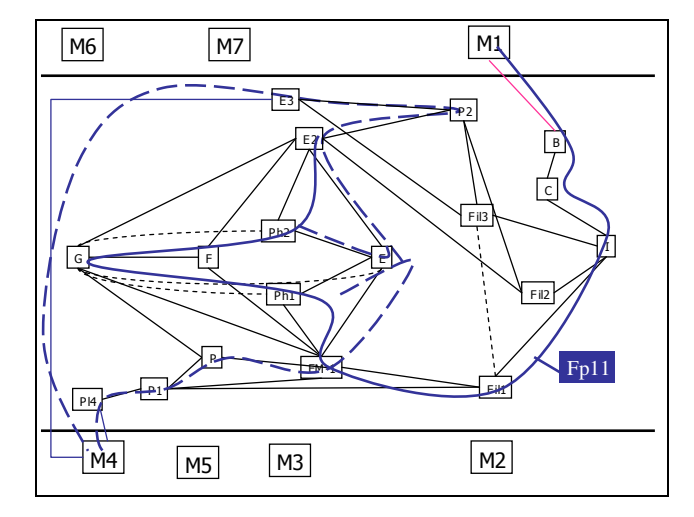

Figure 45. Schéma des flux internes avec le tracé d'une fonction principale

L'expert a ensuite classé les contacts et les flux qui passent par ces contacts. Il a obtenu un tableau qui permet d'avoir les effets des modes de défaillances, lors de la réalisation des AMDEC sur les contacts (Tableau 19).

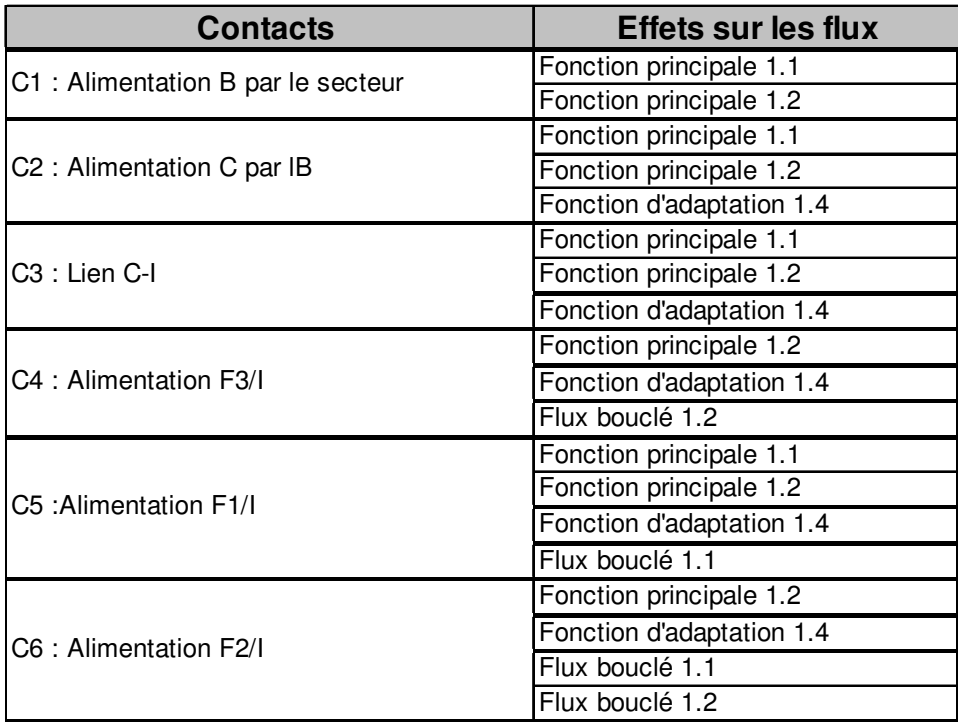

Tableau 19. Extrait des liens entre les contacts et les effets sur les différents flux

Les fonctions élémentaires sur lesquelles les risques de dysfonctionnement seront analysés sont les contacts entre les composants et les contacts entre les composants et les milieux extérieurs.

#### 3.2.2.3 Identification et évaluation des risques produit : l'AMDEC Produit

De même que dans l'analyse des risques du projet, l'expert a défini une matrice de criticité ayant les mêmes critères et système de notation. Il a adapté la matrice d'analyse des risques projet à la demande de l'équipe et avec sa participation. La matrice suivante a été obtenue (Tableau 20) :

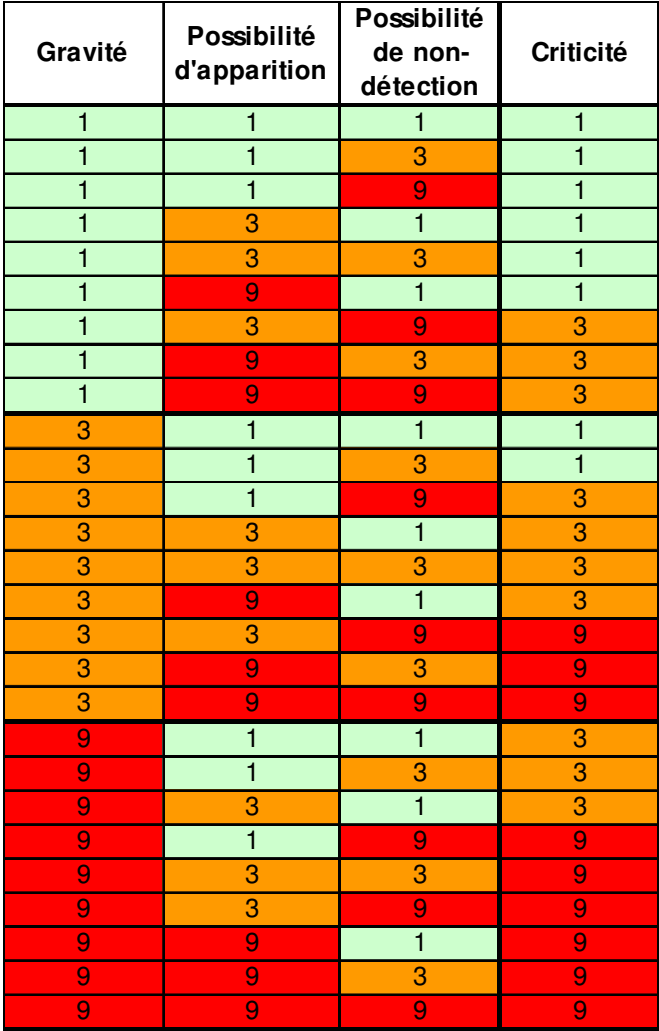

Tableau 20. Matrice criticité produit utilisée

Nous avons réalisé les AMDEC produit. A la suite de cette analyse nous avons obtenu sur un total de 148 dysfonctionnements :

- $19\%$  de criticité majeure (C=9),
- 51 % de criticité moyenne  $(C=3)$ ,
- $30\%$  de criticité mineure (C=1).

Nous avons ensuite poursuivi par l'analyse des risques du procédé de fabrication.

#### 3.2.2.4 Décomposition du procédé de fabrication

L'expert a choisi de décomposer le procédé de fabrication à l'aide d'une représentation SADT, facilitant la visualisation de la décomposition du procédé de fabrication afin de réaliser les AMDEC sur ces fonctions élémentaires du procédé.

Nous obtenons à nouveau des fonctions élémentaires correspondant à chaque action du niveau 3 du SADT, sur lesquelles nous pouvons déterminer les risques de dysfonctionnements.

#### 3.2.2.5 Identification et évaluation des risques procédé : l'AMDEC Procédé

La matrice de criticité définie lors de l'analyse des risques produit a été conservée. L'équipe, pilotée par l'expert, a ensuite réalisé les AMDEC procédé. Les dysfonctionnements possibles de chaque entrée, moyen de contrôle et ressource, qui auront des effets sur la sortie de chaque action, ont été imaginés. A la suite de cette analyse nous avons obtenu, 286 dysfonctionnements dont :

- 20,3% de criticité majeure (C=9),
- 36% de criticité moyenne (C=3),
- 43,7% de criticité mineure  $(C=1)$ .

#### 3.2.2.6 Bilan des analyses des risques produit et procédé

A la suite de ces deux analyses 21 des actions définies ont été mises en place, telles que :

la réalisation de tests de vieillissement.

- la rédaction des modes opératoires,
- la réalisation de tests en vibration,
- …

Le suivi de ces actions est assuré par l'expert en management des risques et le chef de projet pour leur application.

#### 3.2.3 Vers un 3<sup>ème</sup> scénario

A la suite de ces analyses, des tests ont été mis en place et ont révélé une insuffisance d'un des composants ne permettant pas au produit d'atteindre une des performances indispensables à son utilisation, définie par son cahier des charges.

L'expert a alors poursuivi l'analyse des risques en proposant des scénarios alternatifs en fonction de ce résultat. Des séances de créativité ont permis d'imaginer plusieurs actions possibles pour remédier à l'apparition de ce risque. Certaines de ces actions ont été ajoutées immédiatement au planning pour améliorer les performances du produit. D'autres actions ont permis de construire des scénarios alternatifs qui permettront une meilleure réactivité de l'équipe projet le cas échéant ; si les actions mises en place ne permettent toujours pas d'atteindre les performances du cahier des charges.

#### **3.3 Bilan du déroulement de l'analyse de risques durant le projet**

Nous constatons que ce projet a été bouleversé par 2 événements non souhaitables (aléas) qui ont engendré la réalisation de 3 scénarios. De nombreux échanges entre l'analyse de risques, le déroulement du projet et les décisions du chef de projet ont eu lieu. Ces échanges se font entre ces trois systèmes qui interfèrent tous les uns avec les autres (Figure 46).

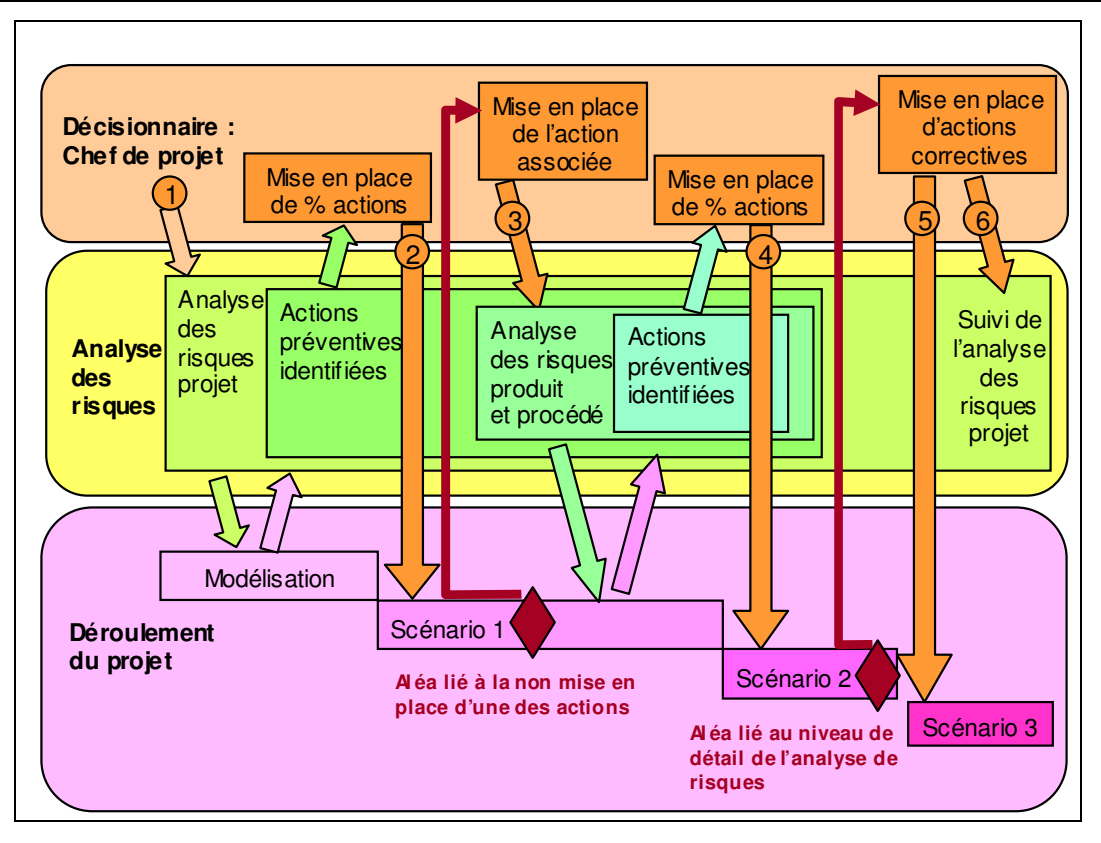

Figure 46. Positionnement de l'analyse de risques par rapport au déroulement du projet

La figure 46 montre que l'analyse des risques projet a été mise en place à la demande du chef de projet (1) et a permis, à partir d'une première modélisation du projet, d'identifier des actions correctives. Certaines ont été mises en place suivant les choix du chef de projet (2). A la suite de la mise en place de ce premier scénario, un aléa, identifié par l'analyse de risques projet, et pour lequel le chef de projet a choisi de ne pas mettre en place les actions associées pour des raisons stratégiques, s'est produit. Les actions définies ont été alors mises en place de manière corrective (3) et ont entraîné un niveau de détail supplémentaire de l'analyse des risques projet, avec les analyses des risques produit et procédé. A la suite de celles-ci, nous avons mis en place, après décisions du chef de projet, un second scénario de projet (4). Nous avions choisi, avec le chef de projet, de ne pas travailler sur un niveau supplémentaire de l'analyse de risques, c'est-à-dire, l'analyse des risques des actions correctives mises en place à la suite des analyses des risques du produit et de son procédé de fabrication. Un aléa, lié à ce niveau d'analyse choisi, s'est alors produit. Des actions correctives ont alors été mises en place (5) et l'analyse des risques du projet se poursuit (6).

Nous avons réalisé trois expérimentations durant la mise en œuvre de la méthode ADIP au sein de cette équipe projet sur les paramètres d'implémentation. Nous allons maintenant aborder les résultats et les apports de ces expérimentations

# **4 Bilan des expérimentations**

#### **4.1 1ère Expérimentation : l'expert en management des risques**

#### 4.1.1 Le rôle de l'expert dans chaque phase de l'analyse de risques

Nous commencerons par analyser le rôle de l'expert dans chaque phase de la méthode ADIP mise en œuvre dans cette collaboration.

#### 4.1.1.1 L'APR

Le rôle de l'expert dans cette partie de l'étude est de comparer la vision de chacun des risques du projet et de les faire partager à l'équipe lors d'une présentation des résultats. Pour cela, cette partie s'est faite sous la forme d'interviews individuelles entre chaque membre de l'équipe et l'expert en management des risques. Selon la classification de Grawitz (Tableau 21) :

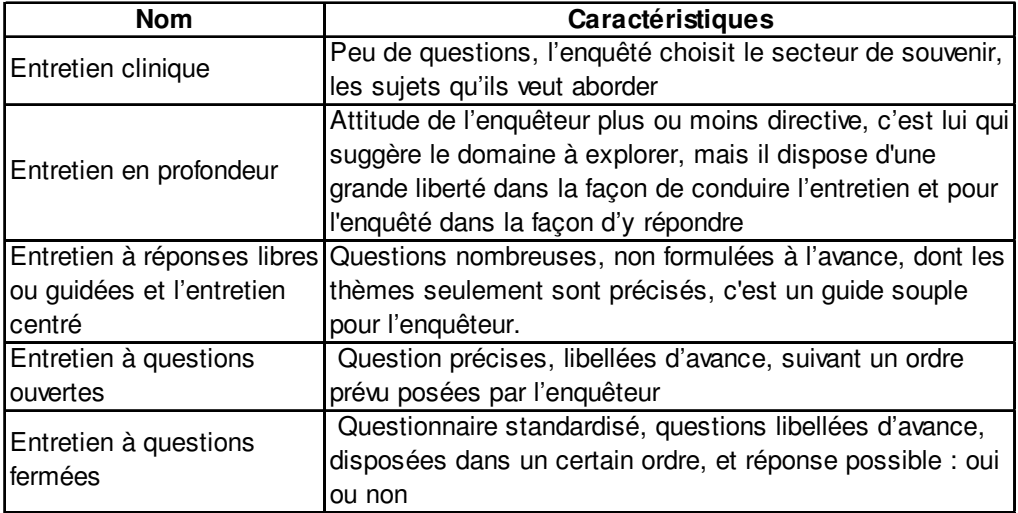

Tableau 21. Classification des entretiens [GRAWITZ 04]

Nous nous situons dans les entretiens à réponses libres, qui donnent une grande liberté à l'enquêteur et l'enquêté, afin de connaître au maximum le ressenti sur les risques du projet de chaque acteur mais aussi, de ne pas perdre l'objectif de qualification de la cohérence entre les ressources et les objectifs.

Dans ce projet, nous observons le bilan des APR suivant (Figure 47) :

| JZ                      | 03/02/2004              |             |                 |             |                 |                 |
|-------------------------|-------------------------|-------------|-----------------|-------------|-----------------|-----------------|
| Cohérence               |                         | Ressources  |                 |             | Expérimentation |                 |
|                         |                         | Financières | Humaines        | Matérielles | Délais          | comparables     |
| Objectifs               | Stratégiques            |             |                 |             |                 |                 |
|                         | <b>Techniques</b>       |             |                 |             |                 |                 |
|                         | Commerciaux             |             |                 |             |                 |                 |
|                         | Expériences comparables |             |                 |             |                 |                 |
|                         |                         |             |                 |             |                 |                 |
| <b>TBM</b>              | 12/02/2004              |             |                 |             |                 |                 |
|                         | Cohérence               |             | Ressources      |             |                 | Expérimentation |
|                         |                         | Financières | <b>Humaines</b> | Matérielles | Délais          | comparables     |
|                         | Stratégiques            |             |                 |             |                 |                 |
| Objectifs               | <b>Techniques</b>       |             |                 |             |                 |                 |
|                         | Commerciaux             |             |                 |             |                 |                 |
| Expériences comparables |                         |             |                 |             |                 |                 |
|                         |                         |             |                 |             |                 |                 |
| <b>PHG</b>              | 03/03/2004              |             |                 |             |                 |                 |
| Cohérence               |                         | Ressources  |                 |             | Expérimentation |                 |
|                         |                         | Financières | Humaines        | Matérielles | Délais          | comparables     |
|                         | Stratégiques            |             |                 |             |                 |                 |
| Objectifs               | <b>Techniques</b>       |             |                 |             |                 |                 |
|                         | Commerciaux             |             |                 |             |                 |                 |
|                         | Expériences comparables |             |                 |             |                 |                 |
|                         |                         |             |                 |             |                 |                 |
| <b>IB</b>               | 22/03/2003              |             |                 |             |                 |                 |
|                         |                         | Ressources  |                 |             | Expérimentation |                 |
| Cohérence               |                         | Financières | Humaines        | Matérielles | Délais          | comparables     |
| Objectifs               | Stratégiques            |             |                 |             |                 |                 |
|                         | Techniques              |             |                 |             |                 |                 |
|                         | Commerciaux             |             |                 |             |                 |                 |
| Expériences comparables |                         |             |                 |             |                 |                 |
|                         |                         |             |                 |             |                 |                 |

Figure 47. Comparaison des APR

On remarque que le ressenti des risques est comparable. Cela nous a permis de poursuivre l'analyse.

#### 4.1.1.2 La modélisation du projet

L'expert est l'animateur des réunions. Il est chargé de restituer à l'équipe les données formalisées. Son rôle est de faire parler les membres de l'équipe et d'ordonner les tâches énoncées, afin que toute l'équipe soit d'accord sur l'organisation du projet. Lors de réunions de sous-groupe de l'équipe projet, suivant le thème traité, l'expert a déterminé la liste des tâches principales et leur agencement. La fonction de l'expert est d'analyser les données après

chaque séance et de les formaliser afin de valider la modélisation avec l'ensemble de l'équipe. Dans ce projet, plusieurs outils de modélisation ont été utilisés, car le projet est complexe et aucune modélisation en détail n'était élaborée au début de notre collaboration (Figure 48).

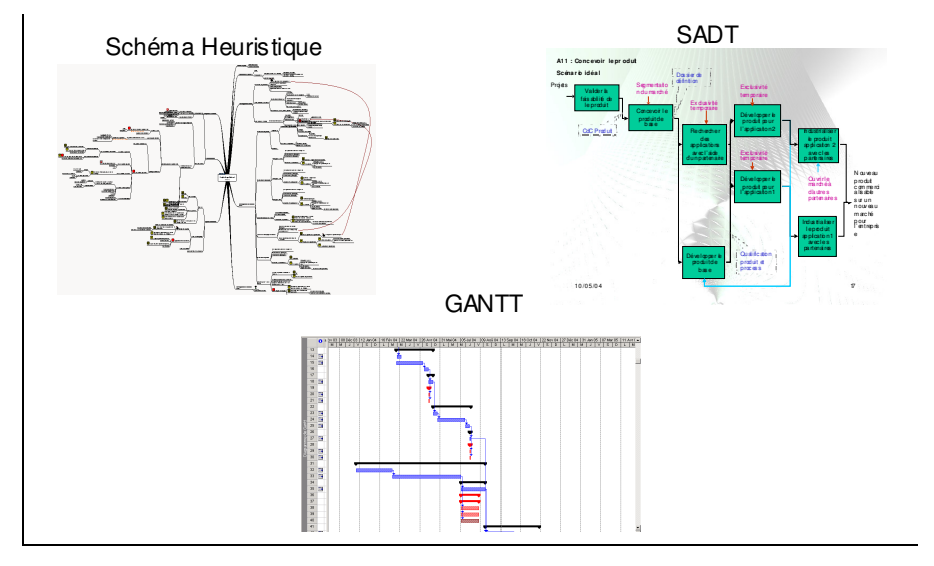

Figure 48. Exemples d'outils de modélisation utilisés dans la modélisation du projet P

## 4.1.1.3 La décomposition en fonctions élémentaires et l'AMDEC projet, produit ou procédé

Le rôle de l'expert est celui d'un animateur de séance de créativité sur la base de l'AMDEC. Son avis n'apparaît pas dans les résultats. Il est là pour proposer les solutions envisagées par l'équipe aux décisionnaires. Il est l'animateur des réunions, chargé de l'analyse et la formalisation des données. Il rédige, fait le bilan et transmet les notes et comptes-rendus à l'équipe projet et surtout au chef de projet. Il peut être comparé ici, à un animateur de séance de créativité, utilisant des outils de l'analyse de risques. Ces caractéristiques sont les mêmes que l'animateur créativité, il doit satisfaire trois fonctions :

- la fonction de production : en favorisant la production d'idées, mais aussi en s'impliquant dans cette production et en étant le « meilleur des participants », capable de s'effacer devant le groupe,
- la fonction de facilitation : en faisant face aux obstacles matériels ou rationnels (organisation matérielle, temporelle, problèmes de collecte et de préparation d'informations préalables, …),
la fonction de régulation : en faisant face aux obstacles psychologiques (relation entre les participants, attitude ambiguë à l'égard du problème..). Il doit être créatif pour saisir tout ce qui se passe à tout moment chez tous les participants, se détacher de son plan d'animation et inventer sur le moment d'autres moyens de relancer la recherche, tirer parti du désordre, changer de techniques, donner lui-même l'une ou l'autre idée pour féconder les échanges [BRABANDERE 04].

Il est capable de concevoir la structure d'analyse qui correspond à la situation de l'entreprise et des participants, d'analyser le problème et le cahier des charges des séances de travail (groupe, techniques,…), d'animer le groupe d'évaluation des risques, de rédiger les rapports intermédiaires et finaux, de créer et de gérer la banque des risques.

#### 4.1.1.4 Le suivi et la capitalisation des analyses de risques

C'est l'expert en analyse de risques, le garant du suivi des risques pour connaître leur évolution, mais aussi pour mobiliser l'équipe à l'identification de nouveaux risques. C'est lui qui assure la capitalisation de l'expérience et la traçabilité de l'évolution des risques du projet par la formalisation des différents résultats.

## 4.1.2 Conclusion sur l'intégration de l'expert en management des risques : le Riskmanager projet

Lors de notre intervention, nous avons pu remarquer une réelle implication de l'équipe dans l'application de la méthode. Nous avons constaté que le chef de projet nous a attribué un rôle de responsable du management des risques dans le projet et ne s'est pas formé à être expert dans ce domaine, ce qui était le but initial de notre intervention. Le chef de projet a préféré nous intégrer avec notre expertise dans l'équipe, plutôt que de rendre autonome l'équipe sur ces méthodes. L'intégration d'un nouveau métier responsable de l'application de la méthode permet à chaque acteur du projet de partager ses angoisses avec les autres membres, d'avoir la vision de chacun et de débattre sur les propositions de solutions. Par l'application de cette méthode, les résultats sont pris en compte, des actions correctives ou préventives sont mises en place et intègrent le planning.

#### 4.1.2.1 Définition du Riskmanager projet : son nom

Le nom de Riskmanager a pour origine le monde de la finance. Cette fonction est principalement liée à la nécessité de coordonner des contrats d'assurances puis d'auditer les entreprises [ROUX DUFOURT 04]. Le Riskmanagement contribue à réduire le coût du capital, à améliorer la qualité de décision et l'allocation des ressources. Il intervient sur des enjeux financiers, techniques, humains, sanitaires et sociopolitiques au niveau de la direction générale [ERNST 03]. Ils sont aussi appelés des « responsability manager ». Ceux sont soit des déontologues financiers, soit des cadres anciens dirigeant de filiales ou des magistrats. Il s'agit de maîtriser les crises juridiques et économiques de l'entreprise.

Pour nous, l'expert en management des risques projet est un Riskmanager projet. Il gère les risques des projets de conception de produit, dans sa globalité, et son activité constitue un métier support aux équipes projet. Il permet l'optimisation du processus de conception par une meilleure utilisation des zones d'incertitudes du projet. Nous appellerons Riskmanager projet, l'expert en management des risques projet dans la suite de ce mémoire.

## 4.1.2.2 Ses caractéristiques

Nous avons mis en évidence lors de ces travaux l'importance d'avoir une personne responsable de la méthode, qui anime les réunions, les échanges, utilise les outils de l'analyse de risques. Dans cette expérimentation, il s'agit d'un Riskmanager projet extérieur. Il a permis à l'équipe d'identifier 87 dysfonctionnements du projet possibles à l'aide de :

- 22 séances de travail de 3h en groupe :
	- Dont 5 avec une présentation de la méthode complète aux acteurs (disponible en annexe 3)
	- Dont 6 avec une présentation détaillée des outils
- 12 séances de travail avec le chef de projet
- 170 Heures de travail de formalisation

Pour l'analyse des risques produit, nous avons déterminé 148 dysfonctionnements en :

- 7 séances de travail de 3h en groupe :

- dont 1 avec une présentation de la méthode complète aux acteurs (disponible en annexe 4)
- dont 2 avec une présentation détaillée des outils
- 42 heures de travail de formalisation

Pour l'analyse des risques procédé, nous avons déterminé 286 dysfonctionnements en :

- 8 séances de travail de 3h en groupe
	- dont 1 avec une présentation de la méthode complète aux acteurs (disponible en annexe 4)
	- dont 1 avec une présentation détaillée des outils
	- 48 heures de travail de formalisation

Soit au total 111h de travail pour l'équipe projet, 135h pour le chef de projet et 395h pour le Riskmanager projet, ce qui représente 3,8% du temps de travail de l'équipe, 4,6 % de celui du chef de projet et 13,4% du Riskmanager projet. Cela conforte notre hypothèse, car le chef de projet a une charge de travail déjà considérable, et il serait difficile qu'il dispose du temps nécessaire à l'analyse comparable à celui du Riskmanager projet. On observe que la présentation des outils représente 17h des heures de travail. Elles ne seront plus nécessaires lorsque l'apprentissage sera terminé.

Les caractéristiques principales du Riskmanager sont les suivantes :

- Animateur et pilote de l'application des méthodes : il anime les réunions de travail en groupe ou en entretien individuel afin de faciliter la production d'idées de l'équipe projet pour identifier les risques du projet. Il est garant de l'application de la méthode et pilote l'utilisation des différentes phases de la méthode ADIP par l'équipe projet.
- Médiateur : il formalise les résultats des séances de travail individuelles et les transmet au chef de projet. Il communique des informations sur le ressenti des membres de l'équipe aux décideurs, sans que cela mette dans une position difficile les membres de l'équipe.
- Favoriser l'aide à la décision : il guide les équipes projet afin de maîtriser les risques du projet, par l'identification de ces risques et la hiérarchisation afin que les décideurs

choisissent de mettre en place les actions associées ou pas. De plus, il permet de déterminer le niveau d'acceptabilité du risque par l'adaptation de la matrice de notation de la criticité.

- Favoriser la communication sans être juge et partie : sa neutralité est liée à sa fonction support et non opérationnelle sur le projet. Cela lui permet de poser certaines questions que les membres de l'équipe ou le chef de projet ne penseraient pas toujours à formuler, ou n'oseraient pas poser.
- Formateur à la méthode : il est l'expert de la méthode. Nous avons observé que plusieurs séances ont été nécessaires à l'explication de la méthode dans sa globalité ou de certaines étapes. Nous avons constaté que l'équipe n'avait aucune connaissance des méthodes d'analyse de risques et de leur fonctionnement au début de notre collaboration. Il est donc là pour former l'équipe à l'application de la méthode et l'utilisation des résultats.

## **4.2 2 ème expérimentation : l'apprentissage d'une méthode cohérente de management des risques pilotée par le Riskmanager projet**

## 4.2.1 Résultats des analyses de risques produit et procédé

Les analyses ont été menées par le Riskmanager projet. Il a pu donc piloter l'ensemble des méthodes et maîtriser leur cohérence. Toutes les actions sont suivies sur un planning commun.

Les actions correctives identifiées lors de ces deux analyses ont été définies de manière plus précise et 21 actions ont été insérées dans le planning du projet réalisé durant l'analyse des risques projet, afin de tenir compte des risques liés au produit lors de sa conception. Ces actions s'inscrivent dans la modélisation du projet selon le schéma suivant (Figure 49) :

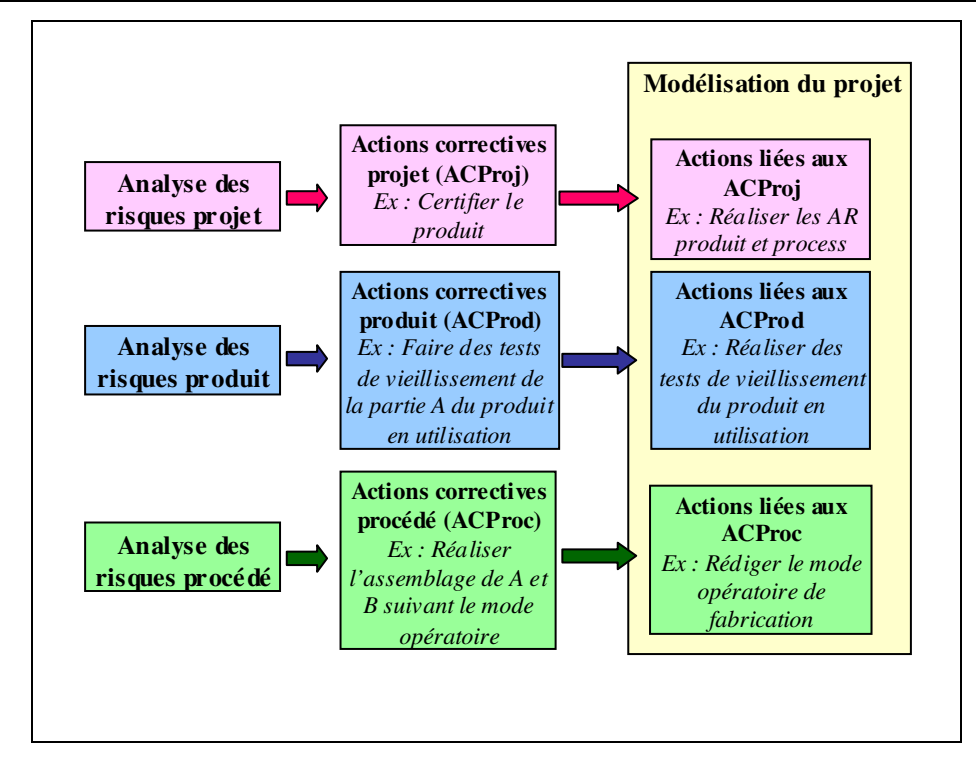

Figure 49. Intégration des analyses de risques produit et procédé à l'analyse des risques projet

Le suivi est le même que pour toutes les tâches du projet : il faut suivre l'évolution du projet, afin d'identifier de nouveaux risques et constater l'effet des actions correctives mises en place

## 4.2.2 Conclusion sur l'apprentissage par une méthode cohérente

## 4.2.2.1 Un planning commun facilitant la mise en place

Les actions correctives mises en place pour réduire les risques de non-conformité du produit ont été rapportées au planning du projet. Il s'agit ensuite de suivre ces risques au niveau du projet. Ces analyses permettent donc de compléter l'analyse des risques du projet et de l'enrichir sur des points précis afin d'atteindre les performances du produit à concevoir.

Ce planning est géré par le Riskmanager et le chef de projet. Cela leur permet d'avoir une vision globale des risques : du projet dans sa globalité, mais aussi de non-qualité du produit. Cet unique planning rajoute de la cohérence aux méthodes et facilite le suivi, mais aussi l'apprentissage.

## 4.2.2.2 Une démarche commune facilitant l'apprentissage

#### PARTIE 2 : PROPOSITION D'UN MODELE D'IMPLEMENTATION

Nous pouvons constater dans ce projet de conception que l'analyse des risques du projet a permis de détecter le manque d'analyse des risques du produit et de son procédé de fabrication. Nous avons réalisé ces trois analyses de risques avec la même démarche : la décomposition en éléments simples et l'application de l'AMDEC à cette décomposition, l'ensemble piloté par le Riskmanager projet. L'utilisation d'une démarche comprenant une décomposition en éléments simples et l'utilisation de l'AMDEC nous permet de favoriser l'apprentissage de l'équipe. L'AMDEC a été introduit depuis plus de 30 ans dans le domaine de l'aérospatiale et est pratiqué dans la majorité des entreprises depuis 10 ans [WIRTH 96]. C'est l'un des outils les plus utilisés dans la sûreté de fonctionnement produit/procédé [PINNA 98]. Il est donc intéressant de pouvoir conserver cet outil connu dans le management des risques projet. Il permet une orientation du brainstorming sur les risques possibles et laisse une grande liberté d'imagination sur l'identification des risques.

La difficulté commune aux trois analyses de risques est de définir les fonctions élémentaires et leur rôle avant d'y appliquer l'AMDEC :

- les sous-tâches de traitement de l'information pour le projet,
- les contacts et leur rôle dans les fonctions du produit,
- les actions élémentaires du processus de fabrication et leur agencement.

Cette similitude a permis une meilleure assimilation des méthodes par l'équipe.

Le raisonnement analogique permet des déductions pour passer d'un système connu (appelé base) à un système inconnu (appelé cible). L'analogie repose sur les différentes représentations des 2 systèmes : les entités (objets du système), les attributs (propriétés des objets), les relations entre les entités et les fonctions de chacune.

La base est ici, l'analyse des risques projet, puisque c'est la première méthode qui a été apprise par l'équipe (Tableau 22). Bien que les analyses de risques produit et procédé soient connues par l'équipe, elles ne sont pas pratiquées. Une phase d'apprentissage par l'application de ces méthodes à ce projet a été menée.

|                               | <b>Base</b>                                                                 | Cible 1                                                              | Cible 2                                                                      |
|-------------------------------|-----------------------------------------------------------------------------|----------------------------------------------------------------------|------------------------------------------------------------------------------|
| Caractéristiques              | Analyse des risques projet                                                  | Analyse des risques produit                                          | Analyse des risques process                                                  |
| Entités                       | Sous tâche de traitement de<br>l'information                                | Composants du produit                                                | Actions élémentaires du<br>processus de fabrication                          |
| Attributs des<br>entités      | Performances en terme de<br>cout, délais et performances<br>des sous-tâches | Contacts entre les<br>composants                                     | Entrée, sortie, ressources et<br>moyens de contrôle des<br>actions           |
| Relation entre les<br>entités | Début/fin et agencement                                                     | Fonctions principales et<br>d'adaptation passant par les<br>contacts | Sortie d'une action élémentaire<br>qui devient l'entrée d'une autre          |
| Fonctions des<br>entités      | Atteindre les objectifs du<br>projet                                        | Atteindre les performances<br>du produit                             | Atteindre les performances du<br>produit par son processus de<br>fabrication |

PARTIE 2 : PROPOSITION D'UN MODELE D'IMPLEMENTATION

Tableau 22.Caractéristiques communes des méthodes

Les liens existants entre la base et les cibles (tableau 22) montrent que les fonctionnements des méthodes sont les mêmes. Il s'agit de déterminer les entités de chaque système et d'imaginer les dysfonctionnements possibles de leurs attributs à l'aide d'une AMDEC qui auront des effets sur leurs relations et donc sur leurs fonctions.

Ce raisonnement nous permet de construire une famille d'outils de management des risques, basée sur la décomposition en éléments simples et l'application de l'AMDEC.

## **4.3 3 ème expérimentation : La capitalisation, par un outil support, des résultats des analyses de risques projet, cohérente aux méthodes de management des risques et pilotées par le Riskmanager projet.**

## 4.3.1 Le besoin d'un support spécifique

Les deux premières expérimentations nous ont permis de montrer l'intérêt de la présence d'un Riskmanager projet et du maintien de la cohérence des méthodes d'analyses de risques. Elles nous ont aussi révélé un manque dans l'implémentation de la méthode, principalement lié aux supports de la méthode. L'application de la méthode ADIP nous amène à utiliser de nombreux outils : le dialogue, les réunions de travail, les comptes-rendus et de multiples fichiers tels que des plannings (Gantt), les fichiers textes, tableaux et présentations. Cette formalisation permet à chacun d'accéder aux résultats de l'analyse de risques, mais aussi de capitaliser l'expérience pour des projets futurs.

Nous avons eu lors de l'application de la méthode dans le scénario 1, une centaine de fichiers, correspondant aux matrices APR, aux modélisations du projet, décomposition en fonctions élémentaires du projet… avec différentes versions de chaque fichier. En tant qu'utilisateur averti de la méthode, cette diversité n'est pas un problème pour le Riskmanager projet. Par contre, une personne en phase d'apprentissage de cette méthode peut être perdue devant cette organisation des documents. Le besoin d'un outil qui permette de guider dans la méthode, d'uniformiser les documents et de capitaliser l'expérience est apparu.

De nombreux logiciels d'analyse de risques sont disponibles sur le marché. Ils sont soit des modules de logiciels tableurs, soit des logiciels de planification, voire des logiciels à part entière. Dans l'utilisation de ces logiciels, nous constatons que l'une des premières données d'entrée est une définition de la probabilité d'apparition d'événements tels que des retards ou des surcoûts. Cette probabilité doit être définie de manière très précise (répartition gaussienne, triangulaire…/moyenne/écart type…). Pour des projets, avec un retour d'expérience faible, cette probabilité est difficile à déterminer. Nous avons besoin d'identifier les risques de manière plus générale : la quantification sert seulement à classer les effets envisagés et à mettre une priorité sur les décisions d'actions correctives à mettre en place. Cependant, il est nécessaire de pouvoir capitaliser et formaliser l'utilisation de l'analyse dans l'entreprise afin que le retour d'expérience sur les actions menées grâce à l'analyse soit utile à d'autres projets. De plus, les logiciels existants analysent les répercussions des aléas du projet uniquement en terme de coût et délais du projet. Rien n'indique les effets sur la performance du produit conçu ; ce qui ne correspond pas à notre méthode analysant les risques en terme de délai, coût et performance du projet.

Les outils existants n'étant pas adaptés à nos objectifs dans l'application du management des risques, nous avons développé un outil logiciel d'analyse de risque projet pour répondre à notre besoin.

#### 4.3.2 Développement du support

La réalisation du support se base essentiellement sur la mise en place d'un logiciel informatique « relais ». Cet environnement propose plusieurs avantages : *« L'environnement digital est devenu un prolongement cognitif de l'individu qui permet de transmettre, stocker,*

*transformer des connaissances »* [BRANGIER 02]. De plus, il doit permettre de créer des représentations communes. Ainsi, le support doit autoriser le partage des données, mais aussi d'engendrer une communication autour d'un langage adapté, d'évaluer ensemble des solutions [MINEL 04].

Rakoto a référencé les caractéristiques stratégiques et les objectifs des systèmes de retour d'expériences. Le tableau 23 montre le positionnement de notre support par rapport à ces caractéristiques [RAKOTO 03] :

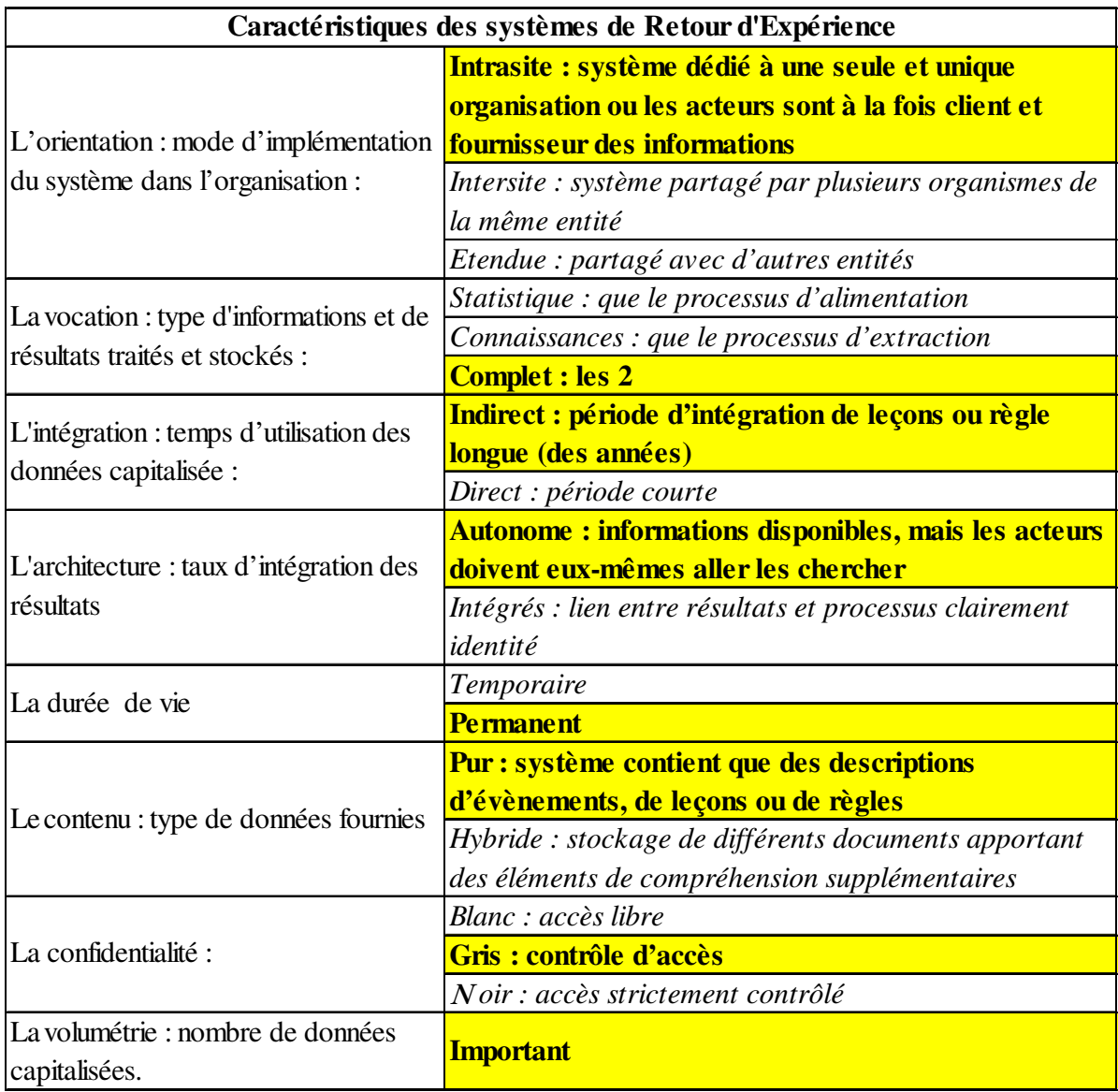

Tableau 23. Caractéristiques de notre logiciel

Notre support répond à tous les critères correspondant à un outil de capitalisation durable, complet et spécifique à l'entreprise. Il est basé sur la méthode ADIP. Il permet de formaliser chaque étape de la méthode, d'être son unique support, de capitaliser l'expérience consultable par tous et de suivre l'avancement de l'analyse des risques et du projet.

Les actions de la méthode ADIP sont formalisées de manière linéaire. Il s'avère que dans l'utilisation courante de la méthode, certaines étapes ne s'enchaînent pas aussi facilement. En effet, suivant les disponibilités des acteurs et l'avancement du projet, il est possible de mettre en place certaines étapes de l'analyse des risques sur certaines tâches du projet et pas sur d'autres. Il a donc été nécessaire de formaliser la méthode autrement, afin de pouvoir rédiger le cahier des charges complet de notre logiciel, présenté en annexe 5 et développer les interfaces suivantes (Figure 50) :

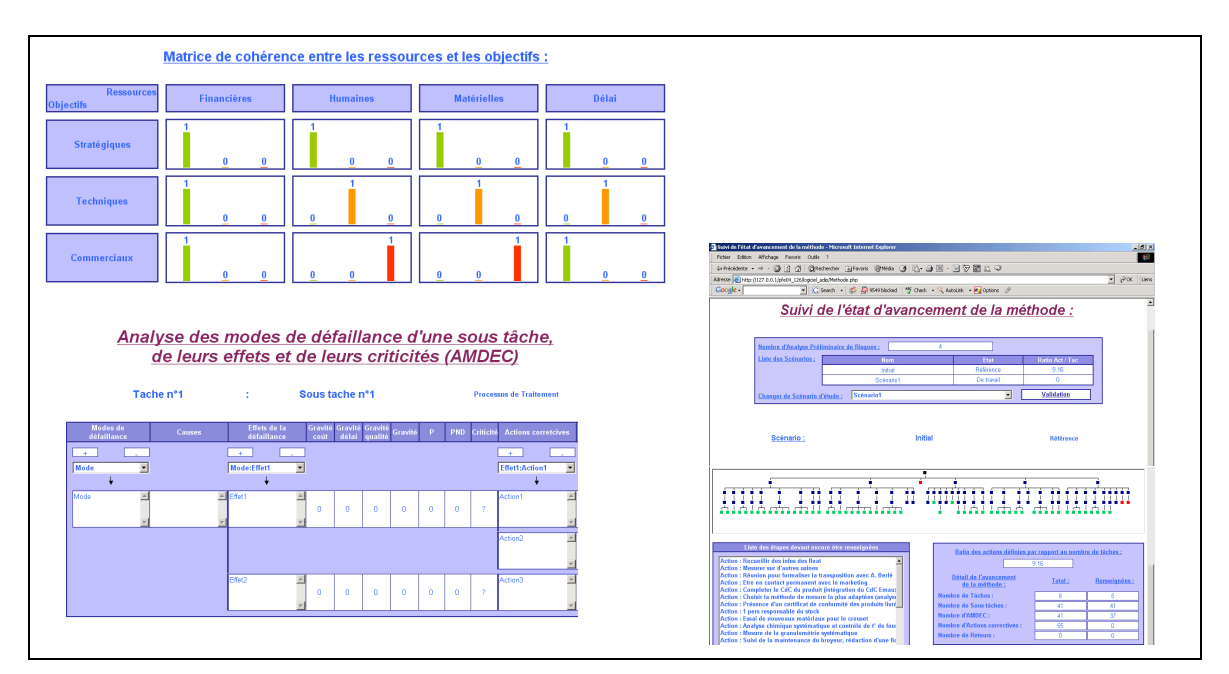

Figure 50. Exemple d'interfaces du logiciel

L'outil support est à la fois utilisé de manière synchrone et asynchrone par l'ensemble de l'équipe. De façon synchrone, comme base de travail, lors des réunions d'analyse de risques projet : c'est l'interface de travail projeté et manipulé par le Riskmanager projet. Ce dernier est le principal utilisateur de l'outil en phase d'écriture lors des réunions de travail. De manière asynchrone,

- Le Riskmanager fait des corrections intermédiaires liées à la validation par l'équipe de la formalisation,
- Le chef de projet consulte de manière régulière l'analyse afin d'assurer le suivi des risques de son projet et de programmer les prochaines séances de travail sur cette thématique,
- Les membres de l'équipe projet consultent le suivi du projet et de l'analyse des risques,
- Les membres de l'entreprise peuvent consulter aussi l'expérience d'autres projets. On y trouve le bilan des actions identifiées durant l'analyse, mises en place ou non, la justification de ce choix et les effets réels de cette décision sur le projet.

## 4.3.3 Conclusion sur le support

Dans ce projet, le logiciel a été utilisé de manière rétroactive. Il a donc fallu un temps d'adaptation pour tous les utilisateurs du support. Ce support est maintenant régulièrement utilisé par le Riskmanager projet comme support des réunions et afin de suivre l'avancement de l'analyse et du projet. Il est plus facile pour l'équipe de suivre l'avancement de cette analyse à travers ce support unique. De plus, il est aussi le support d'animation de réunion du Riskmanager projet, il n'y a donc pas de différence entre le travail réalisé en groupe et les livrables sur le projet. Cette unicité permet à chacun de se situer dans l'analyse, de mieux la comprendre et de mieux l'intégrer.

On constate que le Riskmanager projet est le principal utilisateur, ce qui appuie le fait que le management des risques est une méthode d'expert. Le logiciel est principalement dédié à l'expert en phase d'utilisation et uniquement en lecture pour les autres membres de l'équipe. Il permet principalement de structurer le travail de l'expert et de le rendre accessible à tous.

Nous ne pouvons valider par cette expérimentation que le processus d'alimentation de données de cet outil de capitalisation et non le processus d'extraction. En effet, le but est de capitaliser l'expérience pour d'autres projets au sein de Saint Gobain et nous n'avons pu valider ce processus d'utilisation de la capitalisation des connaissances que sur un seul projet.

## **5 Proposition du modèle d'implémentation d'une méthode d'analyse de risques projet**

Nous observons à la suite de cette expérimentation que, les trois paramètres de notre hypothèse sont indispensables à l'implémentation d'une méthode de management des risques (Figure 51).

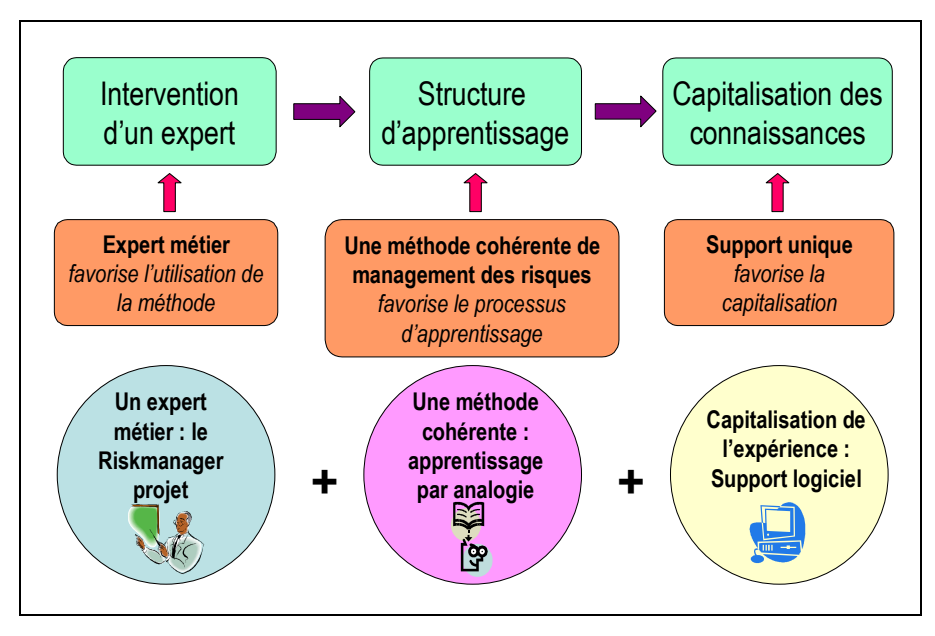

Figure 51. Modèle d'implémentation de la méthode

Le Riskmanager projet a un rôle plus important que les autres paramètres dans notre modèle, car il est celui qui permet l'implémentation des deux autres paramètres. L'expert doit être présent pour permettre l'apprentissage de la méthode à l'équipe, maîtriser sa cohérence par le pilotage de son application, et sa pérennisation dans l'entreprise. Cette méthode est un outil d'aide à la décision qui permet au chef de projet de choisir des actions à mettre en place en fonction des risques envisageables. Le premier paramètre de notre modèle est donc le pilotage de la méthode dans son utilisation courante et dans son apprentissage par un expert en management des risques : le Riskmanager projet. Son rôle principal étant d'être le garant de l'application de la méthode, qui facilitera la prise de décision du chef de projet.

Le deuxième paramètre est la mise en place d'une méthode cohérente d'analyse de risques qui facilite l'apprentissage des méthodes de management des risques pour l'équipe projet. En

effet, l'application des méthodes d'analyse des risques produit, procédé et projet est indispensable à la réussite du projet et ces méthodes sont complémentaires. Le projet P montre que nous pouvons mettre en place plus d'actions préventives et correctives grâce à ces trois analyses avec un accent sur les performances du produit à atteindre. La cohérence de ces méthodes est liée au fait qu'elles sont gérées et pilotées par la même personne, le Riskmanager projet utilise des démarches analogiques pour faciliter l'apprentissage et l'utilisation des méthodes.

Le troisième paramètre de notre modèle est un support de capitalisation des expériences de management des risques. Nous avons choisi de développer un support logiciel, qui permet de guider dans l'application de la méthode, de formaliser les données, et aussi de capitaliser l'expérience pour d'autres projets. Ce support est utilisable de manière synchrone et asynchrone, mais le principal utilisateur est le Riskmanager projet. Le chef de projet et l'équipe consultent principalement l'avancement de l'analyse et du projet. Les chefs de projets qui utiliseront le retour d'expérience, afin de ne pas faire les mêmes erreurs, selon les similitudes des projets qu'ils gèrent et ceux qui se sont déroulés dans l'entreprise, consulteront principalement le bilan de ces analyses, c'est-à-dire quelles ont été les actions mises en place, leurs effets et leur utilité.

En résumé notre modèle d'implémentation se compose :

- d'un métier support, expert en management des risques projet : le Riskmanager projet,
- d'une cohérence entre les méthodes de management des risques, afin de favoriser l'apprentissage et de maîtriser l'ensemble des risques du projet,
- d'un support logiciel pour capitaliser les connaissances dans le domaine du management des risques et favoriser l'application des méthodes de management des risques projet.

Ces composantes sont hiérarchisées, c'est-à-dire que leur mise en place est successive et que certaines sont nécessaires à la mise en place des autres (Figure 52). La mise en place d'un expert métier est la base de cette implémentation, c'est lui le responsable de l'application de la méthode, il maîtrise la cohérence des méthodes de management des risques et assure leur apprentissage. Le logiciel permet de maintenir la cohérence des méthodes et le Riskmanager projet est le principal utilisateur de cet outil de capitalisation. Ce modèle est en support au chef de projet et permet l'implémentation de la maîtrise des risques du processus de conception.

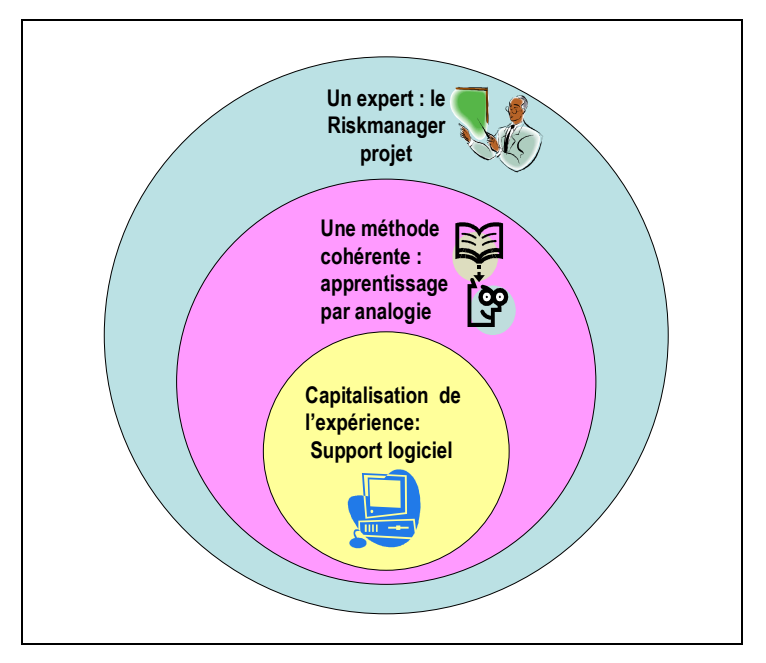

Figure 52. Hiérarchisation des paramètres du modèle d'implémentation.

## **6 Conclusion**

Nous avons pu à l'aide de notre expérimentation élaborer un modèle d'implémentation d'une méthode de management des risques projet. Ce modèle repose sur les trois paramètres de notre hypothèse. Nous les avons expérimentés sur un projet de conception de produit innovant. Ce projet est intéressant dans la mesure où les enjeux sont importants et l'équipe est consciente des risques encourus. Il est donc nécessaire pour le chef de projet de piloter au mieux sa marge de manœuvre pour atteindre les objectifs qui lui ont été fixés. Pour maîtriser son projet, il a mis en place une méthode de management des risques, par l'intégration d'un nouveau métier support à son équipe : le Riskmanager projet. Celui-ci est responsable de la formation de l'équipe aux méthodes, mais aussi de leur bonne utilisation. Il maîtrise la cohérence des méthodes, leur suivi, et la capitalisation de l'expérience à l'aide d'un outil logiciel.

Nous avons construit notre modèle à travers l'évolution de cette collaboration. Nous n'avons pas expérimenté le modèle d'implémentation complet dès le début de l'intervention du Riskmanager projet. Pour satisfaire ce manque, nous réaliserons une nouvelle expérimentation dans le cadre d'une collaboration dans un projet de conception de procédé de fabrication nouveau. Cette expérimentation sera traitée dans la 3<sup>ème</sup> partie.

*Chercher n'est pas une chose et trouver une autre, mais le gain de la recherche, c'est la recherche même.*

*St Gregoire de Nysse*

# **PARTIE 3 :**

# **VALIDATION DU MODELE D'IMPLEMENTATION, AVANTAGES ET LIMITES**

# **SOMMAIRE**

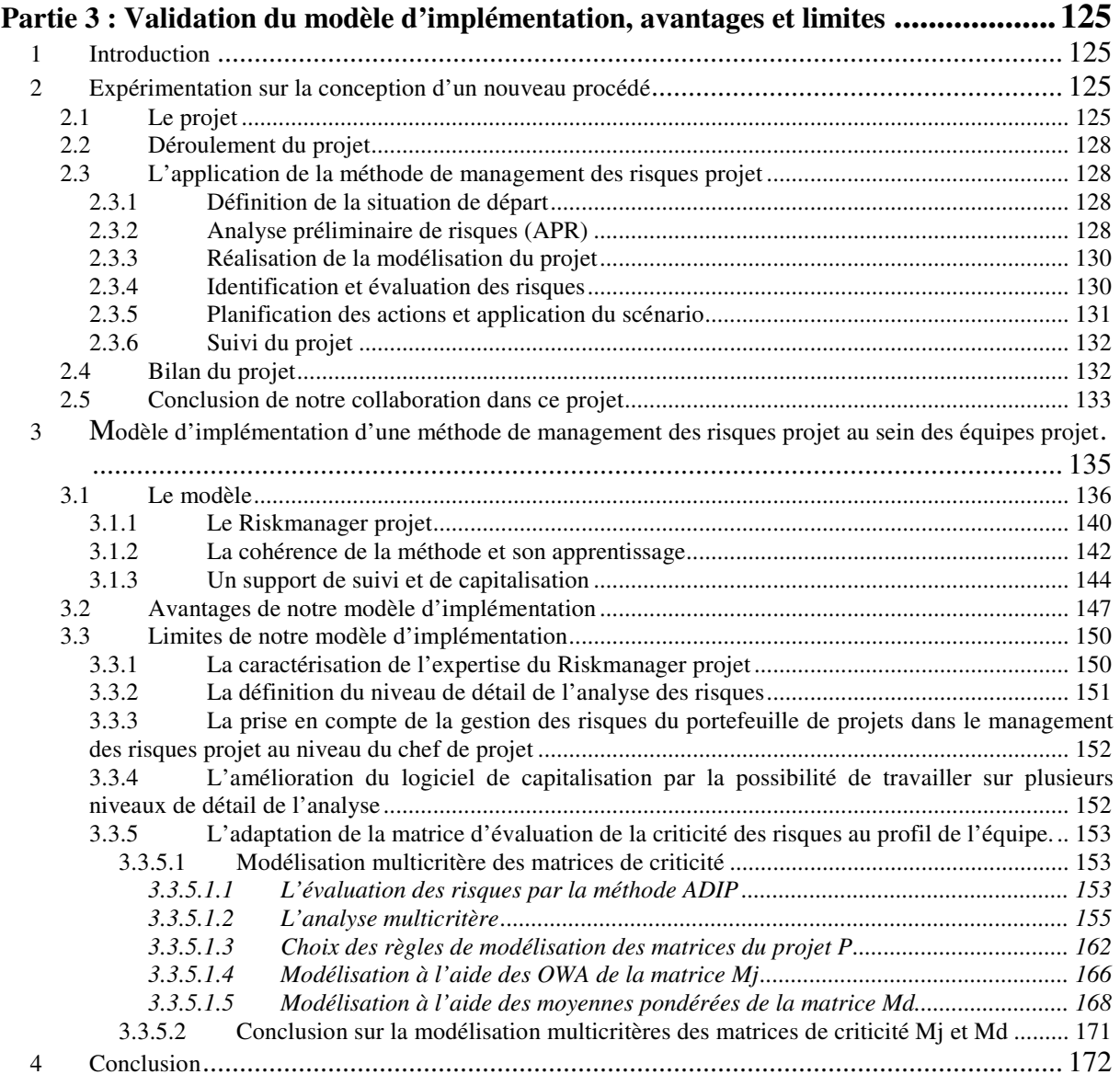

# **Partie 3 : Validation du modèle d'implémentation, avantages et limites**

## **1 Introduction**

Nous avons construit notre modèle d'implémentation d'une méthode de management des risques projet à partir de trois expérimentations réalisées sur le projet P (Partie 2). Lors de notre collaboration sur ce projet, nous n'avons pas validé l'apport de notre modèle complet, implémenté avec ces trois paramètres dès le début de la mise en place du management des risques projet. Afin de valider ce modèle complet, nous l'expérimenterons sur un nouveau projet de conception dans la même entreprise. Il s'agit de la conception d'un nouveau procédé de fabrication pour un produit commercialisé par l'entreprise Saint-Gobain (Partie3.§2.). A la suite de cette expérimentation, nous conclurons sur notre modèle. Nous présenterons ses avantages et ses limites, en nous concentrant sur une piste d'amélioration (Partie 3.§3.). Enfin nous conclurons sur les apports et les perspectives de notre recherche (Partie Conclusion Générale)

## **2 Expérimentation sur la conception d'un nouveau procédé**

Nous choisissons de valider notre modèle d'implémentation d'une méthode de management des risques en nous appuyant sur une nouvelle expérimentation basée sur un nouveau projet : le projet S. Nous aurons la même position de collaboration que dans les expérimentations précédentes avec une nouvelle équipe projet au sein de la même entreprise et respecterons les mêmes réserves déontologiques au regard de la confidentialités de certaines données..

## **2.1 Le projet**

Ce projet se déroule également au sein de Saint-Gobain. Son objectif est de développer un nouveau procédé de fabrication d'un produit déjà commercialisé par l'entreprise et, en forte concurrence sur le marché. Ce nouveau procédé permettra de mieux répondre à la demande en produisant à moindres coûts et, dans l'optique d'un durcissement des normes environnementales, avec un procédé moins polluant.

La problématique de ce projet est différente du projet P précédent. En effet, les attentes du marché sont connues en terme de produit et donc le résultat que doit accomplir le procédé de fabrication est parfaitement identifié.

Il s'agit aussi d'un projet de conception d'un produit nouveau, le produit étant le procédé de fabrication. Le résultat de ce projet sera le développement d'un procédé de fabrication qui peut être considéré comme le produit du projet de conception. La structure de ce projet est la même que précédemment, c'est à dire matricielle (Partie 2.§2.2 Tableau 15). Le projet est géré différemment par rapport au précédent au niveau des ressources. L'équipe de conception est constituée essentiellement du chef de projet et d'un technicien. Il s'agit ici de trouver un nouveau procédé en peu de temps. Le premier jalon du projet est de choisir une technologie alternative à celle existante, afin de la développer à partir de janvier 2006. L'équipe travaille donc depuis janvier 2005 sur 4 pistes de technologies possibles, soit très innovante, soit d'adaptation de procédés existants dans l'entreprise ou à l'extérieur. Le choix de ces 4 technologies résulte de différentes études menées auparavant. La possibilité d'amélioration du procédé déjà utilisé n'a pas été incluse dans les pistes technologiques possibles et n'est pas à étudier par le chef de projet. L'objectif fixé est d'avoir un nouveau procédé et non une optimisation de l'actuel. Pour valider la faisabilité de chaque piste technologique, le chef de projet fait appel à des partenaires internes ou externes, spécialistes des procédés existants ou de la recherche sur certains procédés. La difficulté de ce projet est de justifier le choix du procédé de fabrication. Pour cela il faudra avoir assez d'éléments pour valider la faisabilité des 4 possibilités étudiées afin de justifier le choix de la technologie. Mesurant cette difficulté, le chef de projet a fait appel à notre compétence en management des risques. Nous avons eu le rôle de Riskmanager projet dans cette collaboration, en support au chef de projet. Ayant déjà construit notre modèle lors d'une précédente collaboration dans l'entreprise, nous avons pu tester l'ensemble de nos paramètres dès le début de notre intervention.

Le chef de ce projet a les mêmes compétences que le chef du projet P (Tableau 24). Ceci est dû principalement à leur première expérience dans ce rôle.

| Compétence requise                                            | Chef de projet S                                                                                         |  |
|---------------------------------------------------------------|----------------------------------------------------------------------------------------------------|--|
| L'organisation pour la conception de structures de            | 1ère expérience de gestion de                                                                            |  |
| projet efficace                                               | projet pour le chef de projet                                                                            |  |
| La méthodologie pour gérer le projet                          | 1ère expérience de gestion de                                                                            |  |
|                                                               | projet pour le chef de projet                                                                            |  |
| La communication pour diffuser les informations               | Maitrise des moyens de                                                                                   |  |
|                                                               | communications oraux et écrits                                                                           |  |
| La stratégie pour négocier, gérer les risques et<br>anticiper | Compétence représentée par notre<br>collaboration avec l'équipe projet à<br>la demande du chef de projet |  |
| Le management des acteurs du projet.                          | Leadership lié à ses compétences<br>techniques dans le domaine de la<br>caractérisation du produit.      |  |

PARTIE 3 : VALIDATION DU MODELE D'IMPLEMENTATION

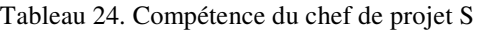

Le positionnement du projet en terme de niveau de risques perçu, des enjeux du projet et des connaissances sur les méthodes de management des risques, est le suivant (Figure 53) :

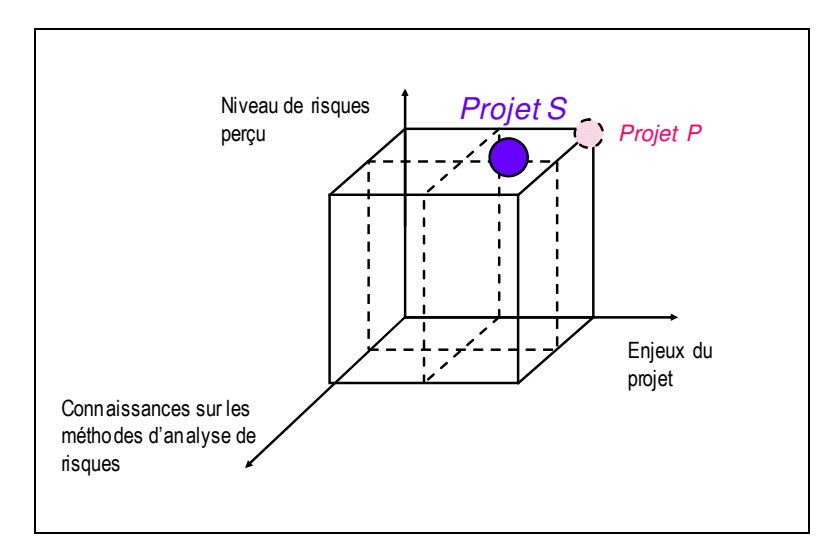

Figure 53. Positionnement du projet S

Nous interprétons ainsi ces niveaux :

- Le niveau de risques perçu est élevé, justifiant notre intervention. Il s'agit du développement d'un nouveau procédé, en phase amont de recherche dans un marché fortement demandeur et concurrentiel, et avec des délais fixés courts.
- Les enjeux du projet sont moins importants que dans le projet précédent car nous sommes en phase amont de la recherche, la faisabilité du procédé n'étant pas encore validée. L'importance des enjeux est liée à la forte concurrence sur le marché et au peu de temps

disponible pour préserver, voire renforcer la position actuelle. Ces enjeux entraînent une forte motivation pour la réussite du projet, et par conséquent aussi dans la mise en place d'une méthode de management des risques.

Les connaissances sur ces méthodes ne sont pas nulles, puisque nous avons déjà travaillé sur un projet de conception de produit nouveau dans le même site de l'entreprise. Il y a eu une sensibilisation par la démonstration de l'efficacité du management des risques projet par son application dans le projet P, cependant nous disposons encore d'une grande liberté et d'une marge d'adaptation des méthodes aux besoins du projet.

## **2.2 Déroulement du projet**

Contrairement au projet P, le déroulement du projet n'a pas connu de changements de scénario. Le scénario de projet tel que prévu a été respecté même si nous avons observé une certaine dérive sur les délais en fonction des avancements des actions sur chaque technologie. L'implémentation du management des risques projet s'est faite à l'aide des trois paramètres dès le début de notre collaboration : le Riskmanager projet maîtrisant la cohérence des méthodes et assurant le suivi de l'application de la méthode et de l'avancement du projet à travers le logiciel de capitalisation.

## **2.3 L'application de la méthode de management des risques projet**

## 2.3.1 Définition de la situation de départ

Le Riskmanager projet a effectué l'ensemble de cette analyse à l'aide du support logiciel. Il a commencé par le QQOQCP de ce projet, afin de s'imprégner du projet, et pour formaliser ces différents éléments pour l'ensemble de l'équipe.

## 2.3.2 Analyse préliminaire de risques (APR)

Le but de cette analyse est de connaître l'avis de chaque membre du projet S sur les risques de ce projet. Elle est basée sur l'évaluation de la cohérence entre les ressources attribuées au projet et les objectifs fixés. Le Riskmanager projet a interviewé le chef de projet, et 3 membres du comité de pilotage afin de connaître leur ressenti sur les risques du projet par la vision transversale qu'ils en ont.

Le bilan de ces APR est le suivant (Figure 54):

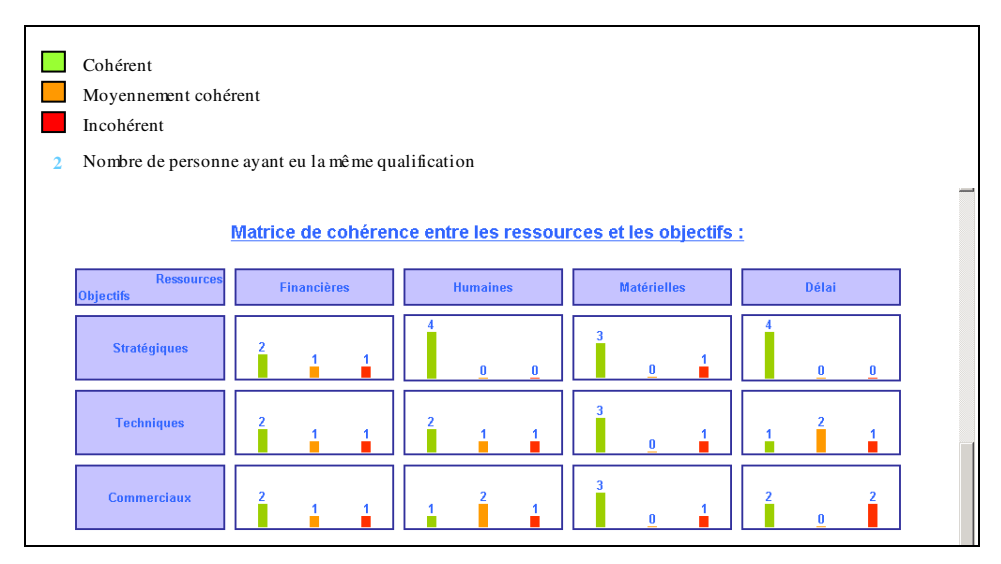

Figure 54. Bilan des matrices de cohérence de l'APR (Capture d'écran du logiciel de capitalisation)

Les objectifs et ressources du projet ont été définis de la même manière pour l'ensemble des interviewés. Les zones d'incohérence et donc à risques identifiées sont :

- Le manque de ressources humaines et matérielles disponibles pour les essais de certaines technologies,
- Les délais très serrés pour le choix de la technologie,
- Les délais de traitement contractuel pour une des technologies,
- La représentation des enjeux commerciaux et des attentes du marché par une seule personne au comité de pilotage, alors que ce projet provient d'une forte demande du marché et est présenté comme un des projets prioritaires de la branche.

Le projet est donc considéré comme risqué et l'analyse des risques est utile, voire indispensable, afin de mener ce projet à bien en terme de coût, délai et performance.

#### 2.3.3 Réalisation de la modélisation du projet

Suite à cette étape, nous avons élaboré un planning du projet S pour l'année 2005 à l'aide du bilan réalisé en décembre 2004 par le chef de projet avant le début de notre collaboration (Figure 55). Il s'agit d'une première étape de modélisation du projet.

| N.             |    | Nom de la tâ che                                                                  | Début     | Fin      | 2005                                                                        | 2006   |
|----------------|----|-----------------------------------------------------------------------------------|-----------|----------|-----------------------------------------------------------------------------|--------|
|                | Ð  |                                                                                   |           |          | Oct Nov Déc Jan Fév Mar<br>Avr<br>Mai<br>Jui Jul Aoû Sep Oct Nov Déc<br>Sep | Jan Fé |
| $\overline{1}$ |    | E<br>CH AUD                                                                       | 09/11/04  | 231 2/05 | EI<br>CH AUD                                                                |        |
|                |    |                                                                                   |           |          |                                                                             |        |
| $\overline{2}$ |    | Définition de la fri                                                              | 09/11/04  | 220 4/05 | D ef in ition de la f                                                       |        |
| 3              | Ŧ  | Analyse (granulo + TMA) d                                                         | 01/1 2/04 | 28/12/04 |                                                                             |        |
| $\overline{4}$ | Ŧ  | Analyse (granulo + TMA) c<br>G                                                    | 01/1 2/04 | 28/12/04 |                                                                             |        |
| 5              |    | Recherche de f<br><i>aranulométie</i><br>faible etmonodisperses                   | 091104    | 31/01/05 |                                                                             |        |
| 6              | Ŧ  | Essai de pulvérisation c<br>monodisperse etde faible granulo                      | 030 1/05  | 22/04/05 |                                                                             |        |
| $\overline{7}$ | Ŧ. | Essai de pulvérisation c<br><b>as</b><br>point de fusion du commerce (priorité su | 01/1 2/04 | 22/03/05 |                                                                             |        |
| 8              | u, | Formulation c<br><b>pécialement</b><br>adaptée à base de B                        | 030 1/05  | 25/03/05 |                                                                             |        |
| 9              |    | Fabriquer l'én                                                                    | 091104    | 09/11/04 |                                                                             |        |
| 10             |    | Etude du mode de dépôt                                                            | 09/11/04  | 020 5/05 | Etude du mode de dépôt                                                      |        |
| 11             | Ħ  | Essai de pulvérisation en phase li<br>d'un l<br>+ p                               | 01/1 2/04 | 18/03/05 |                                                                             |        |
| 12             | Ŧ  | Essais d'optimisation, en fonction des<br>premiers essais                         | 01/1 2/04 | 18/03/05 |                                                                             |        |
| 13             | 匣  | Possibilité de faire de la pulvérisation<br>él                                    | 030 1/05  | 18/03/05 |                                                                             |        |
| 14             | E  | Essai de pulvérisation avec un pigment                                            | 010 2/05  | 25/04/05 | ------                                                                      |        |
| 15             | F. | Essai de pulvérisation c<br>grosse                                                | 010 2/05  | 25/04/05 |                                                                             |        |
| 16             | Ŧ. | Essai de mélange puis pulvérisation d'u<br>٠                                      | 010205    | 25/04/05 |                                                                             |        |
| 17             | H. | idéal »<br>Cahier des charges de                                                  | 020 5/05  | 02/05/05 |                                                                             |        |

Figure 55. Modélisation du projet S

Ce planning reprend les tâches liées aux quatre technologies à étudier, à l'analyse commerciale du produit et à la gestion de projet. Le détail des tâches résulte du bilan de décembre 2004. Nous avons ensuite conservé ces tâches sans leurs détails dans la première modélisation du projet réalisée avec le logiciel. Nous avons identifié sur l'ensemble de ces tâches, celles où l'identification et l'évaluation des risques étaient nécessaires. Pour cela, nous avons procédé à leur décomposition en fonctions élémentaires de recueil, traitement et transmission de l'information, et à leur planification.

## 2.3.4 Identification et évaluation des risques

L'identification et l'évaluation des risques ont été faites par la réalisation d'AMDEC sur chacune des fonctions élémentaires afin de proposer un ensemble d'actions préventives possibles pour maîtriser les risques du projet. L'équipe projet a conservé la matrice de criticité utilisée dans l'analyse des risques projet du projet P (Partie 2§3.2.1.5). 35 matrices AMDEC ont été réalisées, correspondant aux 35 fonctions élémentaires des 5 tâches traitées. 64 dysfonctionnements possibles ont été identifiés, dont :

- 56,2 % de criticité majeure (C=9),
- 15,6 % de criticité moyenne  $(C=3)$ ,
- $28.2 \%$  de criticité mineure  $(C=1)$ .

48 actions ont été rajoutées au planning du projet dont 78% des actions envisagées correspondant à des risques de criticité 9, 70% à celles envisagées de criticité 3 et 72% des actions envisagées de criticité 1, telles que :

- analyser systématiquement certains paramètres après les essais (C=9),
- acquérir des moyens de mesure spécifiques (C=9),
- réaliser des essais spécifiques (C=9),
- compléter le cahier des charges du produit avec l'aide d'un partenaire interne (C=3),
- intégrer une personne responsable d'un stock  $(C=1)$ …

Leur but était de faire face aux difficultés possibles du projet, notamment sur une dérive des délais. Toutes les identifications et évaluations des risques ont été réalisées par un groupe animé par le Riskmanager projet, constitué du chef de projet et d'une ou plusieurs personnes opérationnelles, partenaires sur les technologies.

#### 2.3.5 Planification des actions et application du scénario

Après cette évaluation, un planning a été élaboré à l'aide du logiciel et validé par le chef de projet et le Riskmanager projet. Ce planning comprend toutes les tâches, leur décomposition en fonctions élémentaires associées et les actions préventives choisies. Il s'agit du scénario de projet choisi et mis en place, dont voici un extrait (Figure 56) :

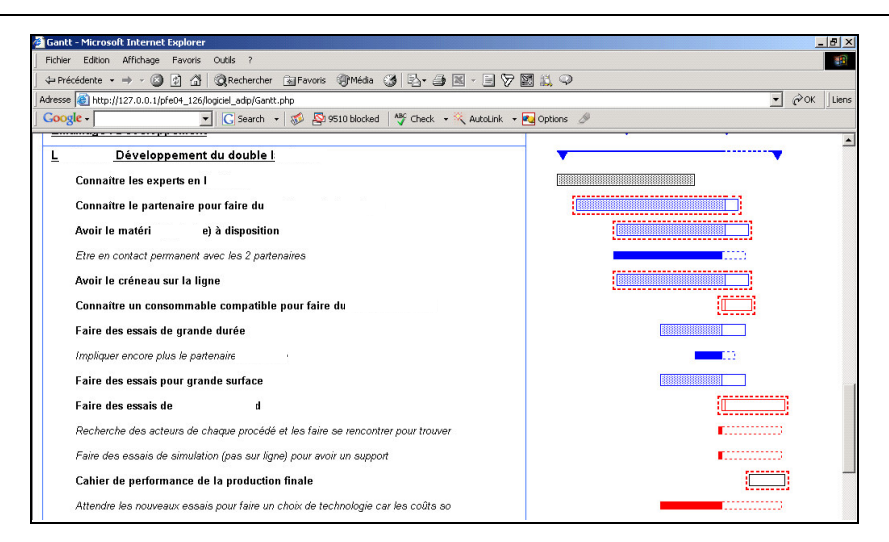

PARTIE 3 : VALIDATION DU MODELE D'IMPLEMENTATION

Figure 56. Scénario du projet S (Capture d'écran du logiciel de capitalisation)

Les tâches sont identifiées (en gras souligné), ainsi que les fonctions élémentaires associées (en gras), et les actions mises en place (en italique). Le niveau de criticité des fonctions élémentaires et actions, ainsi que l'avancement des tâches sont représentés par le graphique.

#### 2.3.6 Suivi du projet

A la suite de cette réalisation, nous commençons le suivi de ce scénario de projet, afin de contrôler l'évolution du projet et de mettre en place de nouvelles actions en correspondance avec les nouveaux risques identifiés.

Le suivi de l'avancement du projet peut être réalisé à l'aide du logiciel identifiant les actions en retard, les criticités des actions en cours et à effectuer. Le bilan des actions mises en place sera fait lors de leur clôture.

## **2.4 Bilan du projet**

Le déroulement du projet a suivi la modélisation du scénario choisi. Les principales dérives se sont situées au niveau des délais. Le bilan sur chaque technologie est le suivant :

<sup>-</sup> 1<sup>ère</sup> technologie : il est difficile de conclure sur sa faisabilité malgré des premiers résultats encourageants, car il s'agit d'un procédé très innovant. Nous sommes en phase de recherche exploratoire et la validation de sa faisabilité en 1 an s'est avérée difficile. Cela est dû à la difficulté technique et aux disponibilités des ressources pour réaliser les essais.

- 2<sup>ème</sup> technologie : les résultats concernant la possibilité d'adaptation de ce procédé s'avèrent négatifs pour le produit étudié. Cependant, cette recherche a permis de montrer la faisabilité d'un nouveau produit dont le développement du procédé de fabrication sera poursuivi dans un autre projet.
- 3<sup>ème</sup> technologie : du retard a été pris sur cette partie du projet dû aux difficultés de collaboration avec une entreprise extérieure. Des essais ont quand même pu être fait et les résultats concernant la faisabilité d'adaptation de ce procédé se sont avérés négatifs.
- 4<sup>ème</sup> technologie : Les résultats concernant la faisabilité d'adaptation de ce procédé sont positifs, mais des retards ont été pris suite à la difficulté de la quantification du coût de revient d'un tel procédé.

On observe que sur 4 technologies, 2 sont intéressantes pour le projet. Cependant, n'ayant pas tous les éléments pour faire un choix, celui-ci n'a pu se faire en janvier 2006.

En février 2006, suite à un choix stratégique de l'entreprise, les objectifs du projet S ont changé. En effet, un projet sur le perfectionnement du procédé existant, permettant la production à un coût inférieur et une mise en oeuvre des produits chimiques nécessaires optimisée, serait mis en place dans un autre site de l'entreprise en juin 2006. A la suite de ce choix, les objectifs du projet S sont désormais le développement d'un procédé perfectionné de caractérisation du produit existant et des produits obtenus par le procédé au cours de son perfectionnement, et la quantification du prix de revient du produit obtenu par le procédé de fabrication correspondant à la 4<sup>ème</sup> technologie avant mai 2006, pour conclure sur sa faisabilité. La recherche sur la 1<sup>ère</sup> technologie est abandonnée. Ce changement est un aléa important pour le projet, puisqu'il ne vise plus les mêmes objectifs : c'est un nouveau projet. Nous envisageons alors une nouvelle analyse des risques de ce projet modifié.

## **2.5 Conclusion de notre collaboration dans ce projet**

L'utilité de l'analyse des risques dans le projet S chez Saint-Gobain est justifiée. Nous avons évalué les risques pour chaque fonction élémentaire de ce projet et quantifié leur criticité. Nous avons identifié des actions correctives préventives dont 48 ont été inscrites dans le scénario de projet choisi qui ont permis de réduire certains risques, mais n'ont pas permis de

faire face à toutes les contraintes de délais liées aux partenariats interne et externe. Ce travail a été réalisé en :

- 16 séances de travail de 3h en groupe :
	- Dont 2 avec une présentation de la méthode complète aux acteurs,
	- Dont 4 avec une présentation détaillée des outils.
- 4 séances de travail de 3h avec le chef de projet
- 100 heures de travail de formalisation

Cela représente 48h de travail pour l'équipe, 60h pour le chef de projet et 160h pour le Riskmanager projet, soit 5,1% du temps de travail consacré au projet du chef de projet et 10,9% du temps de travail du Riskmanager projet.

La collaboration avec le Riskmanager projet s'est déroulée selon les mêmes prescriptions que pour le projet P. Celui-ci a eu le rôle de pilote de l'apprentissage et de la bonne application de la méthode. L'utilisation du support de capitalisation logiciel tout au long de cette collaboration a facilité l'apprentissage des méthodes par l'équipe, car les supports étaient les mêmes lors des réunions de travail et dans la consultation du logiciel. Il a permis de clarifier le suivi de l'application de la méthode de management des risques et du projet pour l'ensemble de l'équipe, mais aussi l'optimisation du travail du Riskmanager projet, par une formalisation simple et rapide des résultats entre les réunions de travail. Le Riskmanager projet a mis en place la méthode ADIP en cohérence avec les outils des analyses des risques produit et procédé. En effet, il a utilisé des outils analogues à ceux des analyses de risques produit et procédé. Cependant, nous n'avons pas appliqué ces deux analyses sur ce projet pour les raisons suivantes :

- N'ayant pas validé la faisabilité du procédé de fabrication, il est difficile de déterminer les défaillances de celui-ci lors de la production en ligne,
- Le produit est connu et est constitué d'un seul composant. Son analyse de risques dans les différentes phases de son cycle de vie n'est pas utile à cette étude.

Nous constatons qu'un aléa non identifié entraînant le changement des objectifs du projet s'est produit. Malgré l'analyse de risques de ce projet, l'équipe n'a pas pu l'anticiper. En

#### PARTIE 3 : VALIDATION DU MODELE D'IMPLEMENTATION

effet, les décisionnaires ont choisi de privilégier un projet plutôt qu'un autre suite à leurs résultats respectifs, et leurs sentiments de réussite. Cet aléa est lié à la problématique de la gestion du portefeuille de projets. Le management des risques que nous avons mis en place ne peut pas déterminer des actions pour anticiper ces aléas. Il se situe au niveau du chef de projet et des risques de son projet et non au niveau du management des risques dans la gestion du portefeuille de projets. Les décideurs ont une vision globale des projets, de leur avancement, de leurs risques, et peuvent envisager de prioriser un projet plutôt qu'un autre. Il est donc nécessaire de mettre en lien la gestion des risques du projet à la gestion des risques du portefeuille de projets afin d'identifier ce type d'aléa. Dans notre cas, le projet choisi est celui qui permettra de développer une autre solution afin de répondre au marché dans les délais. Si le projet S montre que les coûts de revient de la 4<sup>ème</sup> technologie sont intéressants avant juin 2006, les décideurs choisiront entre les deux projets et la solution d'optimisation du procédé existant pourrait être envisagée comme une solution d'attente au développement d'une nouvelle technologie. Ce changement nous conduit à effectuer une nouvelle analyse des risques du projet S, car les objectifs tout comme les ressources ont changé.

## **3 Modèle d'implémentation d'une méthode de management des risques projet au sein des équipes projet**

Nous constatons que l'analyse de risques projet est justifiée et efficace dans nos expérimentations. Elle a permis d'identifier plusieurs risques, de les hiérarchiser et de mettre en place des plans d'actions pour les prévenir. Si le management des risques ne permet pas de tout prévoir, il permet d'anticiper des risques et aussi de prendre des risques identifiés. Le modèle que nous proposons optimise l'efficacité de ces méthodes en améliorant leur utilisation et leur implémentation. Dans sa globalité, il permet d'optimiser le processus d'analyse des risques en améliorant le système informationnel qui le compose et les échanges avec les systèmes opérants et décisionnels. En effet, l'intégration d'un Riskmanager projet dans les équipes permet d'avoir une personne support dans l'application et le suivi de la méthode. Il maîtrise la cohérence des méthodes et facilite leur apprentissage par des raisonnements et des outils analogues. De plus, l'utilisation d'un outil logiciel facilite la capitalisation des données et le suivi de la méthode dans son application dans le projet. Nous détaillerons les caractéristiques de chaque paramètre dans la suite de ce mémoire.

## **3.1 Le modèle**

Nous commençons par resituer notre modèle dans le processus de management des risques projet. Dans la modélisation systémique de ce processus, les trois niveaux qui le constituent sont (Figure 57) :

- le niveau opérant : qui concerne le déroulement du projet et l'exécution des différents scénarios,
- le niveau informationnel : constitué de la méthode d'analyse de risques cohérente avec l'ensemble du management des risques du projet, d'un Riskmanager projet et d'un outil de capitalisation,
- le niveau décisionnel : représenté par le chef de projet.

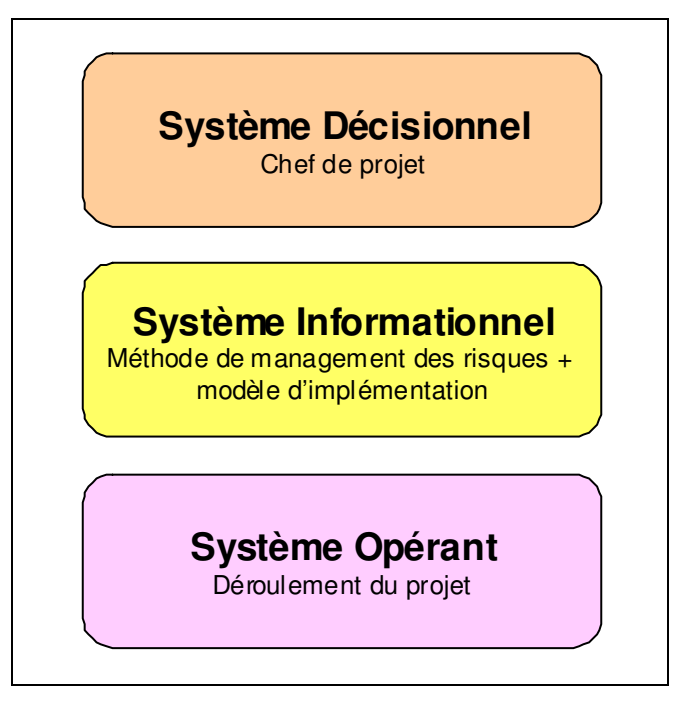

Figure 57. Les trois niveaux du modèle systémique du processus de management des risques d'après [LE MOIGNE 90]

On différentie deux cas dans les échanges entre les systèmes :

- <sup>er</sup> cas : lors de la première analyse des risques projet, en phase de préparation du projet, ou lors du suivi de l'analyse, en phase d'exécution du projet,
- $-2^{\text{hme}}$  cas : lors de l'apparition d'un aléa (en situation de crise), en phase d'exécution du projet.

Dans le 1<sup>er</sup> cas (Figure 58), le système décisionnel représenté par le chef de projet décide d'appliquer les méthodes de management des risques projet (1). Le système informationnel interroge alors le système opérationnel (2). Celui-ci lui transmet les informations nécessaires à l'analyse des risques projet (3). Le système informationnel propose alors au chef de projet des actions préventives possibles suivant les risques identifiés, leur évaluation et leur traitement possible (4). Le chef de projet choisit de mettre en place certaines actions et agit ainsi directement sur le système opérant avec le choix d'appliquer un premier scénario (5). Il en est de même lors du suivi, les actions (2) à (5) se succèdent, le système informationnel continuant de consulter le système opérant pour proposer des actions au système décisionnel qui modifiera les scénarios au fur et à mesure.

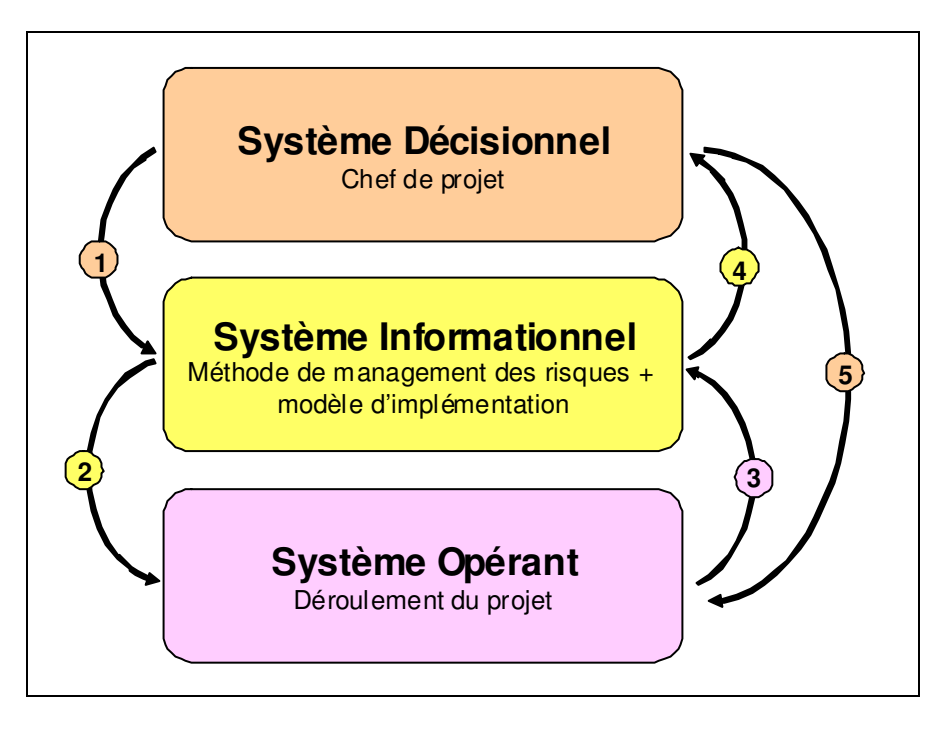

Figure 58. Modélisation systémique des échanges du processus de management des risques sans situation de

crise

Dans le 2<sup>ème</sup> cas (Figure 59), un aléa survient au niveau du système opérant, qui informe directement le système décisionnel (A1). Celui-ci interroge le système informationnel (A2) qui va prendre des données au système opérant (A3). Puis le cycle précédent (3), (4), (5) est alors répété. Comme nous l'avons observé au travers du projet P, le système décisionnel peut, à la suite de (A1), à la fois interroger le système informationnel (A2), mais aussi agir directement sur le système opérant (mise en place d'actions curatives non identifiées lors du 2<sup>nd</sup> aléa dans le projet P) afin de répondre rapidement à la défaillance en envisageant des premières actions correctives au vu de la pression sur le projet et des disponibilités de l'équipe (A2'). Le système décisionnel peut agir sur les deux systèmes : mettre en place des actions correctives directes (A2') et envisager la suite de l'évolution du système opérationnel en passant par l'analyse des risques (A2).

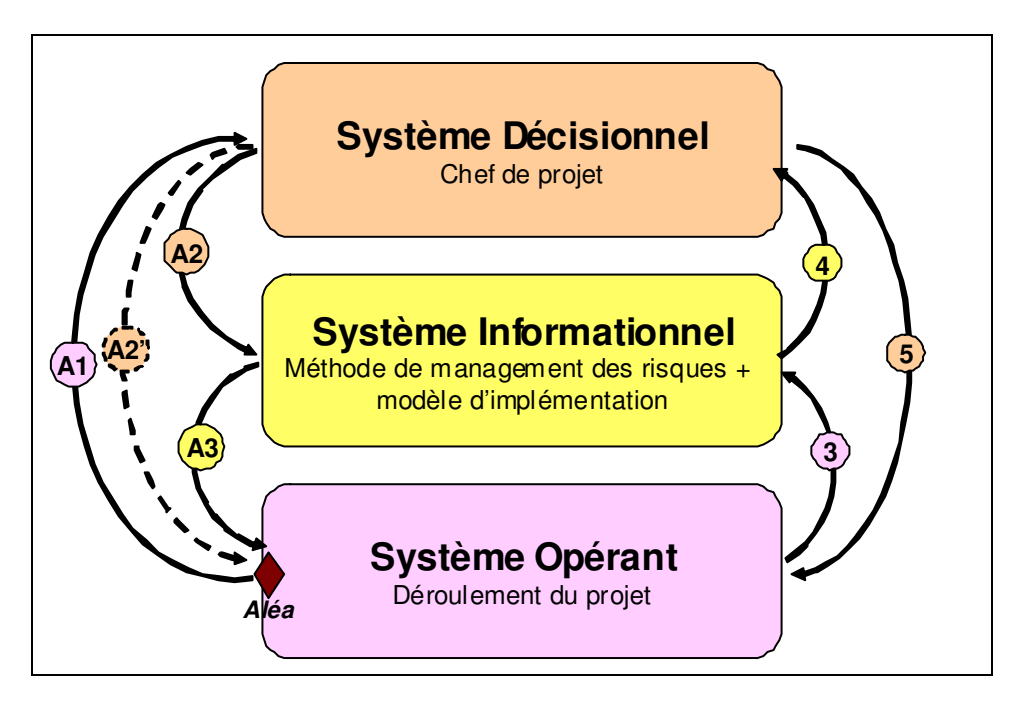

Figure 59. Modélisation des échanges entre les systèmes du processus de management des risques : positionnement lors d'une situation de crise

On peut donc modéliser les échanges entre les systèmes du processus de management des risques dans les projets. Nous observons que le système informationnel joue un rôle central dans la pratique de cette méthode. C'est sur celui-ci que nous avons agit dans cette recherche en proposant un modèle d'implémentation des méthodes de management des risques projet, favorisant les échanges entre les systèmes. Ces échanges optimisent l'utilisation des méthodes, leur apprentissage et leur pérennisation. Nous avons construit ce modèle et nous

l'avons mis en place au fur et à mesure lors de notre collaboration sur le projet P. Avec l'expérimentation sur le projet S, nous validons notre modèle. Nous détaillerons chacun des éléments de ce modèle dans les sous paragraphes 3.1.1, 3.1.2 et 3.1.3

## 3.1.1 Le Riskmanager projet

Le rôle de l'expert a été montré dans les faits : les chefs de projet ont intégré cette compétence dans leur équipe projet en la personne du Riskmanager projet et ne se sont pas formés à cette expertise, ce qui était prévu initialement au début de nos collaborations. Le Riskmanager projet est un expert dans le domaine du management des risques projet, support au chef de projet. Son expertise est caractérisée par le suivi d'une formation à la pédagogie des méthodes de management des risques. Il est capable :

- de concevoir la structure d'analyse qui correspond à la situation de l'entreprise et des participants,
- d'analyser le problème et le cahier des charges des séances d'identification, d'évaluation et de traitement du risque : groupe, techniques d'imprégnation et de production d'idées,
- d'animer le groupe de travail, de rédiger les rapports et de gérer la banque de risques.

Ses caractéristiques sont les suivantes :

- Animateur et pilote de l'application des méthodes : il anime les réunions de travail en groupe ou en entretien individuel afin de faciliter la production d'idées de l'équipe projet pour identifier, évaluer et traiter les risques du projet. Il est garant de l'application de la méthode et pilote l'utilisation des différentes phases de la méthode par l'équipe projet. Il est capable en tant qu'animateur des séances d'identification, d'évaluation et de traitement des risques de satisfaire trois fonctions :
	- la fonction de production : pour favoriser la production d'idées,
	- la fonction de facilitation : pour faire face aux obstacles matériels ou relationnels,
	- la fonction de régulation : il doit être créatif. pour saisir tout ce qui se passe à tout moment chez tous les participants, se détacher de son plan d'animation et

inventer sur le moment d'autres moyens de relancer la recherche, changer de techniques…

- Médiateur : il formalise les résultats des séances de travail individuelles et les transmet au chef de projet. Il communique des informations sur le ressenti des membres de l'équipe aux décideurs, sans que cela mette dans une position difficile les membres de l'équipe,
- Favoriser l'aide à la décision : il guide les équipes projet afin de maîtriser les risques du projet, par l'identification de ces risques et leur hiérarchisation afin que les décideurs choisissent de mettre en place les actions associées ou pas. De plus, il permet de déterminer le niveau d'acceptabilité du risque par l'adaptation de la matrice de criticité au profil de l'équipe, avec sa contribution,
- Favoriser la communication sans être juge et partie : sa neutralité est liée à sa fonction support et non opérationnelle sur le projet. Cela lui permet de poser des questions que les membres de l'équipe ou le chef de projet ne penseraient pas toujours à formuler, ou n'oseraient pas poser,
- Formateur à la méthode : il est l'expert de la méthode. Il est là pour former l'équipe à l'application de la méthode et à l'utilisation des résultats.

Le Riskmanager projet doit avoir les compétences suivantes correspondant à ses fonctions de métier transversal et d'animateur de réunion de créativité (Tableau 25) :

| <b>Profil Riskmanager Projet</b> |                                         |
|----------------------------------|-----------------------------------------|
| Sens méthodique                  |                                         |
| Capacité d'analyse               |                                         |
| Persévérance                     | <b>Compétences Responsable Qualité</b>  |
| Sens du management               |                                         |
| Capacité d'innovation            |                                         |
| Pédagogie                        |                                         |
| Humilité                         |                                         |
| Provocation                      |                                         |
| Sensibilité                      | <b>Compétences Animateur Créativité</b> |
| Exigence                         |                                         |
| Assurance                        |                                         |

Tableau 25. Conséquences sur le profil du Riskmanager projet

On peut rajouter à ces caractéristiques le fait que dans cette recherche, le Riskmanager projet est externe à l'entreprise. Cette position de tiers présente plusieurs avantages:

- Il a vécu différentes expériences dans le domaine de l'analyse des risques et cela donne de la crédibilité à son propos,
- Comme il n'appartient pas à l'entreprise, sa présence est ponctuelle, ce qui focalise le travail de groupe uniquement sur l'analyse de risques lors de sa présence, et nécessite de synthétiser les actions du projet qui se sont déroulées lors de son absence,
- Il a l'avantage de ne pas prendre parti, n'étant pas opérationnel sur le projet,

## Mais aussi quelques contraintes :

- Pour arriver à optimiser son efficacité, le Riskmanager projet doit installer un climat de confiance avec les différents acteurs du projet et les sensibiliser à l'utilité de l'analyse de risques du projet,
- Le fait d'être extérieur à l'entreprise renforce la nécessité de gérer l'organisation des réunions en fonction de la disponibilité de chacun,
- N'étant pas présent entre les réunions, il ne bénéficie pas des apports de la communication informelle entre les membres de l'équipe.

## 3.1.2 La cohérence de la méthode et son apprentissage

Dans le domaine des connaissances, Sveiby et Bazin proposent une hiérarchie des apprentissages, basée sur la manière dont une règle est suivie [SVEIBY 97], [BAZIN 98]:

- l'aptitude : le niveau le plus bas de l'apprentissage consiste à suivre la règle, avec un autocontrôle possible par le sujet,
- le savoir-faire : le niveau intermédiaire, correspond au suivi d'une règle établie dans un contexte social indépendant de l'individu,
- La compétence ou l'expertise : le niveau d'apprentissage le plus élevé, correspond à la capacité à remettre la règle en question.

L'expert est donc capable de maîtriser la cohérence de la méthode, de l'adapter en fonction des besoins de l'entreprise, des équipes, de sensibiliser les acteurs….

Dans la maîtrise de la cohérence des méthodes de management des risques projet, nous avons montré qu'il est utile d'avoir des démarches analogiques selon le tableau 26 :

|                               | <b>Base</b>                                                                      | Cible 1                                                              | Cible 2                                                                      |
|-------------------------------|----------------------------------------------------------------------------------|----------------------------------------------------------------------|------------------------------------------------------------------------------|
| Caractéristiques              | Analyse des risques projet                                                       | Analyse des risques produit                                          | Analyse des risques process                                                  |
| Entités                       | Sous tâche de traitement de<br><b>l'information</b>                              | Composants du produit                                                | Actions élémentaires du<br>processus de fabrication                          |
| Attributs des<br>entités      | Performances en terme de<br>coûts, délais et<br>performances des sous-<br>tâches | Contacts entre les<br>composants                                     | Entrée, sortie, ressources et<br>moyens de contrôle des<br>actions           |
| Relation entre les<br>entités | Début/fin et agencement                                                          | Fonctions principales et<br>d'adaptation passant par les<br>contacts | ISortie d'une action élémentaire<br>qui devient l'entrée d'une autre         |
| Fonctions des<br>entités      | Atteindre les objectifs du<br>projet                                             | Atteindre les performances<br>du produit                             | Atteindre les performances du<br>produit par son processus de<br>fabrication |

Tableau 26. Caractéristiques communes des méthodes d'analyse des risques

Les liens existants entre la base et les cibles (Tableau 26) montrent que les fonctionnements des méthodes d'analyse des risques sont les mêmes. Il s'agit de déterminer les entités de chaque système et d'imaginer les dysfonctionnements possibles de leurs attributs, à l'aide d'une AMDEC, qui auront des effets sur leurs relations et donc sur leurs fonctions. Nous avons placé ici l'analyse des risques projet comme cible, car elle a été la première apprise par les équipes, mais l'apprentissage des méthodes peut être mis en application dans un ordre différent, le processus analogique reste le même.

Nous avons observé lors de notre collaboration sur le projet P que ces analyses de risques s'imbriquent les unes dans les autres, leur représentation est fractale (Figure 60). Comme nous l'avons vu dans la partie 2, la mise en place de l'analyse des risques projet a permis de proposer dans ces actions la mise en place des analyses des risques produit et procédé :
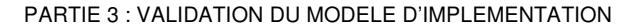

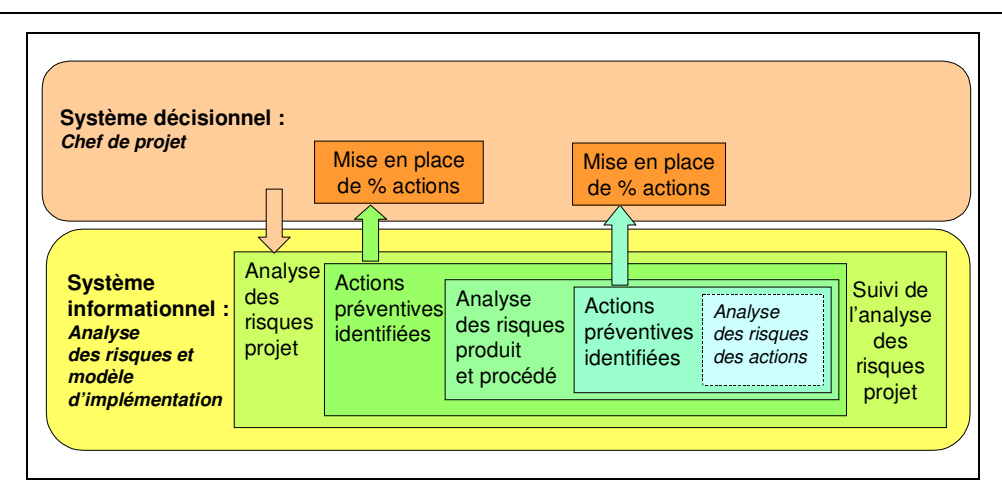

Figure 60. Représentation fractale du système informationnel : les niveaux d'interventions à mettre en place dans le processus du management des risques

Nous avons choisi dans nos expérimentations de ne réaliser qu'un ou deux niveaux d'analyse des risques, mais nous pourrions imaginer continuer par l'analyse des risques des actions mises en place à chaque niveau. Ce choix est lié à la disponibilité des équipes et aussi à l'avancement du projet. Il sera plus difficile d'augmenter le nombre de niveau au fur et à mesure que nous avançons dans l'exécution du projet. En effet, les disponibilités se réduisent à l'approche des objectifs et la marge de manœuvre du chef de projet diminue avec l'avancement du projet. L'analyse des risques ne peut se faire sans les opérationnels et ceux-ci sont les acteurs principaux de la réalisation du projet. On ne peut rester dans du préventif et avoir un niveau de détail élevé d'analyse de risques. Le but n'est pas de tout prévoir à l'aide des analyses de risques, l'approche visée privilégie la prise de risques mesurés. Le choix du niveau de détail des analyses de risques est à fixer par le système décisionnel suivant les caractéristiques du projet et son évolution.

#### 3.1.3 Un support de suivi et de capitalisation

Nous avons vu que l'utilisation d'un support logiciel est nécessaire à l'application de la méthode afin de capitaliser les expériences, mais aussi pour effectuer le suivi des projets. Cet outil a été intégré lors de nos deux collaborations. Nous avons pu mesurer son apport lors du projet S, car le logiciel étant déjà développé dès le début de notre collaboration, nous avons commencé l'analyse des risques avec ce support. Il n'y a pas eu de rupture des supports et de travail rétroactif comme dans le projet P.

Nous avons développé notre logiciel basé sur la méthode ADIP, permettant de suivre l'application de la méthode dans chaque projet. La notice d'utilisation est disponible en annexe 6.

Cet outil permet au Riskmanager projet et au chef de projet de suivre l'avancement du projet à travers des interfaces de tableau de bord du projet, une représentation Gantt et l'état d'avancement des tâches et fonctions élémentaires (Figure 61).

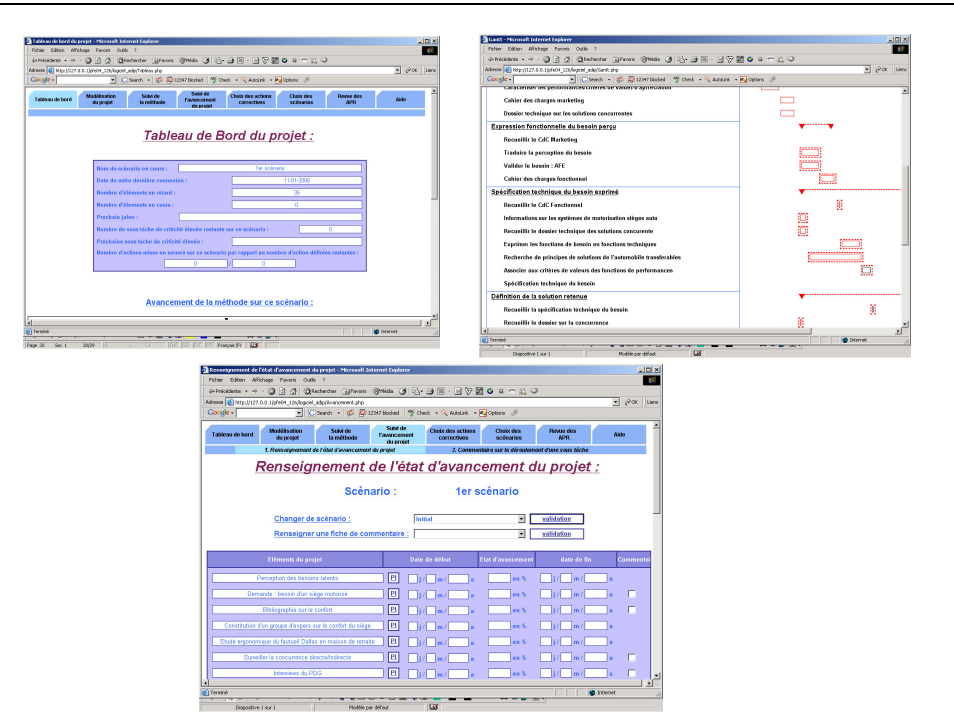

Figure 61. Interfaces de suivi du projet selon notre logiciel

L'avancement dans l'application de la méthode ADIP est aussi consultable par l'intermédiaire d'un tableau de bord de l'application de la méthode et les différentes interfaces liés à l'analyse des risques (Figure 62) :

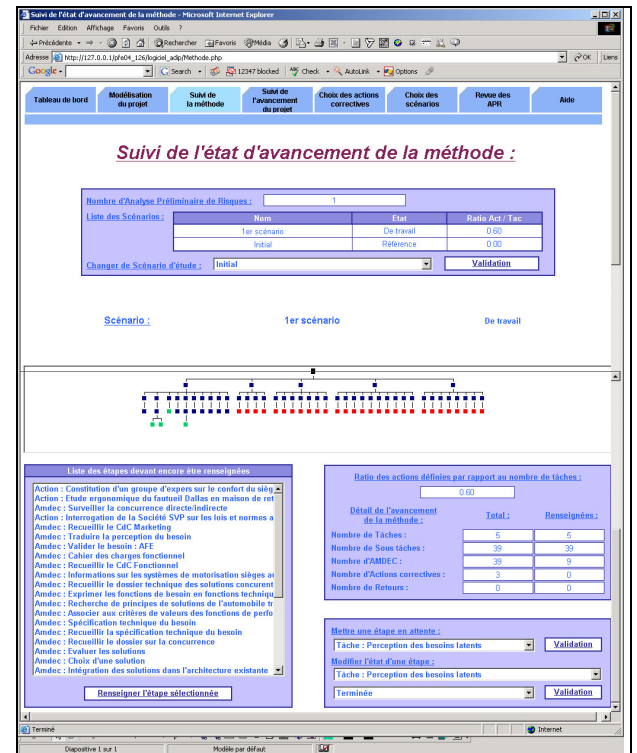

#### PARTIE 3 : VALIDATION DU MODELE D'IMPLEMENTATION

Figure 62. Interface de suivi de la méthode ADIP selon notre logiciel

Cet outil nous permet d'avoir un support unique, utilisé de manière synchrone lors des réunions de travail : le Riskmanager projet affiche par l'intermédiaire d'un vidéo projecteur les interfaces et remplit les données fournies lors de la réunion au fur et à mesure de son avancement. Il est le principal utilisateur de l'outil en phase d'écriture lors des réunions de travail. Cela permet d'avoir un support unique pour l'animation des réunions et la formalisation des résultats.

De manière asynchrone, le logiciel est utilisé par :

- Le Riskmanager projet, qui réalise des corrections intermédiaires liées à la validation de la formalisation par l'équipe,
- Le chef de projet, qui consulte de manière régulière le logiciel afin d'assurer le suivi des risques de son projet et de la méthode dans le but de programmer les prochaines séances de travail sur cette thématique,
- Les membres de l'équipe projet, qui consultent le suivi du projet et de l'analyse des risques,

Les membres de l'entreprise, qui consultent aussi l'expérience des différents projets. On y trouve le bilan des actions identifiées durant l'analyse, mises en place ou non, la justification de ces choix et les effets réels de ces décisions sur le projet.

Ce support est nécessaire à la capitalisation des expériences, car les futures équipes projet pourront consulter l'histoire de chaque projet, principalement sur les actions mises en place et leur utilité pour le projet. Chaque projet pouvant être très différent comme on peut le voir dans nos deux collaborations, dans le même site d'une entreprise, il sera nécessaire de l'alimenter de plusieurs expériences afin d'exploiter le retour d'expérience. Ce sera le gage de son efficacité.

Notre modèle composé des trois paramètres (Riskmanager projet, cohérence des méthodes, support de capitalisation) permet d'optimiser le système informationnel du processus d'analyse de risques en favorisant les échanges entre les systèmes. Il présente des avantages et des limites que nous présentons dans les paragraphes suivants avec des axes de réflexions possibles pour répondre à celles-ci.

### **3.2 Avantages de notre modèle d'implémentation**

Notre modèle d'implémentation d'une méthode de management des risques permet d'optimiser la marge de manœuvre du chef de projet selon plusieurs aspects.

Nous avons créé un nouveau métier support aux équipes de conception, le Riskmanager projet. Pour favoriser la coopération et la synergie entre l'ensemble des métiers impliqués dans le processus de conception de produits, il est nécessaire que trois processus soient clarifiés et formalisés au préalable [LCPI 04]. Nous répondons à cette exigence de la manière suivante (Tableau 27) :

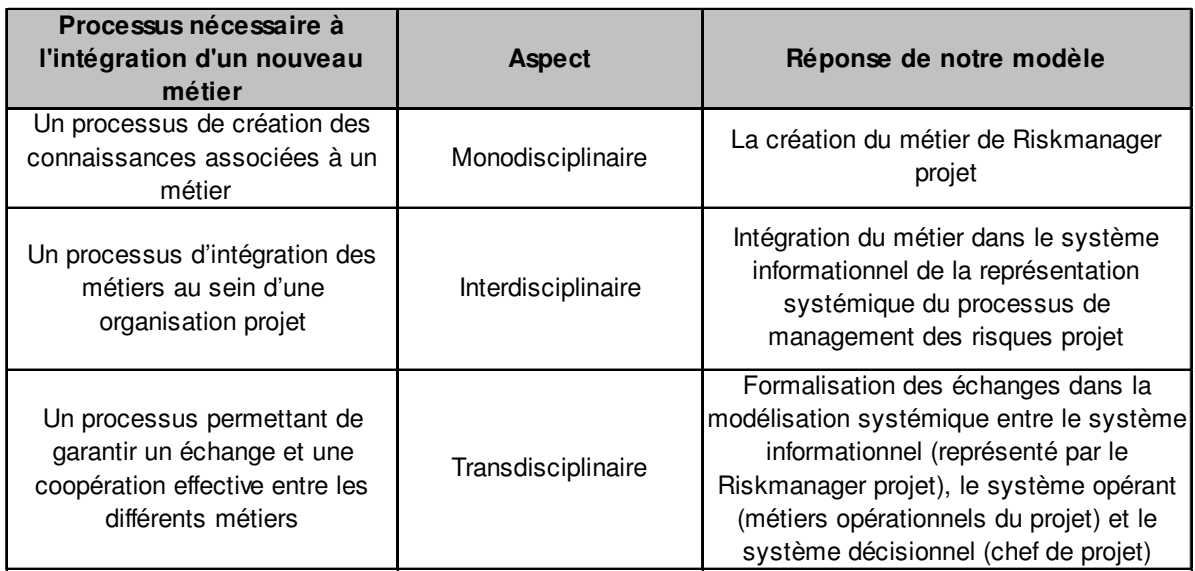

Tableau 27. Exigence du processus d'intégration d'un nouveau métier rempli par le Riskmanager projet

L'intégration de cette expertise peut se mesurer. Elle concerne à la fois l'expert et l'ensemble de l'équipe projet mais aussi le couple comme entité. La progression d'un métier sur un autre niveau d'expertise que le sien passe par différentes étapes. La construction conjointe de représentations intermédiaires reste primordiale. Une première échelle peut être utilisée (Figure 63) :

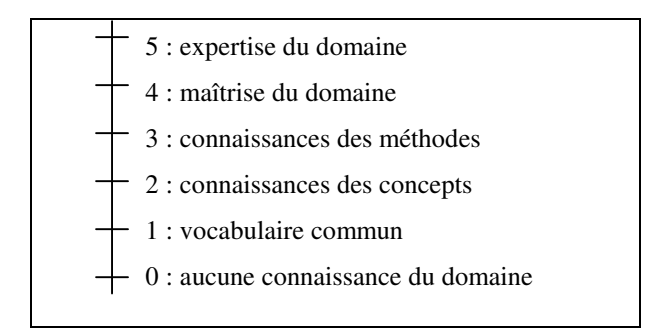

Figure 63. Constitution d'une échelle d'évaluation de l'expertise du groupe [MINEL 04]

Dans le suivi des deux projets nous nous situons entre les niveaux 2 et 3 pour l'ensemble des équipes dans l'apprentissage du management des risques projet. De son côté l'expert a atteint le niveau 1-2 dans la connaissance des concepts de chaque expert opérationnel des équipes projet.

De plus, on peut mesurer l'intégration de la méthode selon la courbe de performance suivante (Figure 64) :

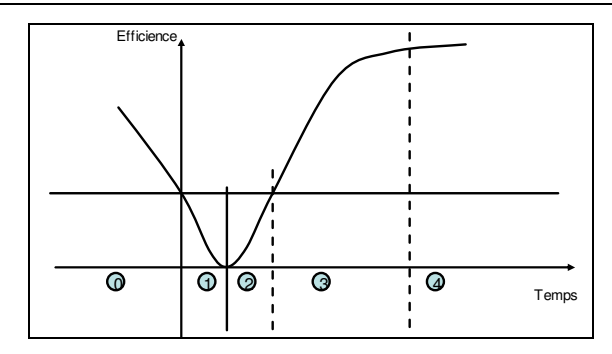

Figure 64. Evolution de la performance des équipes durant le processus d'intégration d'une nouvelle méthode [PERRIN 03].

En phase 0, le système est instable et aléatoire. Durant la phase 1, une baisse de la performance de l'équipe est liée aux déficits cognitifs méthodologiques encore non comblés. En phase 2, il y a un redressement de la performance de l'équipe, mais les bénéfices de la méthode ne sont pas encore perceptibles, les déficits cognitifs méthodologiques n'étant pas encore comblés. Puis en phase 3 les bénéfices d'une méthode bien intégrée sont réellement appréciables et l'efficacité croit. Enfin, en phase 4, on peut observer la stabilisation de la performance de l'équipe qui maîtrise enfin la méthode.

Dans nos expériences nous avons atteint le niveau 3, mais celui-ci continuera sa progression si nous maintenons le modèle d'implémentation, c'est-à-dire qu'on intègre le Riskmanager projet dans la suite des projets et dans d'autres projets de l'entreprise, soit par son intégration complète dans l'entreprise, soit par de nouvelles collaborations. C'est par la présence de cette ressource que les chefs de projet pourront appliquer les méthodes de management des risques et ressentiront son utilité par la démonstration de son application sur plusieurs projets.

L'intégration de ce métier permet d'optimiser l'utilisation de la marge de manœuvre du chef de projet. Le Riskmanager projet est transversal et support aux équipes projet opérationnelles. Cette position neutre est un atout qui lui permet de travailler sur les risques du projet avec l'équipe. Il est capable de prendre du recul et ses qualités d'animateur lui permettent de faire travailler l'ensemble de l'équipe sur l'identification, l'évaluation et le traitement des risques projet. Il est l'expert dans les méthodes de management des risques ce qui lui donne le rôle de formateur pour les autres membres de l'équipe durant les phases d'apprentissage des méthodes. Par ses interventions multiples sur plusieurs projets, il représente la capitalisation des expériences et permet les échanges entre les équipes projet. Il assure le suivi de

PARTIE 3 : VALIDATION DU MODELE D'IMPLEMENTATION

l'application de la méthode, à l'aide du support logiciel, et propose des adaptations des méthodes en fonction de l'avancement du projet, de la volonté du chef de projet et des disponibilités. Son rôle est aussi d'assurer un suivi du projet, par le suivi des risques. C'est un complément au suivi du chef de projet. Il maintient la cohérence des méthodes d'analyses de risques mises en place dans le projet. En effet, la création d'une famille d'outils similaire, basée sur le raisonnement analogique facilite l'apprentissage des méthodes, mais aussi leur application. Le suivi peut être réalisé à l'aide d'un seul planning général du projet prenant en compte l'ensemble des actions préventives choisies et mises en place par le chef de projet pour chaque analyse de risques. La mise en place d'un support unique logiciel permet à la fois le suivi de l'application de la méthode, la formalisation des documents mais aussi la capitalisation de l'expérience. Elle est à la fois construite par les équipes lors des réunions de travail et consultable par tous les membres de l'entreprise.

#### **3.3 Limites de notre modèle d'implémentation**

Nous exposerons les cinq pistes améliorations possibles pour notre modèle que nous avons pu observer :

- La caractérisation de l'expertise du Riskmanager projet,
- La définition du niveau de détail de l'analyse des risques,
- La prise en compte de la gestion des risques du portefeuille de projets dans l'analyse des risques projet au niveau du chef de projet,
- L'amélioration du logiciel de capitalisation par la possibilité de travailler sur plusieurs niveaux de détail de l'analyse,
- L'adaptation de la matrice d'évaluation de la criticité des risques au profil de l'équipe.

#### 3.3.1 La caractérisation de l'expertise du Riskmanager projet

Nous proposons au sein des équipes en charge de déployer des projets, l'intégration d'un expert en management des risques projet. Sa caractérisation pose la question de la mesure selon plusieurs critères de la valeur d'expertise. Il s'agit tout d'abord de définir ses critères, recensés par Shanteau (Tableau 28) :

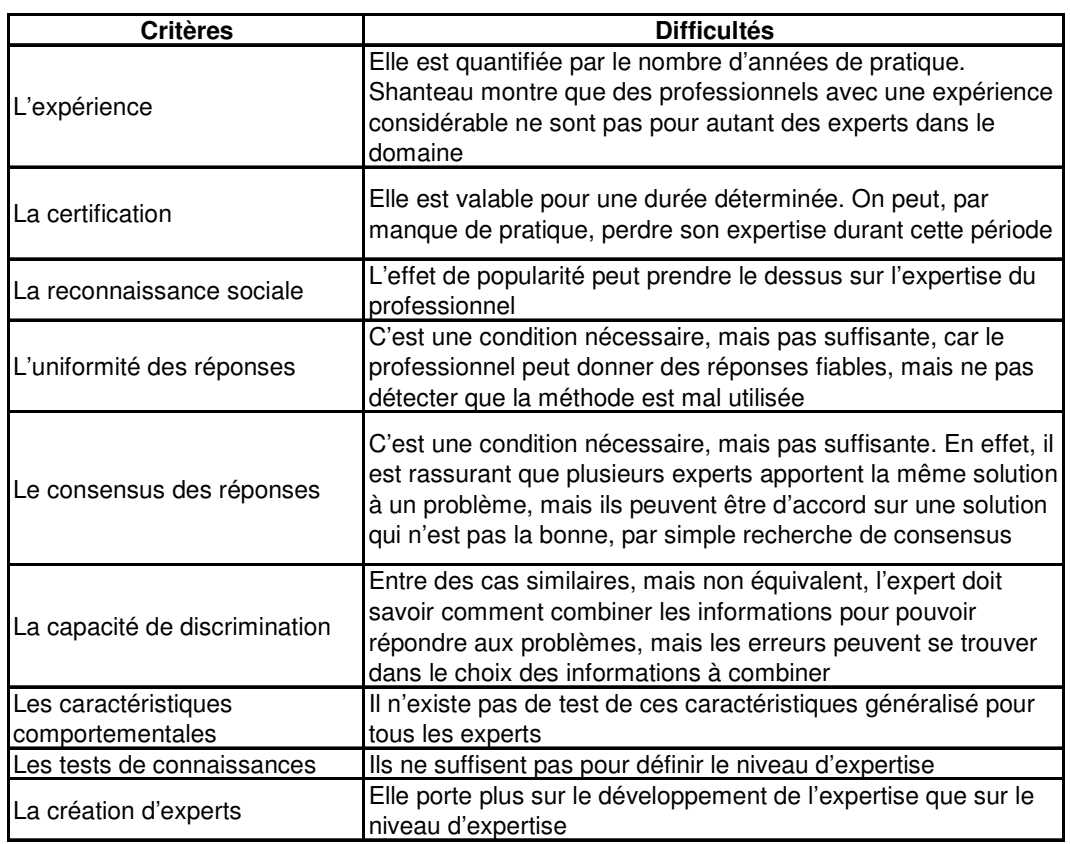

#### PARTIE 3 : VALIDATION DU MODELE D'IMPLEMENTATION

Tableau 28. Critères de caractérisation de l'expertise et difficultés [SHANTEAU 02]

Chacun de ces critères est nécessaire, mais pas suffisant. Le choix des critères de caractérisation est une première difficulté pour qualifier le Riskmanager projet. De plus, la mesure selon chacun de ces critères n'est pas évidente et pose la question de la définition de niveaux pour chacun.

D'autres limites sont identifiées au niveau de la pratique et l'implémentation de notre méthode de management des risques.

#### 3.3.2 La définition du niveau de détail de l'analyse des risques

Dans notre première collaboration, l'analyse des risques n'a pas permis de prévenir deux aléas majeurs du projet. Le premier risque avait été identifié, mais par un choix stratégique, le chef de projet a décidé, avec l'accord de sa direction, de ne pas mettre en place les actions préventives associées. Dès l'apparition de l'aléa, elles ont été mises en application de manière corrective. Le deuxième aléa aurait pu être identifié si nous avions réalisé l'analyse des risques des actions mises en place à la suite des analyses des risques produit et procédé. Nous

avions choisi de n'avoir que deux niveaux d'analyses de risques compte tenu de la disponibilité de l'équipe et de l'avancement du projet. Cependant, il s'est avéré que ces niveaux n'étaient pas assez détaillés et donc insuffisants. Nous soulevons alors la question de savoir comment définir le niveau de détail de l'analyse des risques et de déterminer la limite du processus.

## 3.3.3 La prise en compte de la gestion des risques du portefeuille de projets dans le management des risques projet au niveau du chef de projet

Dans notre seconde collaboration, nous n'avons pas pu anticiper les changements d'objectifs du projet. En effet, la prise de décision par le comité de pilotage résulte de la gestion du portefeuille de projets. Il y a une prise de risques de la part des décisionnaires, mais à un niveau supérieur à celui que nous traitons dans cette recherche. Notre travail de recherche se situe au niveau de la gestion des risques d'un projet en support au chef de projet. Cette limite nous montre qu'il sera intéressant d'intégrer l'analyse des risques projet à l'analyse des risques du portefeuille de projet et de rechercher comment elles peuvent se compléter et échanger entre elles.

## 3.3.4 L'amélioration du logiciel de capitalisation par la possibilité de travailler sur plusieurs niveaux de détail de l'analyse

Nous avons développé un logiciel de capitalisation et de suivi de l'analyse de risque projet. Nous ne gérons par cette interface que l'analyse des risques projet. Il serait intéressant d'intégrer les analyses de risques sous-jacentes : l'analyse des risques produit et procédé, l'analyse des actions préventives identifiées au degré n... Il est donc possible d'améliorer le développement de cette interface en y introduisant des niveaux de détails plus élevés dans l'analyse des risques. Nous pouvons aussi envisager son perfectionnement par l'utilisation du retour d'expérience, car à l'inverse de l'alimentation des données, l'extraction n'a pas encore pu être expérimentée.

## 3.3.5 L'adaptation de la matrice d'évaluation de la criticité des risques au profil de l'équipe.

Nous avons remarqué lors de notre collaboration sur le projet P que nous avons adapté la matrice d'évaluation des risques projet de l'expert à l'analyse des risques produit et procédé. En effet, le ressenti n'était pas le même dans les différentes analyses sur la détermination de la criticité. Nous nous intéressons à cet axe d'amélioration dans la suite de ce mémoire, en portant notre réflexion sur une modélisation multicritère de ces matrices d'évaluation des risques.

#### 3.3.5.1 Modélisation multicritère des matrices de criticité

#### *3.3.5.1.1 L'évaluation des risques par la méthode ADIP*

A travers notre étude sur les différentes méthodes de management des risques, nous remarquons qu'il est nécessaire de quantifier les risques (Partie 1§3.1.2.2.2). L'évaluation chiffrée permet de classer les risques en plusieurs catégories. Cette évaluation permet non seulement de hiérarchiser les risques, mais aussi d'échanger au sein de l'équipe et d'avoir un consensus sur la criticité de chaque risque et l'urgence du traitement. Cette cohésion du groupe « *permet de répondre rapidement et simplement à ce besoin de décision sur l'acceptabilité ou non d'une situation* » [THIBAULT 04].

Nous avons dans l'application de la méthode ADIP, trois catégories de risques. La quantification porte sur trois critères fréquemment utilisés en sûreté de fonctionnement produit et procédé : la gravité du mode de défaillance, sa possibilité d'apparition et sa possibilité de non détection. L'utilisation de ces critères est classique : « *d'après les outils issus des concepteurs et des fiabilistes, le traitement des risques est basé sur une criticité calculée par une opération entre deux ou trois critères d'analyse (produit ou somme de la fréquence, de la gravité et de la détectabilité) ou par un système de combinaison des critères (tableau à deux entrées, graphe sémantique…)* » [THIBAULT 04]. Dans notre étude, nous utilisons une échelle de quantification simple, composée de 3 niveaux : 1 (faible) - 3 (moyen) - 9 (fort). En phase de début d'apprentissage il est difficile de détailler plus précisément le niveau de chaque critère, mais cela peut être envisagé avec une expérience de l'application des méthodes. Cette quantification est issue des travaux de Gautier [GAUTIER 95]. L'échelle du type 1,3,9, est inspirée du mode de pondération des matrices Q.F.D.(Quality Function Deployment) [VIGIER 92] [AKAO 93] pour la gravité :

- 1 : Faible conséquence sur la qualification du produit.
- 3 : Conséquences importantes en termes de délais ou de coût sur la qualification du produit.
- 9 : Non-qualification du produit.

De même pour la possibilité d'apparition et de non-détection, il est possible de traduire cette caractéristique en une note. Il a été préconisé d'adopter une échelle de note du type de celle que nous avons utilisée pour la gravité :

- 1 : Faible risque d'apparition ou de non-détection
- 3 : Risque important d'apparition ou de non-détection
- 9 : Risque très important d'apparition ou de non-détection

L'appréciation des valeurs de gravité, apparition et non-détection étant très subjectives, nous proposons de ne pas calculer la criticité comme étant le produit de ces trois valeurs mais selon un système de grilles de criticité. Nous n'utilisons ni la somme, ni le produit, ni une représentation graphique, il s'agit ici d'une combinaison et zonage des trois facteurs. Dans notre cas :

- Les fonctions de criticité égale à 9 sont des fonctions critiques majeures (exemple : entraîne l'arrêt du projet).
- Celles situées de criticité égale à 3 sont des fonctions critiques moyennes (exemple : entraîne des retard conséquents sur le projet).
- Les fonctions de criticité égale à 1 sont des fonctions critiques mineures (exemple : entraîne le remplacement d'un composant standard du produit par un autre composant standard).

Les avantages de ce principe de grille de criticité sont :

- de ne pas perdre la notion de relativité et de subjectivité des trois critères. Il s'agit d'émettre un avis sur la criticité des risques et non des quantifications précises et figées.
- de pondérer les critères en fonction de la confiance de l'équipe projet dans son jugement.

Les combinaisons des trois critères permettant de déterminer la criticité des risques peuvent être différentes suivant les applications. Nous le constatons par l'application de deux matrices de criticité différentes lors de la mise en place du management des risques dans le projet P (Partie 2§3.2.1.5 et Partie 2§3.2.2.3).

L'importance des critères n'est pas la même pour les deux matrices, même si elle concerne le même projet. La criticité est évaluée différemment. Nous aborderons à la modélisation des deux matrices déjà validées par les expérimentations, afin de les interpréter dans la perspective d'améliorer leur utilisation et leur adaptation au profil de l'équipe. Nous observons que notre outil d'évaluation est un outil d'aide à la décision composé de trois critères, c'est-à-dire multicritère. Nous nous sommes alors orientés vers des outils de l'analyse multicritère.

#### *3.3.5.1.2 L'analyse multicritère*

L'objet de l'analyse multicritère est d'aider le décideur dans sa prise de décision à trouver les meilleures solutions de compromis. Ainsi, l'aide multicritère lors de la prise de la décision cherche à fournir au décideur des outils ou des méthodes lui permettant de progresser dans la résolution d'un problème de décision où plusieurs points de vue, souvent contradictoires, doivent être pris en compte.

Ainsi, l'acte de décision reste une action humaine complexe qui est dépendante des acteurs et de leur environnement [WATIER 96] [BOUDON 97]. Des méthodes multicritères existent et proposent des classements, des tris ou des répartitions des actions, solutions ou variantes préconisées selon une cible donnée. Selon les types de critères de performance des produits à privilégier, le décideur a son propre raisonnement de choix. Les contributions méthodologiques lui apportent une aide non négligeable. Cependant, selon la méthode préconisée, le choix du décideur et l'étude de cas industriel visée, les résultats peuvent être différents. C'est pourquoi, il est primordial d'évaluer le risque pris lorsque l'on choisit une solution par rapport à une autre. C'est notre cas dans l'évaluation de la criticité des risques où le chef de projet choisit de mettre en place des actions ou non suivant la note des critères spécifiques.

Le système de décision est composé de 3 acteurs principaux :

- Le décideur : Selon Roy : *«C'est la personne à qui s'adresse l'aide à décision. Il occupe une position centrale dans le processus de décision. L'identifier, c'est préciser les objectifs au service desquels il est normalement placé. Il désigne en dernier ressort l'entité qui apprécie le « possible » et les finalités, exprime les préférences et est censé les faire prévaloir dans l'évolution du processus »* [ROY 90]. Il s'agit dans notre cas du chef de projet,
- L'homme d'étude ou analyste : il prend en charge l'aide à la décision en utilisant des modèles plus ou moins formalisés, c'est le Riskmanager projet,
- Le médiateur : il intervient en vue d'aider les décideurs (ou les négociateurs) à rechercher une action-compromis. Ici, c'est aussi l'homme d'étude : le Riskmanager projet.

#### *3.3.5.1.2.1 Le critère et le choix*

Les choix multicritères nécessitent de repérer ou sélectionner des critères « clés » ou importants selon le décideur, d'où la difficulté de l'évolution de certains critères par rapport à d'autres. Généralement on fait appel aux experts pour choisir ces critères, d'où une partie de subjectivité.

Un critère est défini par une fonction g, définie sur un ensemble A, qui prend ses valeurs dans un ensemble totalement ordonné, et qui représente les préférences du décideur selon un point de vue. L'évaluation d'une action « a » suivant le critère « j » est notée gj(a). C'est l'expression qualitative ou quantitative de point de vue, objectifs, aptitudes ou contraintes relatives au contexte réel, permettant de juger des personnes, des objets ou des événements Depuis plusieurs années, Roy s'est attaché à étudier les qualités d'un bon système de critères. Pour qu'un critère soit utile, il doit être utilisé dans la modélisation du problème multicritère [ROY 93]. Chaque critère est doté d'une structure de préférence en valeurs ordinales ou cardinales. Il ne suffit pas de définir un ensemble de critères, il faut construire une famille de critères qui puisse être comprise et acceptée par l'ensemble des intervenants du processus de décision. Une famille de critères doit être cohérente c'est à dire conforme à trois exigences :

d'exhaustivité, certains critères ne doivent pas être oubliés, ils pourraient compromettre des préférences ou indifférences entre des actions.

Si  $g_i(a) = g_i(a')$  pour tout  $i = [1, n]$ , alors a I a' (indifférence)

- *de cohérence*, le choix des critères doit permettre une cohérence au niveau des résultats obtenus, cohérence entre les préférences locales de chaque critère et les préférences globales.

Si g<sub>i</sub>(a) = g<sub>i</sub>(a')  $\forall i \neq k$  et g<sub>k</sub>(a) > g<sub>k</sub>(a'), alors a S a' (Surclassement, préférence faible, stricte ou forte, indifférence)

- *de non-redondance*, il faut éviter les critères redondants. Si on supprime un critère de la famille, alors il est possible de mettre en défaut l'une au moins des exigences précédentes pour la paire d'actions (a, a').

Dans notre cas, le Riskmanager projet, expert en analyse des risques, utilise l'ensemble des critères d'évaluation proposés par la sûreté de fonctionnement pour l'évaluation des risques. C'est-à-dire la gravité (G), la possibilité d'apparition (Pa) et la possibilité de non-détection (Pnd). Nous répondons donc à l'exigence d'exhaustivité et de cohérence car l'ensemble de ces critères est exposé dans la littérature et utilisé dans la pratique pour déterminer la criticité (C) du risque. La condition de non-redondance est validée par le fait qu'il n'existe pas de lien entre la gravité, la possibilité d'apparition et la possibilité de non-détection.

Enfin, lors du choix, le décideur devra choisir le nombre de critères à retenir afin d'espérer recueillir des informations stables et significatives. Le nombre de critères doit se situer entre 3 et 7. Au-delà de ce nombre, la charge cognitive est trop forte pour obtenir un modèle décisionnel fiable. Un décideur doit toujours être capable, dans le principe, de comprendre ce que contient le critère et quelles sont les hypothèses qui ont prévalu lors de sa construction. Ici, nous avons retenu trois critères : la gravité (G), la possibilité d'apparition (Pa), la possibilité de non détection (Pnd) qui donnent une résultante : la criticité (C). Ces critères répondent aux exigences de la définition d'une famille de critères. Nous sommes donc bien dans le cas d'une analyse multicritère.

#### *3.3.5.1.2.2 Détermination du poids des critères*

Il n'est jamais rare, en analyse multicritère qu'un critère soit plus important qu'un autre d'une manière objective ou subjective. Cette mesure de différenciation s'appelle *poids du critère j* (wj), il peut être *quantitatif, qualitatif, ordinal ou cardinal*. Si nous nous référons à l'ensemble des poids d'une action Ai, nous parlerons de vecteur de poids  $w = \{w_1, ..., w_i, ...,$  $w_n$ . La matrice de décision composée des critères associés aux poids représente P =  $[p_{ij}]_{n,m}$ (normalisée) l'information utile pour résoudre le problème de choix multicritère. Une fois la valeur des poids déterminée, on peut appliquer l'une des méthodes d'analyses multicritères, moyenne pondérée, produit pondéré, méthode de surclassement,…).

L'estimation des valeurs des poids est un sujet qui n'a été étudié qu'assez récemment. Les poids peuvent être déterminés selon différentes méthodes [ECKENRODE 65] [NIJKAMP 90]. Plusieurs approches sont possibles :

- l'expert est capable de donner des valeurs quantitatives des poids,
- les valeurs des poids sont déterminées sans intervention directe de l'expert. Cette méthode très objective consiste à partir de la matrice de décision et fonction des valeurs des aij, de calculer la valeur des poids en fonction de l'importance de l'information contenue par les critères. Il s'agit de mesurer le « pouvoir » de discrimination entre les actions pour chaque critère. La méthode d'entropie pour le critère j est alors utilisée  $Ej = -k\sum \text{aij log (aij)}$ . L'entropie est d'autant plus grande que les valeurs des aj sont proches les unes des autres. Ainsi nous calculons la « mesure de dispersion »  $Dj = 1$  Ej et le poids du critère j, wj =  $Dj/$  $Σ$ jDj,
- le décideur peut seulement donner un ordre. Il propose un ordre des critères selon sa préférence. Selon le nombre de critères, une note est attribuée pour chacun des critères [EDWARDS 77],
- le décideur ne peut pas donner un ordre prioritaire. Il compare les critères deux par deux et les poids sont dérivés par paires du vecteur propre de la matrice de comparaison [SAATY 90]

la méthode de SIMOS : le nom de chaque critère est inscrit sur un carton et l'expert ordonne les cartons à sa convenance dans un classement permettant les *ex æquo* et l'introduction de cartons blancs permet de renforcer les différences.

L'évaluation des poids des critères n'est pas aisée. La difficulté réside dans le choix de la méthode en fonction du contexte d'étude. On peut supposer sans avoir à le démontrer, que la valeur prise par les poids a une importance dans le résultat. Le choix des poids pour chaque critère est toujours problématique voire difficile. Cependant, il est intéressant de connaître l'impact des différents poids des critères sur le classement des actions par ordre de préférence.

#### *3.3.5.1.2.3 Deux approches multicritères : l'agrégation partielle et l'agrégation totale*

#### • Agrégation partielle, appelée méthode de « surclassement » :

Cette méthode accepte l'incomparabilité *(ex aequo).* D'inspiration française, voire européenne, cette approche a pour objectif de comparer des actions ou alternatives afin de construire et d'exploiter une relation de surclassement qui représente les préférences du décideur à partir de l'information dont il dispose. Les outils les plus connus sont ELECTRE I, II, III, IV… et Prométhée I et II. Le but des méthodes Electre est de comparer 2 à 2 les actions selon les différents critères. Un poids  $p_k$  et un ou plusieurs seuils (indifférence, veto, préférence,…) sont attribués à chaque critère selon la méthode Electre. Un classement des actions est obtenu à partir du calcul des indices de concordance et de discordance. La méthode Prométhée complète la méthode Electre III en comparant 2 à 2 les actions afin de calculer la différence entre une action qui surclasse une autre et inversement, appelée bilan de flux « entrants » et « sortants ».

La notion de poids des critères et de seuils (préférence forte, faible ou stricte, indifférence ou de veto) est largement prise en compte selon les outils utilisés. Une équipe de chercheurs canadiens [ZARAS 01] a développé la méthode des bilans de flux en s'inspirant de la méthode Prométhée en prenant en compte les indices de concordance et de discordance de la méthode Electre III.

#### • Agrégation totale, appelée « Théorie de l'Utilité Multiattribut »

L'agrégation totale, appelée aussi méthode du « *critère unique* » de synthèse, évacue toute incomparabilité. Cette approche, d'inspiration américaine, consiste à agréger différents points de vue en une fonction unique que l'on va optimiser. Le principe est le suivant : tout décideur essaye de maximiser une fonction, appelée fonction d'utilité (U) qui agrége tous les points de vue à prendre en compte. Il s'agit d'estimer cette fonction en posant des questions judicieuses au décideur. Cette approche proscrit des solutions ex aequo. Les méthodes comme la moyenne ou le produit pondéré, AHP, les comparaisons par paires, … sont couramment utilisées.

Les intégrales floues expriment une « moyenne » des entrées, calculée de manière additive. Elles ont été développées par Choquet et Sugeno [GRABISCH 96] dans le même ordre d'idée que les opérateurs OWA. Elles expriment une « moyenne » des entrées, calculée de manière non additive. De plus, les intégrales floues ont pour objectif de prendre en compte à la fois les performances de chaque critère mais aussi les performances des combinaisons entre les critères. L'intégrale de Choquet est définie par :

$$
C\mu(a1,...,an) = \sum_{j=1}^{n} (aj - a(j-1)) \mu([xj,...,xn])
$$

et l'intégrale de Sugeno par :

$$
S\mu(a1,\ldots,an)=\bigvee_{j=1}^n(ai\wedge\mu([x,j,\ldots xn]),
$$

où µ({x<sup>j</sup> ,…, xn}) représente la mesure (une quantité dans [0, 1] qui exprime un poids) des critères (j),  $(j_{+1})$ ,..., (n).

L'ensemble des  $2^n$  coefficients  $\mu(A)$ , où A parcourt les sous-ensembles de l'ensemble des critères, définit une *mesure floue*, et doit vérifier la propriété de monotonie :

$$
A \subseteq B \Rightarrow \mu(A) \le \mu(B).
$$

La quantité  $\mu(A)$ exprime le degré d'importance de la coalition de critères A, c'est à dire l'ensemble des critères contenus dans A pris en tant que groupe. Les intégrales floues

jouissent de propriétés remarquables pour l'agrégation, et sont du type moyenne. Dans leur forme la plus générale, elles incluent une partie des moyennes généralisées, les minimums et maximums pondérés, les médianes et les OWA.

Des méthodes relevant de la logique floue se développent également comme la moyenne pondérée ordonnée, OWA (Ordered Weighted Averaging) proposées par Yager. Seul l'ordre des poids est retenu et non l'affectation des poids aux critères. Ces opérateurs prennent en compte des quantificateurs linguistiques pour proposer un ensemble de meilleurs compromis au décideur. Son expression mathématique est tel que :

$$
\sum_{i} wi = 1 \; ; \; wi \in [0,1] \; où \; f(a_1,...,a_n) = \sum_{j=1}^{n} wjbj \; ,
$$

où  $b_j$  est le J<sup>ième</sup> élément le plus important de { $a_1, ..., a_n$ }

Le plus intéressant dans la méthode OWA est que le poids n'est pas associé directement à un critère particulier, mais à une performance.

Enfin, des méthodes par comparaison par paires apportent leur contribution dans l'aide à la décision. On compare deux à deux les actions après avoir estimé leur rapport d'importance entre elles. La moyenne arithmétique de chaque action est calculée selon les lignes et colonnes. Une version prenant en compte l'imprécision et l'incertitude existe comme la méthode du Tri Croisé de Monté Carlo. La méthode TCMC s'appuie sur une famille de méthodes connues, dans les domaines scientifiques de l'aide à la décision et de la gestion de projets, sous le nom de « Comparaisons par Paires » ou encore « Tri Croisé ». Ces méthodes ont encore été récemment améliorées pour aboutir au TCMC qui donne un cadre clair au groupe pour prendre rapidement une décision tout en lui permettant de *détecter ses incohérences de jugement* et en lui donnant des *pistes pour aboutir à une vision claire du problème*.

Nous abordons par la suite à la modélisation des deux matrices que nous avons utilisées lors de notre collaboration sur le projet P (Partie 2).

#### *3.3.5.1.3 Choix des règles de modélisation des matrices du projet P*

La première matrice a été proposée pour l'analyse des risques projet (Partie 2§3.2.1.5), et sera appelée matrice Mj dans la suite (Tableau 29) :

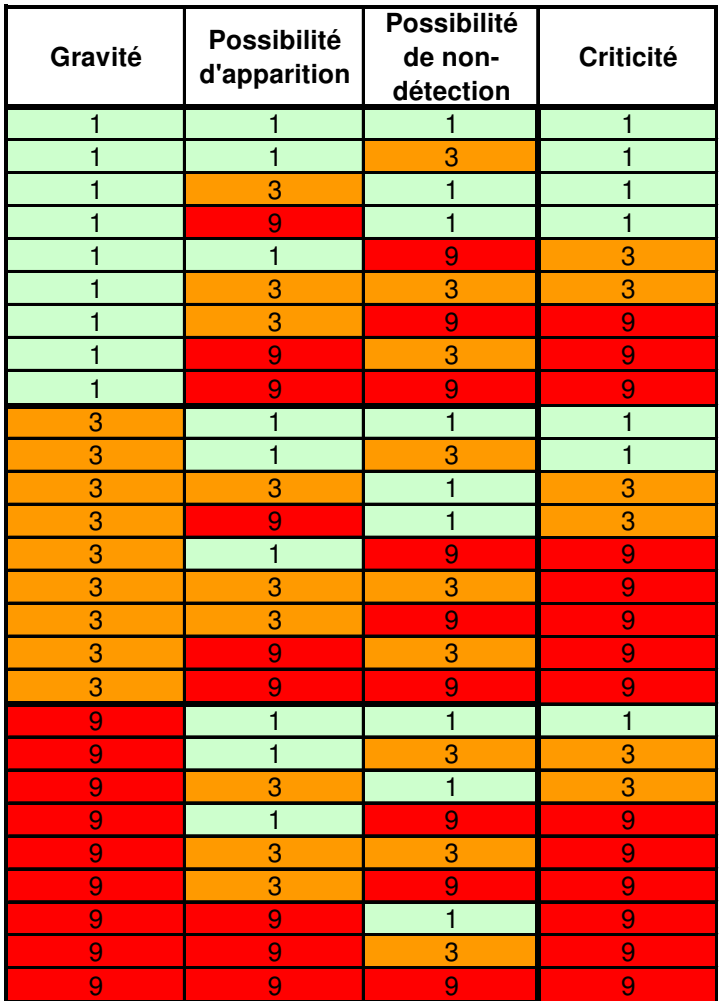

Tableau 29. Matrice Mj

Cette matrice a été réalisée et validée par le Riskmanager projet lors de multiples applications de la méthode ADIP. Elle a été proposée par le Riskmanager projet à l'équipe projet avant son application. L'équipe a approuvé ce mode de quantification.

La deuxième matrice a été construite lors de la réalisation des analyses des risques produit et procédé. L'expert avait tout d'abord proposé de conserver la matrice Mj pour ces analyses, mais l'équipe ne l'a pas trouvée adaptée à sa problématique de quantification des risques

produit et procédé. Une nouvelle matrice a donc été envisagé (Partie 2§3.2.2.3), appelée matrice Md, construite de manière qualitative, à l'appréciation de l'équipe (Tableau 30) :

| Gravité        | Possibilité<br>d'apparition | <b>Possibilité</b><br>de non-<br>détection | <b>Criticité</b> |  |
|----------------|-----------------------------|--------------------------------------------|------------------|--|
| 1              | 1                           | 1                                          | 1                |  |
| 1              | 1                           | 3                                          | 1                |  |
| 1              | 1                           | 9                                          | 1                |  |
| 1              | 3                           | $\mathbf{1}$                               | 1                |  |
| 1              | 3                           | 3                                          | 1                |  |
| 1              | 9                           | $\mathbf{1}$                               | $\overline{1}$   |  |
| 1              | 3                           | 9                                          | 3                |  |
| 1              | 9                           | 3                                          | 3                |  |
| $\overline{1}$ | 9                           | 9                                          | 3                |  |
| 3              | 1                           | $\mathbf{1}$                               | 1                |  |
| 3              | $\mathbf{1}$                | 3                                          | $\mathbf{1}$     |  |
| 3              | $\overline{1}$              | 9                                          | 3                |  |
| 3              | 3                           | $\mathbf{1}$                               | 3                |  |
| 3              | 3                           | 3                                          | 3                |  |
| 3              | 9                           | $\mathbf{1}$                               | 3                |  |
| 3              | 3                           | 9                                          | 9                |  |
| 3              | 9                           | 3                                          | 9                |  |
| 3              | 9                           | 9                                          | 9                |  |
| 9              | 1                           | $\mathbf{1}$                               | 3                |  |
| 9              | $\overline{\mathbf{1}}$     | 3                                          | 3                |  |
| 9              | 3                           | $\overline{1}$                             | 3                |  |
| 9              | $\overline{1}$              | 9                                          | 9                |  |
| 9              | 3                           | 3                                          | 9                |  |
| 9              | 3                           | 9                                          | 9                |  |
| 9              | 9                           | 1                                          | 9                |  |
| 9              | 9                           | 3                                          | 9                |  |
| 9              | 9                           | 9                                          | 9                |  |

Tableau 30. Matrice Md

Nous remarquons que les matrices Mj et Md diffèrent sur 30% des combinaisons (Tableau 31). La matrice Mj est plus sévère. En effet, nous avons pour Mj la répartition suivante : 14 combinaisons de criticité 9, 6 combinaisons de criticité 3 et 7 combinaisons de criticité 1. Pour la matrice Md, nous avons : 9 combinaisons de criticité 9, 10 combinaisons de criticité 3 et 8 combinaisons de criticité 1.

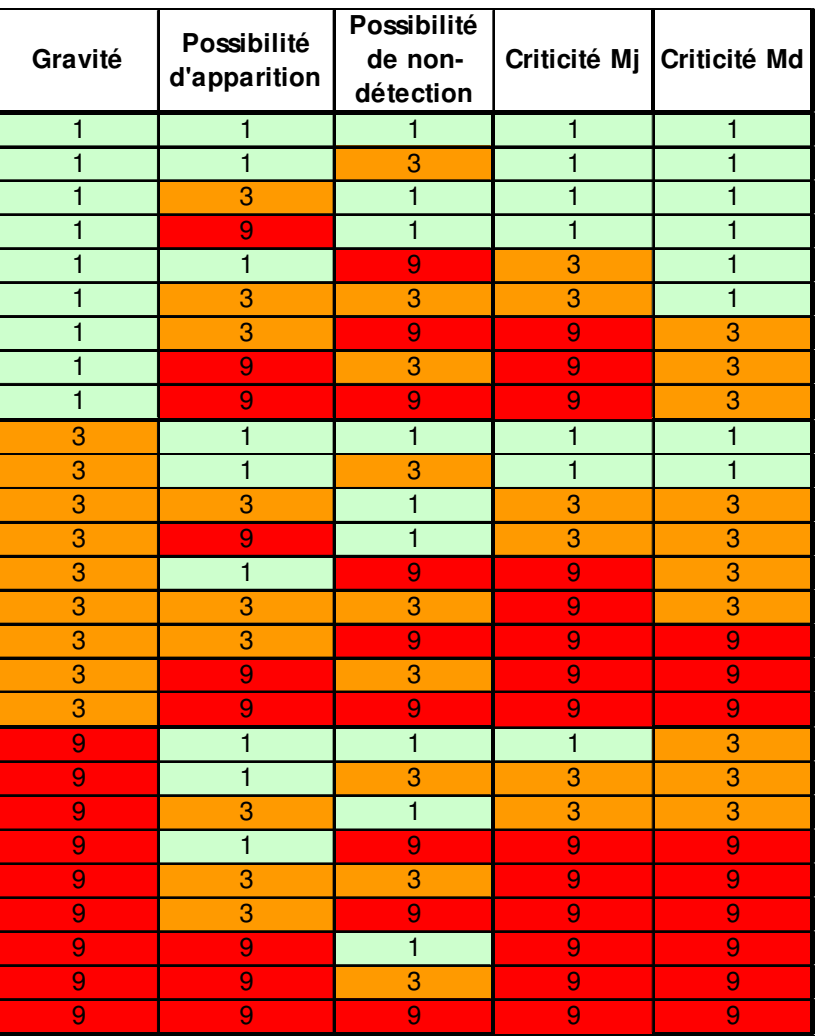

#### PARTIE 3 : VALIDATION DU MODELE D'IMPLEMENTATION

Tableau 31. Comparaison entre Mj et Md

La note de la criticité évolue différemment selon les valeurs des trois critères : Gravité (G), Possibilité d'apparition (Pa), Possibilité de non-détection (Pnd), pour chacune des matrices (Figure 65 et 66).

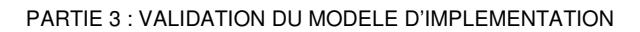

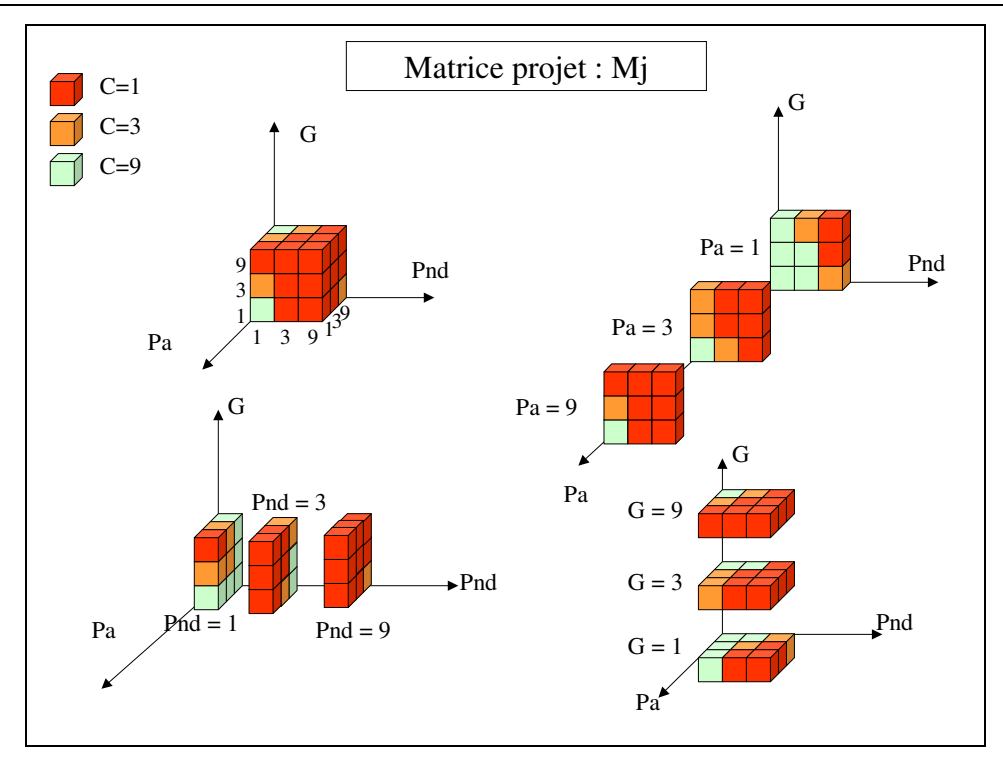

Figure 65. Représentation 3d de la criticité de la matrice Mj en fonction de la Gravité (G), Possibilité d'apparition (Pa) et Possibilité de non-detection (Pnd)

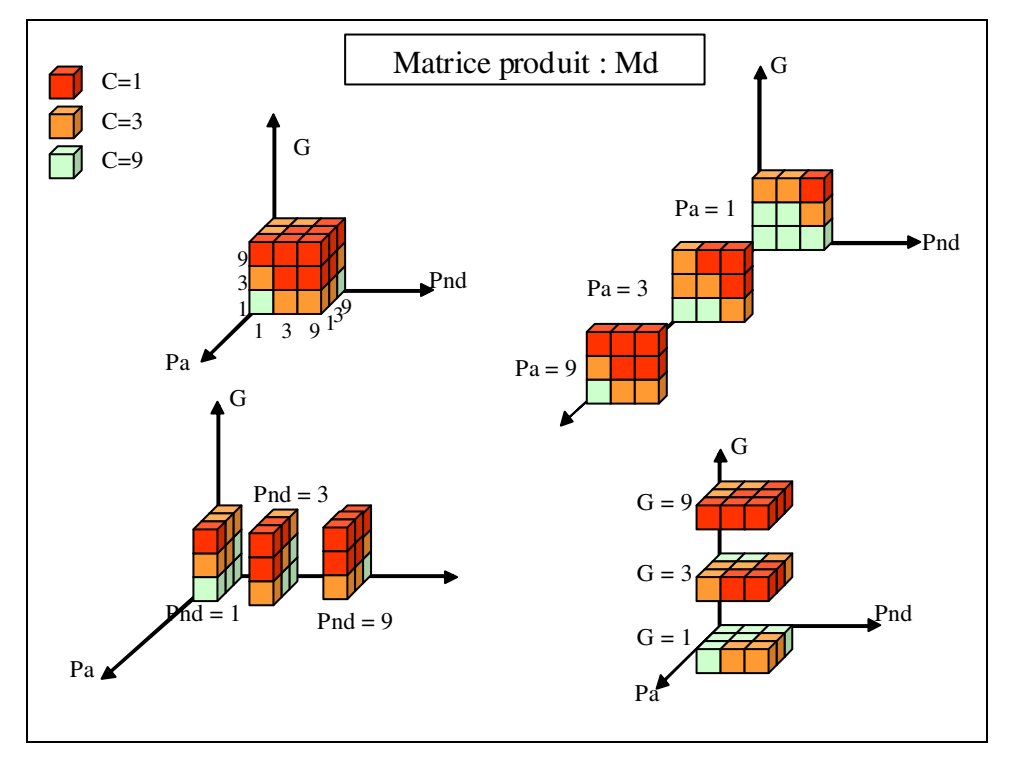

Figure 66. Représentation 3d de la criticité de la matrice Md en fonction de la Gravité (G), Possibilité d'apparition (Pa) et Possibilité de non-detection (Pnd)

On remarque que la criticité évolue différemment selon chaque critère et pour chaque matrice.

Il apparaît que la matrice Mj donne la même importance à chaque critère, mais priorise une performance, c'est-à-dire qu'une note élevée entraîne une criticité élevée, quel que soit le critère limitant. La matrice Md semble rendre prépondérante la gravité par rapport aux autres critères.

Nous travaillerons ici sur des quantifications simples permettant de donner une première modélisation et justification des matrices Mj et Md. Nous nous centrerons alors sur les méthodes de calcul par agrégation totale, plus spécifiquement sur les OWA pour la matrice Mj, et sur les moyennes pondérées pour la matrice Md.

#### *3.3.5.1.4 Modélisation à l'aide des OWA de la matrice Mj*

Nous nous intéressons aux OWA (Ordered Weigthed Average) pour la modélisation de cette matrice, car on observe que l'évaluation de la criticité est caractérisée par une combinaison de performances. En effet, les OWA donnent de l'importance aux performances et non ç des critères spécifiques. Nous observons qu'avec un trinôme de poids (0,5;0,3;0,2), l'ordonnancement des risques est presque le même que celui d'origine, à 6 erreurs près que nous justifierons par la suite (Tableau 32).

| Combinaison             |              |                             | Possibilité<br>de non-<br>detection |              |              | Poids        |                |                         |                         |
|-------------------------|--------------|-----------------------------|-------------------------------------|--------------|--------------|--------------|----------------|-------------------------|-------------------------|
|                         | Gravité      | Possibilité<br>d'apparition |                                     | Criticité    | 0,5          | 0,3          | 0,2            | <b>OWA</b>              | Catégorie<br><b>OWA</b> |
| 1                       | $\mathbf{1}$ | $\mathbf{1}$                | 1                                   | $\mathbf{1}$ | $\mathbf{1}$ | 1            | 1              | 1                       | $\mathbf{1}$            |
| $\overline{2}$          | $\mathbf{1}$ | 3                           | 1                                   | 1            | 3            | $\mathbf{1}$ | $\mathbf{1}$   | $\overline{2}$          | $\mathbf{1}$            |
| $\overline{\mathbf{3}}$ | 3            | 1                           | 1                                   | 1            | 3            | $\mathbf{1}$ | 1              | $\mathbf{2}$            | 1                       |
| 4                       | $\mathbf{1}$ | $\mathbf{1}$                | 3                                   | 1            | 3            | $\mathbf{1}$ | $\mathbf{1}$   | $\overline{c}$          | $\mathbf{1}$            |
| 5                       | 3            | $\mathbf{1}$                | 3                                   | $\mathbf{1}$ | 3            | 3            | $\mathbf{1}$   | 2,6                     | $\mathbf{1}$            |
| $6\phantom{1}6$         | 1            | 9                           | 1                                   | 1            | 9            | 1            | 1              | $\overline{5}$          | 3                       |
| $\overline{7}$          | 9            | 1                           | $\mathbf{1}$                        | $\mathbf{1}$ | 9            | $\mathbf{1}$ | $\blacksquare$ | $\overline{5}$          | 3                       |
| 8                       | 1            | $\mathbf{1}$                | 9                                   | 3            | 9            | $\mathbf{1}$ | 1              | 5                       | 3                       |
| $\overline{9}$          | $\mathbf{1}$ | 3                           | 3                                   | 3            | 3            | 3            | $\mathbf{1}$   | 2,6                     | $\mathbf{1}$            |
| 10                      | 3            | 3                           | 1                                   | 3            | 3            | 3            | $\mathbf{1}$   | 2,6                     | $\mathbf{1}$            |
| 11                      | 3            | $\boldsymbol{9}$            | 1                                   | 3            | 9            | 3            | $\mathbf{1}$   | 5,6                     | 3                       |
| 12                      | 9            | 1                           | 3                                   | 3            | 9            | 3            | $\mathbf{1}$   | 5,6                     | 3                       |
| 13                      | 9            | 3                           | 1                                   | 3            | 9            | 3            | $\mathbf{1}$   | $\overline{5,6}$        | 3                       |
| 14                      | $\mathbf{1}$ | 3                           | 9                                   | 9            | 9            | 3            | $\mathbf{1}$   | $\overline{5,6}$        | 3                       |
| 15                      | $\mathbf{1}$ | $\overline{9}$              | 3                                   | 9            | 9            | 3            | 1              | 5,6                     | 3                       |
| 16                      | 3            | $\mathbf{1}$                | 9                                   | 9            | 9            | 3            | $\mathbf{1}$   | 5,6                     | 3                       |
| 17                      | 3            | 3                           | 3                                   | 9            | 3            | 3            | 3              | $\overline{\mathbf{3}}$ | 3                       |
| 18                      | 9            | $\mathbf{1}$                | 9                                   | 9            | 9            | 9            | $\mathbf{1}$   | 7,4                     | 9                       |
| 19                      | 9            | $\boldsymbol{9}$            | $\mathbf{1}$                        | 9            | 9            | 9            | $\mathbf{1}$   | 7,4                     | 9                       |
| 20                      | 1            | $\overline{9}$              | 9                                   | 9            | 9            | 9            | $\blacksquare$ | 7,4                     | 9                       |
| 21                      | 3            | $\boldsymbol{9}$            | 3                                   | 9            | 9            | 3            | 3              | 6                       | 9                       |
| 22                      | 9            | 3                           | 3                                   | 9            | 9            | 3            | $\overline{3}$ | $\boldsymbol{6}$        | 9                       |
| 23                      | 3            | 3                           | 9                                   | 9            | 9            | 3            | 3              | 6                       | 9                       |
| 24                      | 9            | 9                           | 3                                   | 9            | 9            | 9            | 3              | 7,8                     | 9                       |
| 25                      | 3            | $\overline{9}$              | 9                                   | 9            | 9            | 9            | 3              | 7,8                     | 9                       |
| 26                      | 9            | 3                           | 9                                   | 9            | 9            | 9            | 3              | 7,8                     | 9                       |
| 27                      | 9            | 9                           | 9                                   | 9            | 9            | 9            | 9              | 9                       | 9                       |

PARTIE 3 : VALIDATION DU MODELE D'IMPLEMENTATION

Tableau 32. Modélisation à l'aide des OWA de la matrice Mj avec le trinôme de poids (0,5;0,3;0,2)

Nous observons que 6 valeurs des OWA ne correspondent pas au classement initial de notre matrice. Nous donnons la valeur catégorie OWA = 1, si  $1 \leq$ OWA $\lt$ 3; catégorie OWA = 3, si  $3\leq$ OWA<6 et catégorie OWA = 9, si 6 $\leq$ OWA $\leq$ 9.

Les règles de détermination de la criticité de cette matrice sont les suivantes :

- Pour les combinaisons 1 à 5, on constate que si OWA = 1 et que nous n'avons qu'une seule occurrence de 3 dans la combinaison (G, Pa, Pnd) alors C=1, excepté pour la combinaison 5  $(3,1,3)$  où C=1.
- Pour les combinaisons 6 à 8, on constate que si  $OWA = 3$  et que nous n'avons qu'une seule occurrence de 9 dans la combinaison (G, Pa, Pnd) alors C=1, excepté pour la combinaison 8 (1,1,9) où C=3, ce qui peut être expliqué par un rôle prépondérant du critère Pnd en plus de la performance des critères.
- Pour les combinaisons 9 et 10, on constate que si  $OWA = 1$ , et que nous avons deux occurrences de 3 dans la combinaison (G, Pa, Pnd), alors C=3, excepté pour la combinaison  $5(3,1,3)$  où  $C=1$ .
- Pour les combinaisons 11 à 17, on constate que si  $OWA = 3$  et que nous n'avons qu'une seule occurrence de 1, de 3 et de 9 dans la combinaison (G, Pa, Pnd) alors C=3, excepté pour les combinaisons 14 (1,3,9), 15 (1,9,3) et 16 (3,1,9) où C=3, ce qui peut être expliqué par un rôle prépondérant du critère Pnd, suivi de Pa, en plus de la performance des critères.
- La combinaison 17 (3,3,3) est une exception, comme tout est moyen, la criticité est considérée comme élevée, ce qui ne correspond pas au calcul avec les OWA. C'est-à-dire que si OWA =3 et que nous avons 3 occurrences de 3 alors C=9.

Le décalage des combinaisons 21, 22 et 23 montre que ces risques sont considérés moins critiques (deux occurrences de 3 et une occurrence de 9) que lorsque nous avons deux occurrences de 9 et une occurrence de 1.

Ce calcul montre que la matrice Md peut être en partie modélisée par le calcul OWA qui priorise les performances, mais cela ne suffit pas car on observe que le critère Pnd semble avoir aussi son importance face aux autres. Nous trouvons une exception difficilement explicable, et qui est peut être une valeur à changer dans cette matrice, la combinaison 5 (3,1,3) dont la criticité est 1, mais qui devrait avoir une criticité de 3. Nous sommes dans le domaine du subjectif. La modélisation de la matrice nous donne une vision du ressenti des risques et de l'importance des critères lors de son élaboration. Cela justifie son utilisation qui a montré son efficacité dans de nombreuses expérimentations.

#### *3.3.5.1.5 Modélisation à l'aide des moyennes pondérées de la matrice Md*

Nous nous intéressons aux moyennes pondérées pour cette modélisation. Celles-ci donnent de l'importance aux critères et non aux performances. En effet, il semble que la gravité joue un rôle prépondérant dans la détermination de la criticité dans la matrice Md. Nous observons que deux combinaisons des facteurs donnent une interprétation proche de notre matrice car la classification des combinaisons est presque la même par criticité croissante et moyenne

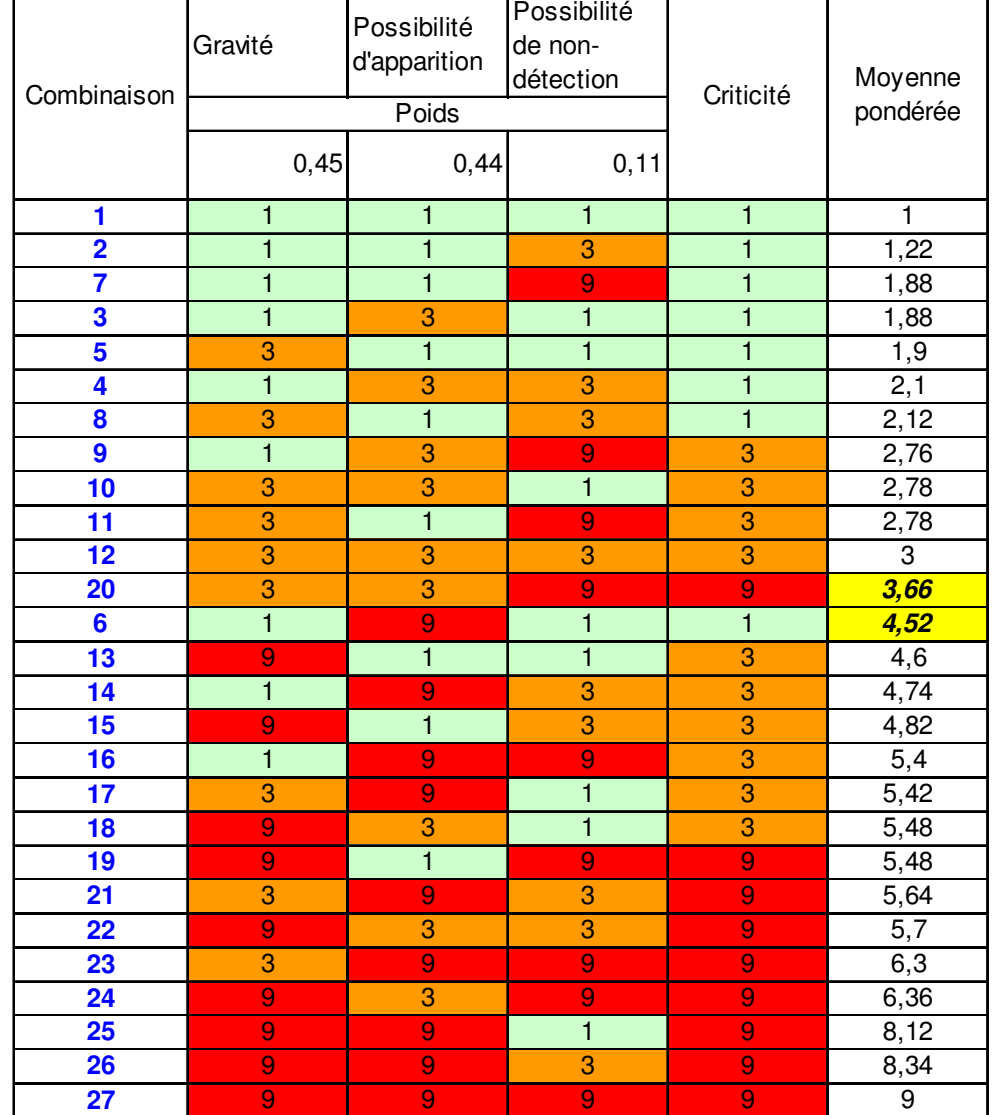

pondérée croissante. La première donne quasiment les mêmes poids aux critères G et Pa (Tableau 33) :

Tableau 33. Modélisation de la matrice Md par la moyenne pondérée de poids (0,45;0,44;0,11)

Nous remarquons que cette modélisation donne une première hiérarchisation des combinaisons et que seules 2 combinaisons sont mal positionnées :

- combinaison 20 (3,3,9) dont la moyenne pondérée est trop faible
- combinaison 6 (1,9,1) dont la moyenne pondérée est trop forte

Si on donne un poids important à G et le même à Pa et Pnd, on observe le tableau 34:

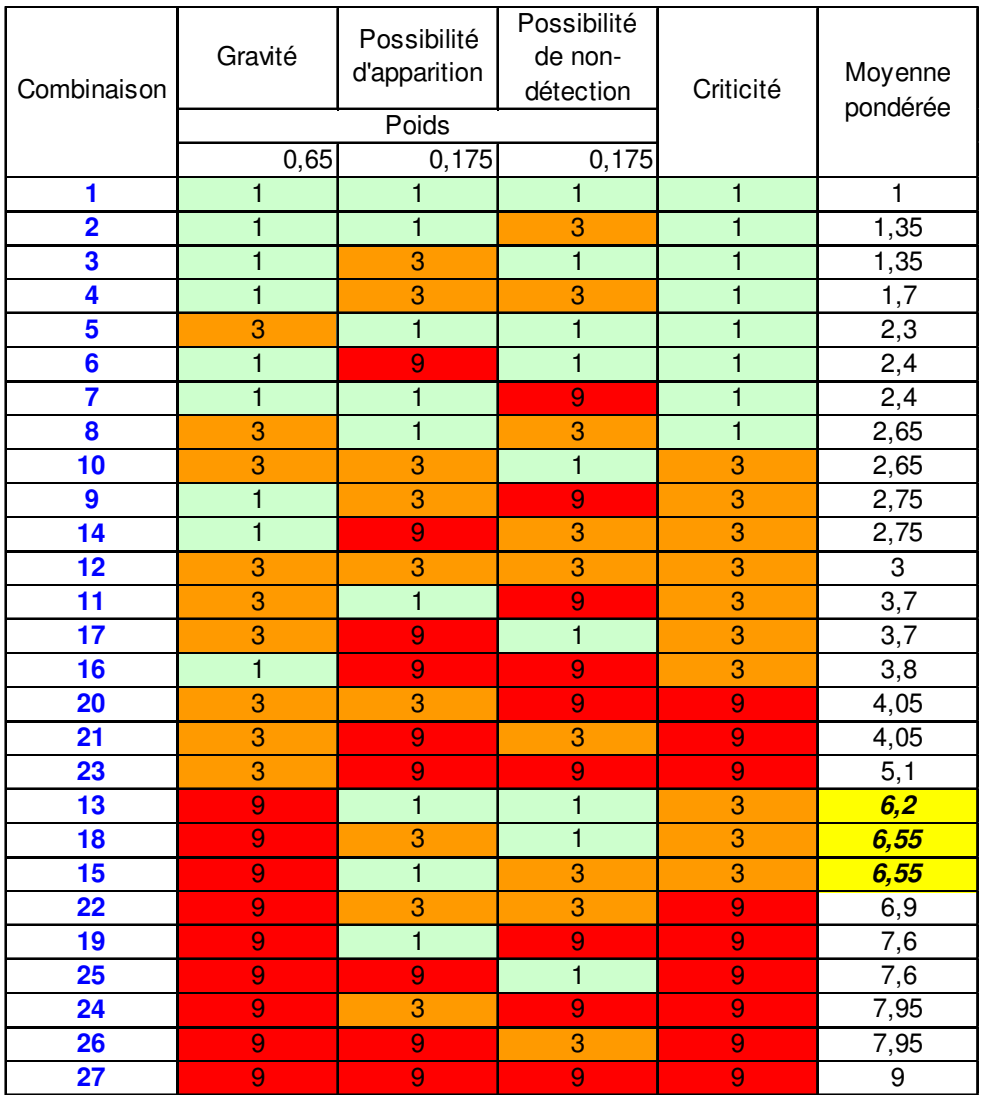

#### PARTIE 3 : VALIDATION DU MODELE D'IMPLEMENTATION

Tableau 34. Modélisation de la matrice Md par la moyenne pondérée de poids (0,65;0,175;0,175)

Nous remarquons que cette modélisation présente une seconde hiérarchisation des combinaisons et seules 3 combinaisons ont une moyenne pondérée trop forte :

- combinaison 13 $(9,1,1)$
- combinaison  $18 (9,3,1)$
- combinaison  $15 (9,1,3)$

Si nous combinons les 2 trinômes de pondération, nous obtenons le tableau 35:

| Combinaison Gravité     |                  | Possibilité<br>d'apparition | Possibilité<br>de non-<br>detection | Criticité        | Moyenne<br>pondérée | Trinôme de<br>pondération |  |  |
|-------------------------|------------------|-----------------------------|-------------------------------------|------------------|---------------------|---------------------------|--|--|
| 1                       | 1                | 1                           | 1                                   | 1                | 1                   |                           |  |  |
| $\overline{\mathbf{2}}$ | $\mathbf{1}$     | $\overline{1}$              | $\overline{3}$                      | $\overline{1}$   | 1,35                |                           |  |  |
| 3                       | 1                | 3                           | $\mathbf{1}$                        | 1                | 1,35                |                           |  |  |
| 4                       | $\mathbf{1}$     | $\overline{3}$              | $\overline{3}$                      | 1                | 1,7                 | 0,65:0,175;0,175          |  |  |
| 5                       | $\overline{3}$   | 1                           | 1                                   | 1                | 2,3                 |                           |  |  |
| $6\phantom{a}$          | 1                | 9                           | 1                                   | 1                | 2,4                 |                           |  |  |
| 7                       | 1                | 1                           | $\mathbf 9$                         | 1                | 2,4                 |                           |  |  |
| 8                       | 3                | $\overline{1}$              | $\overline{3}$                      | 1                | 2,65                |                           |  |  |
| $\overline{9}$          | $\mathbf{1}$     | $\overline{3}$              | 9                                   | $\overline{3}$   | 2,76                |                           |  |  |
| 10                      | 3                | $\overline{3}$              | 1                                   | $\overline{3}$   | 2,78                |                           |  |  |
| 11                      | 3                | $\overline{1}$              | $\overline{9}$                      | $\overline{3}$   | 2,78                |                           |  |  |
| 12                      | $\overline{3}$   | $\overline{3}$              | $\overline{3}$                      | $\overline{3}$   | 3                   |                           |  |  |
| 13                      | 9                | 1                           | 1                                   | 3                | 4,6                 |                           |  |  |
| 14                      | 1                | 9                           | $\overline{3}$                      | 3                | 4,74                |                           |  |  |
| 15                      | 9                | 1                           | 3                                   | 3                | 4,82                |                           |  |  |
| 16                      | 1                | $\boldsymbol{9}$            | $\mathbf 9$                         | 3                | 5,4                 |                           |  |  |
| 17                      | 3                | $\overline{9}$              | 1                                   | 3                | 5,42                |                           |  |  |
| 18                      | 9                | $\overline{3}$              | $\mathbf{1}$                        | $\overline{3}$   | 5,48                | 0,45;0,44;0,11            |  |  |
| 19                      | 9                | 1                           | 9                                   | 9                | 5,48                |                           |  |  |
| 20                      | 3                | $\overline{3}$              | 9                                   | 9                | 3,66                |                           |  |  |
| 21                      | $\overline{3}$   | $\overline{9}$              | $\overline{3}$                      | 9                | 5,64                |                           |  |  |
| 22                      | 9                | $\overline{3}$              | $\overline{3}$                      | 9                | 5,7                 |                           |  |  |
| 23                      | 3                | 9                           | 9                                   | 9                | 6,3                 |                           |  |  |
| 24                      | 9                | 3                           | $\overline{9}$                      | 9                | 6,36                |                           |  |  |
| 25                      | $\boldsymbol{9}$ | $\boldsymbol{9}$            | $\mathbf{1}$                        | $\boldsymbol{9}$ | 8,12                |                           |  |  |
| 26                      | 9                | $\overline{9}$              | 3                                   | $\overline{9}$   | 8,34                |                           |  |  |
| 27                      | 9                | $\overline{9}$              | 9                                   | 9                | $\overline{9}$      |                           |  |  |

PARTIE 3 : VALIDATION DU MODELE D'IMPLEMENTATION

Tableau 35. Modélisation de la matrice Md par 2 trinômes de poids

Nous observons, à l'exception de la combinaison 20 (3,3,9) dont la moyenne est faible, la bonne répartition de la matrice Md. L'ordre des combinaisons nous donne une possibilité d'ordonnancement à l'intérieur des trois catégories de criticité. L'importance est donnée à la gravité, à laquelle s'ajoute la possibilité d'apparition pour les criticités moyennes et majeures. Cette modélisation nous donne une interprétation de notre matrice Md.

#### 3.3.5.2 Conclusion sur la modélisation multicritères des matrices de criticité Mj et Md

Nous remarquons que cette modélisation des matrices nous permet de mieux comprendre notre évaluation de la criticité des risques. Pour la matrice Mj : nous priorisons une performance, plus qu'un critère, bien qu'en plus de cette performance la possibilité de non détection est un critère plus important que les autres. La modélisation OWA nous donne une

première réflexion sur la modélisation de cette matrice, mais ne suffit pas à donner toutes les règles de justification de Mj. C'est une première interprétation.

Pour la matrice Md, la moyenne pondérée permet la modélisation de notre matrice. On observe que nous n'avons pas les mêmes combinaisons des poids pour les criticités mineures et les criticités moyennes et hautes. Une seule valeur fait exception à ce calcul.

Nous constatons qu'il est difficile de modéliser l'évaluation subjective des risques, mais nous pouvons nous en approcher. Ces matrices sont utilisées et correspondent au ressenti des équipes de la criticité des risques auxquels elles doivent faire face. Le rôle des matrices est d'évaluer et classer les risques, ce qui n'est qu'une phase de l'analyse des risques. Il est nécessaire de se concentrer sur cette étape, afin de justifier les choix de mise en place des actions de traitement des risques. Mais cette étape n'est pas suffisante à l'analyse des risques projet et s'inscrit dans une méthode globale.

## **4 Conclusion**

Nous avons expérimenté notre modèle d'implémentation d'une méthode de management des risques projet par une collaboration avec l'équipe projet S. Cette expérimentation nous permet de valider l'ensemble de notre modèle, mis en application avec l'ensemble de ses paramètres dès le début de la mise en place des méthodes de management des risques. Nous avons déterminé les caractéristiques de chacun de ces paramètres, l'ensemble permettant l'appropriation des méthodes, et l'optimisation du processus de management des risques par l'amélioration du système informationnel et de ses échanges avec le système décisionnel et le système opérationnel. Nous avons présenté les avantages et les pistes d'amélioration possibles de ce modèle. Parmi ces dernières nous nous sommes intéressés à la modélisation de la matrice d'évaluation de la criticité des risques. L'analyse multicritère nous a permis d'obtenir une première interprétation du rôle des trois critères que nous utilisons pour l'évaluation des risques dans la méthodes ADIP et de leur importance suivant les différentes phases de l'analyse de risques et la possibilité d'adaptation aux équipes projet. Cet axe d'amélioration serait à poursuivre ainsi qu'une réflexion sur l'ensemble des limites de notre modèle.

# **CONCLUSION GENERALE**

## **Conclusion Générale**

## **1 Apports de notre recherche**

Les chefs de projet sont responsables de la réussite de la mission que leur confie l'entreprise par l'atteinte des objectifs fixés avec les ressources disponibles. Ils disposent d'une marge de manœuvre pour atteindre ces objectifs en respectant le triptyque coût-qualité-délai de leur projet. Nous avons pu constater que les risques d'échecs des projets de conception de produit ne sont pas négligeables. Il est donc nécessaire d'optimiser l'utilisation de cette marge de manœuvre des chefs de projet.

Pour cela des méthodes de management des risques projet ont été développées et sont largement explicitées dans la bibliographie. La préoccupation des entreprises quant à la formation de leurs chefs de projet à ces méthodes est révélée par le nombre de formations possibles dans le domaine. Cependant, nous avons constaté que ces formations de quelques jours ne suffisent pas à l'appropriation des méthodes par les chefs de projet. Nous avons donc formulé notre problématique sur l'implémentation des méthodes de management des risques projet. Pour répondre à celle-ci, nous avons développé un modèle d'implémentation des méthodes de management des risques composé de trois paramètres :

- La création d'un nouveau métier support aux équipes projets : le Riskmanager projet. Il est l'expert en management des risques et son rôle est central dans l'implémentation de ces méthodes. C'est par son intervention au sein des équipes projet que l'intégration se fera et que les autres paramètres pourront être mis en place.
- La maîtrise de la cohérence des méthodes d'analyse des risques dans le processus global du management des risques projets. Il s'agit de la création d'une famille d'outils basée sur le raisonnement analogique qui facilite l'apprentissage des méthodes, mais aussi leur utilisation. Cette cohérence est maintenue par le Riskmanager projet.
- La capitalisation des expériences à travers un support logiciel. Celui-ci permet de capitaliser les expériences en management des risques projet au sein de l'entreprise et

d'utiliser le retour d'expérience de l'entreprise à partir d'une banque de risques et d'actions mises en place. De plus, le logiciel permet un suivi de l'application des méthodes et contribue à leur apprentissage. Celui-ci est aussi un outil de travail privilégié du Riskmanager projet et de l'équipe projet.

L'implémentation de ces méthodes s'articule autour des trois composantes intégration, déploiement et mise en œuvre de la manière suivante :

- L'intégration : au niveau des chefs de projet, sensibilisés à la méthode, par son application dans l'ensemble des projets de l'entreprise, qui font appel systématiquement au Riskmanager projet, afin de l'appliquer dans la gestion de leur projet,
- Le déploiement : au niveau du Riskmanager projet qui adapte les méthodes aux besoins de l'entreprise, aux connaissances des équipes…,
- La mise en œuvre : c'est l'application de la méthode pour un projet donné, elle est du ressort de tous les membres actifs du projet : équipe, chef de projet, Riskmanager projet.

Nous avons construit ce modèle à partir de trois expérimentations sur la conception d'un nouveau produit innovant en collaboration avec l'équipe du projet P. Ces expérimentations nous ont permis de construire et aussi d'analyser le rôle de chaque paramètre par rapport aux autres dans l'implémentation des méthodes de management des risques. Puis nous avons validé ce modèle par une nouvelle expérimentation sur la conception d'un nouveau procédé de fabrication en collaboration avec l'équipe du projet S. Nous avons pu mesurer l'influence de chaque paramètre, tous trois mis en place dès le début de notre collaboration avec l'équipe projet.

L'ensemble de ce modèle contribue à l'implémentation des méthodes et permet l'optimisation du processus de management des risques. Il favorise les échanges entre les trois systèmes de ce processus :

- décisionnel, représenté par le chef de projet,
- informationnel, représenté par la méthode de management des risques, la méthode d'implémentation, et physiquement par le Riskmanager projet,
- opérationnel composé de l'exécution du projet par les opérationnels de l'équipe.

C'est en favorisant ces échanges que nous optimisons le processus de management des risques, et donc l'utilisation de la marge de manœuvre du chef de projet dans le processus de conception.

## **2 Perspectives de recherche**

Plusieurs perspectives de recherches sont envisageables à la suite de nos travaux. Nous proposons la création d'un nouveau métier support au sein des entreprises dont l'activité s'organiserait autour des pôles suivants :

- Travailler avec tous les chefs de projet,
- Apporter sa compétence d'expert à l'indentification, l'évaluation, le traitement et la capitalisation des risques,
- Animer la culture du management des risques dans l'entreprise,
- Suivre les plans d'actions de traitement des risques et la mise en œuvre de la méthode au sein des équipes projet,
- Sélectionner et adapter les différents outils du management des risques applicables à l'organisme.

Ce métier pourrait être rattaché à différents services. Nous pensons notamment aux services qualité, mais aussi aux services émergents tels que les services PMO (Project Management Office) ou Bureau des projets permettant d'optimiser la gestion des projets et du portefeuille de projets. Le PMO est une structure transversale au service des projets qui professionnalise la gestion des projets dans l'organisation. Il agit soit comme un support méthodologique aux gestionnaires, soit en prenant le leadership sur les projets [CALDIER 06]. Il améliore la performance des projets par :

- La contribution d'expertise en management de projet,
- La libération des tâches administratives.
- La garantie de normes de communication et de processus homogènes,
- La transmission et la capitalisation d'expériences.

Ces fonctions sont reparties de la manière suivante :

- Focalisées sur les projet :
	- Support administratif : prise en charge de différentes tâches à faible valeur ajoutée (mise à jour du planning projet…),
	- Normes et méthodes : développer, maintenir et s'assurer de la bonne utilisation des procédures et méthodes en terme de management de projet,
	- Coaching : aide sur les phases clés d'un projet (proposition commerciale, démarrage, gestion des risques….),
- Orientées sur l'entreprise :
	- Formation des chefs de projet : proposer des formations aux différents acteurs des projets,
	- Délégation des chefs de projet : disposer d'un pool de chefs de projet capable de prendre un projet au pied levé,
	- Gestion du portefeuille de projets : mettre sous visibilité managériale les projets de l'entreprise, challenger les chefs de projets sur les études d'opportunités et pendant les projet.

On constate que la mission du Riskmanager projet fait partie de la mission générale du PMO, il pourrait donc faire parti de l'équipe PMO au même titre que le planificateur, le gestionnaire de coûts….

Les PME ne sont pas oubliées. Nous pourrions envisager qu'elles puissent faire appel à un prestataire privilégié, ou consultant. Celui-ci pourrait faire parti d'un PMO extérieur aux entreprises, qui interviendrait à la demande des entreprises à chaque nouveau projet.

Nous constatons aussi plusieurs limites de notre modèle que nous avons développées en Partie 3§3.2 :

La définition du niveau de détail de l'analyse des risques,

- La prise en compte de l'interface gestion des risques du portefeuille de projets et analyse des risques projet au niveau du chef de projet,
- L'amélioration du logiciel de capitalisation par la possibilité de travailler sur plusieurs niveaux de détail de l'analyse,
- L'adaptation de la matrice d'évaluation de la criticité des risques au profil de l'équipe.

Chaque limite est une piste d'amélioration intéressante pour de nouveaux travaux de recherche. Nous avons commencé à étudier l'adaptation de la matrice d'évaluation des risques. Nous pouvons donner une première interprétation possible des matrices d'évaluation utilisées. Cependant, il serait intéressant de pouvoir travailler sur plusieurs modélisations possibles et d'observer l'évaluation des risques sur de nouveaux projets. Le but serait que le Riskmanager projet possède une palette de matrices d'évaluation de la criticité des risques correspondant à différents profils d'équipe projet ou types de projet. Il pourrait aussi avoir à sa disposition un outil qui permette de construire ou de choisir dans la palette une matrice spécifique à chaque projet. Le sujet de l'évaluation du risque est encore vaste, bien qu'il ne soit qu'une étape de l'analyse des risques.

De plus, nous avons validé notre modèle à travers des expérimentations basées sur deux collaborations avec des équipes projet en charge de la conception de produits nouveaux. L'élargissement aux autres types de projets permettrait de généraliser à l'ensemble des projets ou bien de l'adapter à chaque profil de projet.

Le sujet de l'optimisation du management des risques dans les projets est encore vaste et de nombreuses questions attendent encore des solutions auprès des actuels et futurs chercheurs en génie industriel.
## **Bibliographie**

[AFITEP 96] AFITEP – Dictionnaire de management de projet – Ed : AFNOR, Paris, 1996, 337 p

[AFITEP 98] AFITEP - Management de projet : principes et pratique – Ed : AFNOR, Paris, 1998, 278 p

[AFNOR 03] AFNOR 2003 – Norme FD X50-117 : Management de projet, gestion du risque, management des risques d'un projet - 38 p

[AGGERI 97] AGGERI F., HATCHUEL A. - Les instruments de l'apprentissage – In : Du mode d'existence des outils de gestion, sous la direction de J.C. MOISDON, 1997, pp 216- 247

[AKAO 93] AKAO N. – QFD : prendre en compte les besoins du client dans la conception du produit – Ed : AFNOR, Paris, 1993, 349 p.

[ANSOFF 74] ANSOFF H.I. – Stratégie du développement de l'entreprise : analyse d'une politique de croissance et d'expansion – Traduction de « corporate strategy » - Ed : Hommes et techniques, Paris, 165 p

[ANVAR 02] ANVAR 2002 – D'après AOUSSAT – Présentation Innover : inventer et concevoir les produits de demain – Casablanca, Fev 2004

[AOUSSAT 90] AOUSSAT A. - La pertinence en innovation : nécessité d'une approche plurielle - Thèse d'A. AOUSSAT, 1990, ENSAM, n°90 ENSAM 0005, 210 p.

[AVENIER 92] AVENIER M.J. - Recherche-action et épistémologies constructivistes, modélisation systémique et organisations socio-économiques complexes : quelques « boucles étranges » fécondes - In : Revue Internationale de Systémique, Ed : Afcet-Dunod, vol 6 n°4, 1992, pp. 289-461

[BAZIN 98] BAZIN R., BAZIN J.M. - Comment raisonner pour décider : apprendre à trouver des solutions – Ed : ESF, Paris, 1998, 174 p

[BELICAR 94] BELICAR J.P. – Contribution à une méthodologie d'approche risque pour les projets internationaux – Actes de la 10ème convention Nationale du Management de projet – Ed : AFITEP, 1994, pp 305-317

[BERTHON 00] BERTHON J.-F. - La Recherche-Action : Mode et méthode spécifique de la recherche en sciences humaines ; sa pertinence dans le domaine de la formation et de l'éducation - Note d'éclaircissement. Décembre 2000 , http://1libertaire.free.fr/Recherche-Action02.html

[BOUDON 97] BOUDON R., BOUVIER A., CHAZELl F. - Cognition et sciences sociales - Ed : PUF, 1997, 281 p.

[BOURGEON 01] BOURGEON L., - Nouveaux produits, temps et apprentissage organisationnel – In : Revue Française de Gestion, janvier-février 2001, pp 103-111.

[BRABANDERE 04] De BRABANDERE L., MIKOLAJCZAK A. – Le plaisir des idées : devenir créatif - Ed : Dunod, 2nd édition, Paris, 249 p

[BRAESH 95] BRAESCH C., HAURAT A. - La modélisation systémique en entreprise - Ed Hermès, Paris, 1995, 288 p

[BRANGIER 02] BRANGIER E., et Coll. - Analyse psycho-ergonomique de l'interaction entre l'homme et les NTIC – In : Cahiers de notes documentaires : Hygiène et sécurité du travail, n°189, 4ème trimestre 2002, p15-25.

[BRAS 97] BRAS B. - Incorporating Environmental Issues in Product Design and Realization, Industry and Environment, Product Design and the Environment – In : United Nation Environment Program Industry and Environment (UNEP/IE), Vol. 20 N°1-2, Paris, 1997, p 7-13.

[BRIDIER 95] BRIDIER M., MICHAILOF M.C. – Guide pratique d'analyse de projet : évaluation et choix des projets d'investissements - Ed : Economica, 3ème édition, 1995, 340 p

[BRINIER 93] BRINIER W., GEDDES M., HASTINGS C. – Le Manager de projet : un leader - Ed : AFNOR, Paris, 1993, 177 p

[CALDIER 06] CALDIER O. – Le project management office – Soirée Management de projet de l'AFITEP, Paris, le 14 mars 2006.

[CAUVIN 03] CAUVIN A., VERON P., MARTIN P. - Analyse de projets pilotes de conception collaborative multi sites – Mise en œuvre entre différents sites de formation , Actes : GI 2003, Montréal, 2003, 10 p

[CAILLAUD 01] CAILLAUD E., GOURC D., FUMEY M., DOLMIERE D., ALDANONDO M. - Enseigner les méthodes d'analyse et de conception en école d'ingénieurs, Vers l'apprentissage par problèmes - 4ème Congrès International de Génie Industriel, Marseille, France, juin 2001, pp 1231-1238.

[CAZAMIAN 96] CAZAMIAN P., HUBAULT F., NOULIN M. - Traité d'ergonomie – Ed : Octares, nouvelle édition actualisée, 1996, p193-194.

[CAZAUBON 97] CAZAUBON C., GRAMACIA G., MASSARD G. – Management de projet technique : méthodes et outils – Ed : Ellipse, Paris, 1997, 176 p.

[CHAPMAN 03] CHAPMAN C., WARD S. - Project risk management : processes, techniques and insight – Ed : Chichester,  $2<sup>nd</sup>$  édition, UK, 2003, 389 p

[CLEUET 01] CLEUET F. – Evaluation des risques projet – Article informatique disponible sur http://www.diathese.fr/publication.htm, consulté en nov. 2005, 2001, 8 p

[COLEMAN 92] COLEMAN D, SHAPIRO R. - Defining Groupware, Special Advertising Section - In: Network World, juin 1992

[COOPER 87] COPPER D.F, CHAPMAN C.B. – Risk analysis for large projects : model, methods and cases – Ed : Chichester, New-York, 1987, 260 p

[COURBON 94] COURBON J-C. - Recherche-action et conception évolutive des systèmes d'information : deux aspects d'une même démarche - 4èmes rencontres Francophones de Recherches en Systèmes d'Information, INT, Poigny-la-Forêt, 20-21 juin 1994

[COURTOT 97] COURTOT H. – Les risques liés à la gestion des acteurs d'un projet – In : Cahier de recherche de l'IAE de Paris GREGOR n° 1997.04, 1997, 14 p.

[COURTOT 98] COURTOT H. – La gestion des risques dans les projets – Ed : Economica Gestion, 1998, 295 p.

[CROW 93] CROW L.D, CROW A. – Meaning and Scope of learning - In: Readings in Human Learning – Ed: McKay, New York, 1993, pp 1-3.

[DEFAU 02] DEFAUX M. - Travail collaboratif : entre rêve et réalité – In : Harvest, n°69, avril 2002, pp31-38.

[DESROCHES 03] DESROCHES A. – La gestion des risques : principes et pratiques – Ed : Hermès Science Publication, Paris, 2003, 286 p

[DESROCHES 04] Entretien avec M. DESROCHES, RiskManager projet du CNES le 07/06/04

[DEVISE 01] DEVISE O., VAUDELIN J-P. - Evaluation et organisation de la performance collective dans une entreprise industrielle – In : 4ème Congrès International de Génie Industriel, Marseille, France, juin 2001, pp 747-758.

[DUCHAMP 99] DUCHAMP R. – Méthodes de conception de produits nouveaux – Ed : Hermès, Paris, 1999, 191 p.

[ECKENRODE 65] ECKENRODE R.T. - Weighting multiple criteria – In : Management Science vol. 12, n°3, 1965, pp. 180-192.

[EDWARDS 77] EDWARDS W. - Use of multicriteria utility measurement for social making – In : D.E. Bell, R.L. Keeney, H. Raiffa (Eds.), Conflicting Objectives and Decisions, 1977, pp. 247-276.

[ELLIS 91] ELLIS C.A., GIBBS S.J, REIN G.L. - Groupware some issues and experiences - Communications of the ACM, Jan 1991, v.34 n.1, pp.39-58.

[EN 1325 96] Norme NF EN 1325-1 – Vocabulaire du Management par la Valeur, de l'Analyse de la Valeur et de l'Analyse Fonctionnelle - 1 : analyse de la valeur et analyse fonctionnelle, 1996, 24 p

[ERMINE 00] ERMINE J.L. – La gestion des connaissances ; un levier stratégique pour les entreprises – In : Knowledge Management : Revue annuelle des élèves des Arts et Métiers – Ed : Dunod, Paris, 2000, pp 76 - 82.

[ERNST 03] ERNST and YOUNG – Enquête : Profil du Riskmanager de demain – Enquête réalisé en mai 2003, 12 p source : www.ey.com/global/context.nsf/france/index\_etudes\_risk\_mgt

[FORAY 00] FORAY D. - L'économie de la connaissance – In : Collection Repères, Edition La Découverte, 2000, 123 p

[GAUCHERON 00] GAUCHERON T. - Intégration du recyclage en conception, Le modèle produit : un outil descriptif et cognitif dans le processus de prise en compte du recyclage - Thèse de doctorat de l'INP de Grenoble, n° 2000INPG0024, mars 2000, 252 p.

[GAUTIER 95] GAUTIER R. – Qualité en conception de produits nouveaux : « Proposition d'une méthode de fiabilisation du processus de management de l'information » - Thèse de R. GAUTIER, 1995, n°1995-33, 221 p

[GAUTIER 04] GAUTIER R. - Qualité et innovation : De la nécessité de maîtriser les risques dans les projets de Conception de Produits Nouveaux - Mémoire d'HDR, UTC 2004, 203 p

[GENELOT 01] GENELOT D. - Manager la complexité. Réflexions à l'usage des dirigeants – Ed : INSEP Editions (3ème édition), Paris, 2001, 357 p

[GIARD 95] GIARD V. – Gestion de projets - Ed : Economica, Paris, 1991,174 p.

[GIDEL 99] GIDEL T. – Maîtrise des risques par la conduite effective du processus décisionnel dans les projets de conception de produits nouveaux – Thèse de doctorat, ENSAM n°99ENSAM 0037, Paris, 1999, 173 p

[GOUST 98] GOUST Y. - Le génie industriel - Collection : Que sais-je, Ed : PUF, Paris, 1998, 125 p.

[GRABISCH 96] GRABISCH M. - The application of fuzzy integrals in multicriteria decision making – In : European Journal of Operational Research, vol 89 n°3, 1996, pp 445- 456.

[GRASSET 96] GRASSET A., SCHWEYER B. et HAURAT A. - Modélisation de la gestion de projet pour la conception des systèmes d'information et de décision – In : Projectique, à la recherche du sens perdu, Ed : Economica, 1996.

[GRAWITZ 04] GRAWITZ M. - Méthodes des sciences sociales - Ed : Dulloz, 11<sup>ème</sup> édition, Paris, 2004, 1019 p

[GROFF 04] GROFF A. – Optimisation de l'innovation par l'élaboration d'un processus de créativité industrielle : cas de l'industrie automobile – Thèse de Doctorat, ENSAM n°2004ENSAM0012, 2004, 204 p

[GRUNDSTEIN 98] GRUNDSTEIN M. - La capitalisation des connaissances de l'entreprise, système de production de connaissances, l'Entreprise apprenante et les sciences de la complexité - 1998. www.multimania.com/veille/connaissances.htm

[GUIDAT 96] GUIDAT C. – Génie des systèmes industriels : présentation de la discipline de recherche - Annexe et compte rendu de l'assemblée générale du 10 juillet 1996 de la Fédération des Sciences et systèmes et des produits industriels, ENSGSI, INPL, 1996

[HATCHUEL 99] HATCHUEL A. - Cours sur les nouvelles organisations de la conception en DEA CPI, ENSAM Paris 1999.

[HUGON 88] HUGON M.A., SEIGEL C. - Recherches impliquées. Recherche-action : le cas de l'éducation - Ed : De Boeck, Bruxelles, 1988, 189 p

[ISO 10006 97] Norme ISO 10006 – Management de la qualité : lignes directrices pour la qualité en management de projet - 1997, 42 p.

[INGHAM 00] INGHAM M., MOTHE C. - Les coopérations en recherche et développement, Les déterminants de l'apprentissage organisationnel – In : Revue Française de Gestion, janvier-février 2000, pp71-79.

[INSEE 00] GOUX D., ZAMORA P. – La formation en entreprise continue de se développer – In : INSEE Première, n°759, février 2001, 4 p

[JACQUESON 02] JACQUESON L. - Intégration de l'environnement en entreprise : proposition d'un outil de pilotage du processus de connaissances environnementales – Thèse de doctorat, ENSAM n°2002ENSAM0006, 173 p

[JOLIVET 95] JOLIVET F. - Pour aller vers le management par projet, les entreprises sont confrontées à de nombreux écueils. Peut-on éviter les dysfonctionnements ? – In : L'expansion management review, mars 95, vol 76, pp 62-70.

[JOLY 94] JOLY M., MULLER J.L. – De la gestion de projet au management par projet - Ed : AFNOR Gestion, 1994, 216 p

[JOUINEAU 82] JOUINEAU C. – Analyse de la Valeur : méthodes, mise en œuvre, applications – Ed : Entreprise Moderne, Paris, 1982, 253 p

[KABUGA 77] KABUGA C. – Why Andragogy – In: Adult Education and Development – sept 1977, 7 p

[KAILA 98] KAILA S., HYVARINEN E. - Integrating Design for Environment into the product design - Nokia Ressource Center, Finland, 1998.

[KASENTY 97] KASENTY P., ZELFANI M., ANGOT P., LACOSTE G. – Intégration et évaluation des risques en gestion de projet dans les industries pilotées par la recherché - In : actes du 2nd Congrès International Franco-Quebecois de Génie Industriel, Albi 1997, 11 p

[KNOWLES 90] KNOWLES M. – L'apprenant adulte, Vers un nouvel art de la formation – Ed : Les éditions d'organisation, Paris, 1990, 277 p

[LA BRETESCHE 00] LA BRETESCHE B. – Méthode APTE : Analyse de la valeur, analyse fonctionnelle – Ed : Petrelle, Paris, 2000, 238 p

[LAZSLO 98] LAZSLO – Economie du Chaos : comment gérer la transformation permanente des entreprises dans des environnements complexes et instables – Ed d'organisation, 1998, 195 p

[LCPI 04] Dossier unique de demande de reconnaissance d'une unité de recherche par le ministère et éventuellement d'association à un EPST ou EPIC, Contractualisation vague D 2006-2009, du laboratoire CPI de l'ENSAM Paris déposé en nov 2004 – Partie « dossier scientifique », pp 2-69

[LE BISSONNAIS 03] LE BISSONNAIS J. – Management des risques dans la conduite de projet – Ed AFNOR, Saint-Denis, 2003, 54 p

[LE COQ 92] LE COQ M. – Approche intégrative en conception de produit - Thèse de Doctorat, ENSAM n°92ENSAM0037, 1992, 211 p

[LE GARDEUR 03] LE GARDEUR J., MERLO C., GIRARF P. – Pilotage de la coopération et de la coordination lors des processus de conception – In : Actes de la conférence GI 2003, Montréal, 2003, 10 p

[LE MOIGNE 90] LE MOIGNE J. L. - La modélisation des systèmes complexes - Afcet systèmes, Editions Dunod, 1990, 178 p.

[LEWLKOWICZ 99] LEWKOWICZ M. ZACLAD M. - MEMO-net, un collecticiel utilisant la méthode de résolution de problème DIPA pour la capitalisation et la gestion des connaissances dans les projets de conception - In : Actes : IC'99 Ingénierie des Connaissances, juin 1999, pp 119-128

[LICHTENBERGER 99] LICHTENBERGER Y. - Synthèse des journées, L'ergonome et les compétences, les compétences de l'ergonome - Journées de Bordeaux sur la pratique de l'ergonomie, Université Victor Segalen, Bordeaux 2, mars 1999.

[LIGERON 05] Entretien avec M. BLAISON de LIGERON SA, consultant en riskmanagement, le 06/01/05

[LOUYOT 97] LOUYOT G. - Maîtrise des risques dans le processus des projets de développement de produits : Proposition d'une méthode d'analyse par les scénarios - Thèse de Doctorat, Spécialité Génie Industriel, ENSAM Paris, n°997ENSAM0037, 1997, 133 p.

[MACK 95] MACK M. - L'organisation apprenante comme système de transformation de la connaissance en valeur – In : Revue Française de Gestion, septembre-octobre, 1995, pp 43-48.

[MARKMAN 97] MARKMAN A.B - Constraints on Analogical Inference – In : Cognitive Science, Vol21n°4 1997, pp. 373-418

[MASSARE 03] MASSARE C. - Profession : qualiticien - Ed: Dunod, Paris, 2<sup>nd</sup> édition, 2003, 221 p.

[MEINADIER 98] MEINADIER J.P. – Ingénierie et intégration des systèmes - Ed Hermès, Paris, 1998, 543 p

[MEIRIEU 96] MEIRIEU Ph. - Objectif, obstacle et situations d'apprentissage, Apprentissages formels et informels dans les organisations – Ed : Anact, 1996, pp29-36.

[MIDLER 93] MIDLER C. - L'auto qui n'existait pas - Paris : InterEdition, 1993, 215 p.

[MIN 02] Ministère de l'éducation nationale, de l'enseignement supérieur et de la recherche-L'innovation dans les entreprises de recherche-développement et d'ingénierie - Note d'information n°02-55, 2002, 6 p

[MINEL 04] MINEL S. – Démarche de conception collaborative et proposition d'outils de transfert de données métier : Application à un produit mécanique "le siège d'automobile" - Thèse de doctorat, ENSAM n°2004ENSAM, 169 p

[MIS 98] MIS – Build a better mousetrap 1998 : New Product Innovations of the Year - In: Marketing Intelligence services, Naples, dec 1998.

[MORIN 90] MORIN E. – Introduction à la pensée complexe – Ed : ESF, Paris, 1990, 158 p

[MUNIER 03] MUNIER B. – Revoir les pratiques de gestion des risques industriels - In : Conférence « maîtrise des risques d'un projet » - Association des ingénieurs Arts et Métiers, Paris, le 15 dec 2003, 12 p

[NAVIER 03] NAVIER P. – Processus de maîtrise des risques dans le cadre d'un projet- In : Conférence « maîtrise des risques d'un projet » - Association des ingénieurs Arts et Métiers, Paris, le 15 dec 2003, 20 p

[NF X50-105] Norme NF X50-105 - Le management de projet, concepts - 1991, 16 p

[NF X50-151] Norme NF X50-151 – Analyse de la valeur, analyse focntionnelle. Expression fonctionnelle du besoin et cahier des charges fonctionnel – 1991, 28p

[NF X50-400] Norme NF X50-400 - Management des systèmes, Référentiel cadre - 1994, 36 p.

[NIJKAMP 90] NIJKAMP., RIETVELD P., VOOGH H. - Multicriteria evaluation in physical planning – Ed : North holland, Amsterdam, 1990, 219 p.

[OUHANOUNA 04] OUHANOUNA D. – Conception d'un dispositif de mesure de la satisfaction du personnel : une approche innovante du management – Thèse de Doctorat, ENSAM, 2004, 180 p.

[PERRIN 03] PERRIN F., MILLET D., CAMOUS R., AOUSSAT A. - Amélioration des réflexes de conception par l'intégration de nouvelles méthodes: Proposition d'un processus d'apprentissage - In : Actes : CPI 2003, 2003, 15 p

[PERRIN 05] PERRIN F. - Amélioration des réflexes de conception par l'intégration de nouvelles méthodes : définition du métier d'intégrateur - Travaux de thèse en cours 2005

[PINNA 98] PINNA T., CAPORALI R., CAMBI G., BURGAZZI L., POUCET A, PORFIRI M.T. – "Failure mode and effect analysis on ITER heat transfer systems" - Fusion Engineering and Design, vol 42, n°1-4, 1998, pp 431-436

[PINGAUD 03] PINGAUD H, GOURC D. - Démarche de pilotage d'un projet industriel par l'analyse des risques – In : Actes de la conférence internationale GI 2003, Montréal 2003, 8p

[PMI 00] PMBOK - Guide du référentiel des connaissances en gestion de projet – Ed : Project Management Institute, Newton Square, USA, 2000 traduite, 219 p

[PRUDHOMME 01] PRUDHOMME G., BOUJUT J.F., POURROIY F. - Activités de conception et instrumentation de la dynamique des connaissances locales – Ingénierie des Connaissances, Plate-forme FIA, Presse Universitaires de Grenoble, 2001, pp 41-60.

[RAKOTO 03] RAKOTO H., CLERMONT P., GENESTE L. - Caractérisation des systèmes de retour d'expérience – In : Actes de la conférence GI 2003, Montreal 2003, 10 p

[ROUX DUFORT 04] ROUX DUFORT C. – Missions nouvelles pour le Riskmanager – In : l'expansion, n° 684, mars 2004, p 131

[ROY 90] ROY B. – Decision-aid and decision-making – In : European Journal of Operational Research n°45, 1990, pp 324-331

[ROY 93] ROY B., BOUYSSOU B. - Aide multicritère à la décision : méthodes et cas – Ed : Economica, Paris, 695 p.

[RUFFIER 00] RUFFIER J. - Savoirs individuels et savoir collectifs : de quoi a-t-on besoin pour produire ? – In : Apprentissage et Innovation dans les entreprises : une approche socioéconomique des connaissances, Ed : ERES, Ramonvilles, 2000, pp 21-47

[SAATY 90] SAATY T.L. - An exposition of the AHP in reply to the paper, Remarks on the analytic hierarchy process – In : Management Science, vol. 36, n°3, 1990, pp. 259-268.

[SESSI 03] SESSI – L'innovation technologique dans l'industrie française - Ministère de l'Economie, des Finances et de l'Industrie, Rapport CPCI 2003 - Fiche F23

[SHANTEAU 02] SHANTEAU J., WEISS D.J., THOMAS R.P., POUNDS J.C. – Performance-based assessment of expertise : how ti decide if someone is an expert or not – In: European Journal of operational Reserch, n° 136, 2002 pp 253-263.

[SVEIBY 97] SVEIBY K.E. - Tacit Knowledge - December 1997,

[TAKEUCHI 98] TAKEUCHI H. - Beyond knowledge management : Lessons from Japan, juin 1998 - See the following website : http://www.sveiby.com/articles/LessonsJapan.htm

[THEROUDE 01] THEROUDE F., BRAESCH C., HAURAT A. - Proposition pour la modélisation du pilotage d'un processus industriel – In : 4ème Congrès International de Génie Industriel, Marseille, France, juin 2001, pp 535-544.

[THIBAULT 04] THIBAULT F., SOYER I., RIOUT J. - Hiérarchisation des risques et choix des outils d'évaluation pour l'acceptabilité – In : Conférence Lambda-Mu 14, Bourges, du 12 au 14 octobre 2004, 9p

[TURNER 03] TURNER J.R., MULLER R. – On the Nature of the project as a temporary organization – In : Int J of Project Management, 2003, Vol 21 n°1, pp 1-8

[TURNER 05] TURNER J.R. – The role of pilot studies in reducing risk on projects and programmes – In: Int J of Project Management, 2005, Vol 23, pp 1-6

[VADCARD 96] VADCARD P. - Aide à la programmation de l'utilisation des outils en conception de produit - Thèse ENSAM n°96ENSAM0033, 1996, 167 p

[VICKOFF 00] VICKOFF J.P. – Gestion pragmatique des risques – Sur le site du RAD : http://www.rad.fr/risque.htm consulté en nov. 2005, 2000, 11 p

[VIGIER 92] VIGIER M. – La pratique du QFD : Quality Function Deployment – Ed : Organisation, Paris, 1992, 188 p.

[VILLAVICENCIO 00] VILLAVICENCIO D. – Le rôle des connaissances tacites dans la maîtrise des systèmes productifs – In : Apprentissage et Innovation dans les entreprises : une approches socio-économique des connaissances, Ed : ERES, Ramonvilles, 2000, pp 71-89

[WATIER 96] WATIER P. - La sociologie et les représentations de l'activité sociale – Ed : Méridien Klincksieck, 1996, 205 p.

[WEKA 99] WEKA - Gestion de projet - Ed WEKA, 1999, 202 p.

[WYDOUW 97] WYDOUW J.C. – Créativité : mode d'emploi – Ed : d'Organisation, Paris, 1997, 127 p

[WYBO 98] WYBO J.L. – Introduction aux cindyniques - Ed : ESKA, 1998

[WIRTH 96] WIRTH R.,BERTHOLD B, KRAMER A., PETER G. – Knowledge-based support of system analysis for the analysis of failure modes and effects - In : Engineering Applications of Artificial Intelligence , vol 9, n°3,1996, pp 219-229

[YATCHINOVSKY 99] YATCHINOVSKY A. - L'approche systémique : pour gérer l'incertitude et la complexité - Ed ESF, Paris, 1999, 168 p

[ZARAS 01] ZARAS K. – Rough approximation of a preference relation by a multiattribuate stochastic dominance for determinist and stochastic evaluation problems – In : European Journal Operational Research, n°130, 2001, pp 305-314.

[ZVEGUINTZOFF 02] ZVEGUINTZOFF M. – Comment maîtriser la paranoïa ou le management des risques dans les projets - http://www.axiales.com/publications.html consulté en nov. 2005

# TABLE DES ILLUSTRATIONS

### **1 Figures**

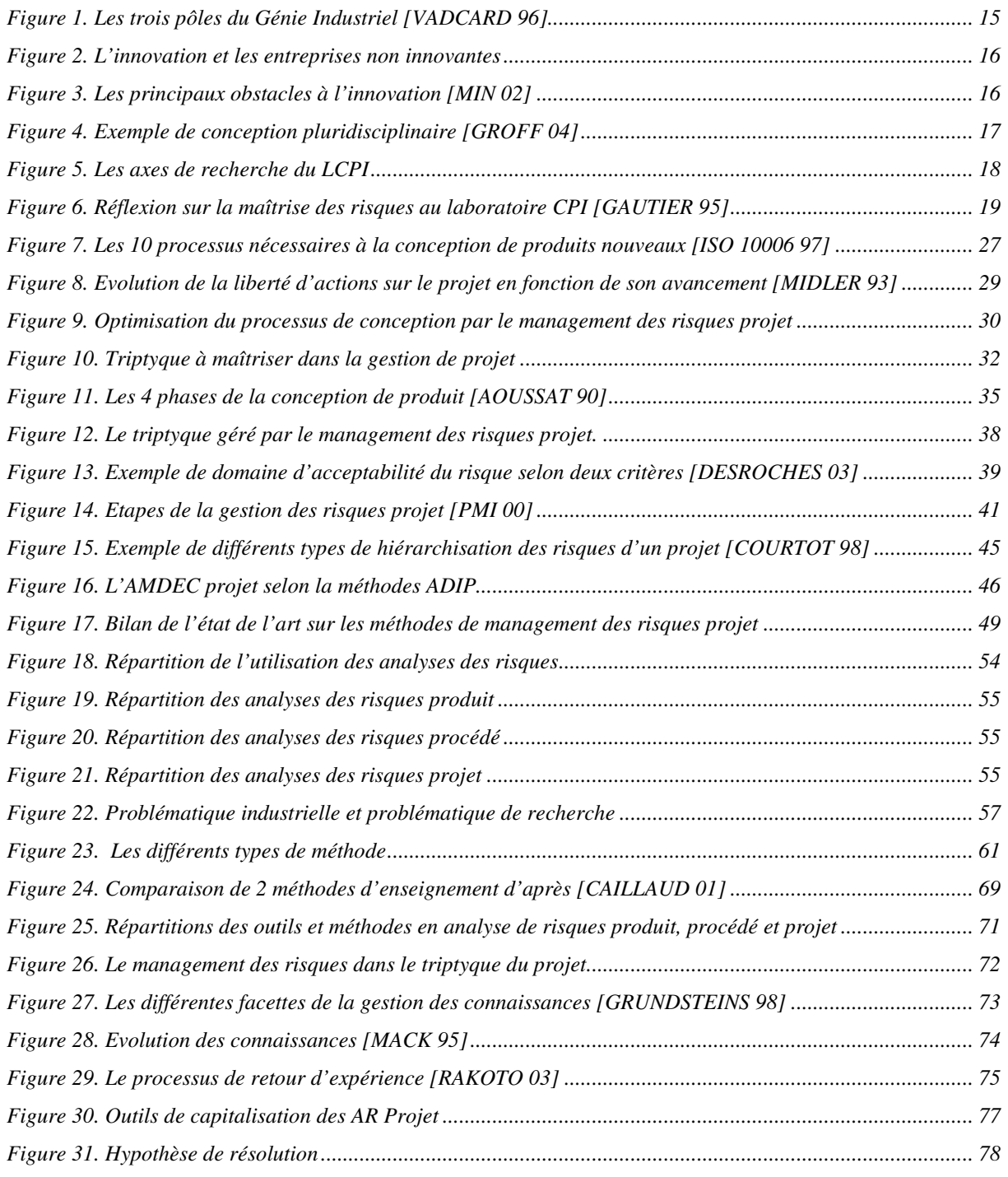

#### TABLE DES ILLUSTRATIONS

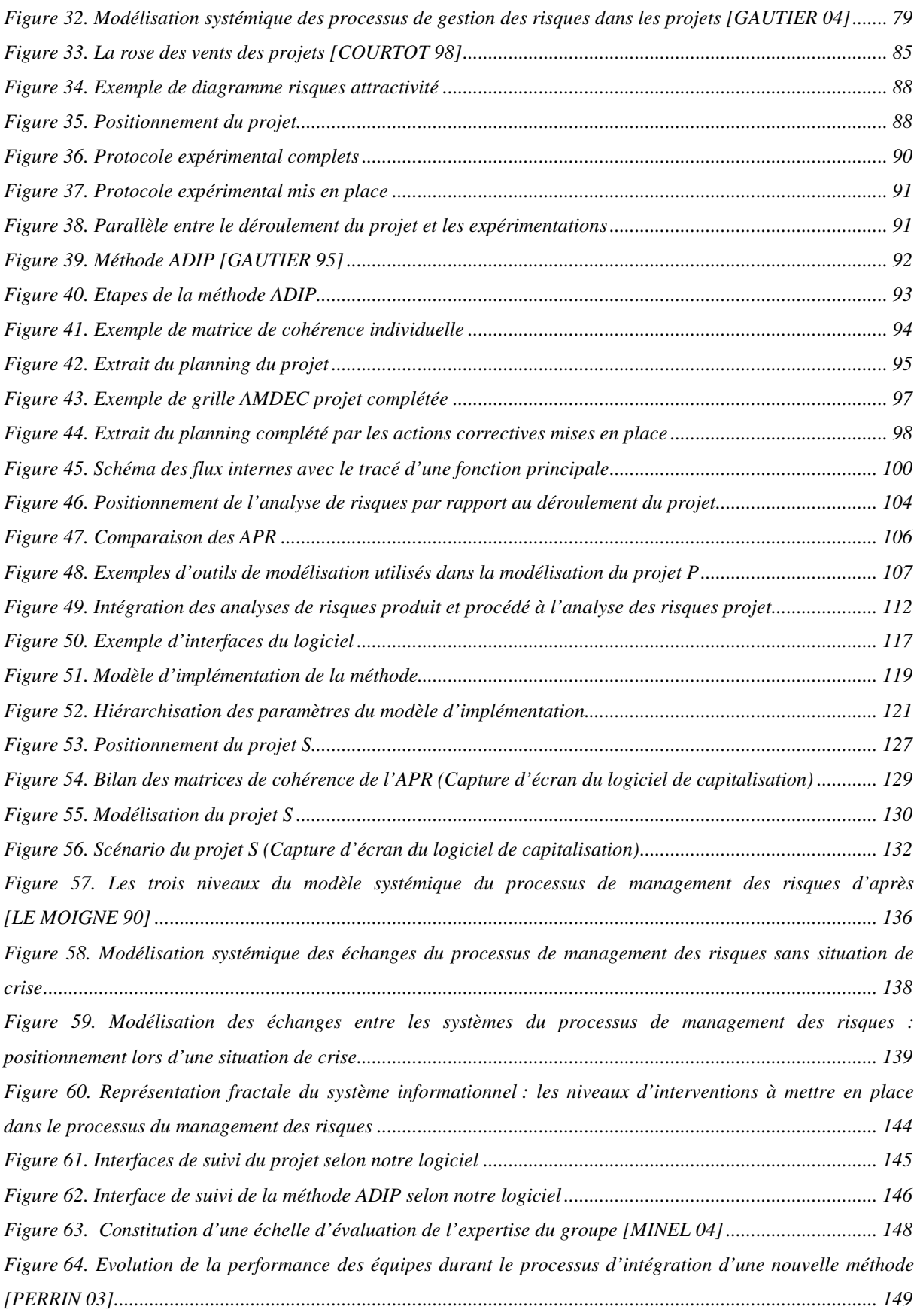

#### TABLES DES ILLUSTRATIONS

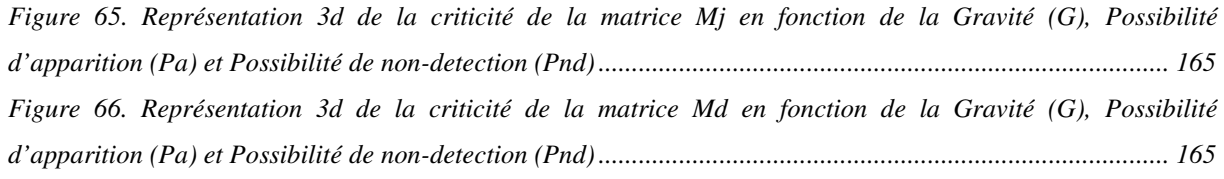

### **2 Tableaux**

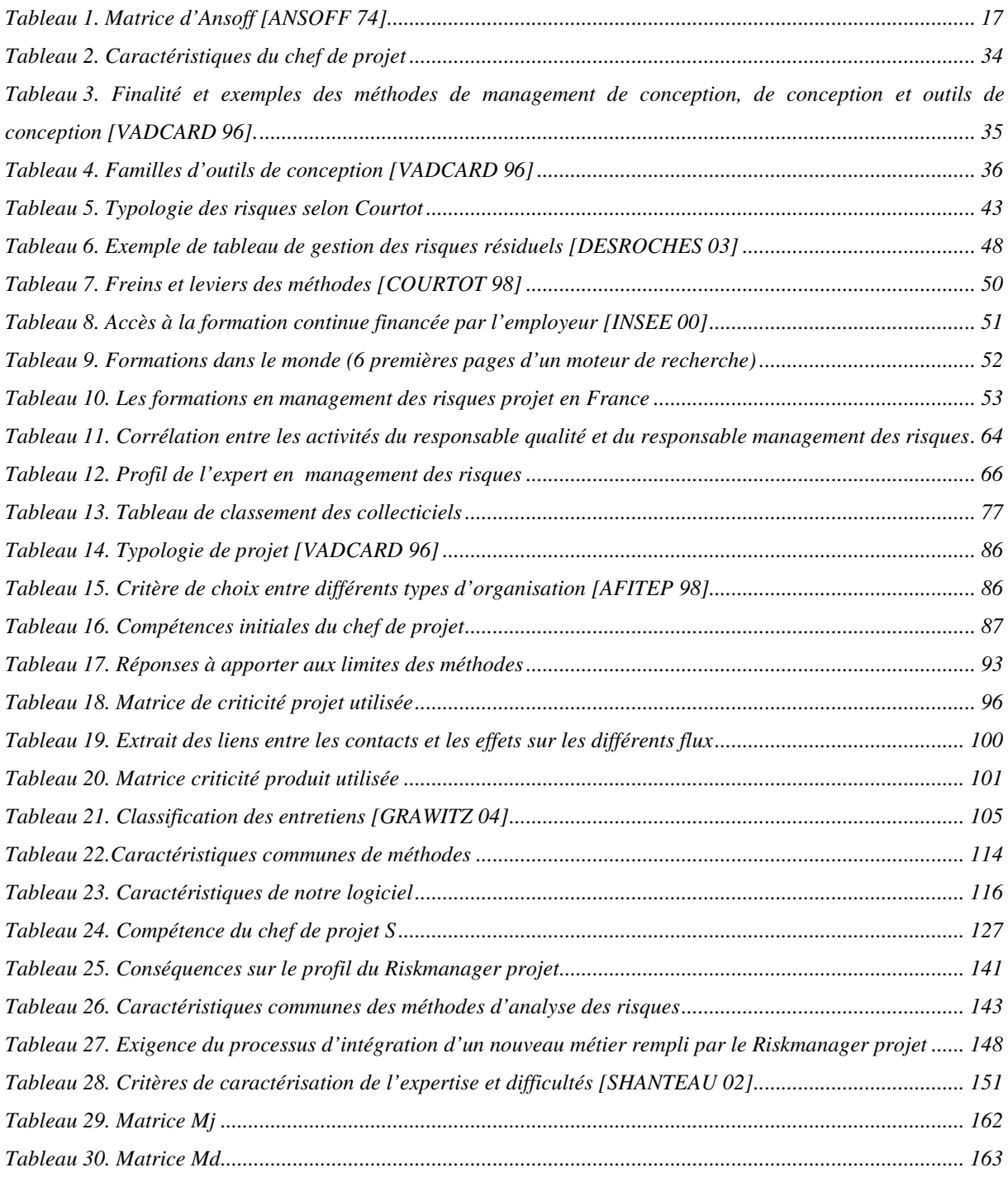

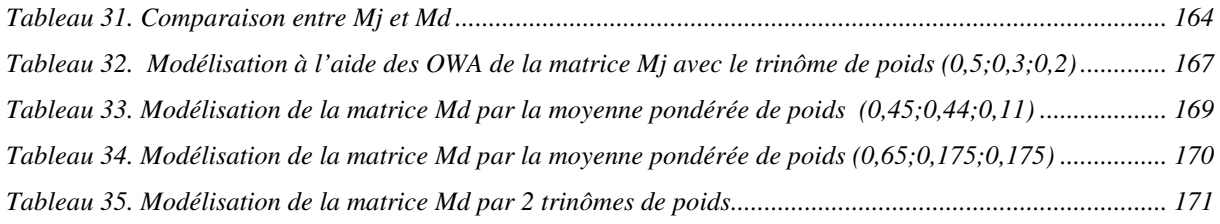

ANNEXES

# **ANNEXES**

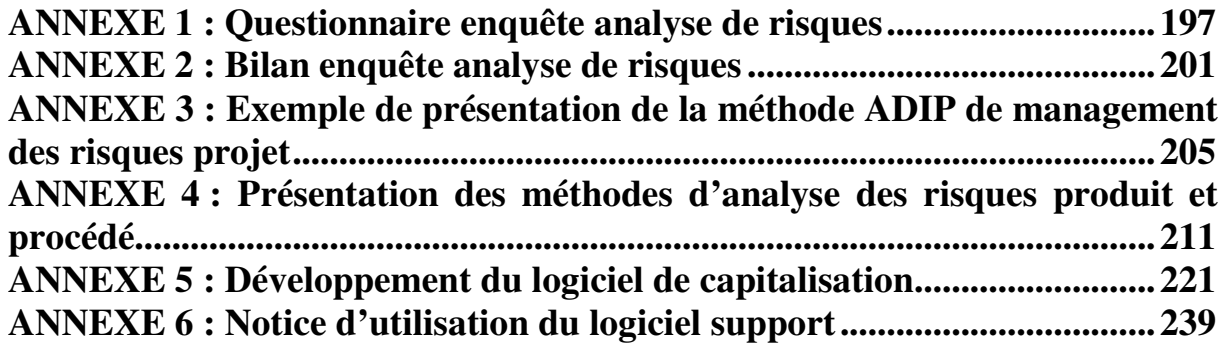

# **ANNEXE 1 : Questionnaire enquête analyse de risques**

Ce questionnaire a été envoyé à 754 personnes salariées de 402 entreprises différentes.

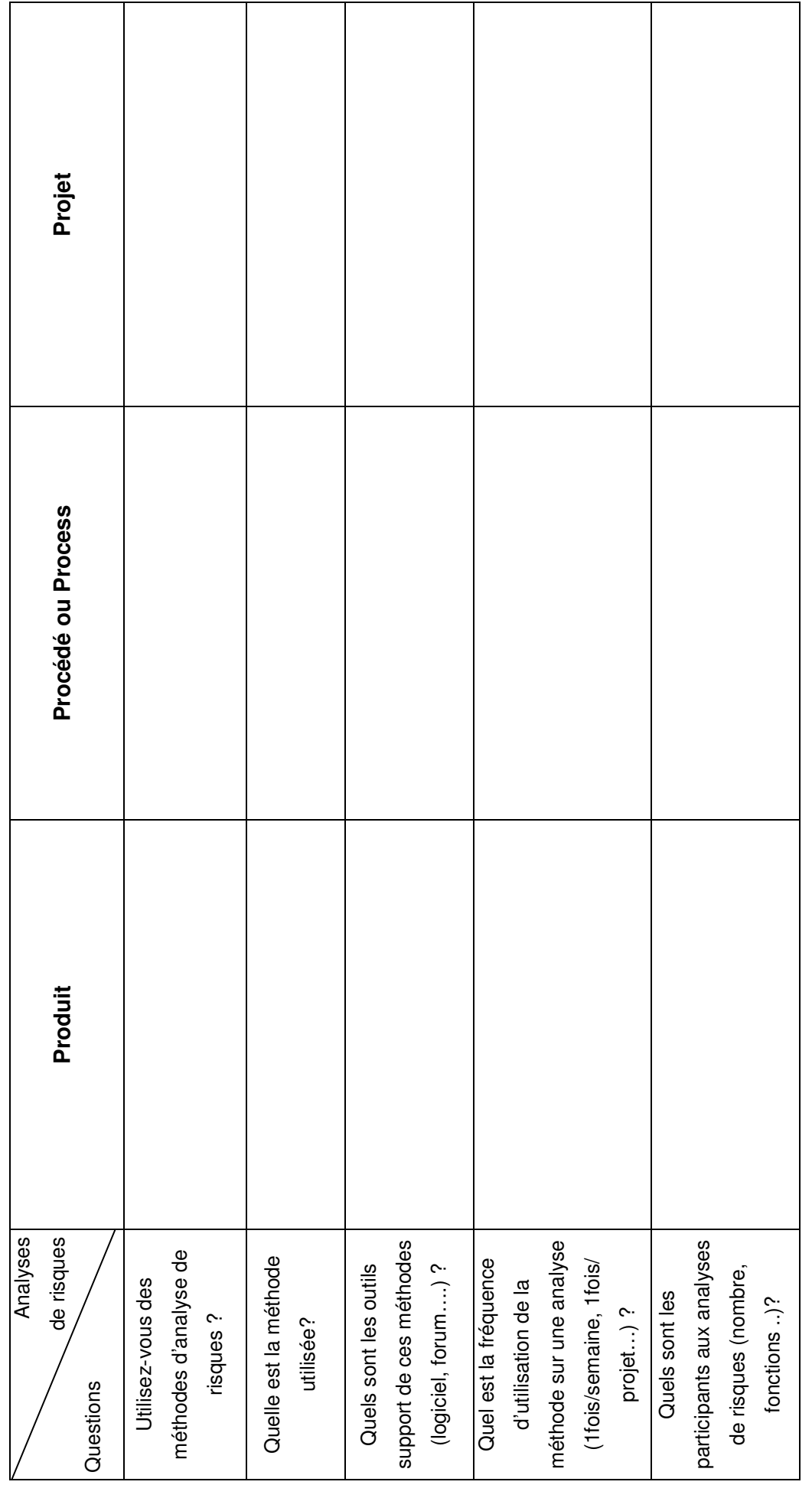

A retourner à : Vanessa VERDOUX- ENSAM - Laboratoire CPI « Espace Manet » (EA 3927) - 151, bd de l'Hôpital - 75013 PARIS - Tel : +33.1.44.24.62.53 retourner à : Vanessa VERDOUX- ENSAM - Laboratoire CPI « Espace Manet » (EA 3927) - 151, bd de l'Hôpital - 75013 PARIS – Tel : +33.1.44.24.62.53 - Fax : +33.1.44.24.64.02 - e-mail : vanessa.verdoux@paris.ensam.fr - http://cpn-web.paris.ensam.fr/accueil.php Fax : +33.1.44.24.64.02 - e-mail : vanessa.verdoux@paris.ensam.fr - http://cpn-web.paris.ensam.fr/accueil.php

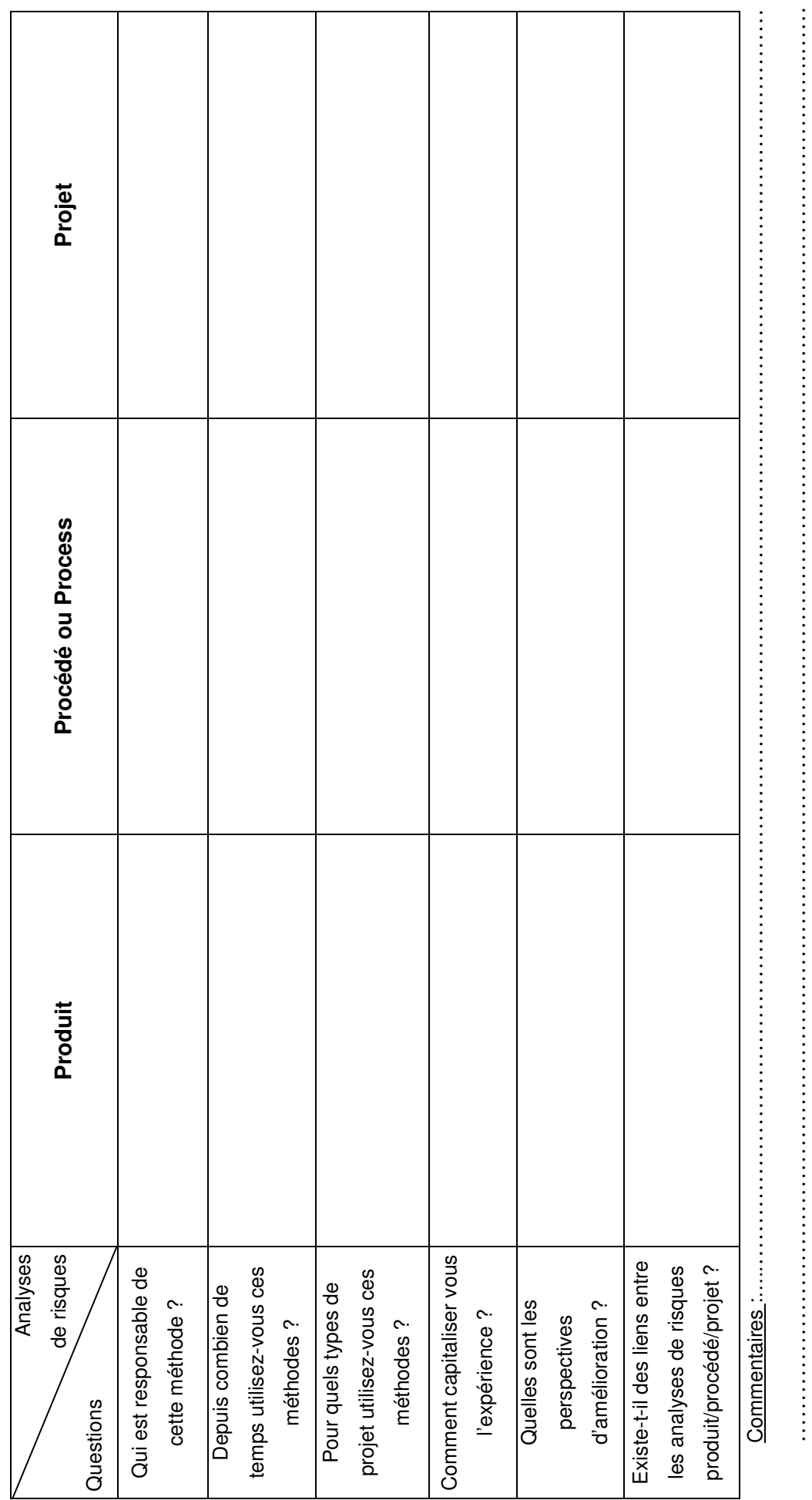

A retourner à : Vanessa VERDOUX- ENSAM - Laboratoire CPI « Espace Manet » (EA 3927) - 151, bd de l'Hôpital - 75013 PARIS - Tel : +33.1.44.24.62.53 retourner à : Vanessa VERDOUX- ENSAM - Laboratoire CPI « Espace Manet » (EA 3927) - 151, bd de l'Hôpital - 75013 PARIS – Tel : +33.1.44.24.62.53 - Fax : +33.1.44.24.64.02 - e-mail : vanessa.verdoux@paris.ensam.fr - http://cpn-web.paris.ensam.fr/accueil.php Fax : +33.1.44.24.64.02 - e-mail : vanessa.verdoux@paris.ensam.fr - http://cpn-web.paris.ensam.fr/accueil.php

…………………………………………………………………………………………………………………………………………………….……

### **ANNEXE 2 : Bilan enquête analyse de risques**

#### **1. Questionnaire :**

Nous avons réalisé un questionnaire composé de 11 questions ouvertes concernant l'utilisation des analyses de risques (AR) dans les entreprises. Ces questions sont posées tour à tour pour les AR produit, puis process et enfin projet.

Soit 33 réponses par questionnaire rempli, que nous avons catégorisées.

#### **2. Application du questionnaire :**

Nous avons réalisé notre enquête auprès de 763 industriels.

Nous avons à l'heure actuelle reçu 52 réponses, soit un retour de 6,82 %.

#### **3. Résultats et analyses :**

Nous avons observé dans un premier temps la répartition des trois AR parmi les entreprises interrogées.

Nous avons obtenu la répartition suivante :

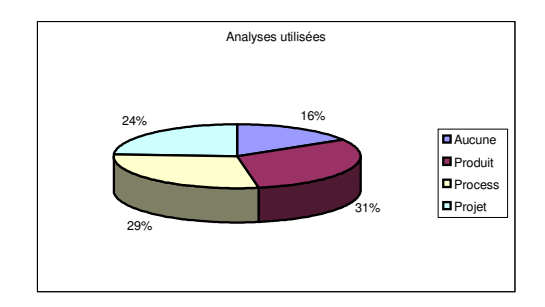

*Fig 1. Répartition des AR*

On remarque sur cette représentation que les AR produit et process sont les plus utilisées dans les entreprises, talonnées par l'AR projet. Il est à noter que parmi les entreprises nous ayant répondu, 17% reconnaissent ne pratiquer aucune AR. nombreuses dans la réalité, les personnes sondées ne pratiquant pas ces méthodes, ne se sentant pas concernées par cette enquête, n'auront pas toujours répondu.

Au vu, des réponses, nous avons remarqué que nombre d'entreprises combinent ces analyses de risques. Nous avons voulu identifier ces utilisations.

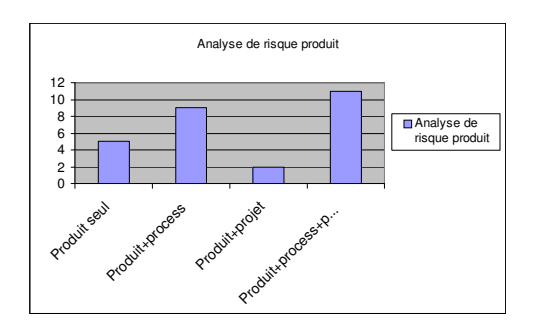

*Fig 2. Répartition des combinaisons de l'AR produit.*

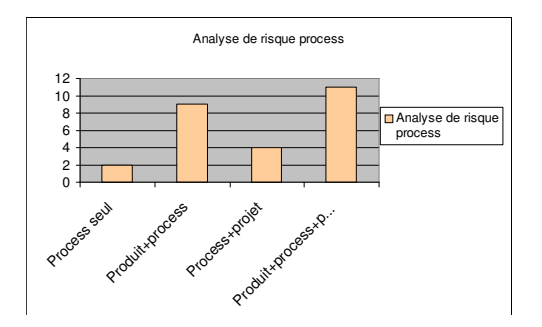

*Fig 3. Répartition des combinaisons de l'AR process.*

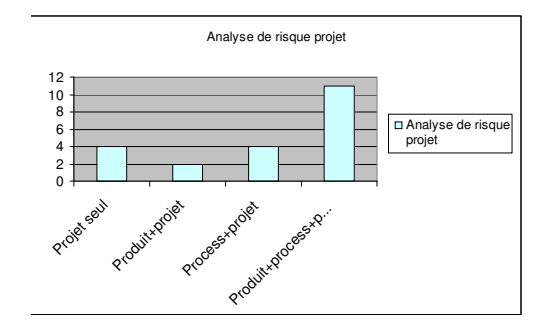

*Fig 4. Répartition des combinaisons de l'AR projet.*

On observe que la majorité des entreprises utilisent les 3 AR, suivi par la combinaison des AR produit et process. Seule 11 entreprises ne pratique qu'une seule méthode d'AR.

Nous nous sommes intéressés aux méthodes et outils utilisés pour réaliser ces analyses.

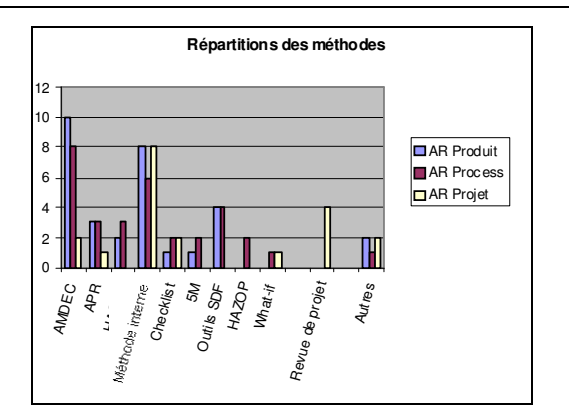

*Fig 5. Méthodes utilisées*

On constate que l'AMDEC est l'outil le plus utilisé dans les AR produit et process, suivi des méthodes développées par les entreprises (méthodes internes).

En ce qui concerne les AR projet, elles sont réalisées selon les processus des revues de projet et aussi sous forme de méthodes internes développées par les entreprises. Les outils des AR produits et process ne sont donc pas les mêmes que pour les AR Projet.

Suite à l'application des méthodes d'AR nous nous sommes interrogés sur l'existence de support à ces analyses et sous quelles formes.

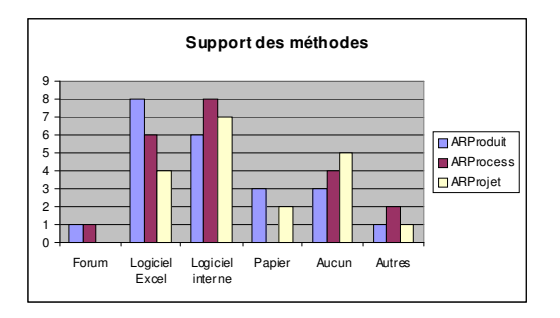

*Fig 6. Outils supports des méthodes*

On observe que pour les 3 analyses les supports logiciel type Excel ou développés pour ces applications sont les supports les plus utilisés. Cependant il existe un nombre considérable d'entreprise n'utilisant aucun support, et notamment en AR Projet.

En ce qui concerne la fréquence d'utilisation de ces analyses de risques, nous avons observé les résultats suivants :

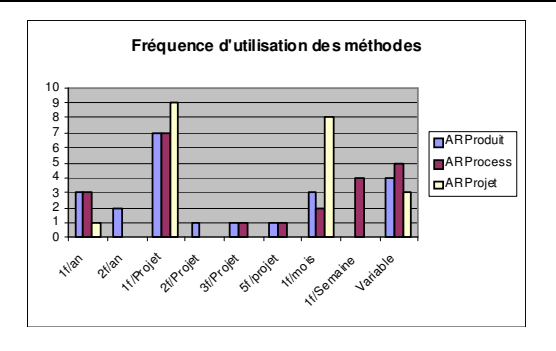

*Fig 7. Fréquence d'utilisation des méthodes*

On constate que la majorité des analyses sont réalisées une seule fois par projet. La catégorie variable prend en compte le fait que certaines entreprises font un suivi des analyses et suivant l'évolution du projet réalisent de nouvelles analyses.

A noter que les AR projet, sont aussi réalisées 1f/mois dans un certaines d'entreprises

Il est intéressant de noter que le nombre de participants à ces analyses est en général compris entre 5 et 10 personnes quel que soit le type d'analyse.

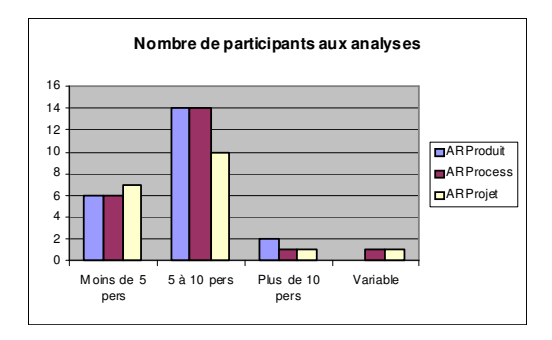

*Fig 8. Nombre de participants*

Nous nous sommes ensuite questionnés sur la personne responsable de l'application de ces méthodes au sein des équipes projet ou métier support.

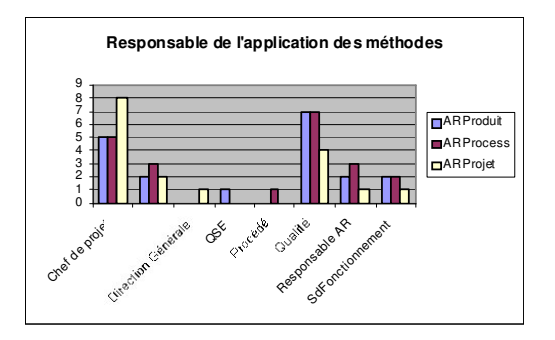

*Fig 9. Responsable de l'AR Produit*

On remarque que les principaux responsables sont soit les chefs de projet, soit les membres du service qualité. On retrouve aussi les responsables des services HSE, SdF (Sûreté de Fonctionnement) et des personnes dédiées entièrement à l'AR apparaissent dans certaines entreprises.

En ce qui concerne les années d'utilisation de ces méthodes, on constate la répartition suivante :

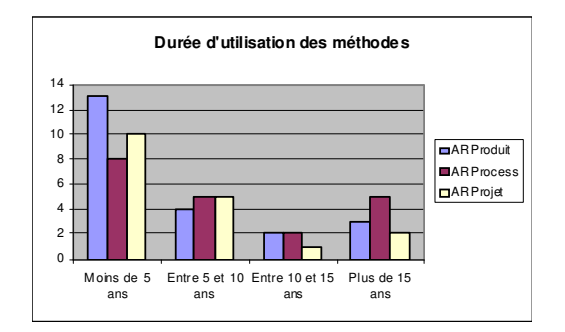

*Fig 10. Durée d'utilisation des méthodes AR*

La majorité des entreprises pratiquent ces méthodes depuis moins de 5 ans.

On observe aussi que lorsque ces méthodes sont utilisées dans les entreprises, elles sont appliquées de façon systématique.

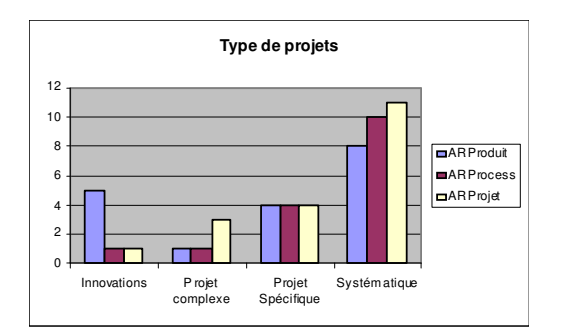

*Fig 11. Type de projet où l'AR est appliquée*

Nous nous sommes intéressés par la suite à la capitalisation des informations obtenues à partir de ces analyses afin de pouvoir valoriser le retour d'expérience.

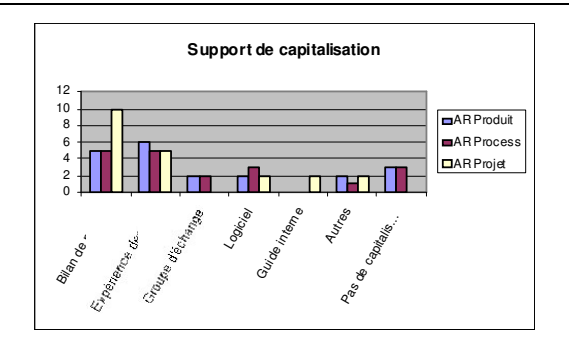

*Fig 12. Outils de capitalisation des AR Projet*

On constate que les entreprises capitalisent les résultats des analyses aux travers des bilans de projet ; ils sont donc consultables à travers ces documents. Les logiciels dédiés à la capitalisation (comme les bases de données risques) sont peu utilisés. On remarque aussi que les entreprises comptent sur l'expérience des participants aux analyses.

Enfin, nous avons questionné les entreprises sur les interactions entre les AR afin de faire un lien entre les produits, leur process de fabrication et enfin les projets de conception de produit.

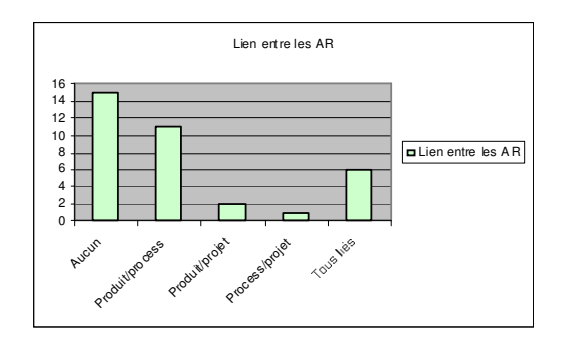

#### *Fig 13. Lien entre les AR*

On constate que les analyses sont indépendantes, ou bien il existe un lien fort entre les analyses de risques produit et process. Il est plus rare que toutes les 3 soient en interaction.

ANNEXES

# **ANNEXE 3 : Exemple de présentation de la méthode ADIP de management des risques projet**

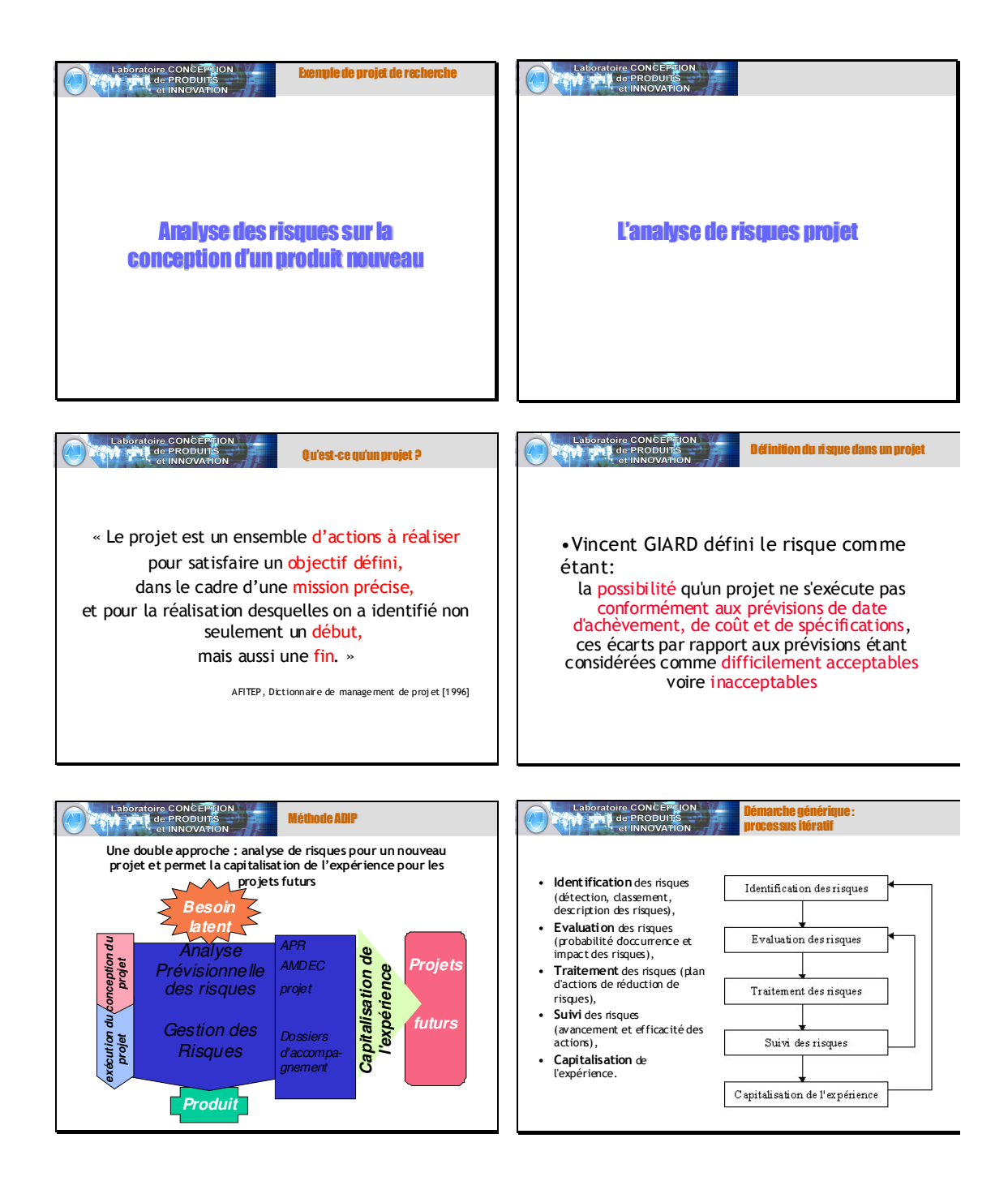

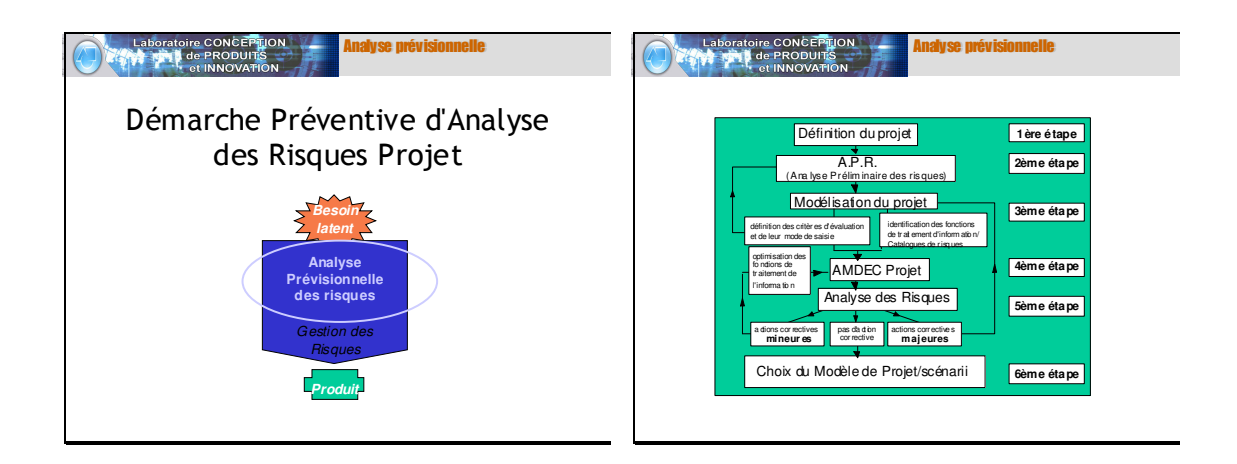

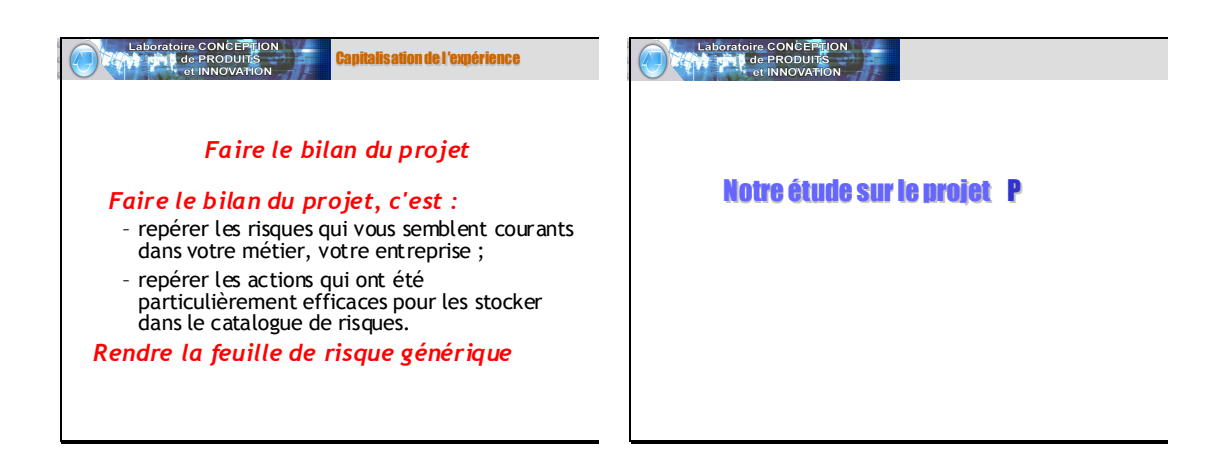

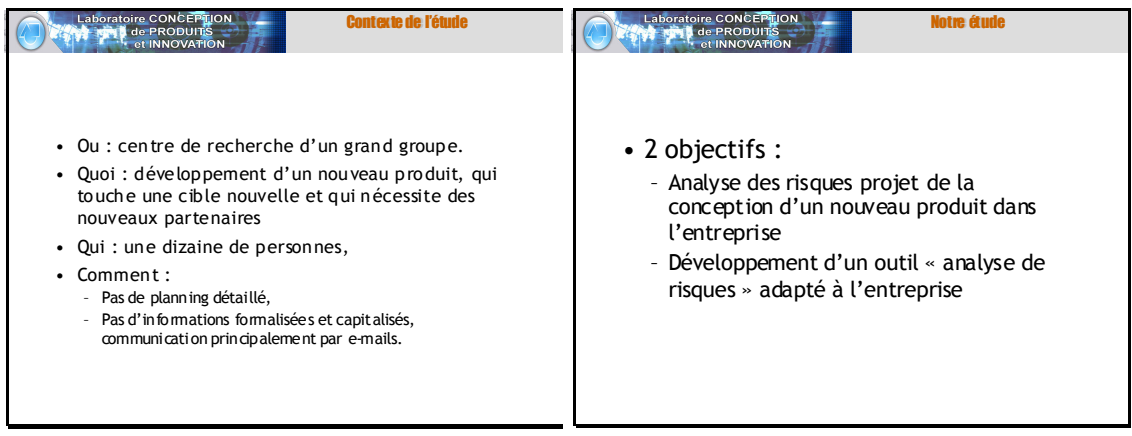

#### ANNEXES

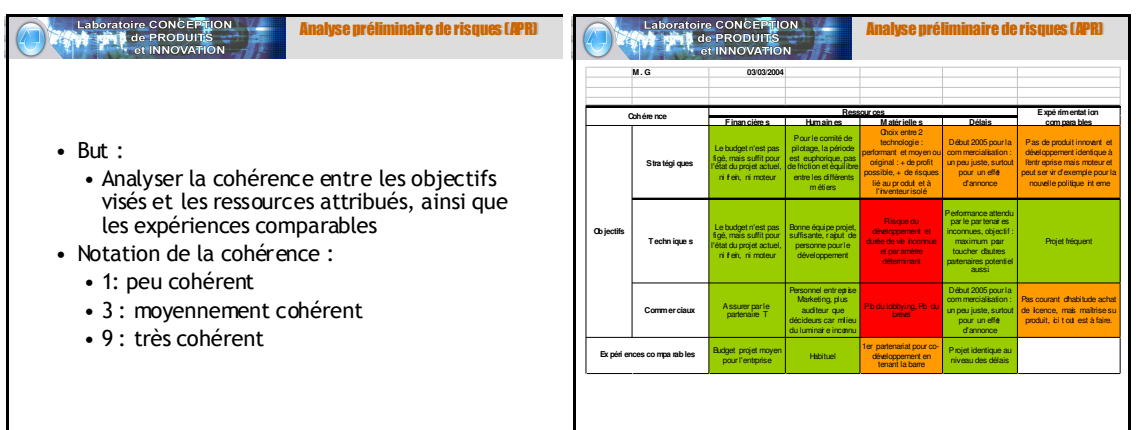

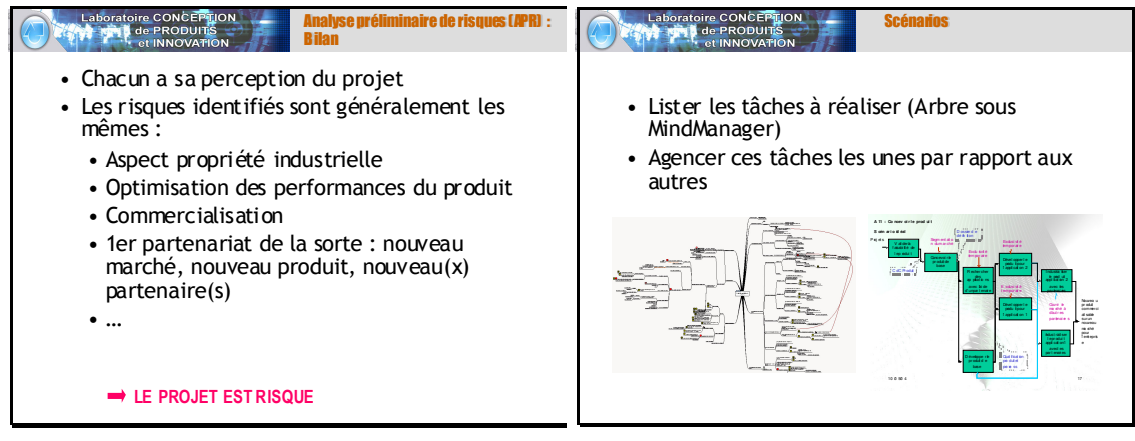

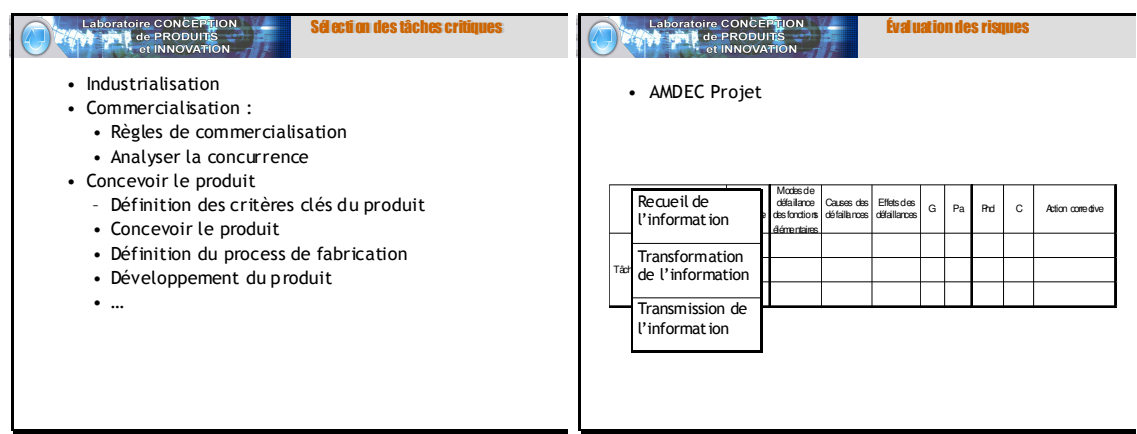

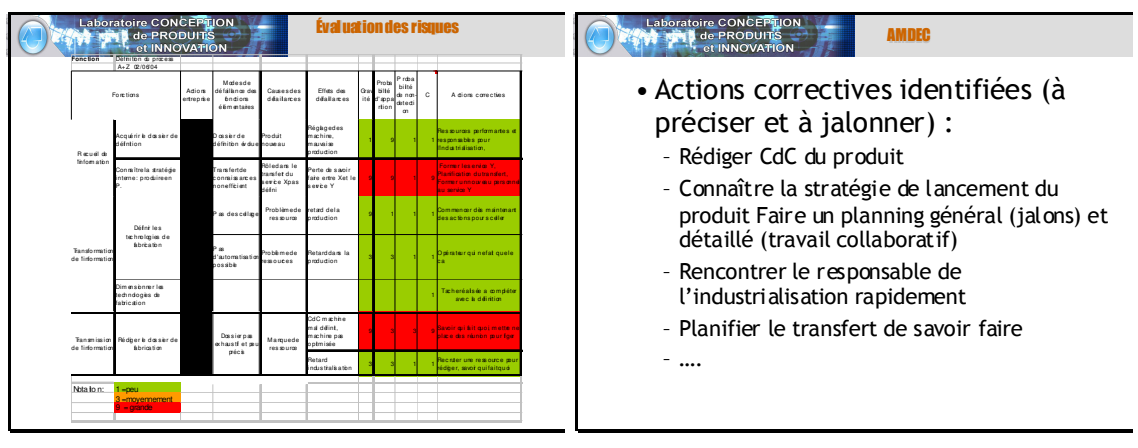

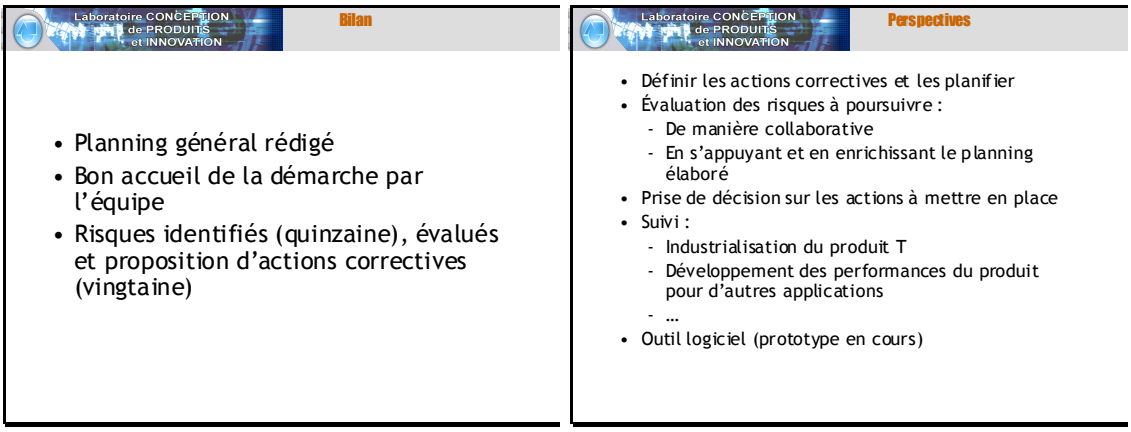

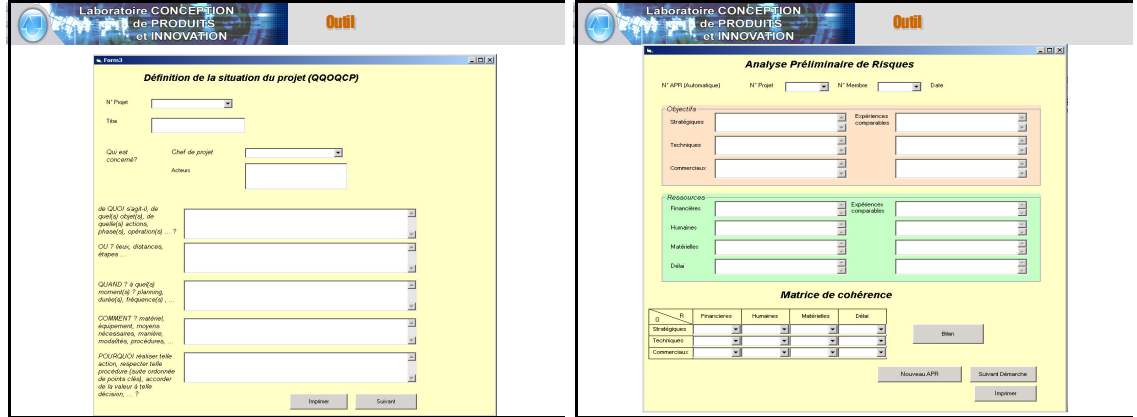

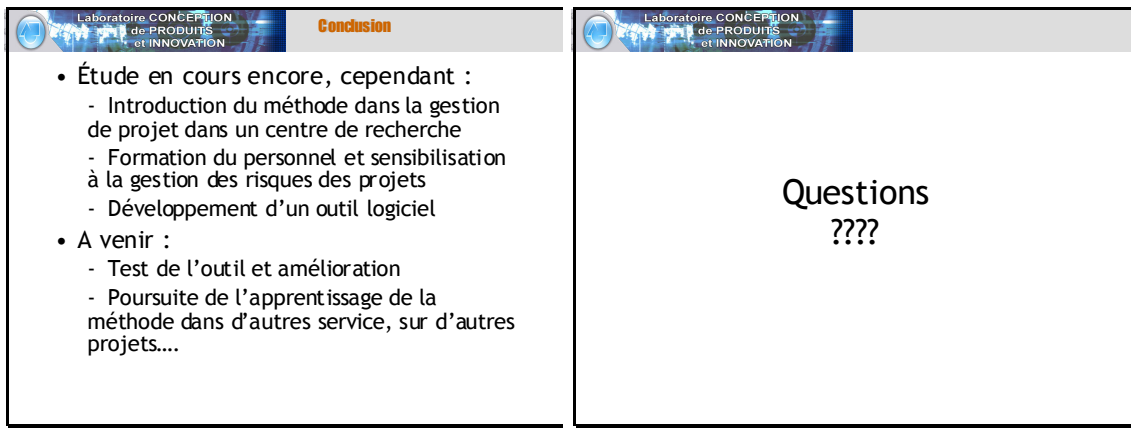

ANNEXES

## **ANNEXE 4 : Présentation des méthodes d'analyse**

## des risques produit et procédé

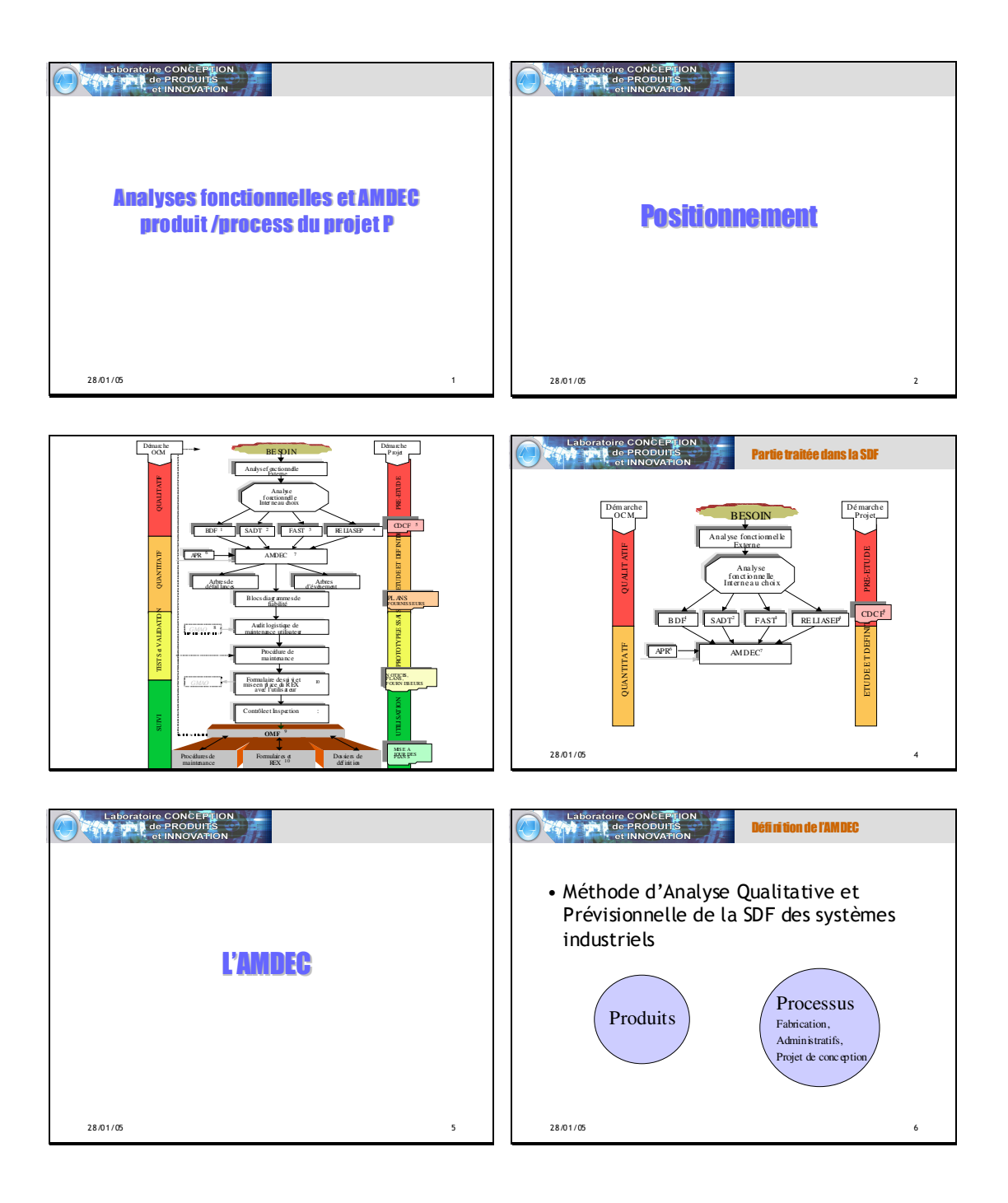

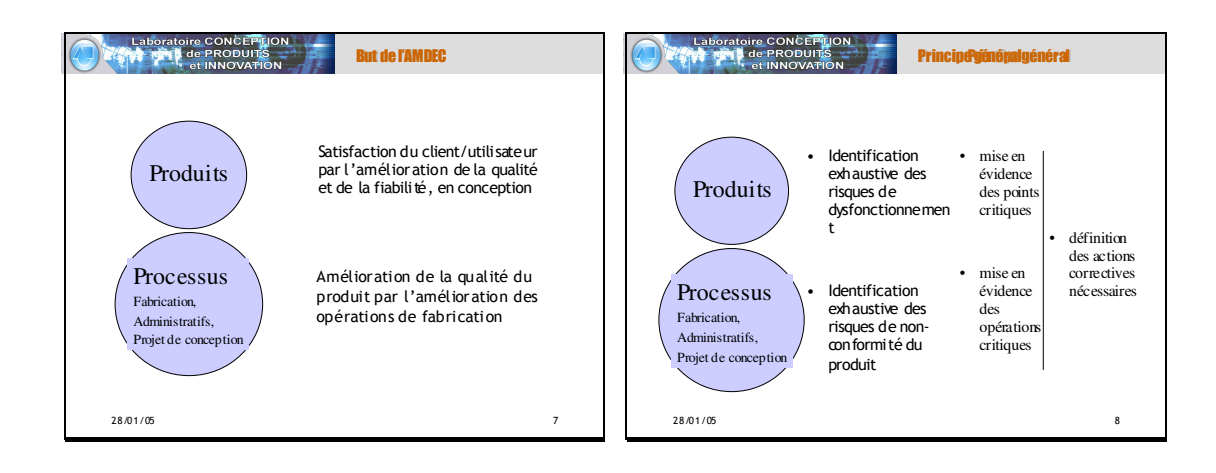

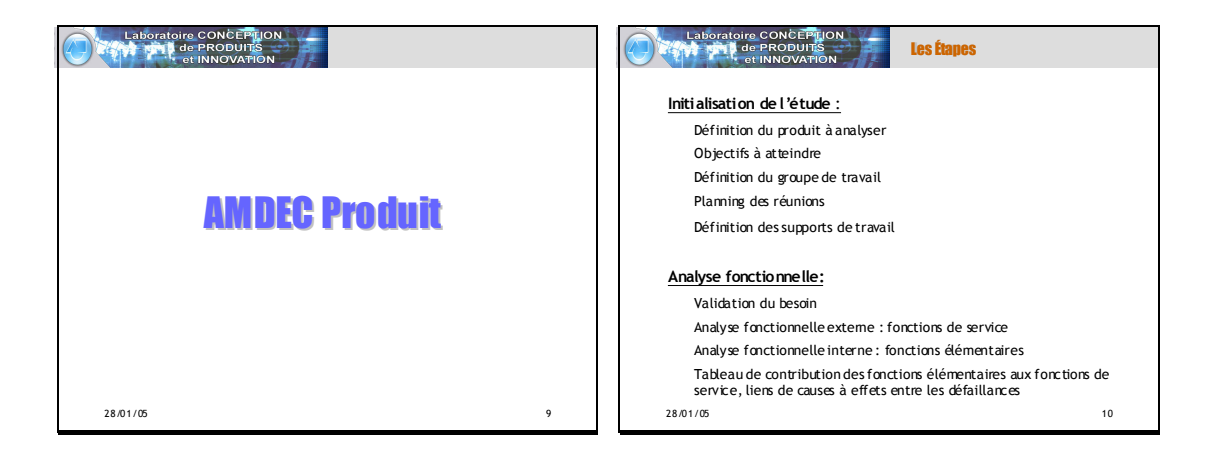

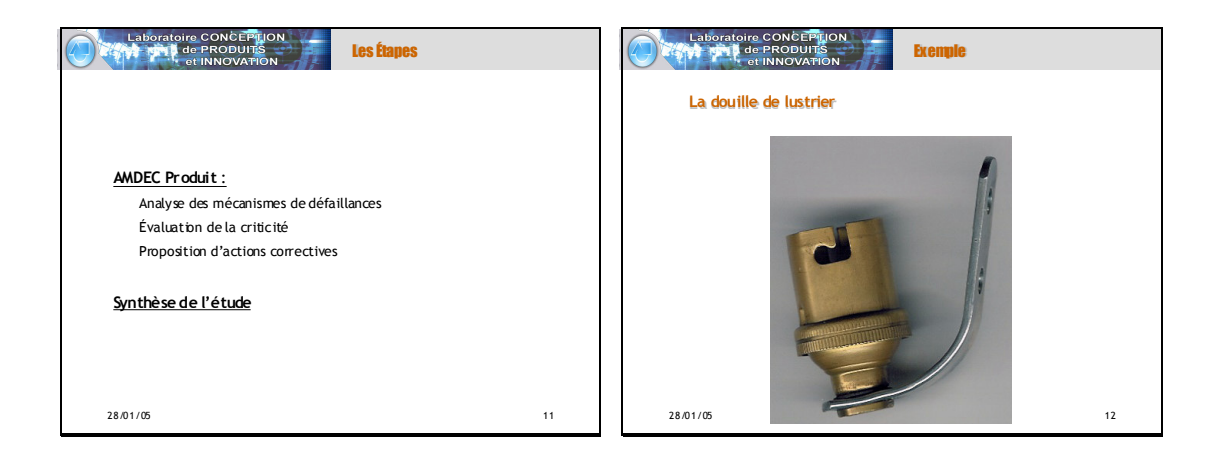

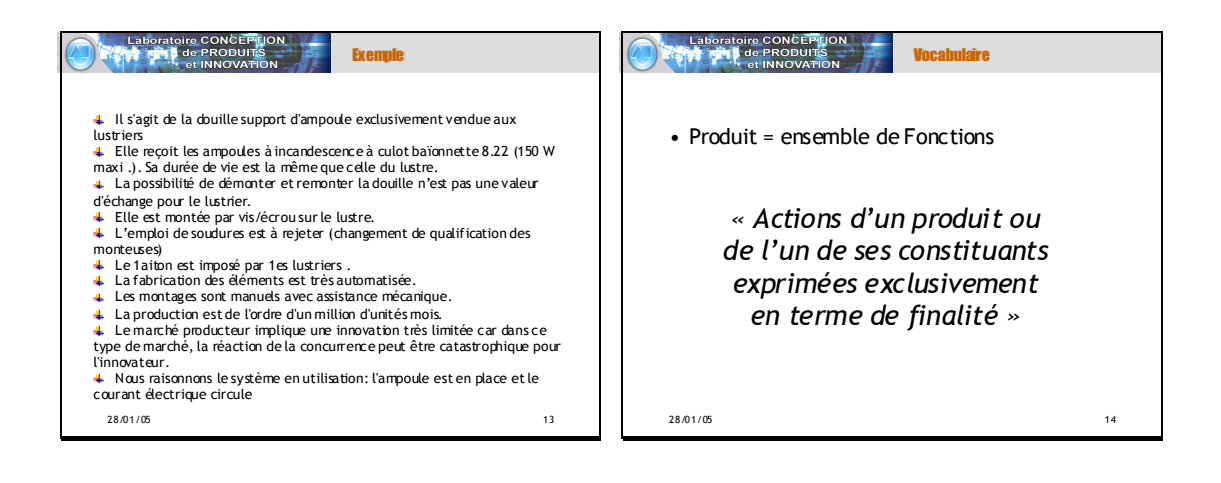

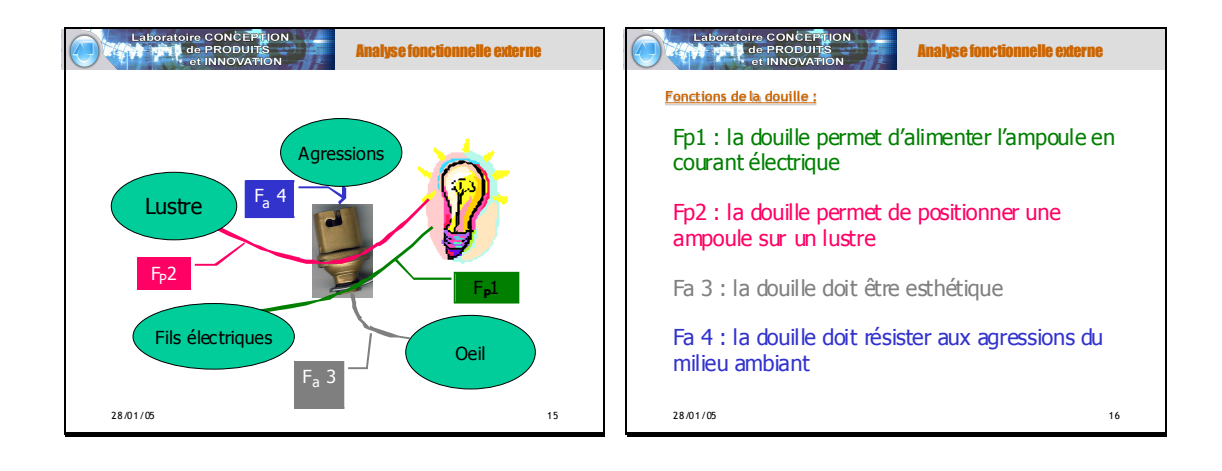

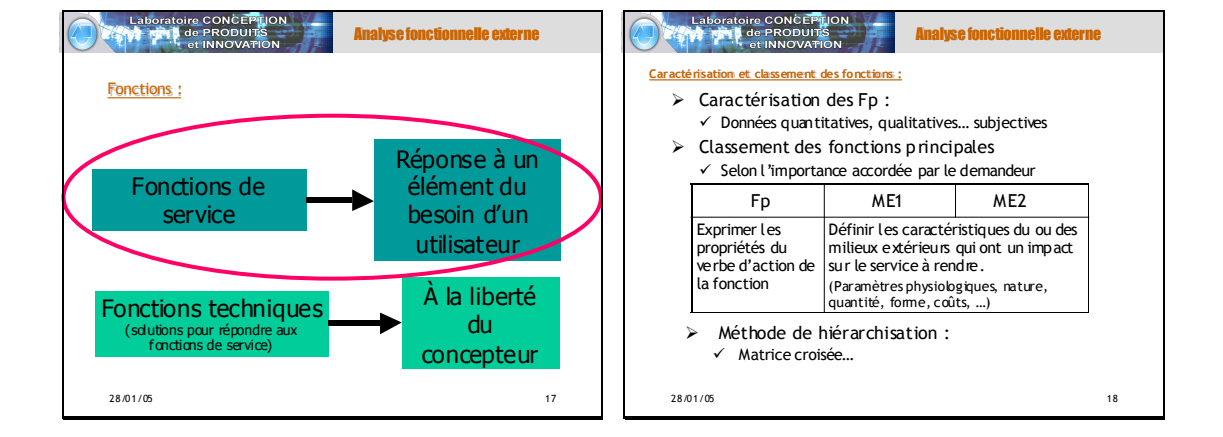

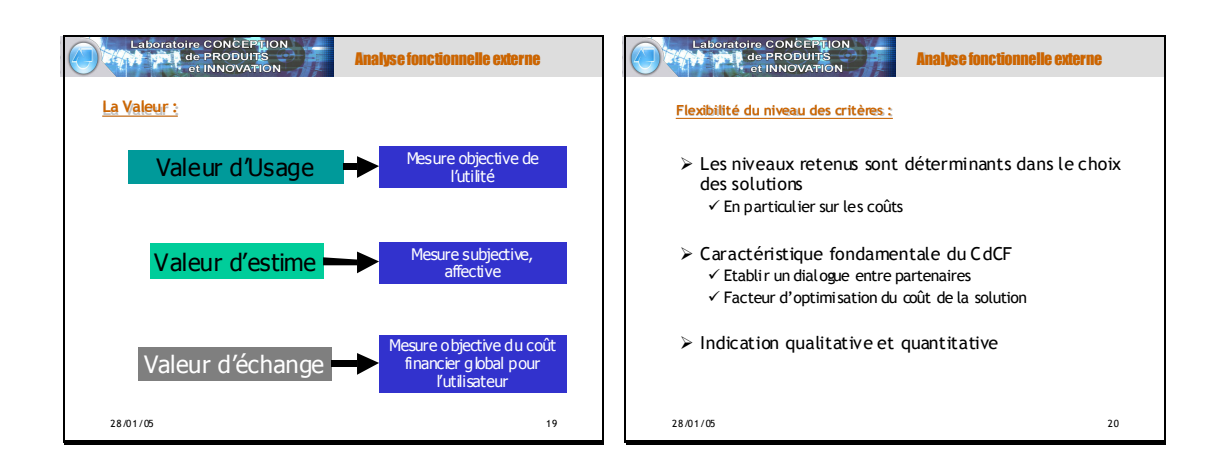

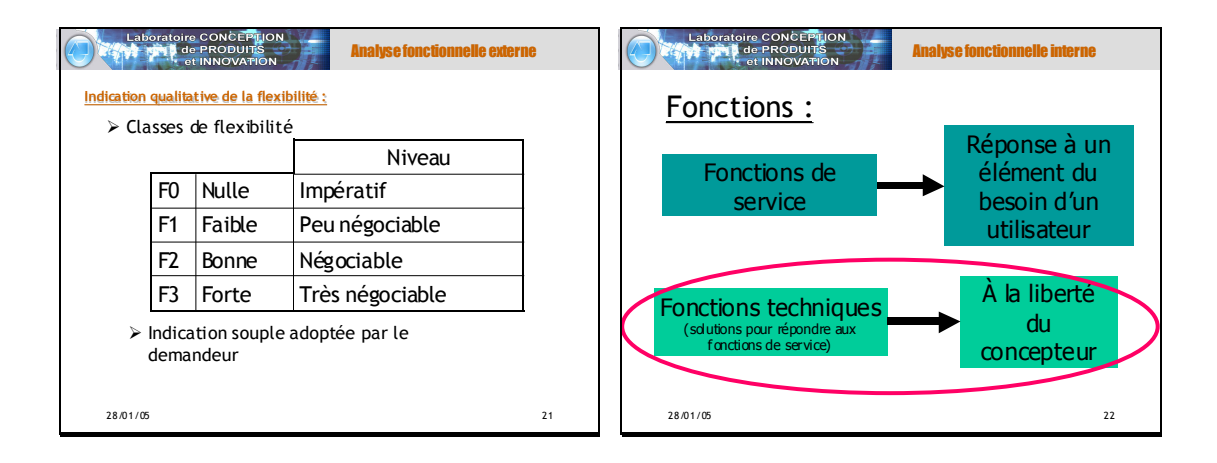

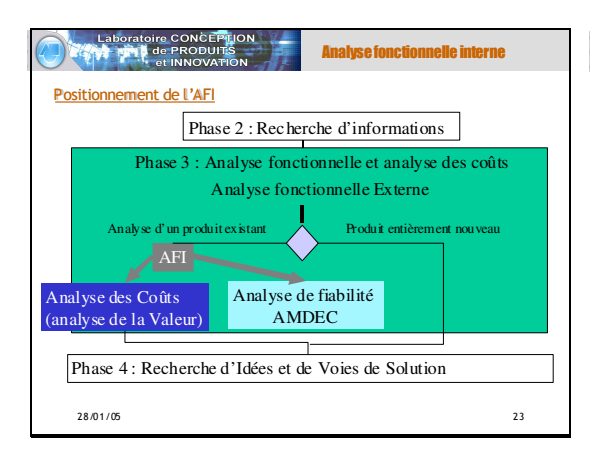

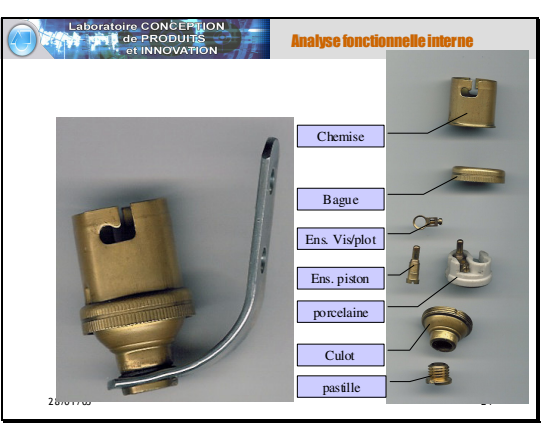

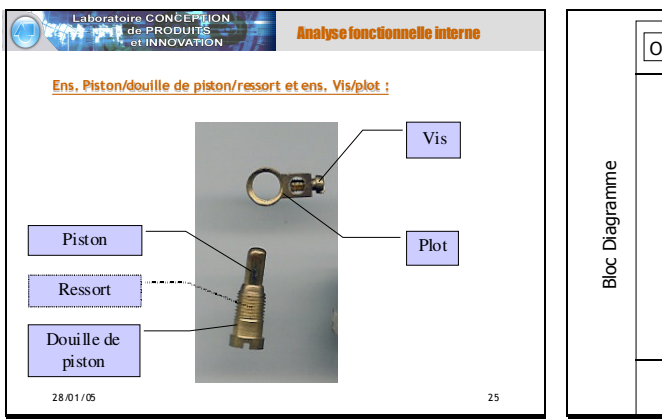

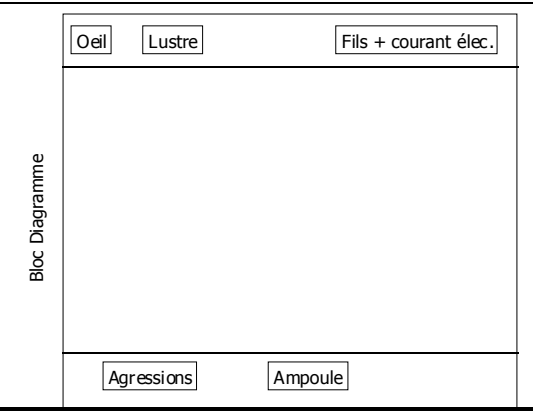

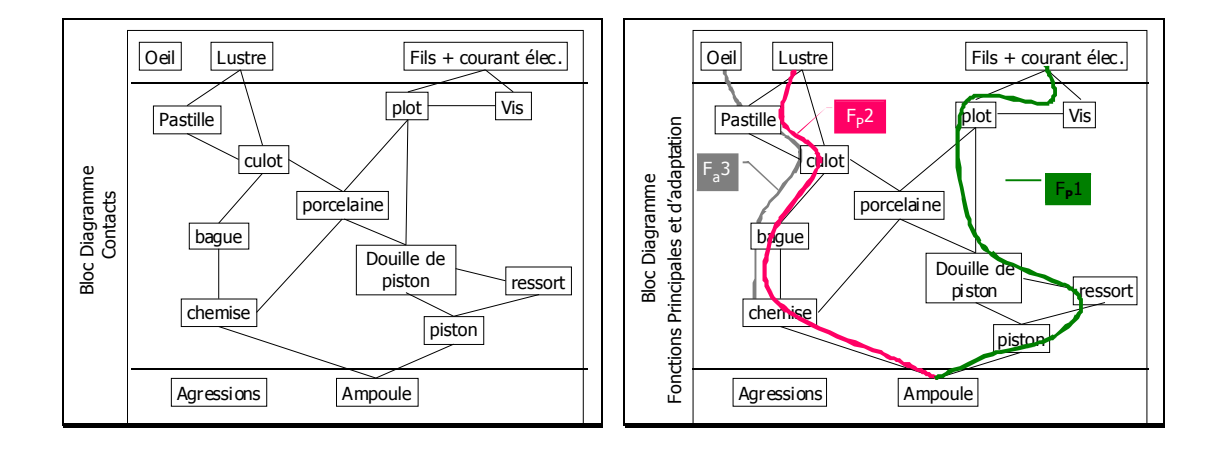

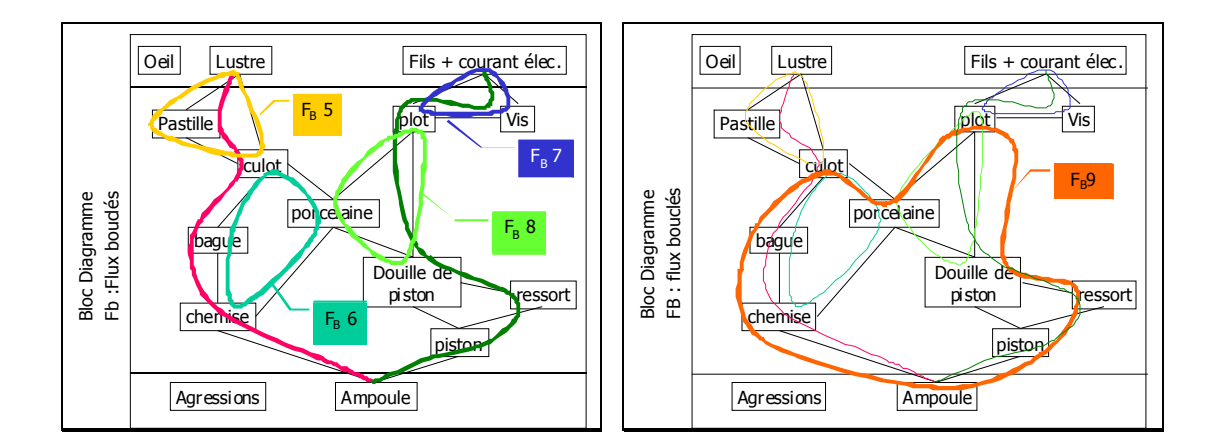
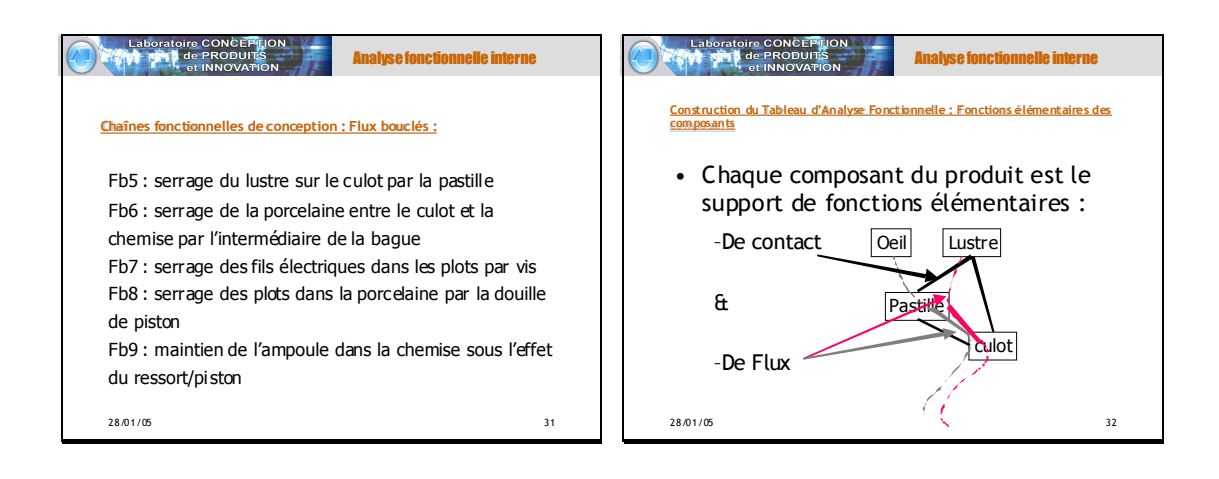

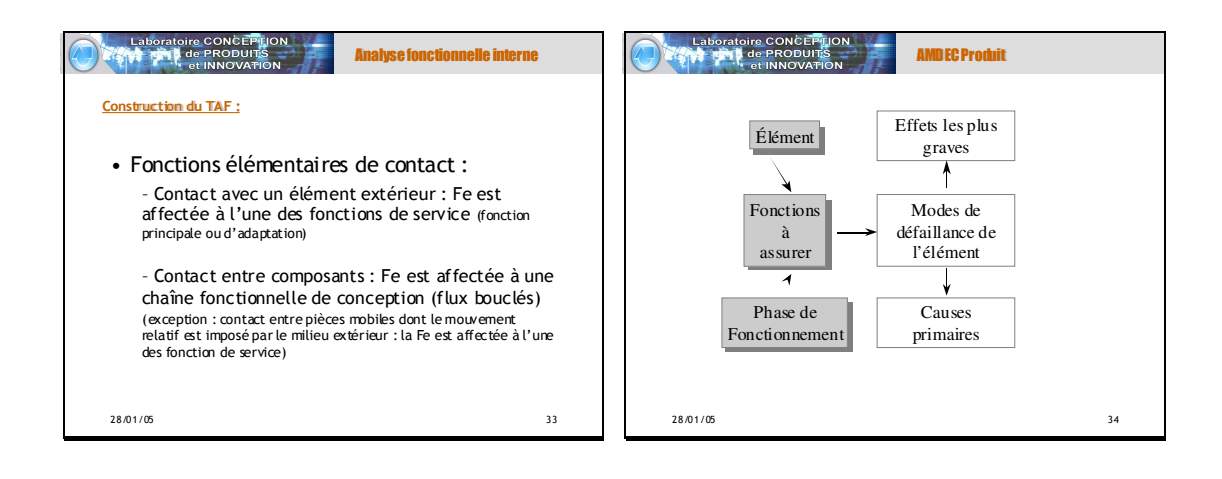

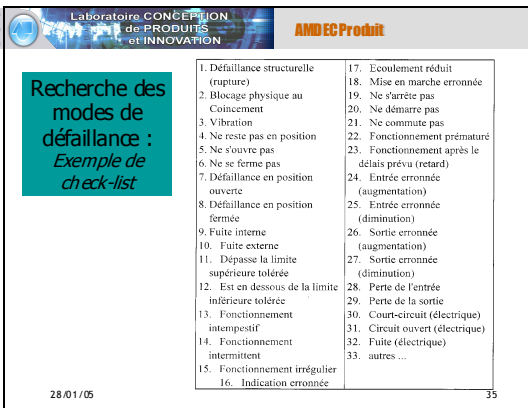

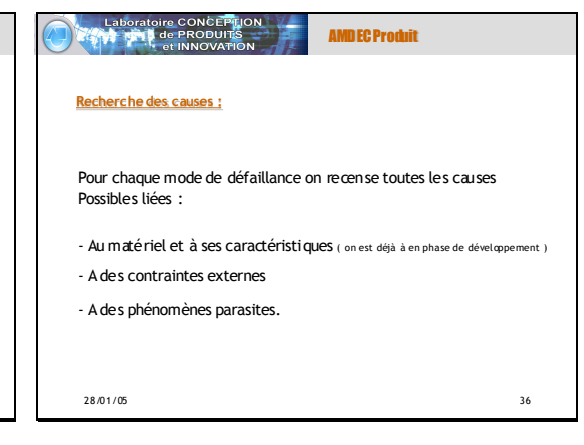

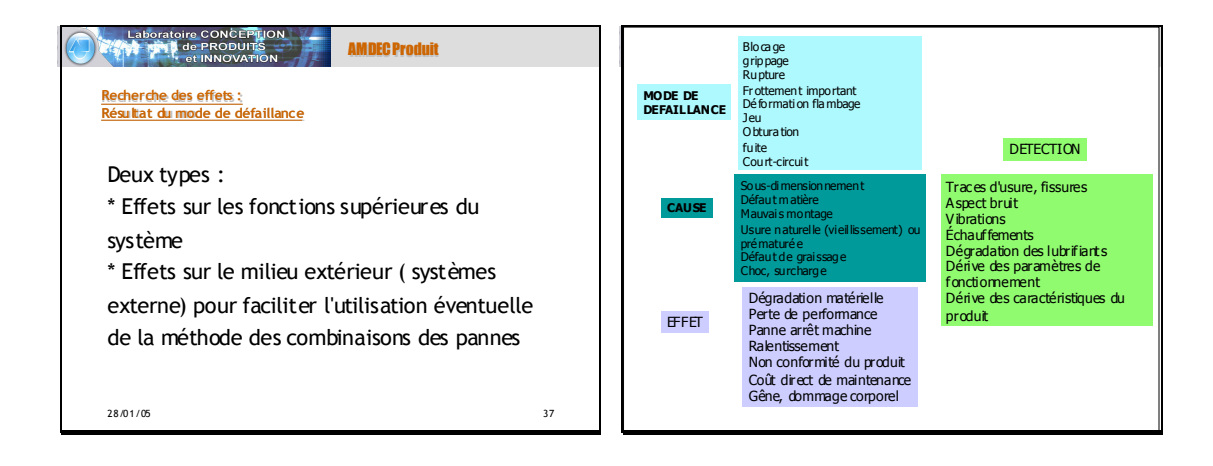

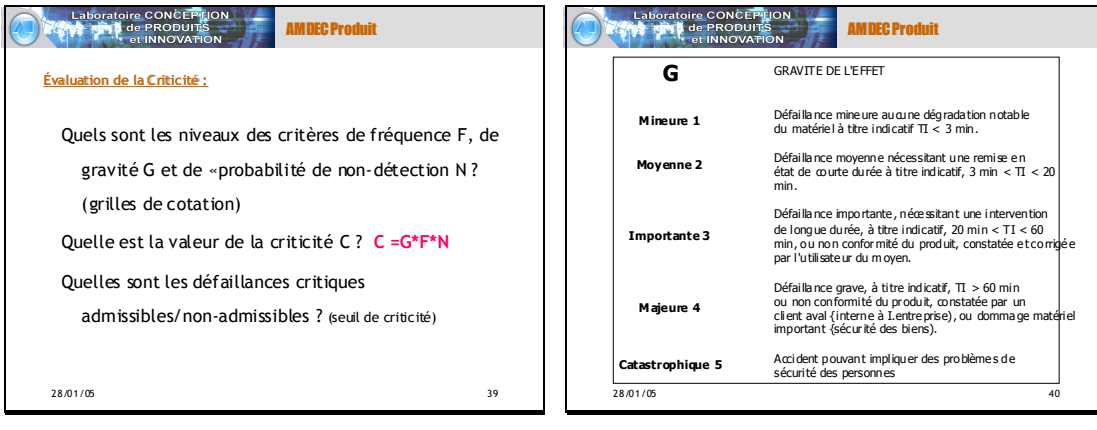

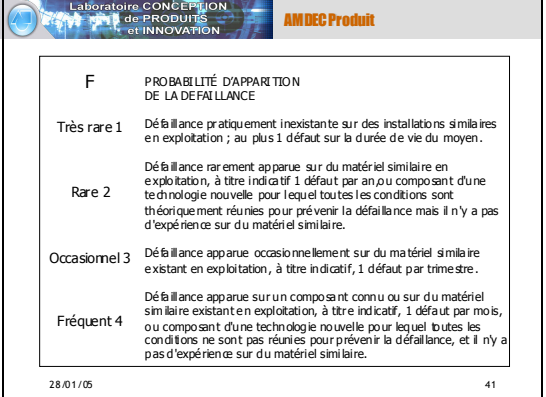

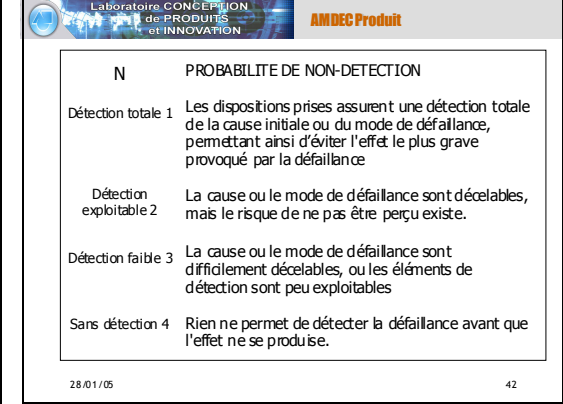

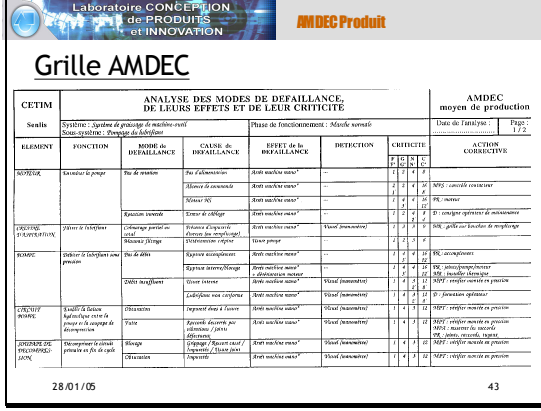

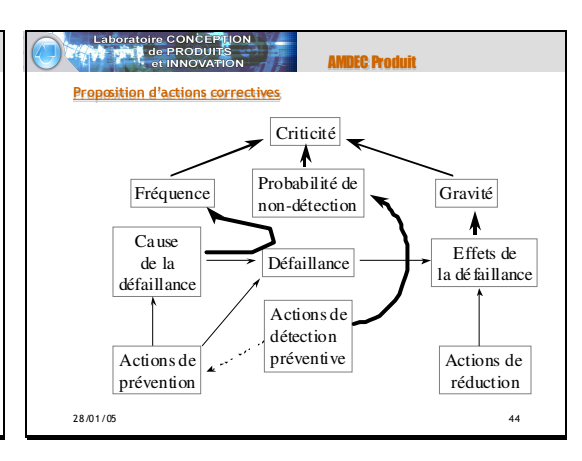

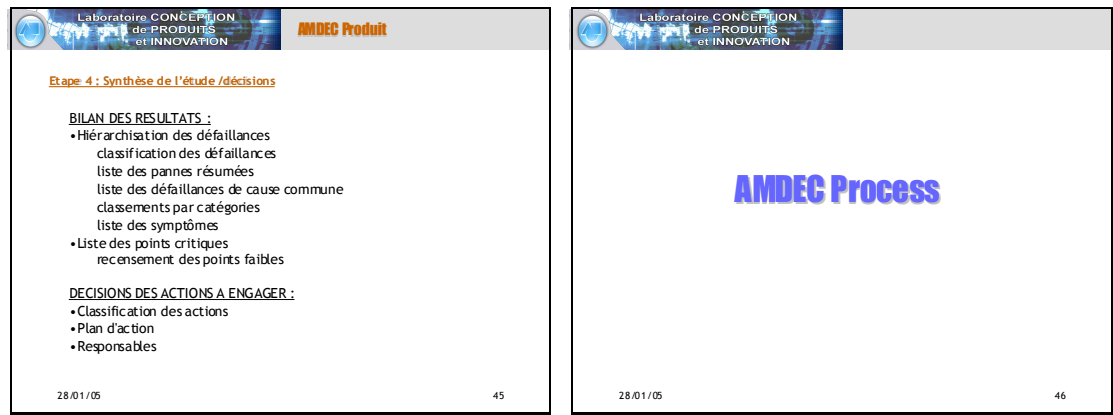

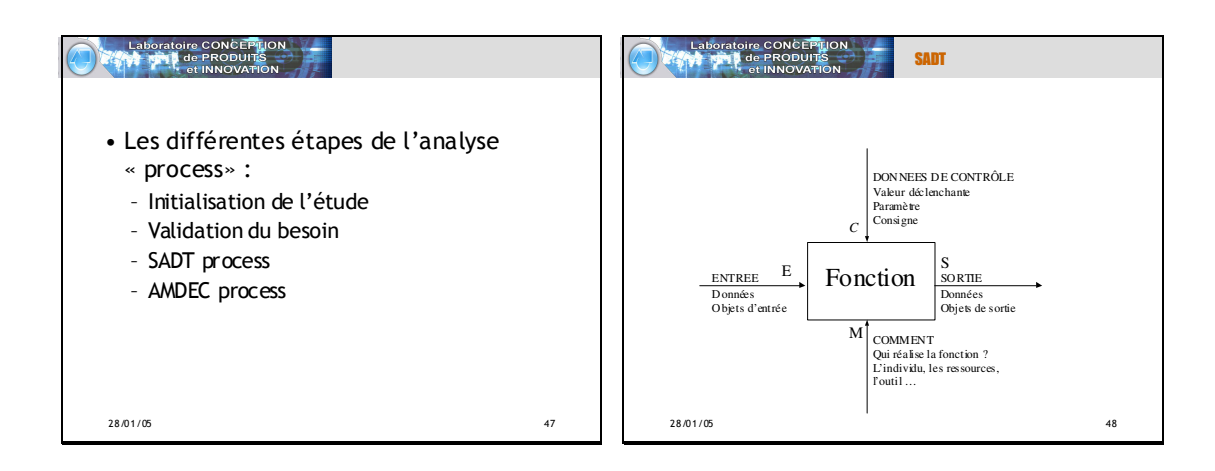

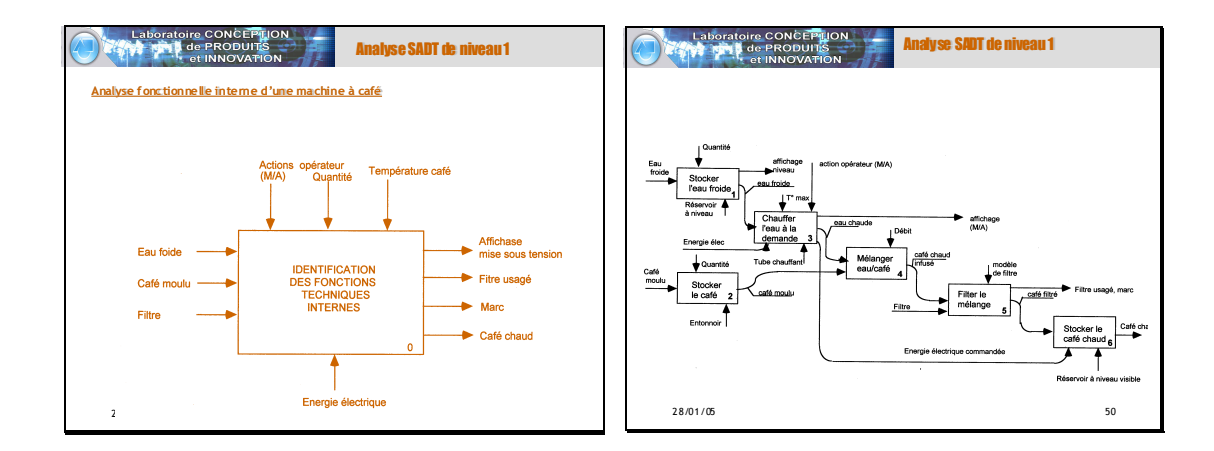

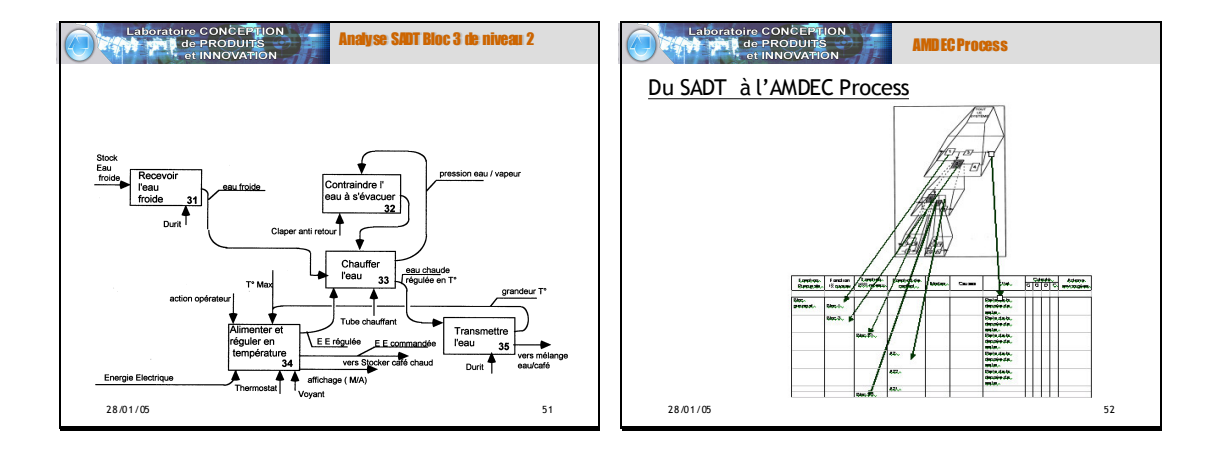

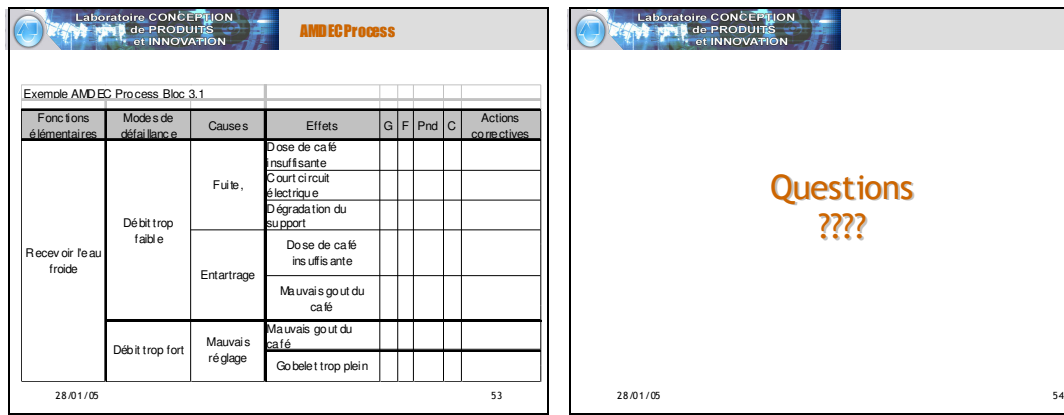

# **ANNEXE 5 : Développement du logiciel de capitalisation**

### **1 Cahier des charges du logiciel de capitalisation**

La figure ci-dessous représente les fonctions que doit assurer cet outil en phase d'utilisation.

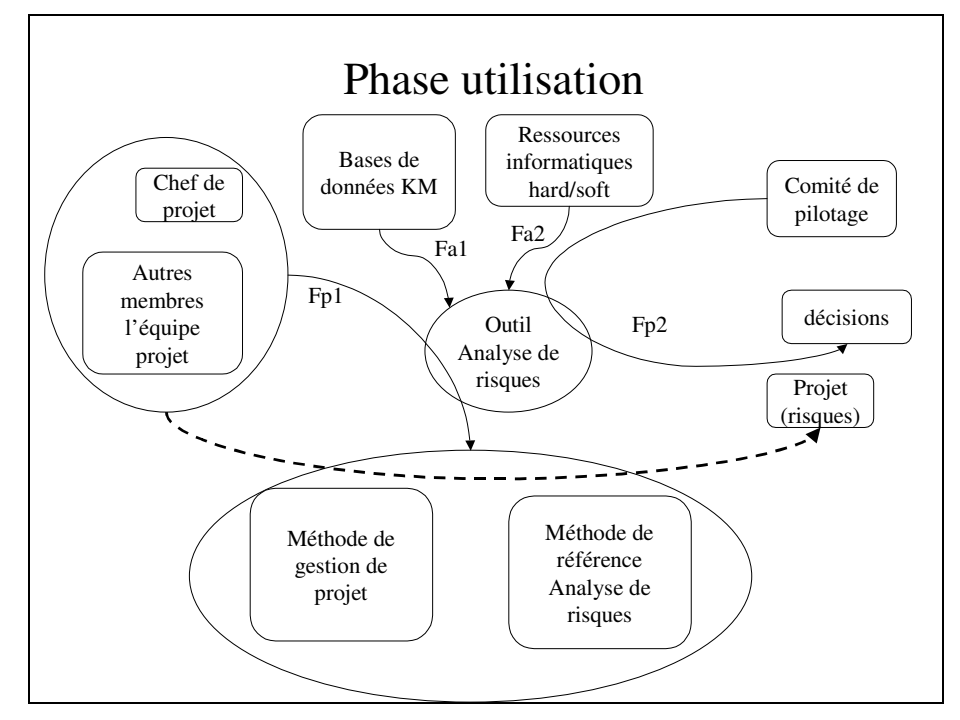

Figure A1. Diagramme des fonctions en phase d'utilisation

Les fonctions identifiées sont les suivantes :

- Fp1 : l'outil doit permettre aux utilisateurs (équipe projet) d'appliquer les méthodes de référence d'analyse de risques dans les projets
- Fp2 : l'outil doit permettre à l'équipe de pilotage de prendre des décisions par rapport aux risques dans les projets
- Fa1 : l'outil doit s'adapter aux bases de données de capitalisation des connaissances
- Fa2 : l'outil doit s'adapter aux ressources informatiques de SGR

Pour répondre à ces fonctions nous avons développé trois maquettes du logiciel.

### **1.1 Optimisation de l'outil logiciel**

#### 1.1.1 Bilan de l'étude précédente

Après avoir réalisé un premier cahier des charges de notre outil, nous avons présenté à l'équipe une première maquette de cet outil sous Power Point qui nous a permis de caractériser ses fonctions.

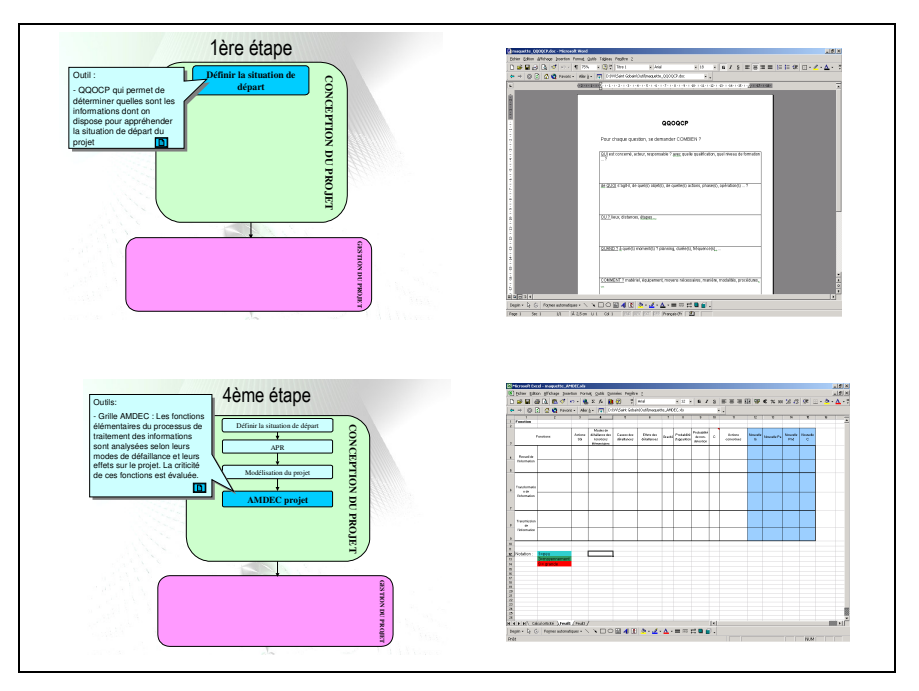

Figure A2. Exemple interface maquette PPT

Suite à cela nous avons fait une 2<sup>ème</sup> maquette qui est une interface sous Visual Basic, qui donne un accès à une base de données Access de manière plus ergonomique.

Voici quelques prises de vue cette l'interface :

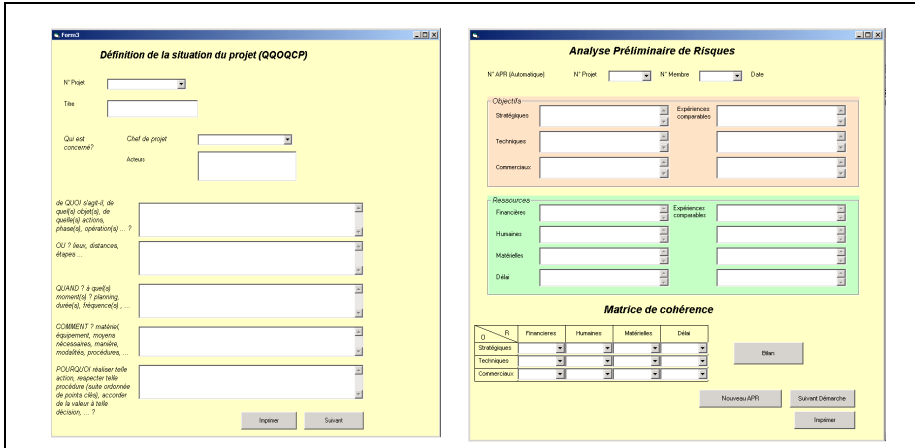

Figure A3. Exemples d'interfaces 2ème maquette VB

Cette maquette a permis de réaliser et de formaliser différentes étapes de la méthode :

- Définition du projet
- APR
- Modélisation du projet
- Décomposition des tâches en sous tâches : recueil de l'information, traitement de l'information, transmission de l'information
- AMDEC projet sur ces sous tâches
- Bilan des actions correctives

La représentation des différents scénarios était laissée à la charge du chef de projet. En effet, cet outil n'est qu'un support de la méthode, elle ne remplace en rien les réunions d'analyse de risques. Les décisions à prendre se prendront en dehors de l'outil. Chaque étape est capitalisée dans la base de données que le logiciel alimente. La consultation de l'expérience ne peut se faire que sous Acess à l'aide de requêtes et non pas par l'interface Visual Basic.

S'agissant d'un logiciel de démonstration il permet de modéliser l'alimentation de la base de données sur l'ensemble de la méthode, mais cette maquette est limitée dans son utilisation. Nous avons donc décidé de l'améliorer par une 3<sup>ème</sup> version.

#### **1.2 Développement de la maquette 3 :**

#### 1.2.1 Démarche

Bien que la méthode semble être une succession linéaire d'étapes, en pratique, il s'agit d'un ensemble d'itérations dépendant souvent du contexte du projet. Il a donc fallut identifier et modéliser les fonctionnalités rattachées à l'utilisation de la méthode. Ce qui a amené une autre difficulté. Aux objets manipulés, au fur et à mesure des fonctionnalités prises en compte, nous avons ajouté de nouvelles caractéristiques évoluant différemment. Il a été nécessaire dans un premier temps d'identifier les groupes de caractéristiques qui évoluaient, de la même façon, et ainsi dégager des dimensions pour les objets. Puis nous avons séparé les objets en sous objets n'ayant qu'une seule dimension tout en gardant la cohérence de l'objet d'ensemble. C'est une fois ces distinctions faites que l'étude a pu être menée correctement.

#### 1.2.2 Réalisation de la spécification du logiciel

#### 1.2.2.1 Le plan du logiciel

Le logiciel comprenant de nombreuses pages (comme un site web), il a été nécessaire de réaliser un plan.

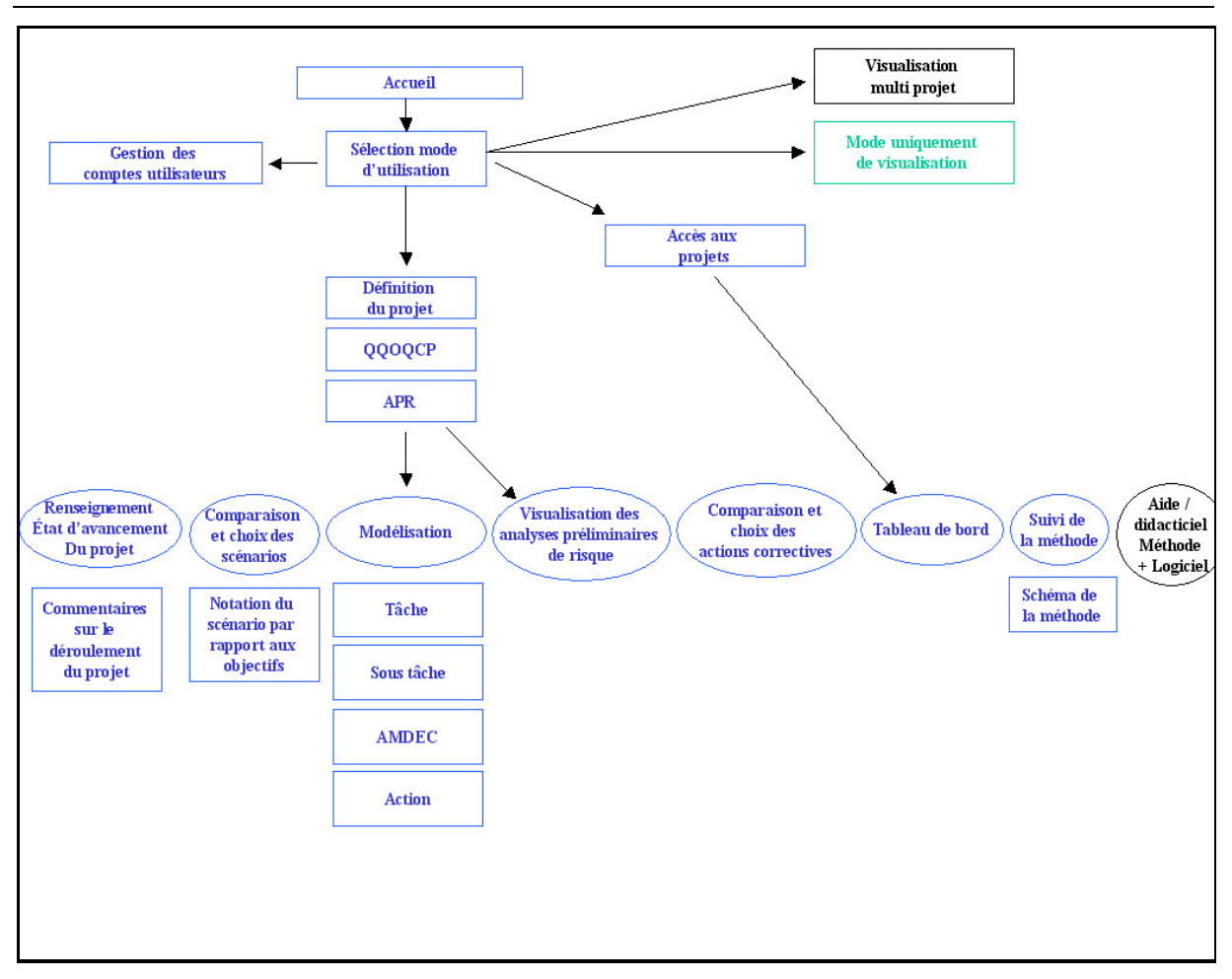

Figure A4. Schéma plan du site

#### 1.2.2.2 La maquette du rendu visuel

Une fois les données importantes identifiées, et les fonctionnalités regroupées, il faut mettre en forme le tout. C'est le but de cette maquette. Pour que la navigation reflète l'usage de la méthode, nous avons mis en place deux systèmes de navigation dans cette maquette :

Le premier est une succession de boutons situés dans la page qui guide l'utilisateur selon une navigation assez linéaire. Ce système reprend l'usage selon l'axe vertical.

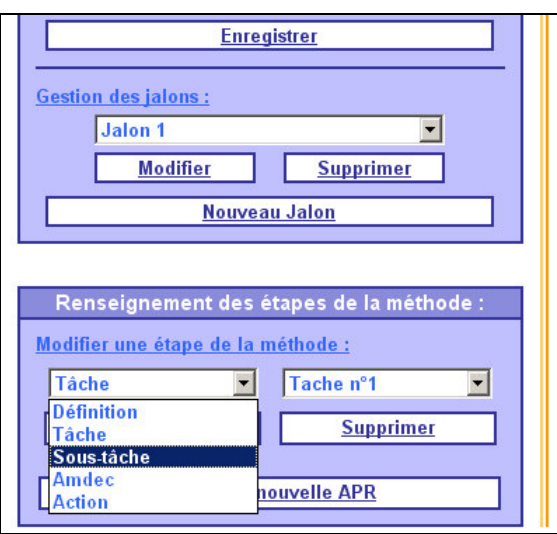

Figure A5. Navigation linéaire

Le second est un menu situé au-dessus des pages et il correspond à la navigation selon l'axe horizontal.

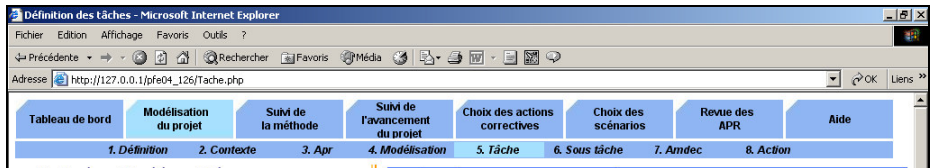

Figure A6. Navigation transversale

#### 1.2.2.3 La spécification du code

La spécification du code est fournie en 2.

#### 1.2.2.4 Le rendu spécifique du Gantt

Nous avons vu que certains objets avaient une dimension de gestion de projet. Il nous a semblé important de fournir une visualisation selon cette dimension. Deux alternatives étaient alors possibles : soit la visualisation était orienté vers la logique de succession des étapes, avec une base de diagramme Pert, soit vers la gestion du temps, avec une base de diagramme Gantt. Après comparaison des différents rendus et comme la visualisation du Gantt est une référence en matière de gestion de projet, nous l'avons choisi.

La figure ci-dessous montre comment les données sont représentées sur la visualisation.

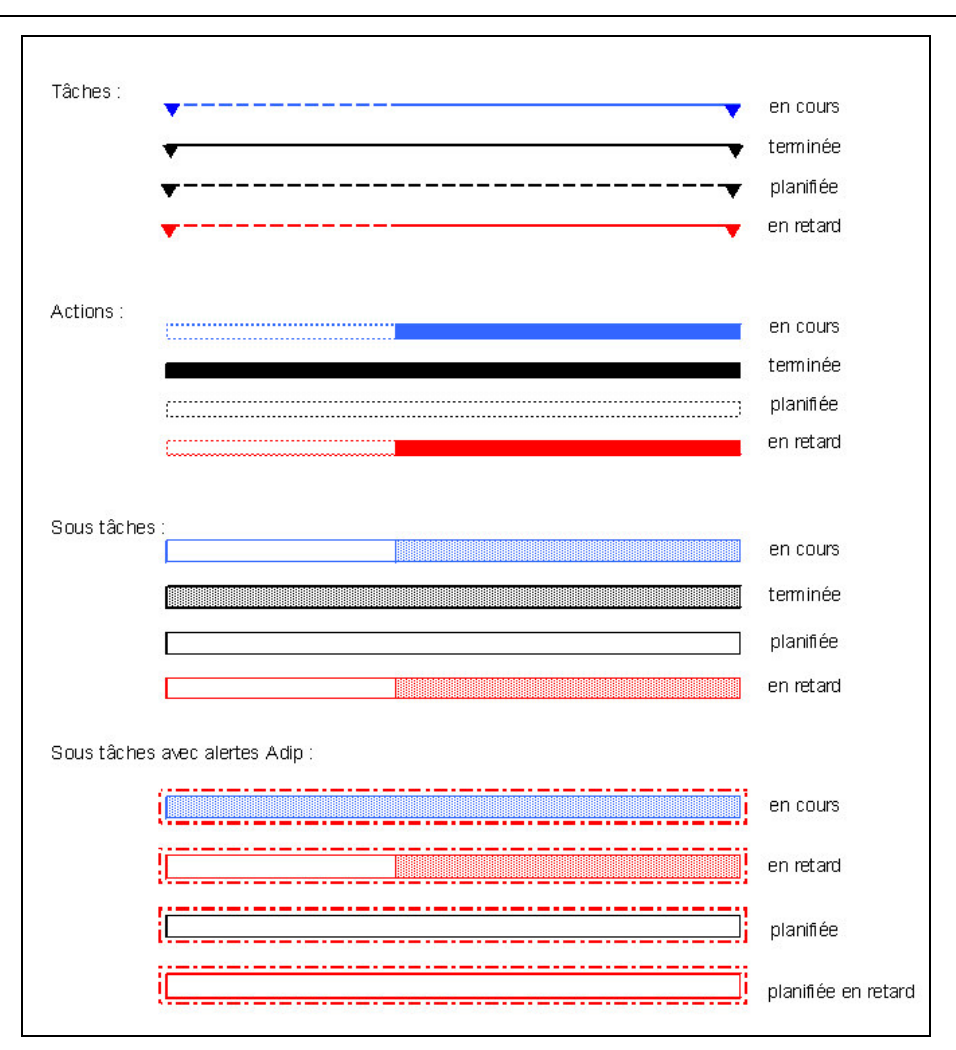

Figure A7. Schéma du Gantt

1.2.2.5 Le rendu spécifique du suivi de la méthode

La méthode étant complexe, il est fondamental d'avoir un outil afin de représenter quelles étapes devaient encore être réalisées par l'utilisateur. L'important n'était pas une vue spécifique mais une vue d'ensemble de la situation. Nous avons donc proposé une visualisation en arbre comme indiqué sur la figure ci-dessous.

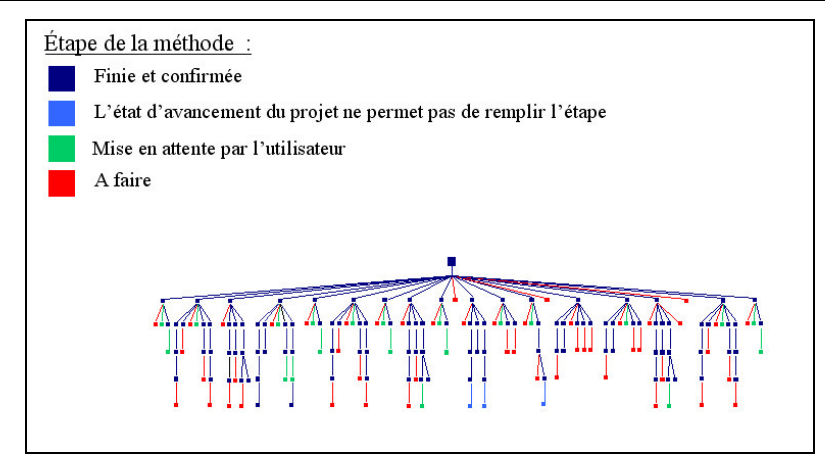

Figure A8. Schéma spécifique du suivi de la méthode

#### 1.2.2.6 Validation

Ces résultats ont été tout d'abord validés par l'équipe de maîtrise des risques de l'ENSAM afin de vérifier leur correspondance avec la pratique de la méthode. Puis ils ont été présentés à un ergonome pour une vérification de la maquette au niveau ergonomique.

Enfin ces travaux ont été présentés aux deux chefs de projets Saint-Gobain. Selon eux l'ensemble des fonctionnalités est utile, mais ils ont émis une réserve quant au choix des couleurs et leur utilisation pour mettre en valeur certaines informations (aspect nous avions choisi de ne pas intégrer à ce stade de notre étude).

#### 1.2.3 Programmation

Une fois le cahier des charges réalisé, il a été possible de passer à la partie de programmation du prototype.

#### 1.2.3.1 Présentation des langages informatiques

Voici une explication simple des langages informatiques choisis et de leurs caractéristiques. Le langage **Html**, est un langage du Web. Il permet de réaliser des pages, qui s'affichent sur l'ordinateur de la personne qui les visite (le client). Il est directement interprété par son navigateur Internet. Dans ce projet, il est principalement utilisé pour la mise en forme des pages ainsi que pour les éléments déjà intégrés pour les formulaires.

Le langage **Php** est un langage qui nécessite un serveur approprié. Il s'insère dans du code Html. Lors de l'exécution de la page par le client, du code Html est généré par le serveur et remplace le code Php. Toutefois contrairement à Html, ce langage est basé sur des variables, on obtient ainsi du code Html réagissant aux entrées et sorties de la page, c'est à dire du code dynamique. Php va donc servir à récupérer les entrées d'une base de données ou des autres pages elles-mêmes, à effectuer les traitements appropriés (sauvegarde de données, calcul, boucles, orientations des données), puis à renvoyer du code Html (donc le rendu visuel) qui sera inséré de manière invisible, c'est à dire sans que la trace du passage de Php n'apparaisse dans le code Html de la page. C'est le cœur du projet. C'est grâce à l'insertion de ce langage que les pages de ce projet deviennent un véritable logiciel.

Les langages Html et Php ne sont utilisables que lors des chargements des pages par le serveur. Le langage **JavaScript** permet lui d'agir directement lors de l'utilisation sans avoir à recharger entièrement la page. Dans ce projet JavaScript est peu utilisé.

Le dernier Langage **MySql** est le langage de la base de données. Les données sont stockées sur un serveur et l'ajout ou la restitution de données se fait selon des syntaxes précises appelées requêtes qui sont rédigées en MySql.

#### 1.2.3.2 Méthode de programmation

Afin de programmer le plus efficacement possible nous avons suivi une méthode de programmation. Voici les étapes de cette méthode :

- Modélisation logique des chemins d'utilisation.
- Ecriture de « l'entête ».
- Programmation de l'interface visuelle avec l'insertion des variables Php.
- Codage du traitement lourd de Php en utilisant de fausses entrées pour effectuer des tests, de manière à s'assurer que les fonctionnalités principales marchent.
- Mise en place des entrées.
- Utilisation de la page en identifiant les bugs (qui sont plus difficiles à détecter mais plus simple à reprendre) et les difficultés d'utilisation (qui nécessitent de reprendre la réflexion de la page, ce qui peut imposer des changements importants).
- Modification et mise en place des fonctionnalités secondaires.
- Nouvelle série de tests.

#### 1.2.4 Résultats

Tous les choix de méthodes définis ont permis de programmer les 20 pages prévus initialement. Ces pages ont été fiabilisées et sont opérationnelles. Les figures suivantes présentent trois exemples de pages réalisées.

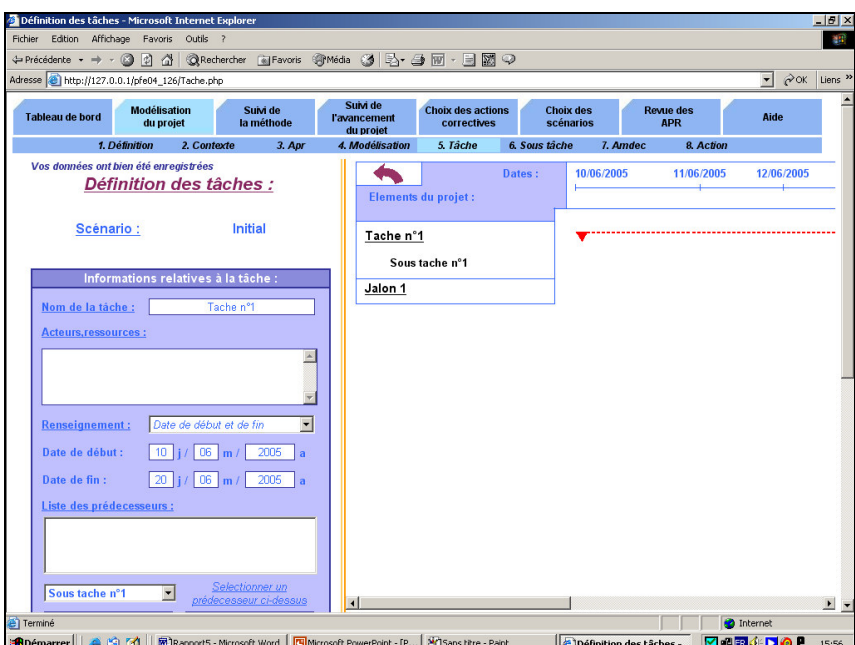

Figure A9. Exemple d'une page : Tâche

| Tableau de bord                   | <b>Modélisation</b><br>du projet | Suivi de<br>la méthode | Suivi de<br>l'avancement<br>du projet | <b>Choix des actions</b><br>correctives | <b>Choix des</b><br>scénarios |            | <b>Revue des</b><br><b>APR</b> | Aio    |
|-----------------------------------|----------------------------------|------------------------|---------------------------------------|-----------------------------------------|-------------------------------|------------|--------------------------------|--------|
|                                   | 1. Définition<br>2. Contexte     | 3. Apr                 | 4. Modélisation                       | 5. Tâche                                | 6. Sous tâche                 | 7. Amdec   | 8. Action                      |        |
| <b>Elements du projet :</b>       | Dates:                           | 10/06/2005             | 11/06/2005                            | 12/06/2005                              | 13/06/2005                    | 14/06/2005 | 15/06/2005                     | 16/06/ |
| Tache1<br>Recueil                 |                                  |                        |                                       |                                         |                               |            |                                |        |
| <b>Traitement</b><br>Transmission |                                  |                        |                                       |                                         |                               |            |                                |        |
| Jalon 1                           |                                  |                        |                                       |                                         |                               |            |                                |        |

Figure A10. Exemple d'une page : Diagramme Gantt

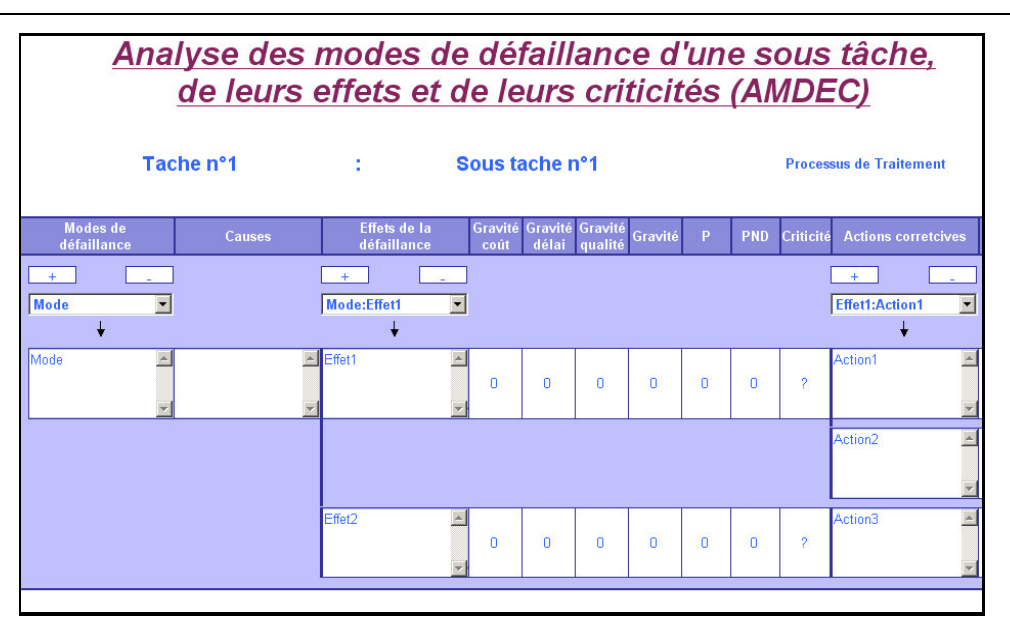

Figure A11. Exemple d'une page : Amdec

Un guide d'installation et d'utilisation est disponible en annexe 5. La figure 28 montre le nombre de lignes de codes qui ont été écrites pour chacune des pages et des sous pages.

| Pages et sous pages | Nombre de lignes de code |  |  |  |
|---------------------|--------------------------|--|--|--|
| Amdec               | 923                      |  |  |  |
| Apr                 | 843                      |  |  |  |
| connexion.inc       | $\overline{3}$           |  |  |  |
| Contexte            | 578                      |  |  |  |
| Création_table      | 473                      |  |  |  |
| Décomposition       | 351                      |  |  |  |
| Définition          | 381                      |  |  |  |
| Format              | 130                      |  |  |  |
| Gantt               | 1238                     |  |  |  |
| Gestion_comptes     | 390                      |  |  |  |
| Jalon               | 403                      |  |  |  |
| Menu                | $\overline{211}$         |  |  |  |
| Mode_utilisation    | 157                      |  |  |  |
| Modelisation        | 474                      |  |  |  |
| Note_obj            | 326                      |  |  |  |
| Predecesseur        | 237                      |  |  |  |
| Renseignement       | 355                      |  |  |  |
| Selection_acteur    | 185                      |  |  |  |
| Selection_equipe    | 199                      |  |  |  |
| Sous_tache          | 603                      |  |  |  |
| Tache               | 586                      |  |  |  |
| Visu_apr            | 437                      |  |  |  |
| Total               | 9483                     |  |  |  |

ANNEXES

Tableau A1. Tableau des lignes de codes

Une présentation du prototype a été effectuée à Saint-Gobain Recherche avec les données des deux projets suivis, devant les chefs de projets. Il en ressort que selon leur connaissance de la méthode, cette application est utile pour stocker les différents résultats qui jusqu'alors étaient de natures différentes et éparpillées sur plusieurs formats et fichiers. De plus compte tenu de la complexité de la méthode, l'utilisation du logiciel leur semble simple et intuitive. Ce logiciel a été testé par le Riskmanager lors de la poursuite des analyses de risques sur les 2 projets de Saint-Gobain Recherche.

### **2 Spécification du code**

#### 1-Page d'accès :

- Chargement : aucun
- Traitement :
	- o Sécurité pour empêcher de rentrer du code html
	- o Test de vérification de l'identifiant et du mot de passe
	- o Test de l'accréditation et ouverture de la page suivante en conséquence (session)
- 2-Modes d'utilisation :
	- Chargement :
		- o liste des projets sélectionnables
	- Traitement :

o Liens vers les différentes pages avec passage de l'information projet 3-Gestion des comptes des utilisateurs :

- Chargement :
	- o Liste des comptes
- Traitement :
	- $\circ$  Retour  $\rightarrow$  lien vers sélection d'un mode d'utilisation
	- o Suppression d'un compte  $\rightarrow$  message de confirmation puis effacer le compte sur la base de données. rechargement de la liste.
	- o Envoyer  $\rightarrow$  test de l'unicité de l'identifiant :
		- si oui, ajout des informations à la base de données et envoi d'un message de confirmation.
		- si non, envoi d'un message d'erreur.
- Option :
	- o sélection d'un compte sans menu déroulant directement sur la liste.

#### 4- Définition :

- Chargement :
	- o Si pas de numéro de projet : Attribution d'un numéro de projet
	- o Affichage du numéro projet
	- o Chargement des données déjà existantes du projet
	- o Chargement liste identifiant
- Traitement :
	- o Sélection selon provenance entre modélisation et nouveau projet. Influence sur le traitement.
	- o Autoriser le lien vers QQOQCP uniquement après validation.
	- o Envoyer  $\rightarrow$  vérification de l'unicité du titre du projet :
		- Si oui, modification de la base de données, message de retour, chargement page du schéma de la méthode puis de contexte
		- Si non retour message d'erreur explicite
	- o Ajout et suppression d'un membre  $\rightarrow$  si suppression demande de confirmation, pour les deux, changement sur la base de données et rechargement de la liste de des membres. Sans perte d'information sur le reste. ( frame ?)
- Option :
	- o sélection d'un membre sans menu déroulant directement sur la liste.

#### 5- Contexte :

- Chargement :
	- o Données existantes
	- o Titre du projet
- Traitement :
	- o Envoyer  $\rightarrow$  soit un bouton pour l'ensemble, soit des boutons pour chaque partie. La première solution semble plus simple et moins contraignante et l'apport fonctionnel de la seconde est discutable. Donc dans tous les cas, la mise à jour de la base de données et un message de retour d'opération.
	- o Lien vers APR
	- o Lien vers modélisation demande de confirmation de ne pas faire d'APR sinon avec dans le message une possibilité de direction vers l'APR.

#### 6- APR :

- Chargement :
	- o Feuille vierge : pas de modification d'APR possible afin de ne pas inciter l'utilisateur à écraser ses APR sans avoir un historique.
	- o Liste des membres du projet
	- o Affichage de la date
	- o Liste des choix possibles dans la matrice de cohérence
- Traitement :
	- $\circ$  Validation  $\rightarrow$  Envoi à la base de données
	- o Après l'auto soumission retour sur l'APR (chargement dans ce cas précis avec les données puis demande de confirmation de quitter, indiquer que les données entrées ne peuvent plus être modifiées.) affichage de la matrice avec des couleurs possibilité de modification
	- o Modélisation scénario  $\rightarrow$  message d'alerte perte de données (si pas sauvegarder) puis lien.

7- Modélisation :

- Chargement :
	- o Page regroupée
	- o Le scénario chargé automatiquement est le scénario en cours
	- o Visualisation du Gantt de ce scénario
- Traitement :
	- o Masquer et afficher les fenêtres de sélection et de modélisation
	- o Détailler et regrouper les menus
- 7.1- Modélisation : gestion des scénarios :
	- Chargement :
		- o Liste des scénarios à sélectionner
	- Traitement :
		- $\circ$  Validation  $\rightarrow$  envoie d'un nom pour un nouveau scénario
		- o Demande de copie du scénario existant
		- o Test du nom du scénario
- o Chargement d'un scénario : rechargement de la page sous un autre scénario.
- o Test du scénario : analyse des prédécesseurs.
- 7.2- Modélisation : Option de visualisation :
	- Traitement :
		- o Niveau de visualisation : changement de l'échelle du Gantt.
		- o Inversion de 2 tâches : afin d'indiquer un ordre dans la visualisation
- 7.3 Modélisation : Renseignement des étapes
	- Chargement :
		- o Liste des étapes : (définition, tâches, sous tâches, actions,amdec)
	- Traitements :
		- o Ajustement dynamique des listes des éléments
		- $\circ$  Suppression  $\rightarrow$  Message de confirmation
		- $\circ$  Modification  $\rightarrow$  Chargement de la nouvelle page et des données correspondantes

#### 8 – Tâche

- Chargement :
	- o Nom du scénario
	- o Liste de renseignement (date de début et date de fin, date de début et durée date de fin et durée)
	- o Liste d'éléments projet (dans prédécesseur)
	- o Liste prédécesseur
	- o Si modification chargement des données
- Traitements :
	- o Validation (dans décomposition) :
		- test de l'unicité du nom.
		- envoi à la base de données.
		- retour d'information.
	- o Envoyer les données :
		- test unicité du nom tâche,
		- envoi à la base de données,
		- retour d'information.
	- o Ajout/ Suppression d'information :
		- Si suppression : message de confirmation
		- Retour d'information
		- Modification de la base de données
		- Idem pour décomposition

#### 9– Sous Tâche

- Chargement :
	- o Nom du scénario
	- o Liste de renseignement (date de début et date de fin, date de début et durée date de fin et durée)
	- o Liste d'éléments projet (dans prédécesseur)
	- o Liste prédécesseur
	- o Si modification chargement des données

- Nom tâche
- Type sous tâche
- Nom sous tâche
- Traitements :
	- o Validation (dans décomposition) :
		- test de l'unicité du nom.
		- envoi à la base de données.
		- retour d'information.
	- o Envoyer les données :
		- test unicité du nom sous tâche.
		- envoi à la base de données.
		- retour d'information.
	- o Ajout/ Suppression d'information :
		- Si suppression : message de confirmation
		- Retour d'information
		- Modification de la base de données
		- Idem pour décomposition

#### 10– Action

- Chargement :
	- o Nom du scénario
	- o Liste de renseignement (date de début et date de fin, date de début et durée date de fin et durée)
	- o Liste d'éléments projet (dans prédécesseur)
	- o Liste prédécesseur
	- o Si modification chargement des données
		- G (les 4)
		- $\blacksquare$  C
		- $\blacksquare$  P
		- $\blacksquare$  Pnd
- Traitements :
	- o Envoyer les données :
		- $\blacksquare$  test unicité du nom action.
		- envoi à la base de données,
		- retour d'information.
	- o Ajout/ Suppression d'information :
		- Si suppression : message de confirmation
			- Retour d'information
			- Modification de la base de données

#### 11– Amdec

- Chargement :
	- o Nom tâche
	- o Nom sous tâche
	- o Type sous tâche
	- o Listes des niveaux d'opération
	- o Si modification chargement des données
- Traitements :
	- o Envoyer
		- Test unicité/scénario du nom de l'action
		- Action base de données
		- Retour visuel
	- o Ajout ou suppression de niveau:
		- Si suppression : message de confirmation
		- Retour d'information
		- Modification de la base de données
- 12– Comparaison actions correctives
	- Chargement :
		- o Nom scénario en cours (scénario sélectionné par défaut)
		- o Liste scénario
		- o Liste de critère de tri
		- o Données des actions
	- Traitements :
		- o Trier les actions
		- o Changer de scénario
		- o Envoi à la base de données

#### 13– Renseignement état d'avancement du projet

- Chargement :
	- o Nom scénario
	- o Liste scénario
	- o Liste fiche commentaire
	- o Données des éléments du projet de ce scénario
- Traitements :
	- o Changer de scénario
	- o Validation
	- o Renseignement dynamique
- 14– Commentaires sur une sous tâche
	- Chargement :
		- o Nom tâche
		- o Nom sous tâche
		- o Liste des actions correctives
		- o Données du commentaire
	- Traitements :
		- o Sélection action corrective : changement du cadre commentaire
		- o Validation :
			- envoi base de données
			- $\blacksquare$  message de confirmation
		- o Envoi :
			- ajout base de données
			- Message de confirmation de l'action

#### 15– Tableau de bord

- Chargement :
	- o Objectifs des dernières Apr de chaque membre.
	- o Schéma de l'avancement de la méthode du scénario
	- o Données du scénario
- Traitements :
	- o Lien vers modélisation
	- o Lien dans le schéma de l'avancement de la méthode du scénario

#### 16– Note objectif

- Chargement :
	- o Dernières Apr
	- o Nom du scénario
- Traitements :
	- o Envoyer : sauvegarder les notes d'objectif

#### 17– Comparaison des scénarios

- Chargement :
	- o Ensemble des éléments des scénarios
	- o Liste de tri
	- o Liste des scénarios
	- o Liste des états de scénarios
- Traitements :
	- o Trier les scénarios selon le critère sélectionné
	- o Changer l'état du scénario

#### 18– Suivi état d'avancement de la méthode

- Chargement :
	- o Liste des scénarios
	- o Liste de sélection des scénarios
	- o Nombre d'Apr
	- o Données scénario (en cours par défaut)
	- o Liste des étapes à finir du scénario (en cours par défaut)
	- o Schéma de l'avancement de la méthode sur le scénario (en cours par défaut)
- Traitements :
	- o Changer de scénario
	- o Mise en attente d'étape
	- o Lien dans le schéma
- 19– Visualisation des Aprs
	- Chargement :
		- o Objectifs des dernières Aprs de chacun des membres
		- o Graphique en Histogramme des matrices de cohérence.
		- o Liste des membres
		- o Liste des dates
	- Traitements :
		- o Gestion des Aprs

# **ANNEXE 6 : Notice d'utilisation du logiciel support**

### **1 Lancement du logiciel:**

- 1. Lancer Easy Php à l'aide du menu démarrer.
- 2. Une fois que l'icône d'Easy Php s'est mise dans la barre de menu, click droit sur celle-ci.
- 3. Sélection de web local.
- 4. Sélection du nom du fichier crée en 3.
- 5. Sélection de Accueil.
- 6. Navigation dans le logiciel.

### **2 Se connecter**

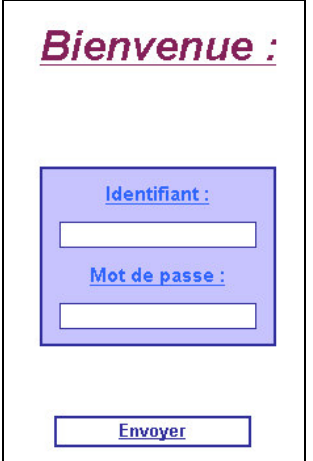

- Identifiant : Lambda
- Mot de passe : XXXXXX

### **3 Création d'un projet :**

Cliquer sur « Nouveau projet »

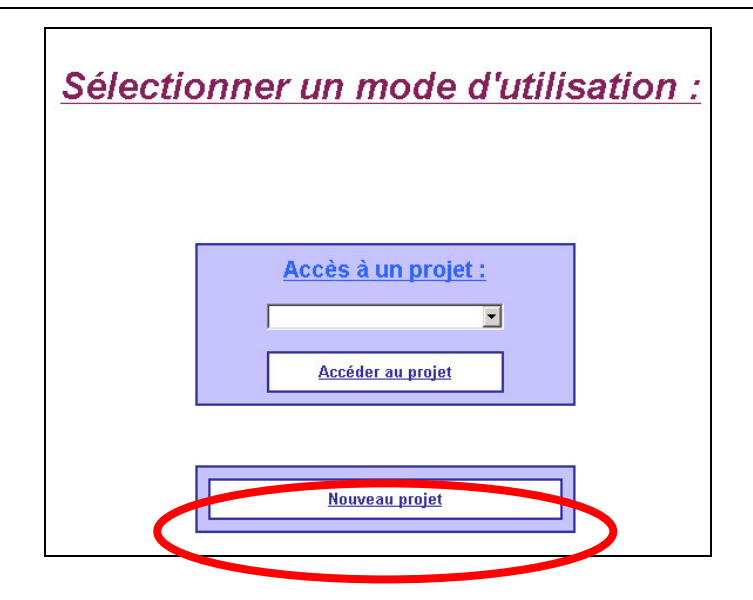

Indiquer le titre du projet :

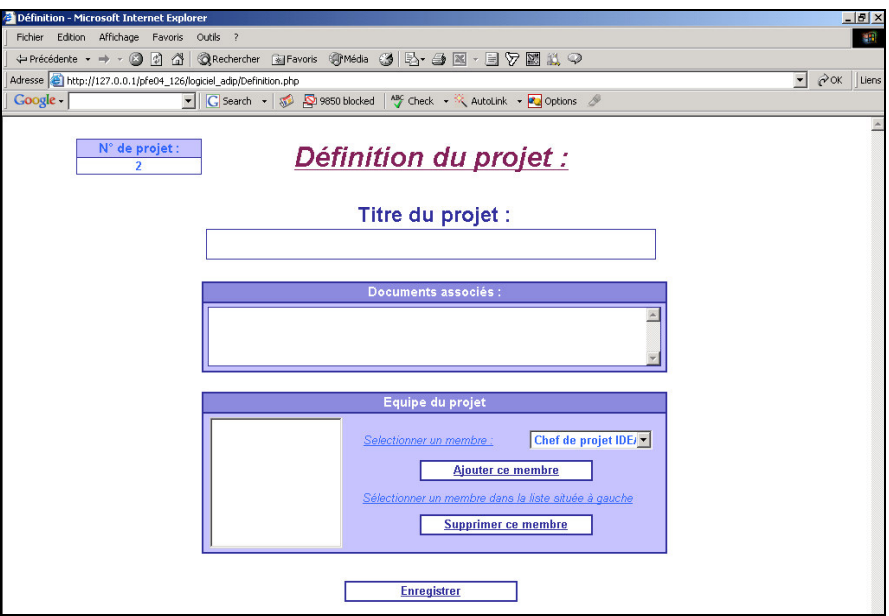

Choisissez les membres de votre équipe à l'aide du menu déroulant :

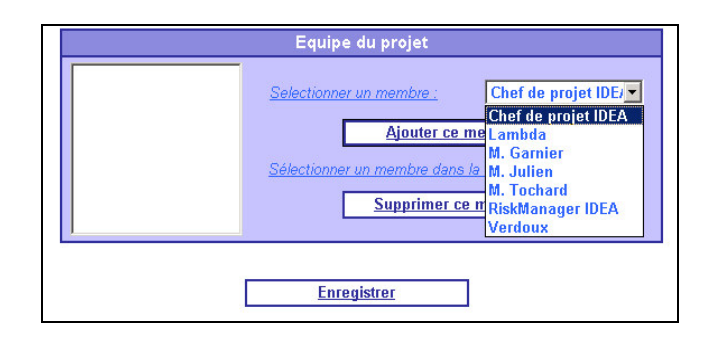

Ajouter chaque membre, puis enregistrer

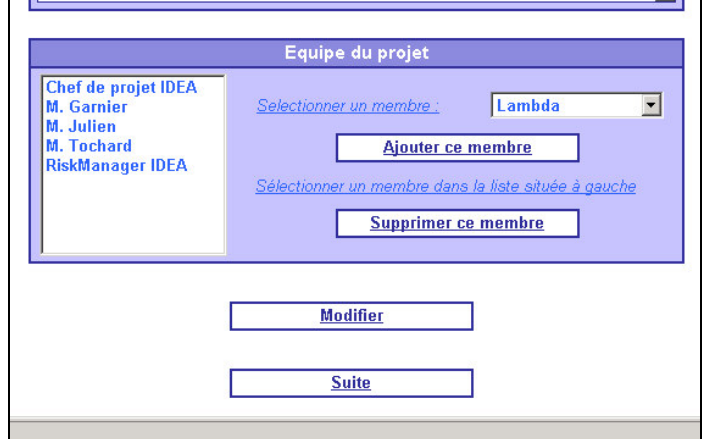

Cliquer sur suite, pour remplir le QQOQCP

## **4 QQOQCP**

Remplir les champs et enregistrer

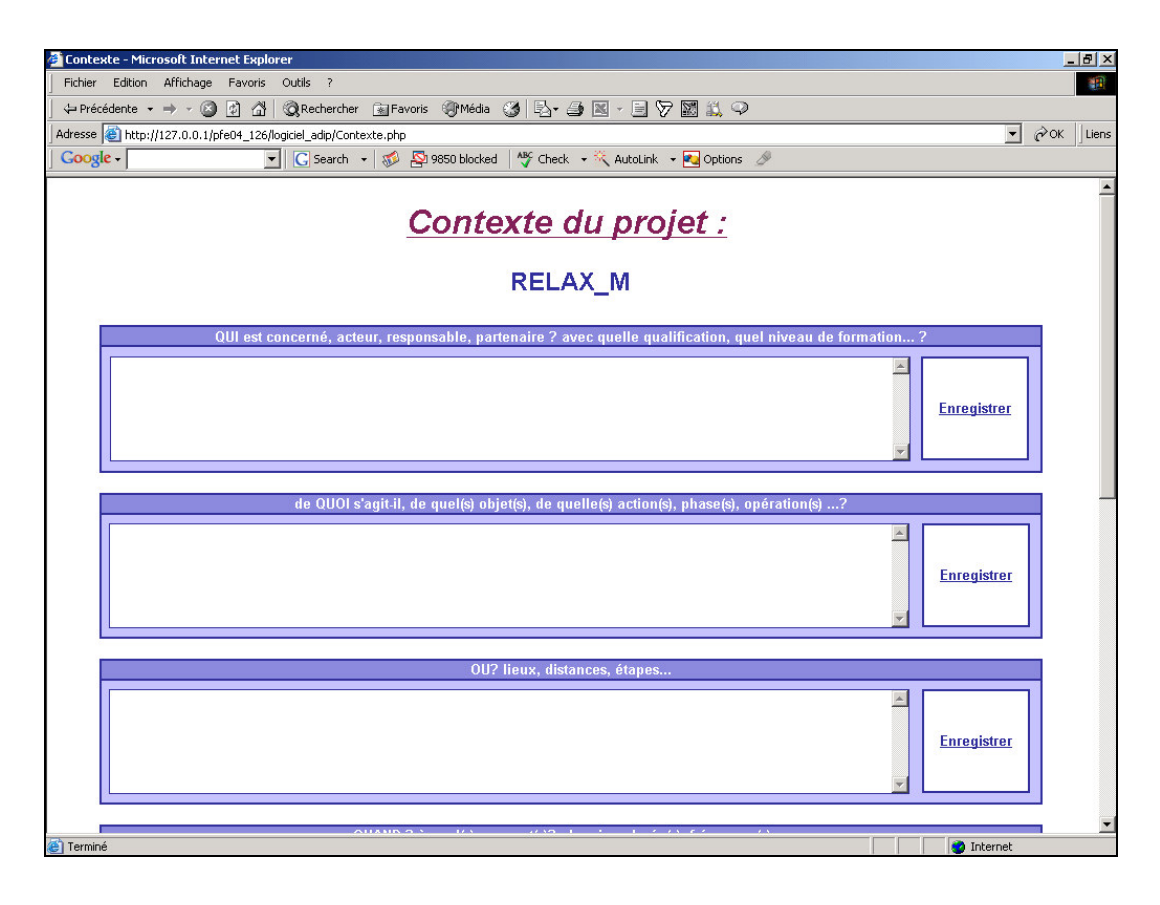

### **5 Création d'une APR**

On crée une nouvelle APR, par l'interface suivante, permettant de remplir les objectifs, ressource et expériences comparables, ainsi que la matrice de cohérence pour la personne interviewée :

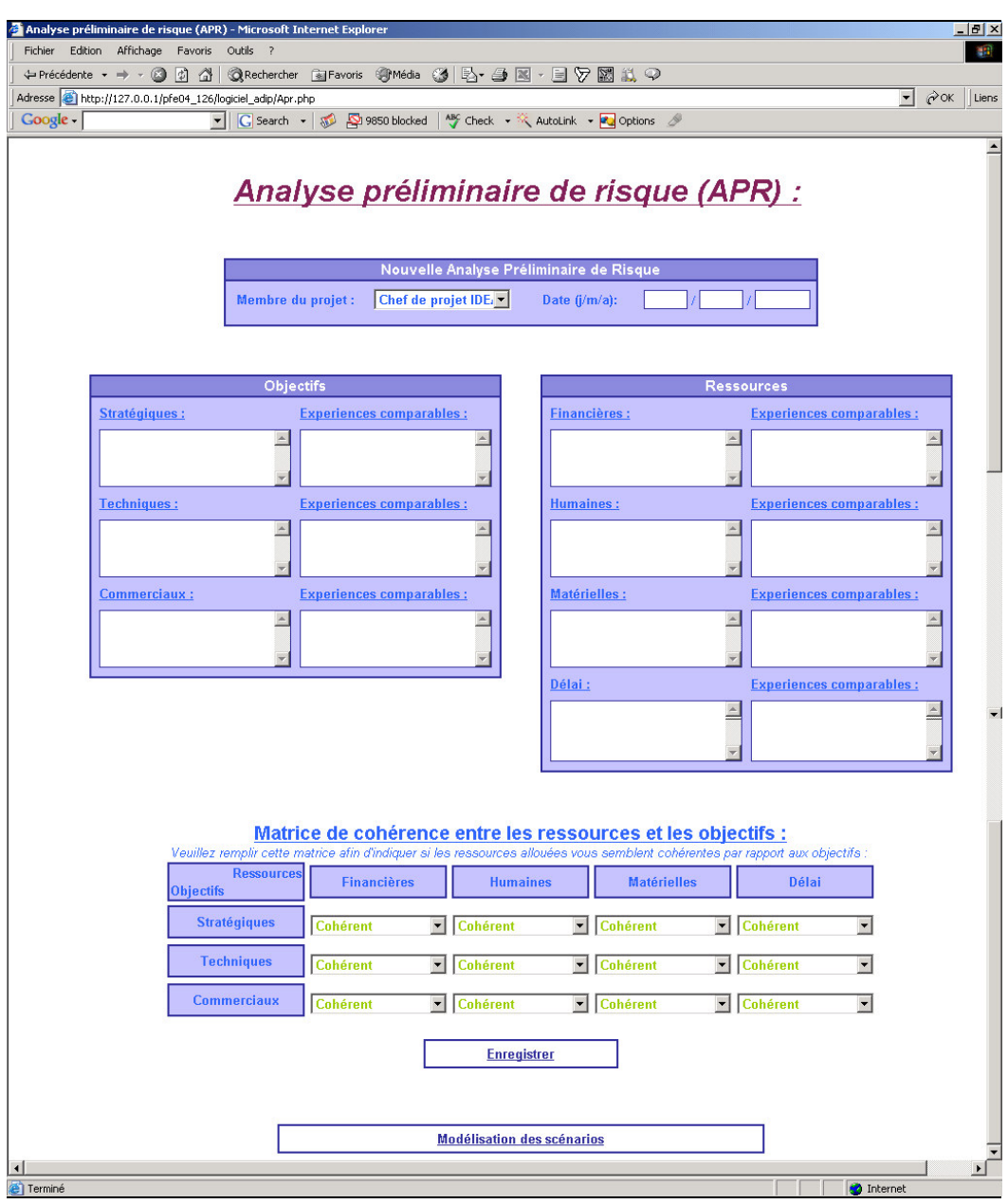

Il faut cliquer sur Enregistrer, puis on accède à la modélisation du projet.

# **6 Modélisation du projet**

Vous arrivez sur l'interface suivante :

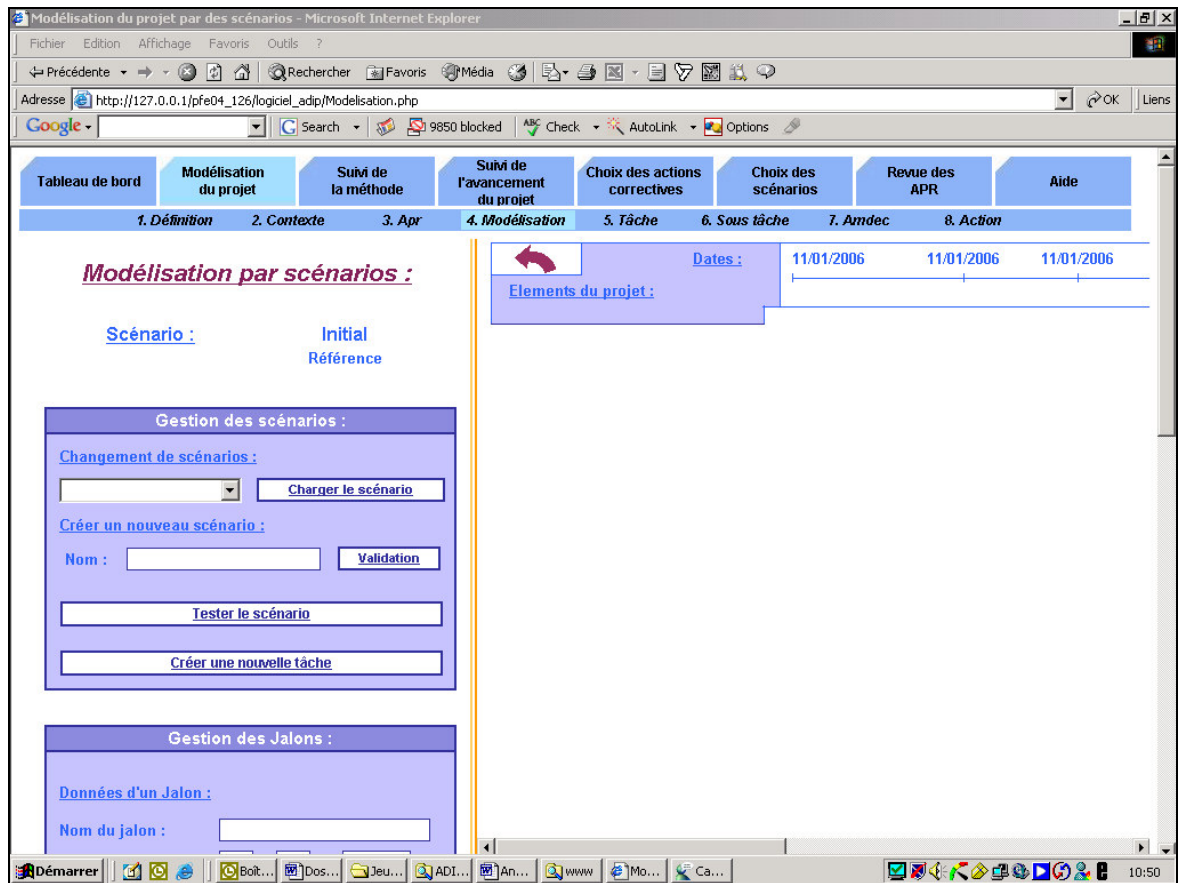

Il s'agit tout d'abord de donner un nom à votre scénario : « Initial »

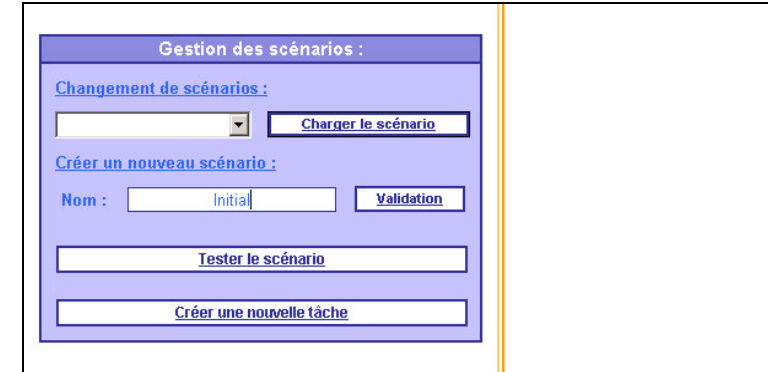

Puis valider :

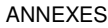

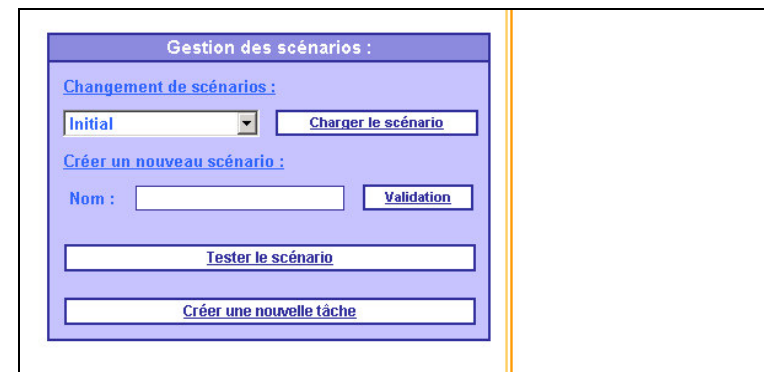

Vous pouvez ensuite « créer une nouvelle » tâche, vous aurez alors l'interface suivante :

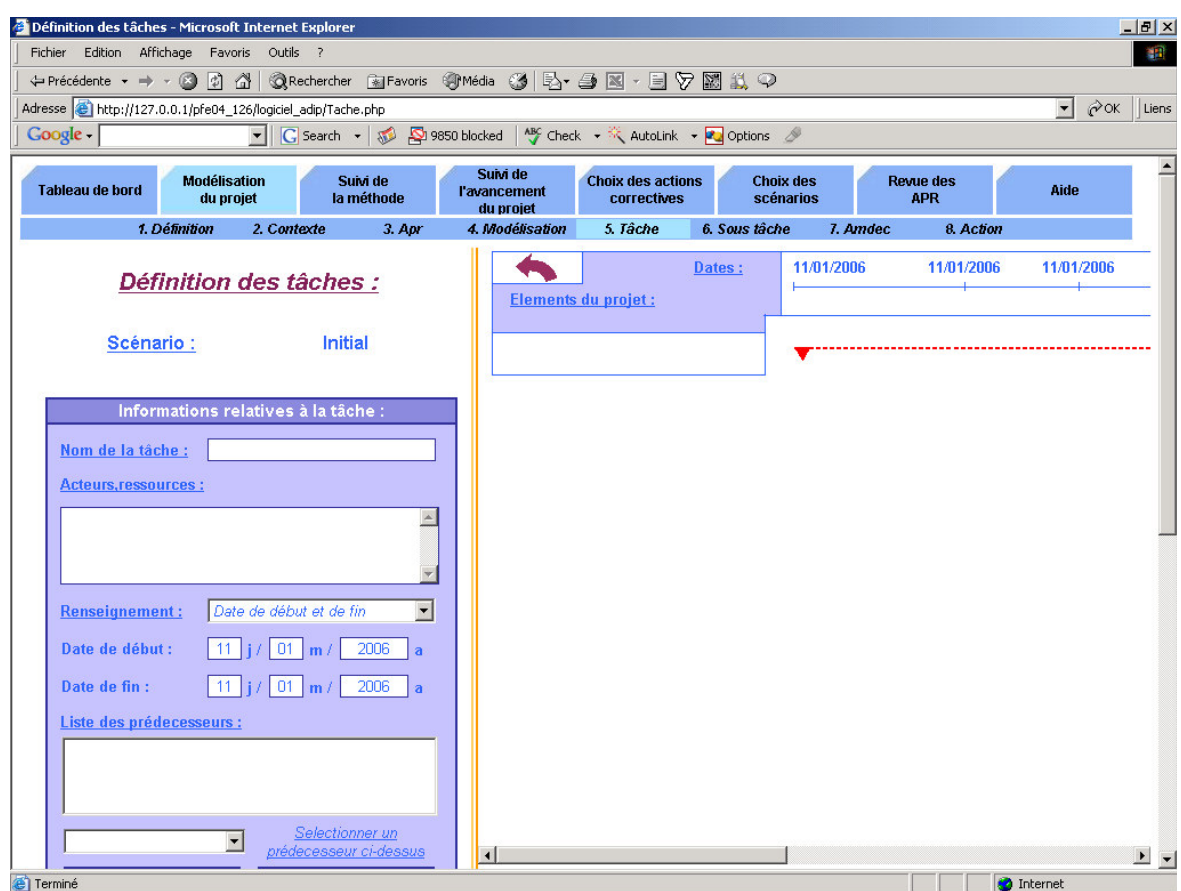

Rentrer le nom de la tâche et ses dates de début et de fin.

En cliquant sur « envoyer les données à la tâche », elle apparaîtra la représentation en Gantt.

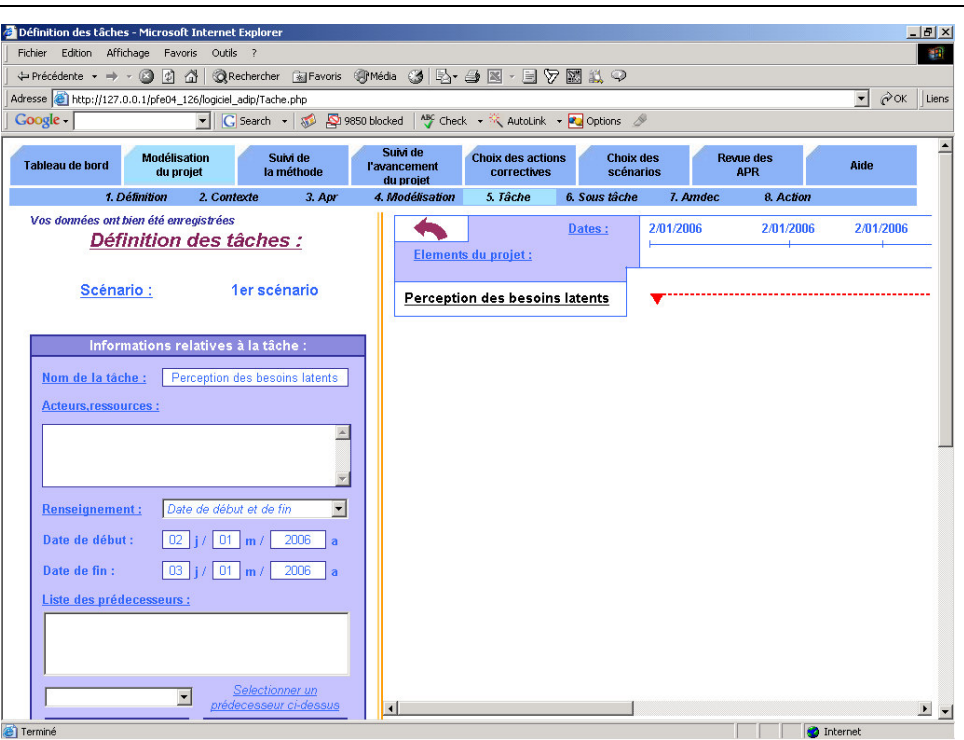

## **7 Création de la décomposition en fonctions élémentaires**

Vous pouvez décomposer les tâches en éléments simples : recueil, traitement et transmission de l'information.

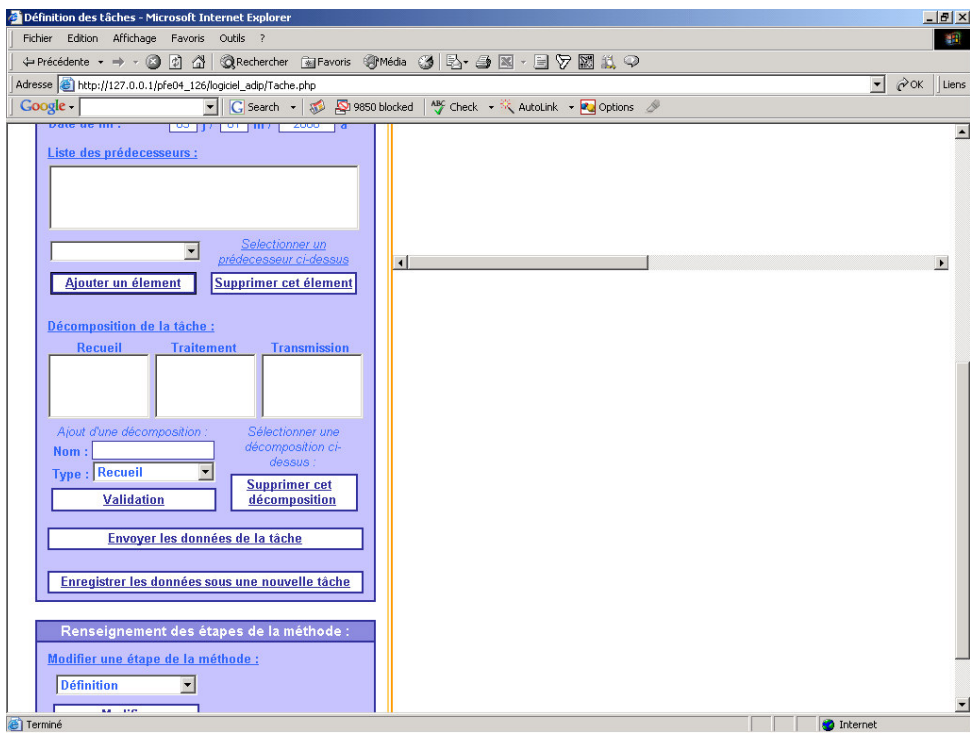

Et « envoyer les données à la tâche » pour enregistrer.

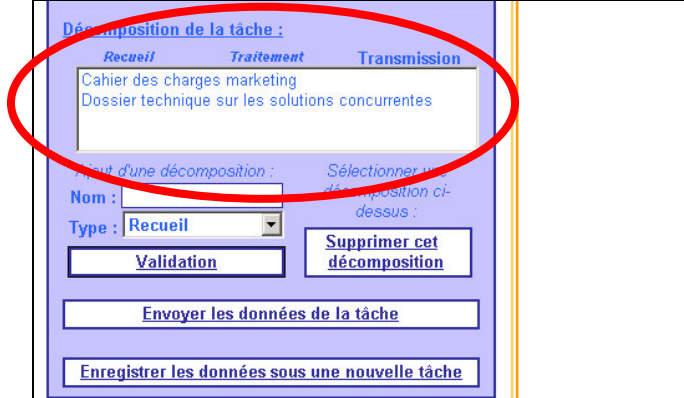

Il suffit de se placer sur un de ces termes pour visualiser le texte complet :

On peut faire des modifications et les enregistrer en cliquant sur « envoyer les données de la tâche ».

Les fonctions élémentaires de recueil, traitement et transmission de l'information apparaissent dans le planning en gras dans un encadré commun à la tâche.

On peut cliquer sur ces fonctions élémentaires dans le planning, on obtient alors les caractéristiques de ces fonctions :

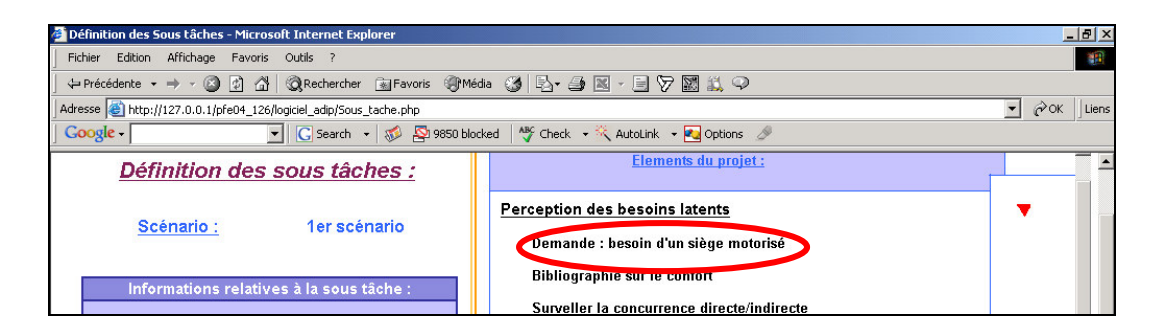

On y retrouve le positionnement de cette fonction élémentaire :

- la tâche mère
- le type
- le nom

On planifie cette tâche par ses dates de début et de fin, et on peut modifier les données en cliquant « envoyer les données de la sous tâche »

### **8 Création des AMDEC des fonctions élémentaires**

On remplit, ou consulte l'AMDEC de cette sous tâche en cliquant sur « renseigner l'amdec de cette sous tâche ». On obtient alors l'AMDEC vierge :

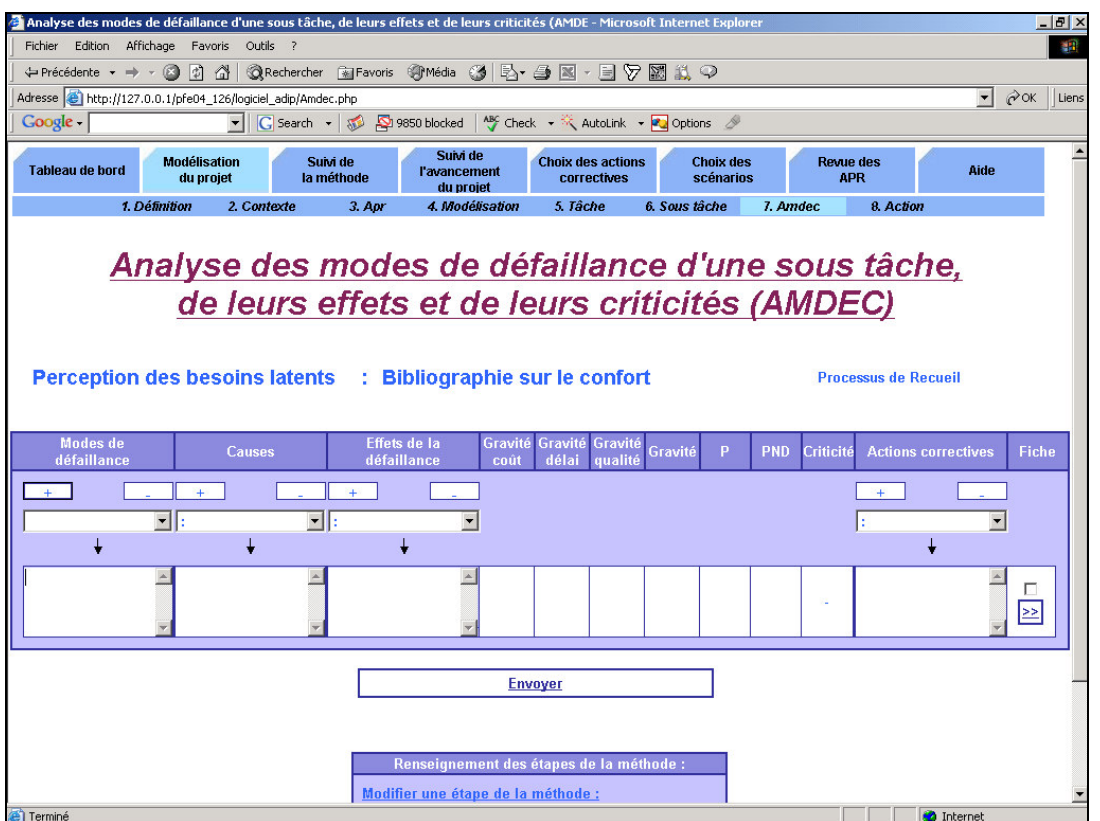

On peut rédiger une fiche sur chaque action corrective, c'est à dire mieux la spécifier. Lorsque l'on choisit de remplir une fiche (cocher la case), on peut atteindre cette fiche en cliquant sur « >> ». On obtient alors l'interface suivant :

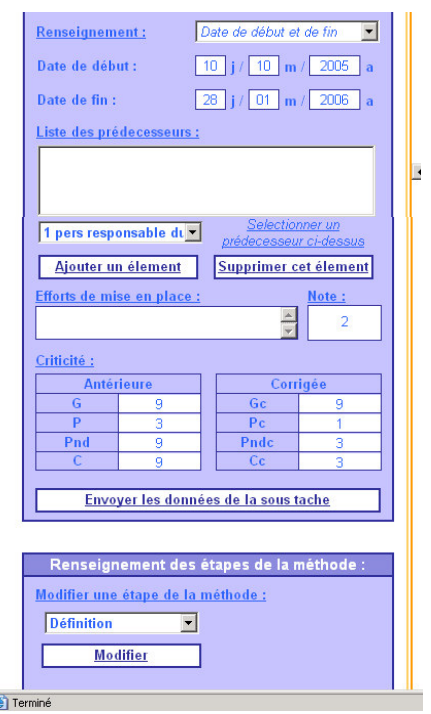

Cette interface nous permet de planifier l'action corrective et aussi de noter l'effort de sa mise en place, et les effets sur les critères de notation : gravité, possibilité d'apparition, possibilité de non détection, ce qui nous donne une criticité corrigé.

Puis toutes les actions correctives sont référencées dans l'onglet « choix des actions correctives » :

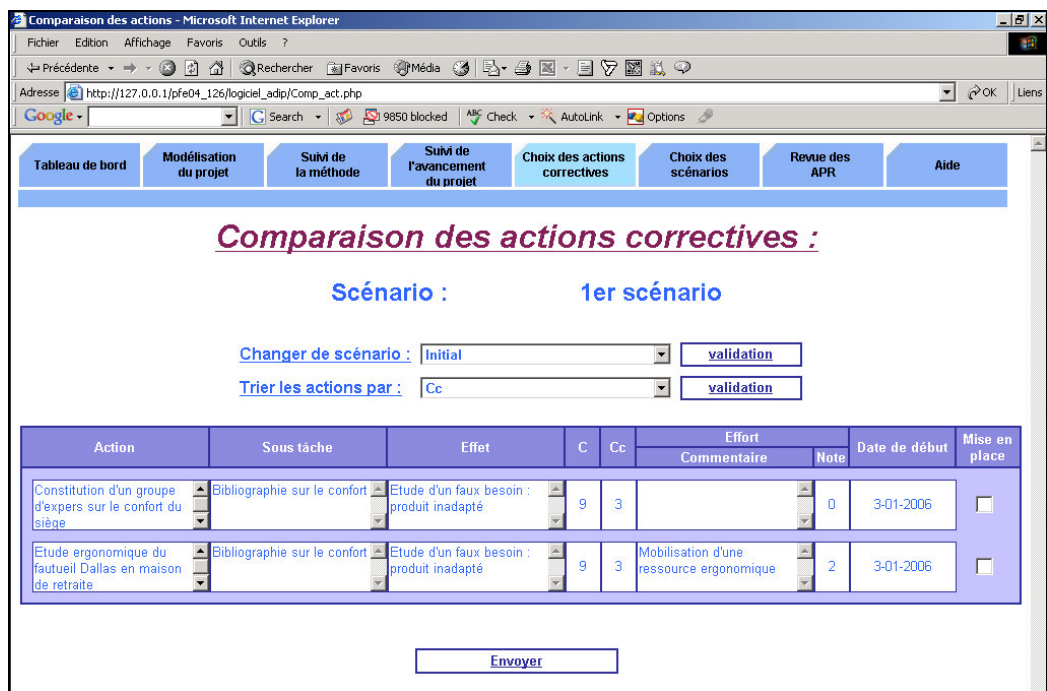

On y retrouve toutes les caractéristiques des actions correctives, classée en fonction de la criticité initiale et de la criticité corrigée (c'est à dire l'influence de l'action sur le risque). Puis on choisit de mettre en place l'action en cochant la case.

L'action apparaît alors dans le planning en italique :

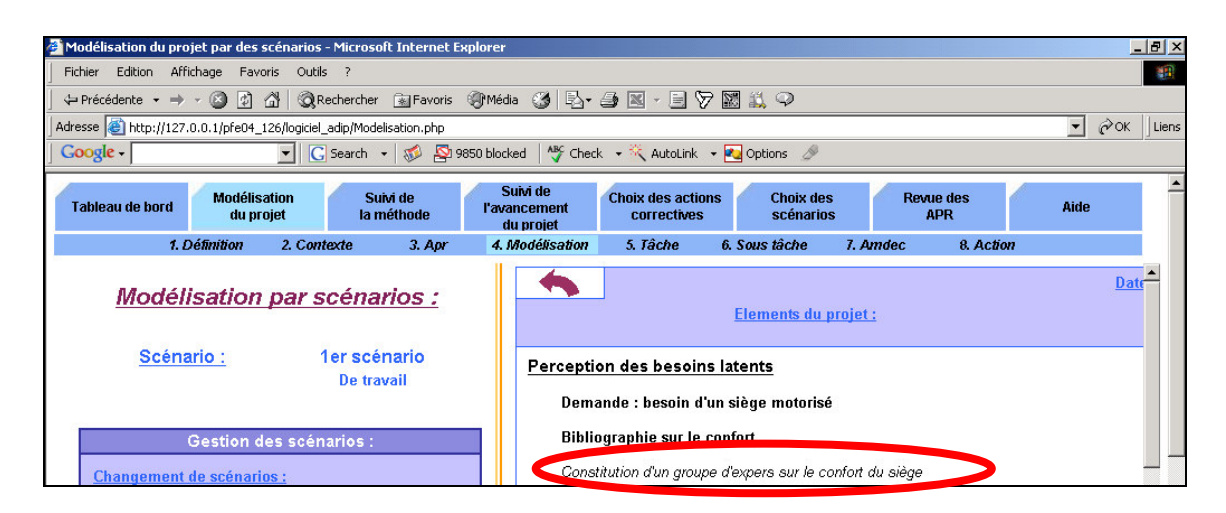

On a les caractéristiques de cette action lorsque l'on clique sur celle-ci.

### **9 Naviguer dans la modélisation du projet**

En cliquant sur la flèche, on a alors le planning en plein écran

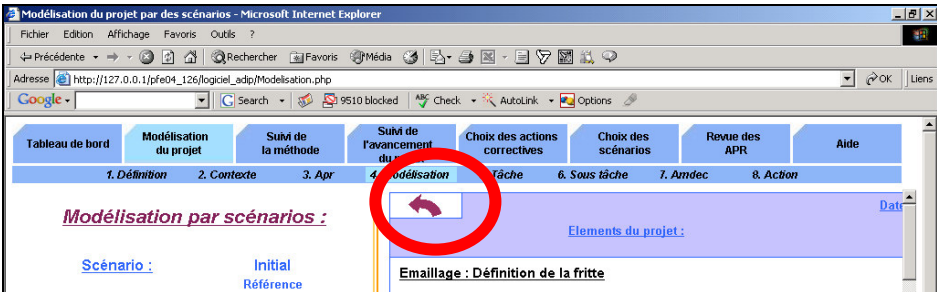

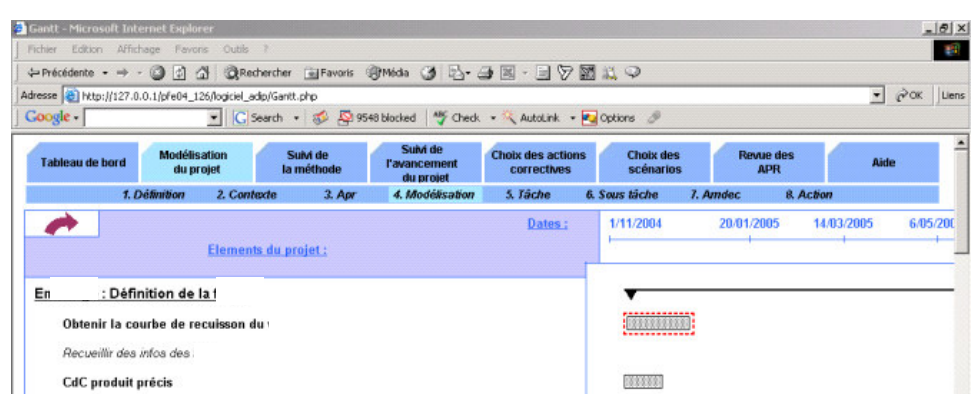

Il suffit de re-cliquer dessus pour revenir dans la configuration précédente.

La légende sur la représentation graphique des tâches est la suivante :

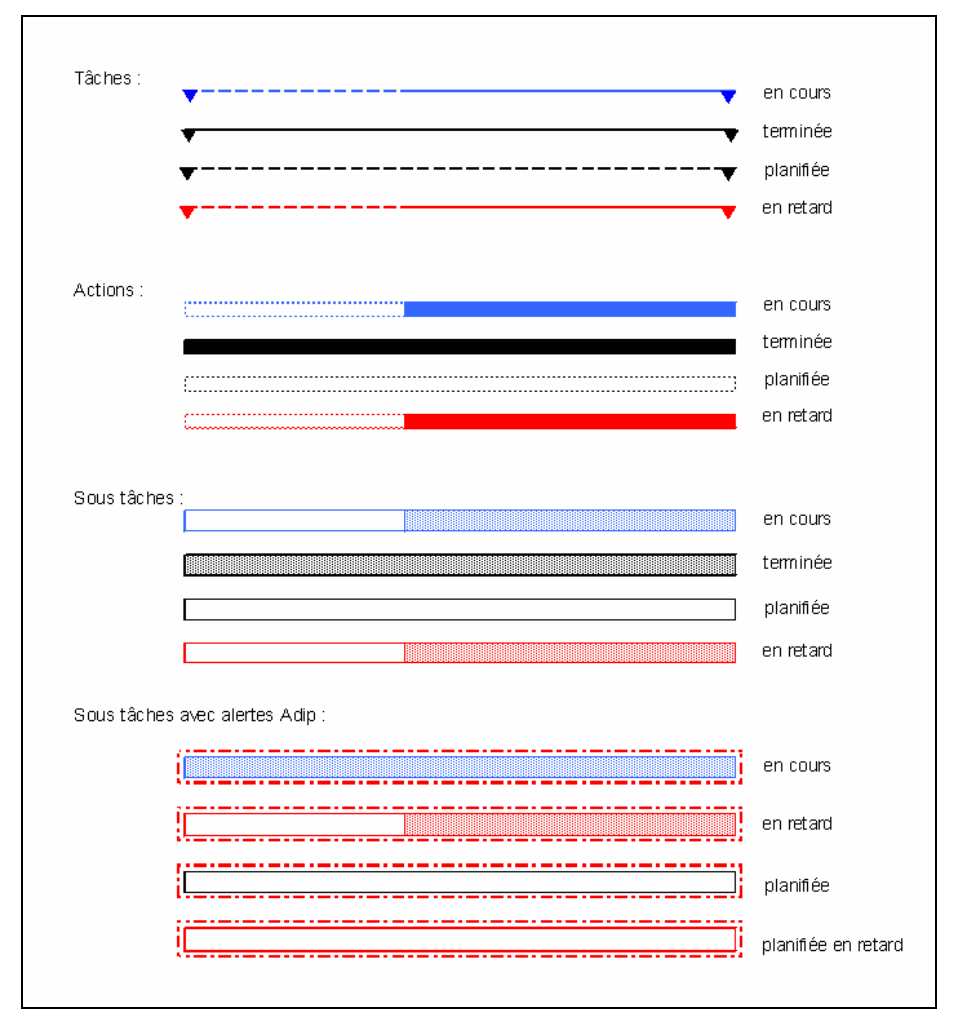

Les termes en gras et souligné (ex : définition de la fritte) correspondent aux tâches du planning. Lorsque l'on clique dessus, on peut voir les différents éléments de cette tâche :

### **10 Avancement du projet :**

Il faut ensuite suivre l'avancement du projet à partir de la page « suivi de l'avancement du projet » :

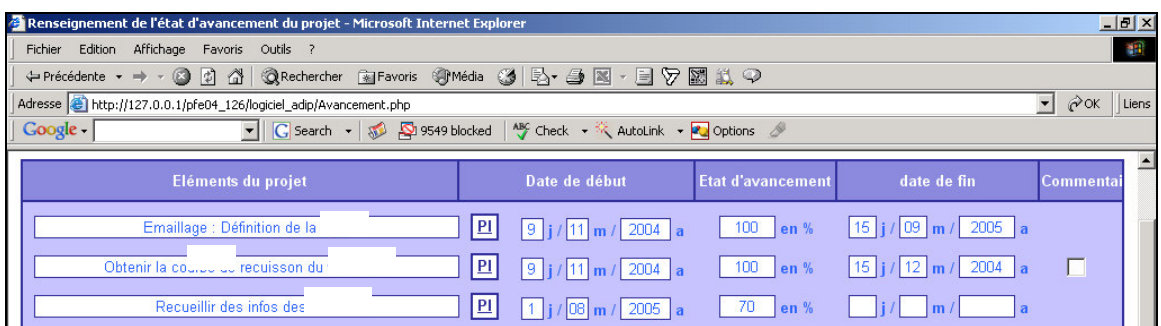

Il s'agit ici de mettre les dates réelles de début de chacune des tâches et de fin lorsque la tâche est terminée, mais aussi le pourcentage d'avancement tant qu'elle n'est pas finie.

Cela permet d'avoir les couleurs des différentes taches, sous taches, actions sur le planning, afin de savoir qu'elles sont les fonctions finies, en cours, en retard ou dans les temps ou pas encore commencée.

On peut à partir de cette interface, envisagé de faire un commentaire sur certaines actions mises en places. Pour cela, il faut cocher la case commentaire en face de l'action :

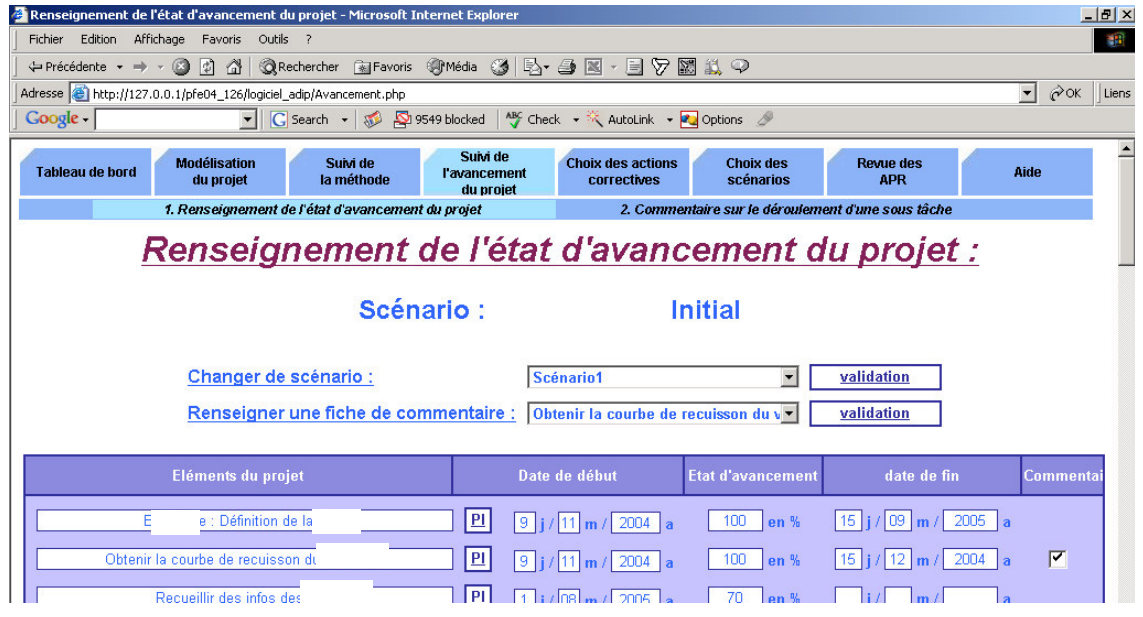
Puis à partir du menu déroulant, choisir une fiche de commentaire et valider :

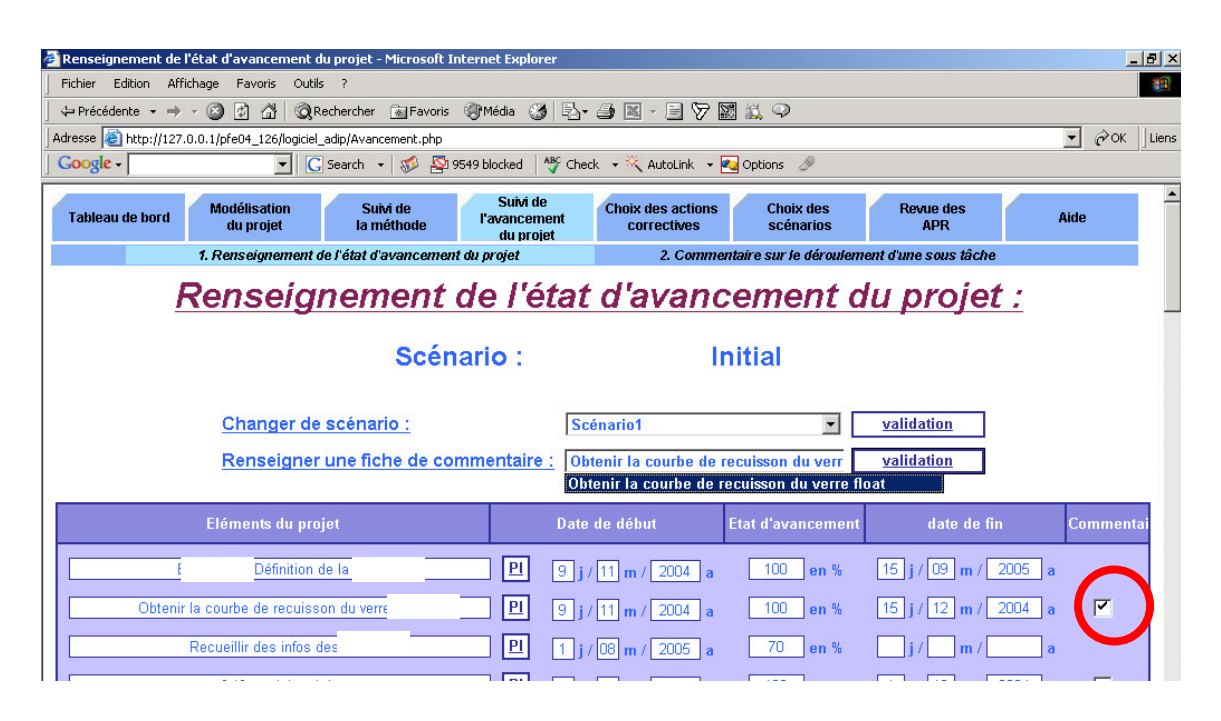

Pour obtenir l'interface suivante :

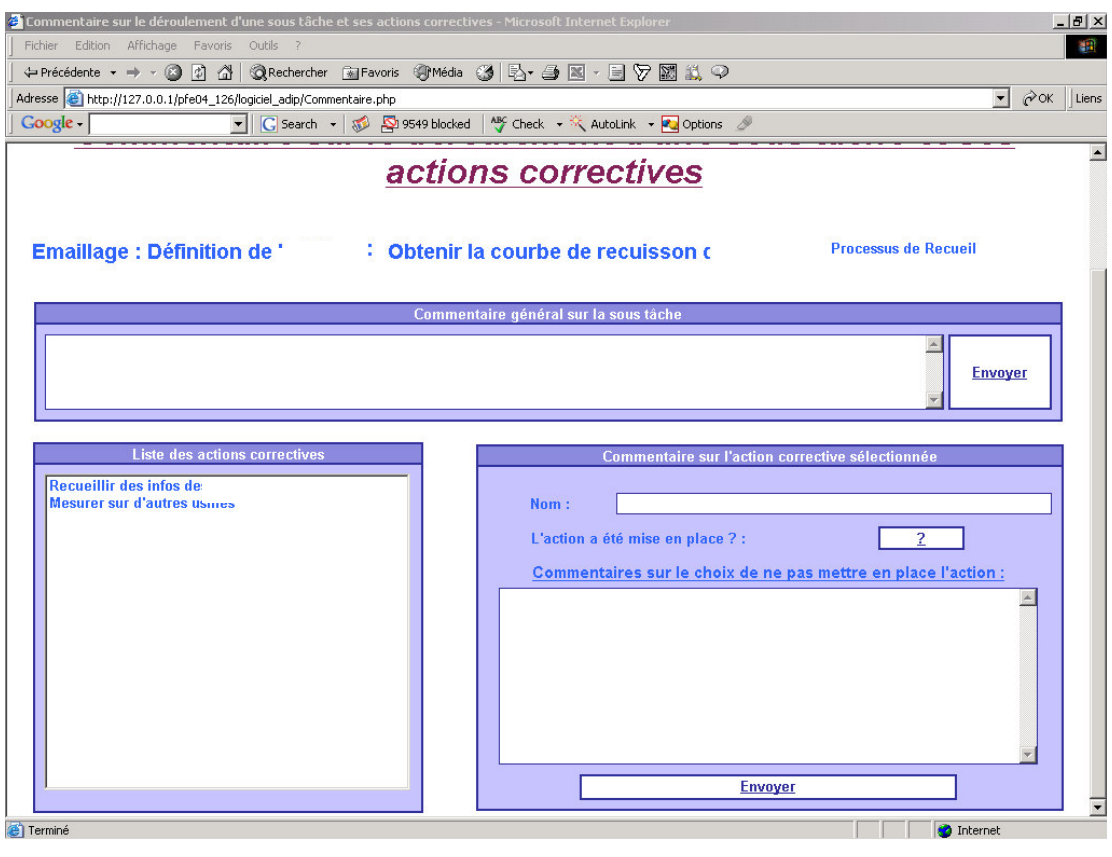

Cela nous permettra de mesurer l'utilité des actions correctives identifiées et mises en place ou non.

On choisit l'action dans la liste, 2 possibilités soit l'action n'a pas été mise en place :

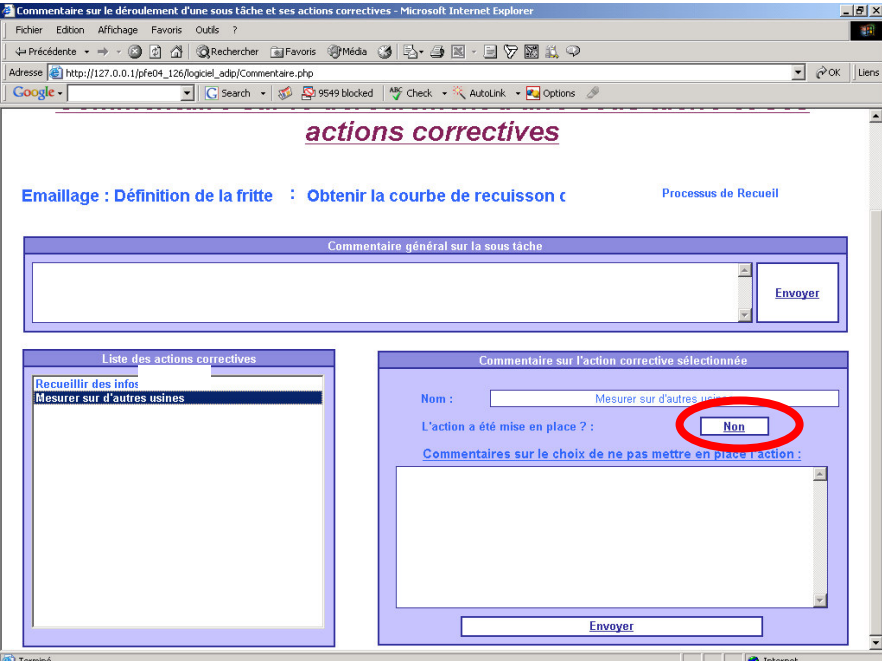

Soit l'action a été mise en place :

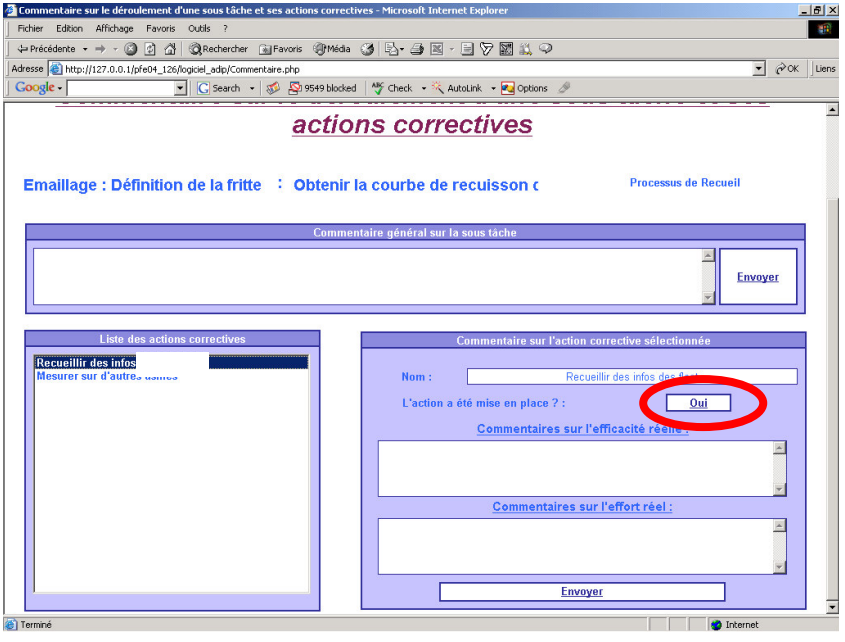

On retourne au planning en cliquant sur l'onglet « modélisation du projet ».

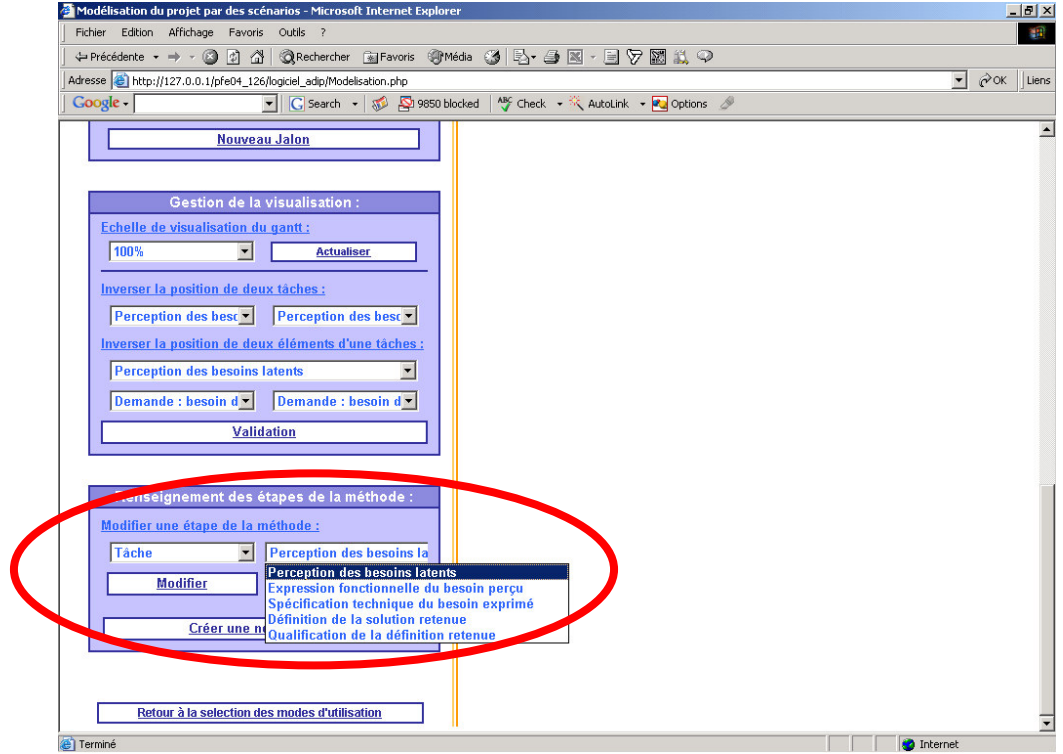

On peut naviguer autrement, par l'interface disponible en bas de cette page :

On peut choisir les tâches, sous-tâches, amdec et actions existantes :

D'autres fonctionnalités sont disponibles dans ce logiciel.

# **11 Naviguer dans les APR**

Lorsque que l'on clique sur l'onglet « revue des APR », on obtient l'interface suivante présentant les objectifs des 3 dernières APR remplies :

ANNEXES

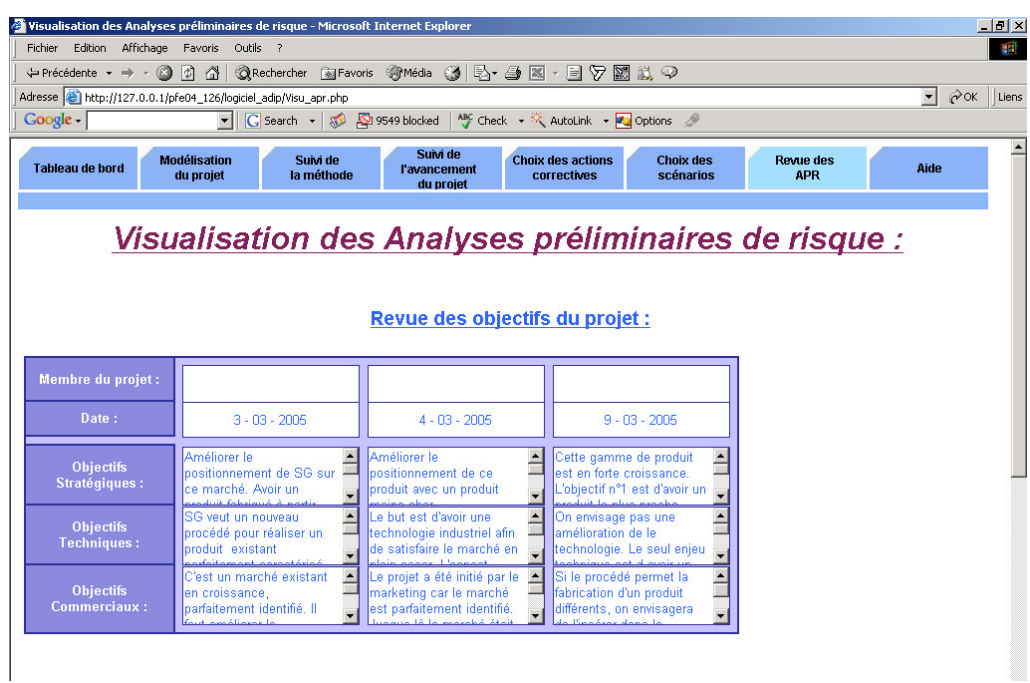

Et la matrice de cohérence :

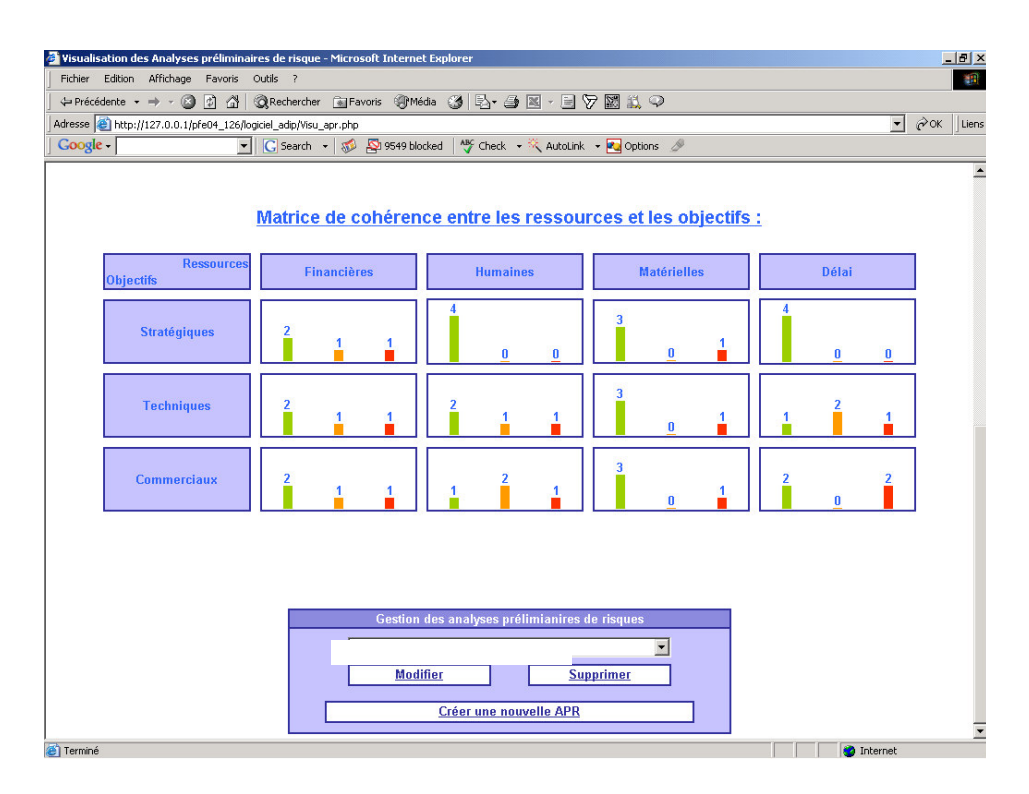

On peut à partir de cette interface modifier les APR existantes ou en créer de nouvelles.

## **12 Le suivi de la méthode :**

L'interface de l'onglet « suivi de la méthode » permet de se situer dans les phases de la méthode ADIP. On y trouve le nombre d'APR réalisées, le nom du scénario en cours et l'arborescence du suivi de la méthode. La légende de cette représentation est la suivante :

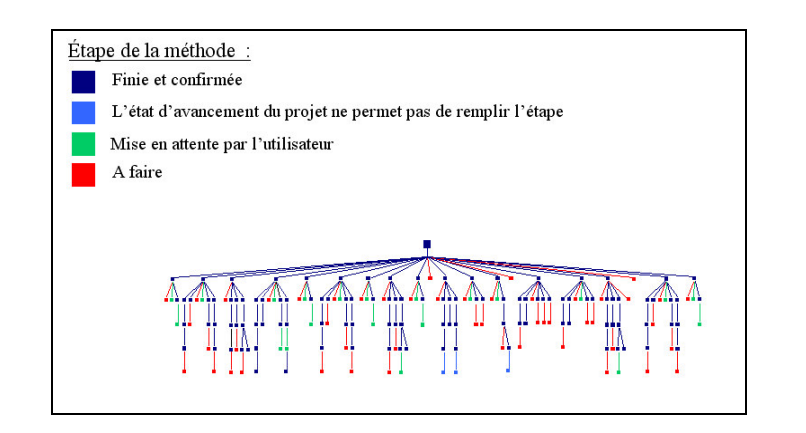

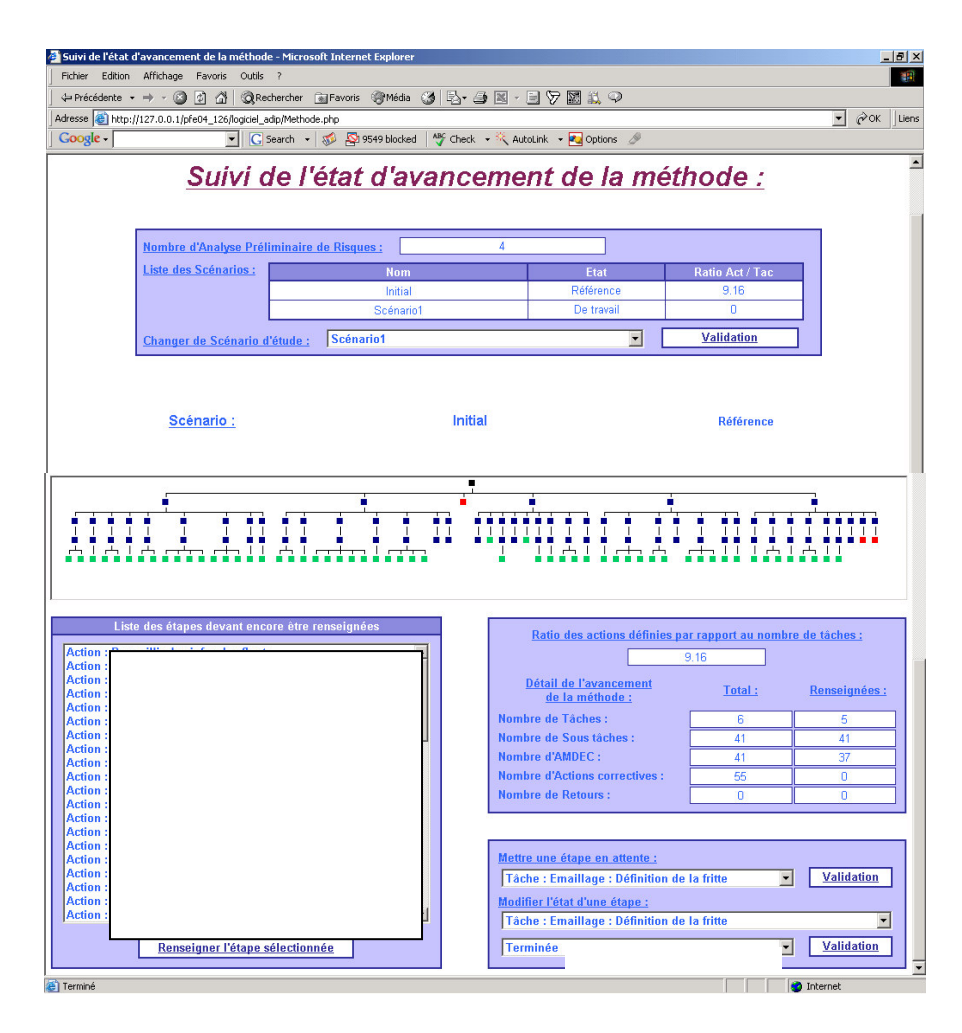

On trouve aussi les étapes pour lesquelles tous les champs n'ont pas été remplis et différents éléments permettant de connaître l'avancement de la méthode.

## **13 Le tableau de bord du projet:**

Il s'agit ici de pouvoir se situer dans le projet en cours, tâches en retard, prochain jalon…., mais aussi de savoir ou on se situe dans l'arborescence de la méthode ADIP :

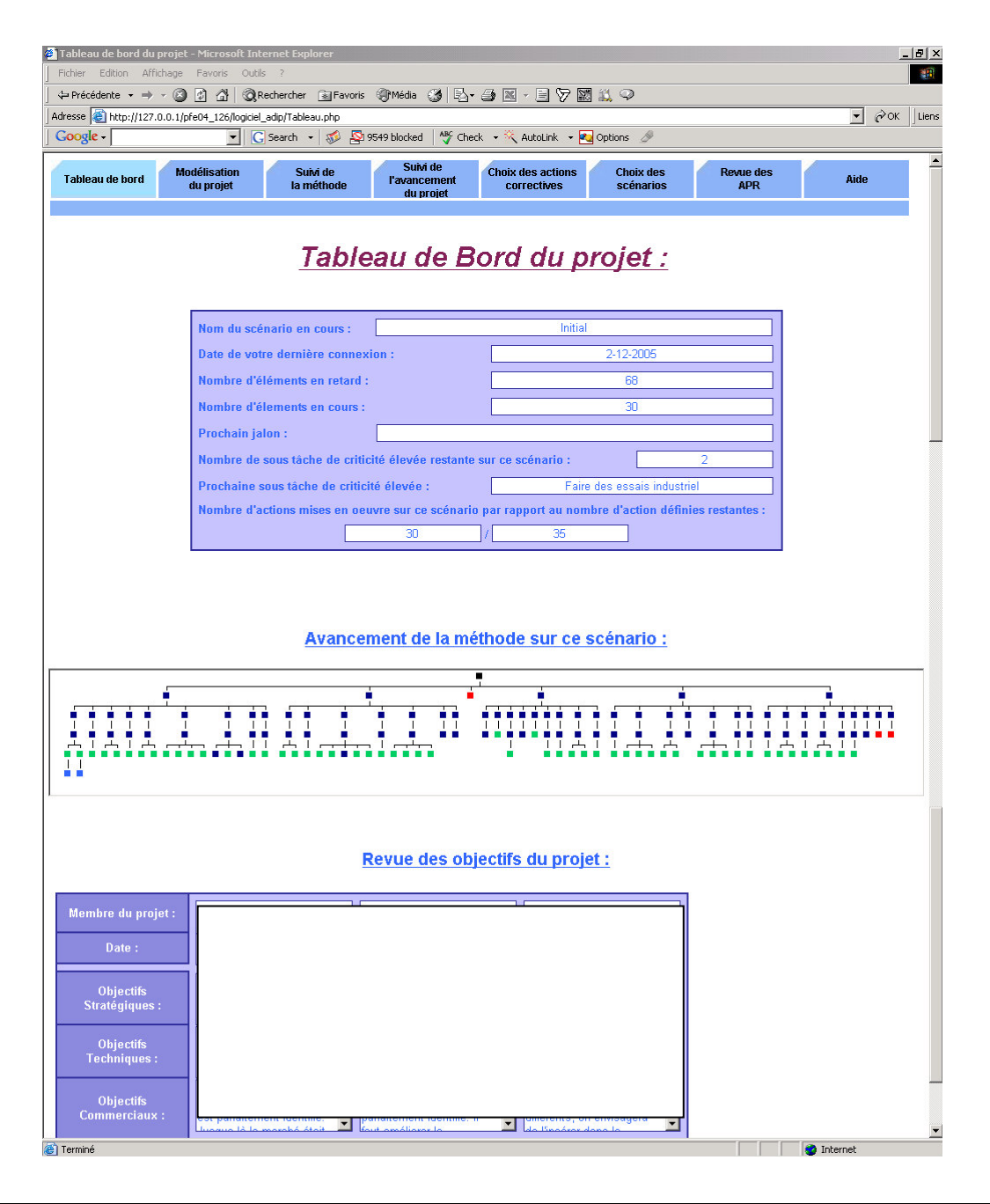

# **14 Consultation d'un projet existant :**

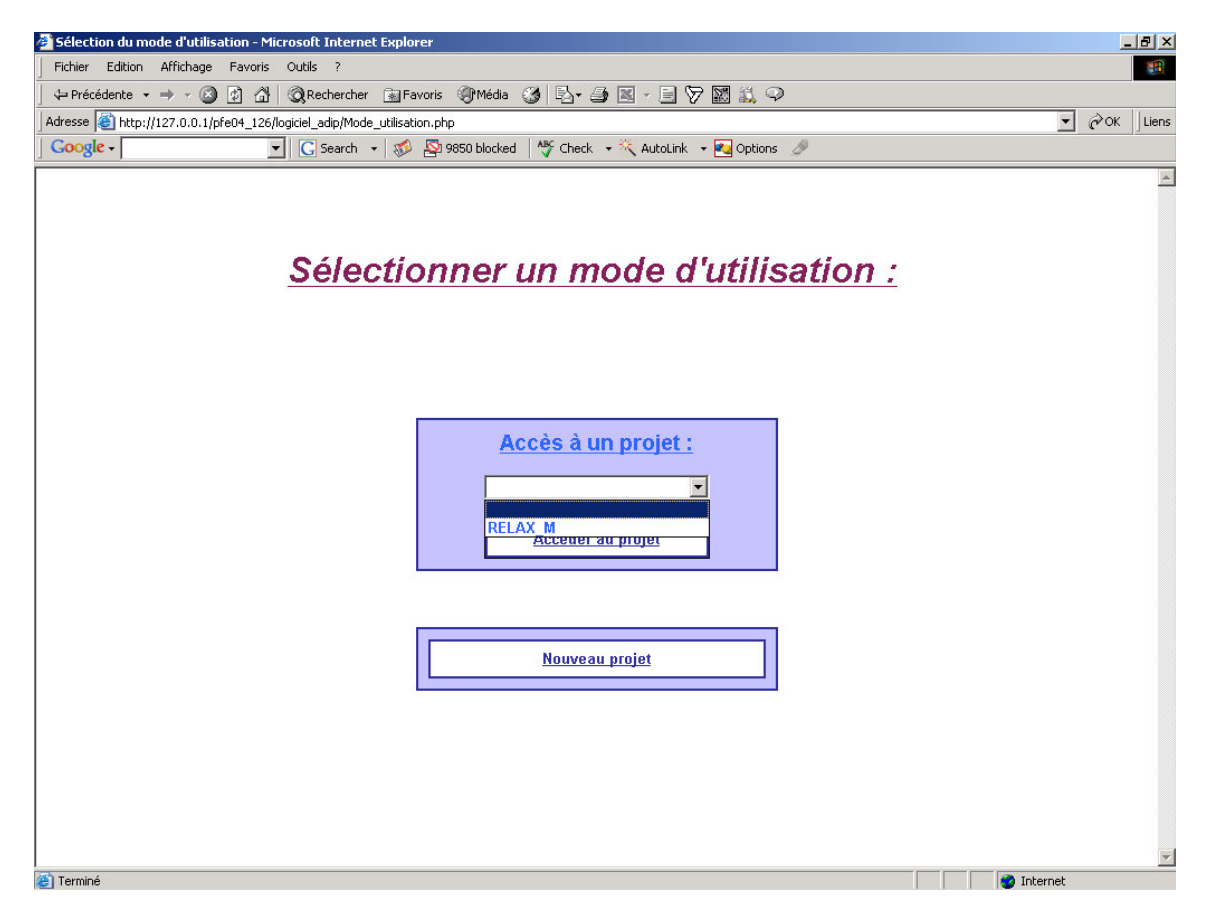

Sélection du projet souhaité.

On arrive alors sur la page principale du logiciel : la modélisation du projet (planning)

#### **RESUME**

#### PROPOSITION D'UN MODELE D'IMPLEMENTATION D'UNE METHODE DE MANAGEMENT DES RISQUES PROJET

« Application à deux projets de conception de produits nouveaux»

Les projets comportent de nombreuses sources de risques qui tiennent tant du management et de la gestion de projet que de l'organisation de l'équipe projet, de la technique et de l'environnement du projet. Ce contexte est imposé à l'équipe projet qui le subit et ne peut pas le modifier. Elle peut seulement connaître sa position par rapport à lui, plus ou moins favorable à la réussite du projet, indépendamment de la façon dont il sera géré par la suite. Le chef de projet est responsable de la réussite du projet. Son but est d'atteindre les objectifs fixés par l'entreprise pour le projet, à partir des ressources qui lui sont attribuées, dans les meilleures conditions. Pour ce faire, il dispose d'une certaine marge de manœuvre dans un contexte qui s'impose à lui. L'objectif de nos travaux de recherche est de guider les chefs de projet afin d'optimiser l'utilisation de cette marge de manœuvre, plus précisément en fiabilisant la prise en compte des risques pour concevoir plus vite, mieux et moins cher. Des méthodes de management des risques projet ont été développées pour répondre à ce besoin. Le succès de ces démarches reste encore très modeste et leur pérennité est fragile. Pour répondre à ce problème, nous présentons dans ce mémoire un modèle d'implémentation d'une méthode de management des risques projet composé de trois paramètres : la création d'un nouveau métier support aux équipes projets : le Riskmanager projet, la maîtrise de la cohérence des méthodes d'analyse des risques dans le processus global du management des risques projets, et la capitalisation des expériences à travers un support logiciel. Ce modèle a été élaboré et validé par plusieurs expérimentations sur deux projets de conception de produits nouveaux au sein de l'entreprise Saint-Gobain.

### **ABSTRACT**

### PROPOSITION OF AN IMPLEMENTATION MODEL OF A PROJECT RISKS MANAGEMENT METHOD " Application to two projects of news products design "

Projects comprise many sources of risks that are as well due to management methods, project management, project team organization, project technical aspects, and environment. This context is imposed on the project team which put up with it and cannot modify it. The team can only know its position compared to the context, which is more or less favorable to the project success, however it is managed therafter. The head of project is responsible for the project success. His goal is to react to the best way the objectives set by the company for the project, with the allocated ressources. To do that, he has a certain room to manoeuvre in an imposed context. The objective of our research is to guide heads of projects in order to optimize the use of this room to manoeuvre, more precisely to conceive fasten, better and less expensive. Project risks management methods have been developed to meet this need. The success of these methods still remains very modest and their perenniality is fragile. To answer this problem, we present in this report an implementation model of a project risks management method made up of three parameters : creation of a new projects teams support profession : Project Riskmanager, control of the coherence of the risks analysis methods in the whole project risks management process, and capitalization of experience through a software support. This model was elaborated and validated by several experiments on two projects of new products design within the Saint Gobain company.

#### **Mots-clés**

PROJET, RISQUES, METIER, METHODES, CAPITALISATION, IMPLEMENTATION, CONCEPTION PRODUITS

#### **Key Words**

PROJECT, RISKS, PROFESSION, METHODS, CAPITALISATION, IMPLEMENTATION, PRODUCTS DESIGN

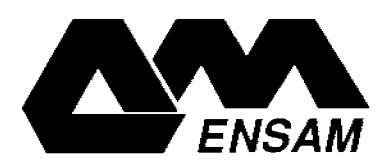